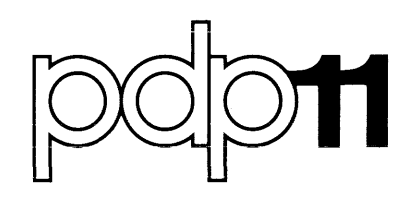

# **IAS/RSX-11 MACR0-11 Reference Manual**

Order No. DEC-11-0IMRA-A-D

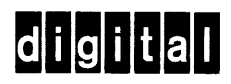

# **IAS/RSX-11 MACR0-11 Reference Manual**

 $\sim 0.1$ 

Order No. DEC-11-0IMRA-A-D

IAS Version 1

 $\mathcal{L}^{\text{max}}_{\text{max}}$  and  $\mathcal{L}^{\text{max}}_{\text{max}}$ 

RSX-llM Version 2

RSX-llD Version 6B (Version 6.1}

**digital equipment corporation · maynard. massachusetts** 

First Printing, December 1975

The information in this document is subject to change without notice and should not be construed as a commitment by Digital Equipment Corporation. Digital Equipment Corporation assumes no responsibility for any errors that may appear in this document.

The software described in this document is furnished under a license and may only be used or copied in accordance to the terms of such license.

Digital Equipment Corporation assumes no responsibility for the use or reliability of its software on equipment that is not supplied by Digital.

Copyright (Q) 1975 by Digital Equipment Corporation

The postage prepaid READER'S COMMENTS form on the last page of this document requests the user's critical evaluation to assist us in preparing future documentation.

The following are trademarks of Digital Equipment Corporation:

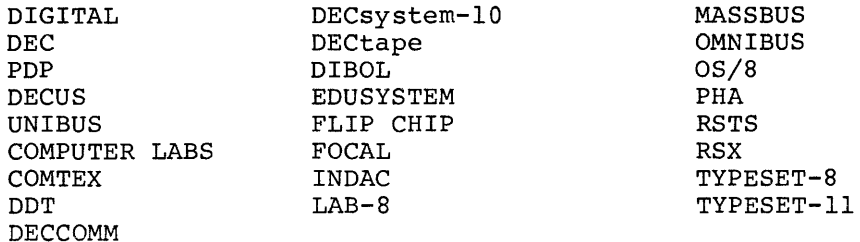

# CONTENTS

PREFACE

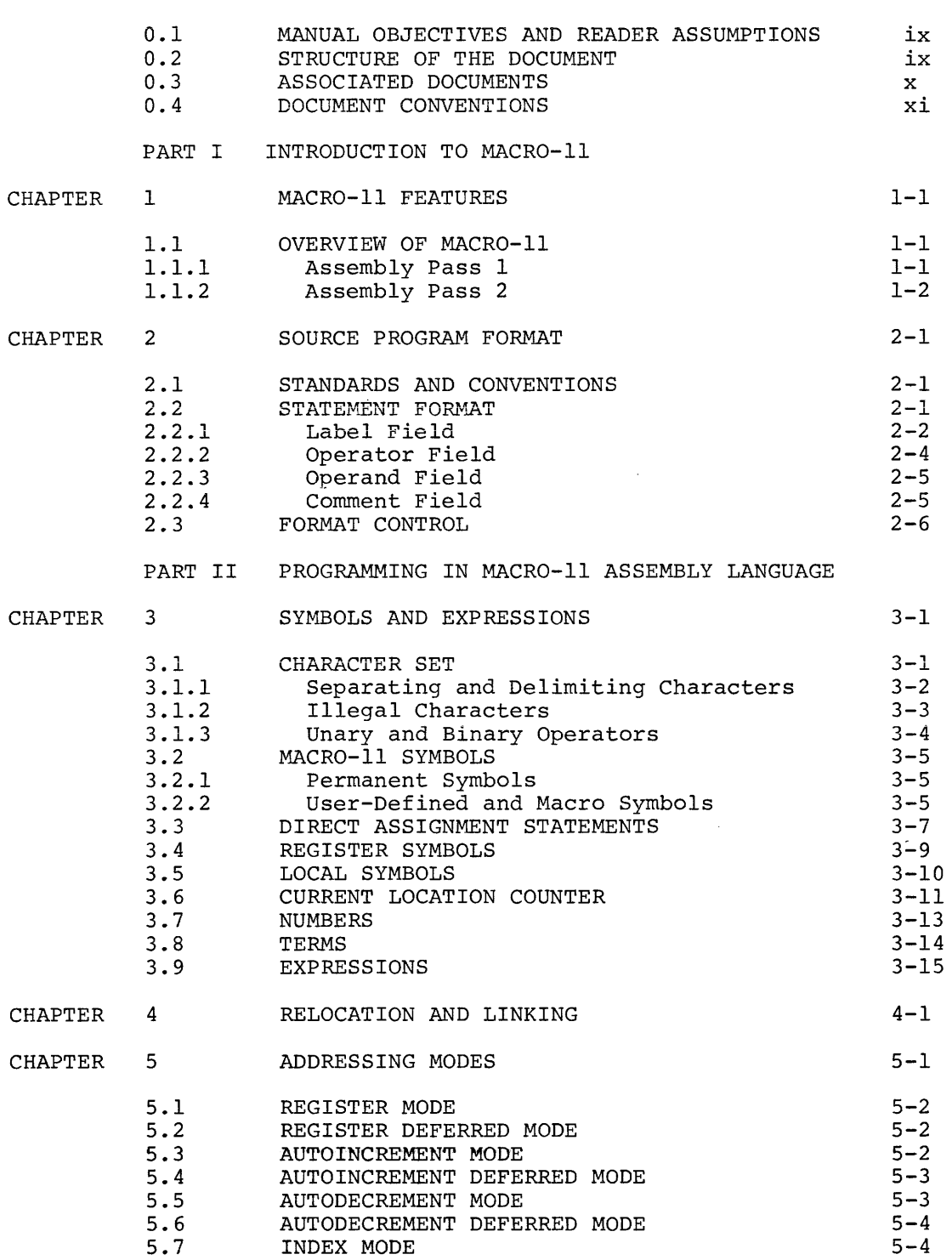

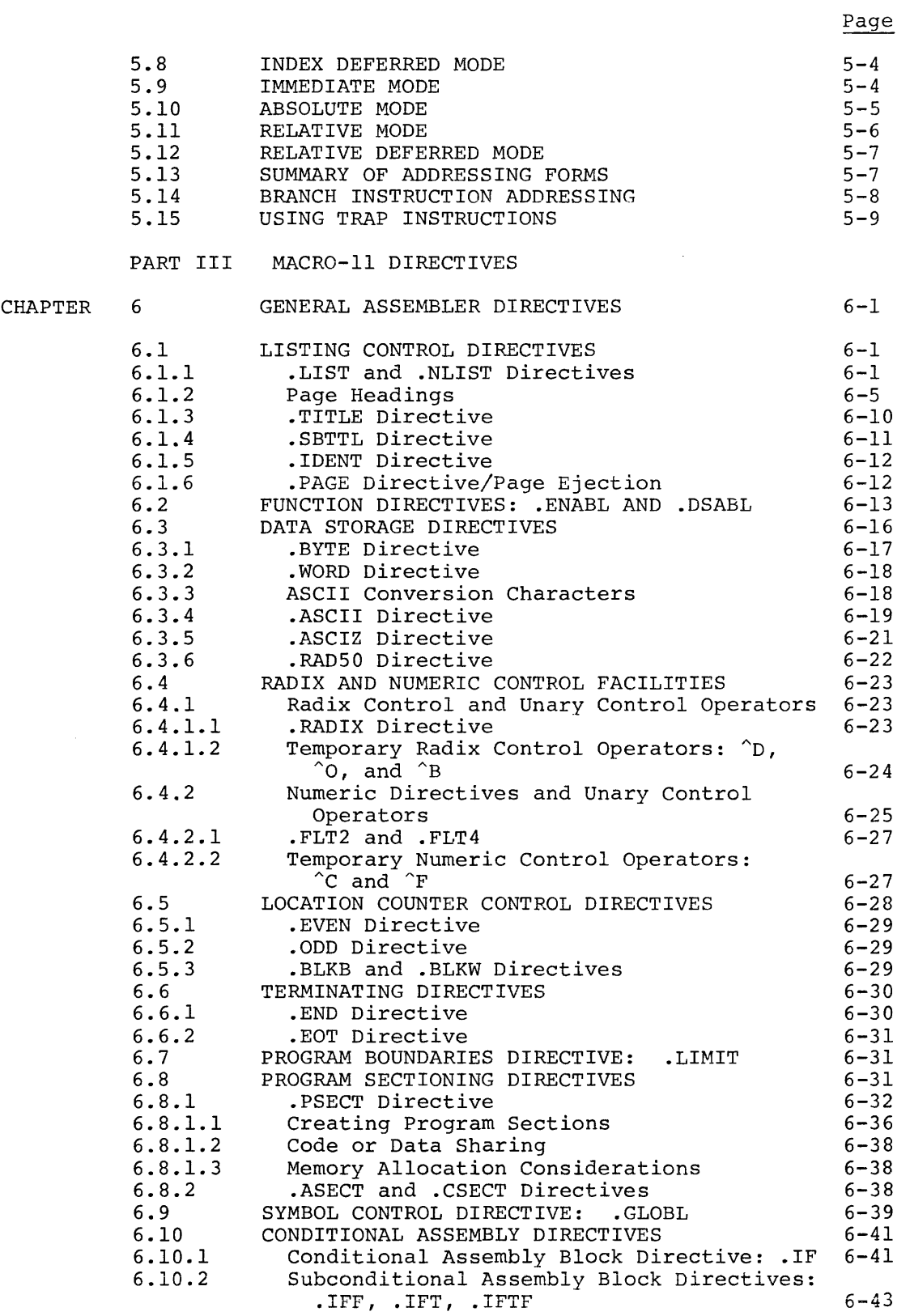

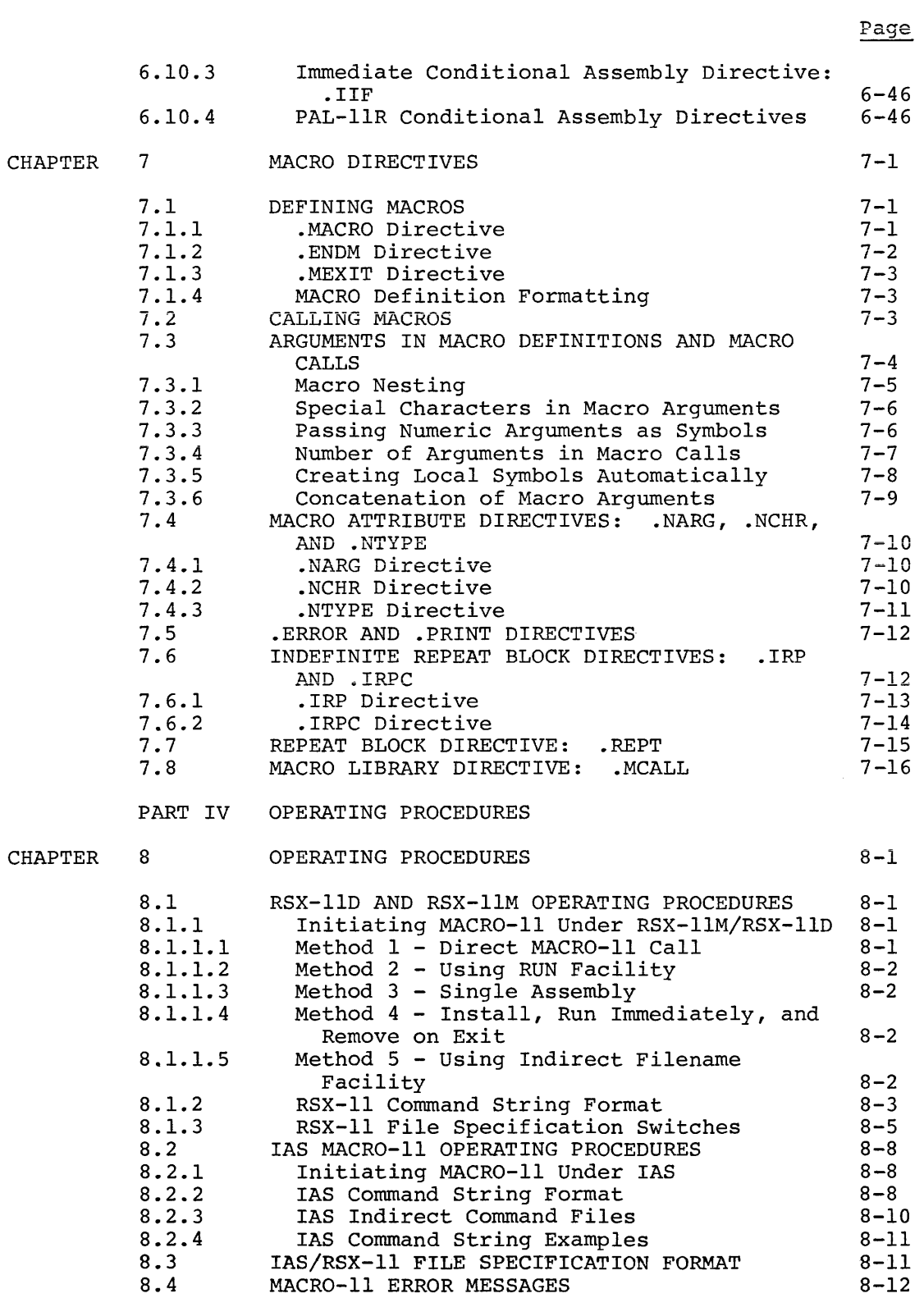

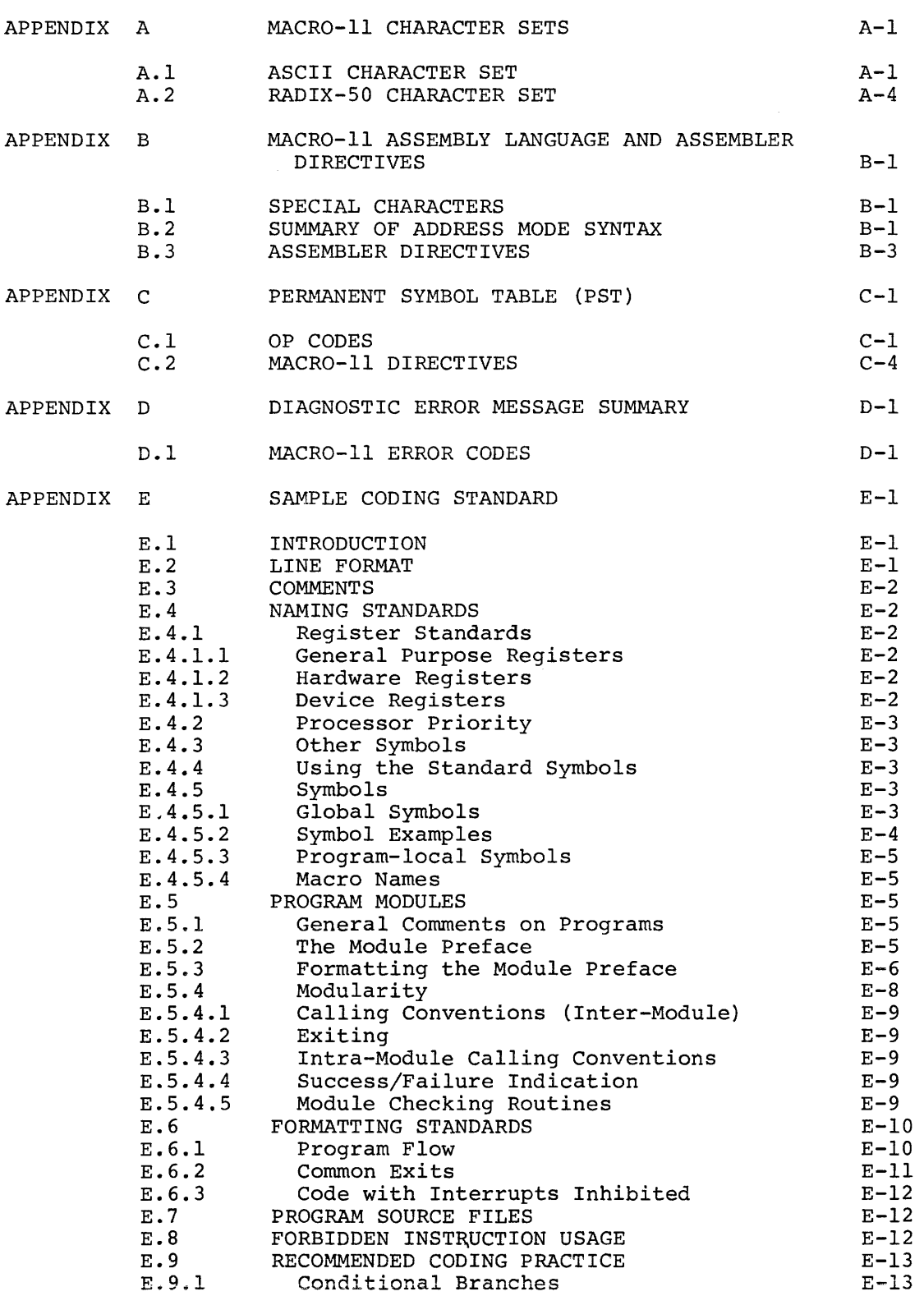

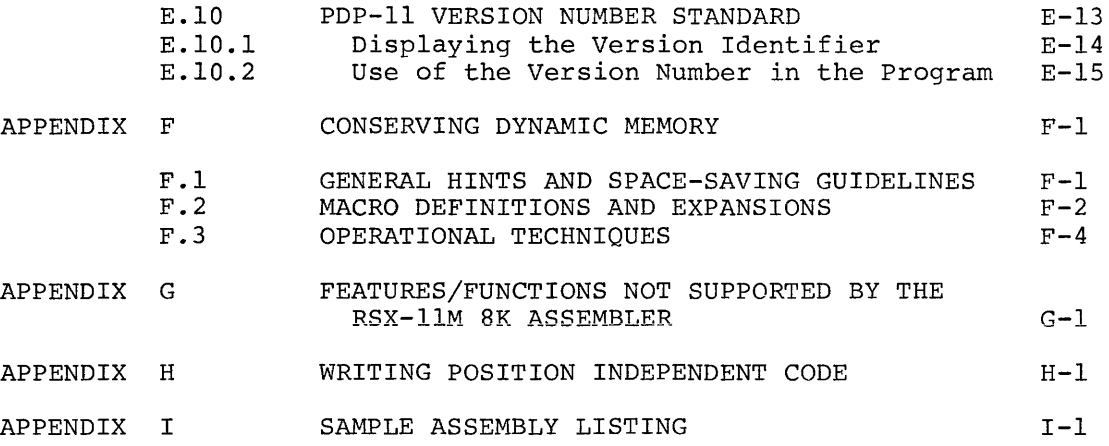

# FIGURES

# Page

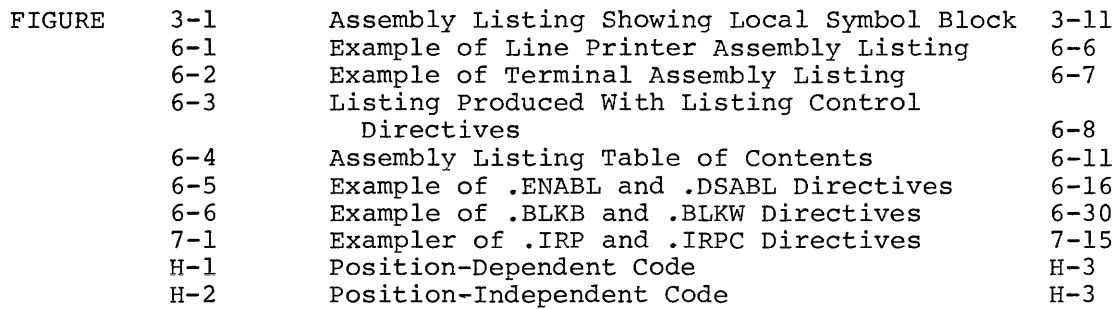

# TABLES

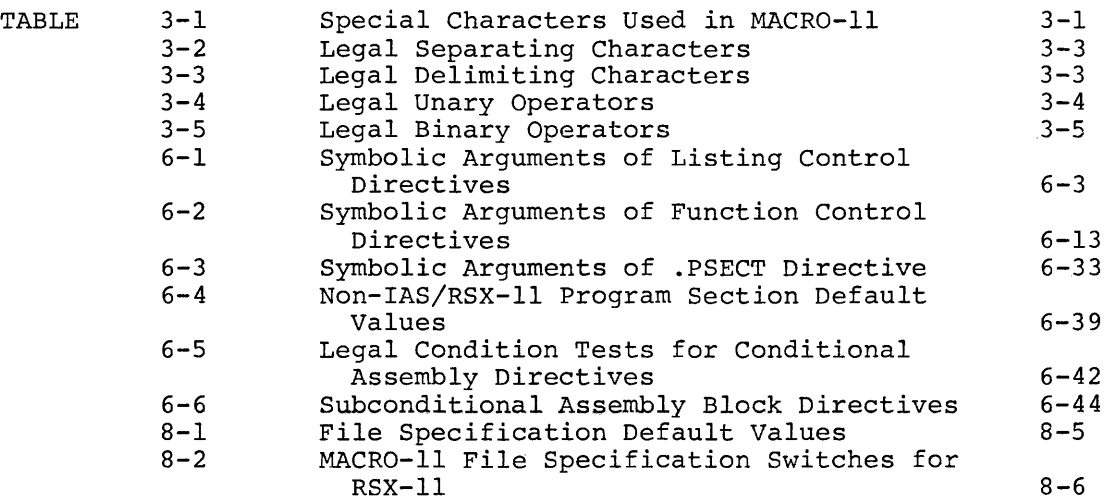

#### PREFACE

#### 0.1 MANUAL OBJECTIVES AND READER ASSUMPTIONS

The intent of this manual is to enable users of RSX-11 and IAS operating systems to develop programs coded in the MACR0-11 assembly language. No prior knowledge of the MACR0-11 Relocatable Assembler is assumed.

Although the description of the assembly language is wholly self-contained within this manual, the reader is assumed to be familiar with the PDP-11 processors and related terminology, as presented in the PDP-11 Processor Handbooks (11/05/10/35/40 and 11/45 versions). No attempt is made in this document to describe the PDP-11 hardware or the functions of the various PDP-11 instructions.

Since the development of programs necessarily involves the use of the Task Builder to create an executable task image, the reader is encouraged to become familiar with this system program, as presented in the applicable Task Builder reference manual (see section 0.3).

In presenting MACR0-11, a tutorial bias has been adopted to enlarge upon the reference material. This posture is reflected in the examples and the accompanying commentary describing MACR0-11 language elements in typical applications.

## 0.2 STRUCTURE OF THE DOCUMENT

This manual is structured into three parts. Part I, consisting of two chapters, briefly introduces MACR0-11. Chapter 1 lists the key features of MACR0-11, and Chapter 2 identifies advantages which can be realized through adherence to certain programming standards and conventions. Also described is the format used in coding MACR0-11 source programs.

Part II, consisting of three chapters, presents general information essential to programming with the MACR0-11 assembly language. Chapter 3 describes the symbols, terms, and expressions that form the elements of MACR0-11 instructions. Also, the character set is listed, and the various types of programming symbols that may be defined by the user<br>are discussed. Chapter 4 describes the output of MACRO-ll and Chapter 4 describes the output of MACRO-11 and presents concepts essential to the proper relocation and linking of object modules by the Task Builder. Chapter 5 briefly describes how data stored in memory can be accessed and manipulated using the various addressing modes recognized by the PDP-11 hardware.

Part III, consisting of two chapters, describes the MACR0-11 directives that control the processing of source statements during assembly. Chapter 6 discusses those directives which accomplish generalized MACR0-11 functions, while Chapter 7 deals with those directives used in the definition and expansion of macros.

Part IV, consisting procedures essential MACR0-11 programs. only of to the Chapter assembly, 8, presents the operating linking, and initiating of

Finally, several appendixes are provided, information of interest to the MACR0-11 programmer. supplying additional

Appendix A lists the ASCII and Radix-50 character sets that. may be used in MACR0-11 programs. Appendix B lists the special characters  $recognized$  by  $MACRO-11$ , summarizes the syntax of the various addressing modes used in PDP-11 processors, and briefly describes the MACR0-11 directives in alphabetical order. The permanent symbols that have been defined for use with MACR0-11 are listed alphabetically in Appendix C.

The diagnostic error codes produced by MACR0-11 to identify various types of errors detected during the assembly process are listed alphabetically in Appendix D. Appendix E contains a sample coding standard that is suggested as recommended practice in preparing MACR0-11 programs. Appendix F discusses several methods of conserving dynamic memory space for the benefit of those users of small systems who may experience difficulty in assembling MACR0-11 programs.

Appendix G lists the features and functions that are not supported in the 8K RSX-llM version of MACR0-11. MACR0-11 is available in two versions under RSX-llM. One is a 14K version which is functionally identical to the RSX-llD assembler and which has all the features described in this manual. The other assembler is an 8K version which, because of size limitations, supports an extensive subset of MACR0-11 features. Appendix H is a discussion of position independent code (PIC).

## 0.3 ASSOCIATED DOCUMENTS

The reader should refer to the listed below for descriptions manual. applicable documentation of documents associated directory with this

IAS Documentation Directory, Order No. DEC-11-0IDDA-A-D

RSX-llD Documentation Directory, Order No. DEC-11-0XUGA-C-D

RSX-llM/RSX-llS Documentation Directory, Order DEC-11-0MUGA-B-D No.

# 0.4 DOCUMENT CONVENTIONS

The symbols defined below are used throughout this manual.

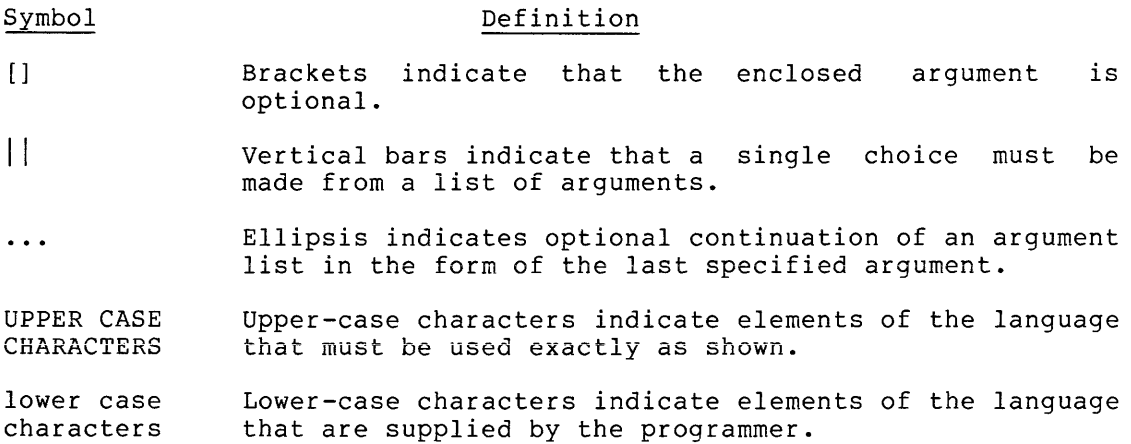

**PART I** 

INTRODUCTION TO MACR0-11

#### CHAPTER l

## MACR0-11 FEATURES

The MACR0-11 Assembler provides the following features:

- 1. Program and command string control of assembly functions;
- 2. Device and filename specifications for input and output evice and filemanc specifications.
- 3. Error listing on command output device;
- 4. Alphabetized, formatted symbol table listing;
- 5. Relocatable object modules;
- 6. Global symbols for linking independent object modules;
- 7. Conditional assembly directives;
- 8. Program sectioning directives;
- 9. User-defined macros and macro libraries;
- 10. Comprehensive system macro library;
- 11. Extensive program and command string control of listing functions; and
- 12. An indirect command file facility for controlling the assembly process.

## 1.1 OVERVIEW OF MACR0-11

MACR0-11 is a two-pass assembler. The functions and operations relevant to each assembly pass are described in the following sections.

## 1.1.1 Assembly Pass <sup>1</sup>

The first stage of assembly pass 1 is the initialization of all impure data areas that MACR0-11 uses internally for the assembly process. These areas include all dynamic storage areas and buffer areas used as file storage regions.

After initializing memory areas, MACR0-11 issues a call to a system subroutine which transfers a command line into memory. This command line contains the specifications of the files to be used during assembly. After scanning the command line for proper syntax, MACR0-11 initializes the specified output files. These files are opened to determine if valid output file specifications have been passed in the command line. They are then closed to minimize requirements for active file space.

As the assembly process begins, MACR0-11 initiates a routine which retrieves source lines from the input file. If no such file is currently open, as is the case at the beginning of assembly, MACR0-11 opens the next input file specified in the command line previously read and begins to assemble the source statements. The main objective of assembly pass 1 is to locate and read all required macros from libraries, to build symbol tables and program section tables for the program, while at the same time performing a rudimentary assembly of each source statement. MACR0-11 determines the length of each instruction and assembles it accordingly as one word, two words, or three words.

At the end of assembly pass 1, MACR0-11 reopens the output files described above and writes out information that is to be used later by the Task Builder in linking the object modules. Such information as<br>the object module name, the program version number, and the global object module name, the program version number, and the global symbol directory (GSD) entries for each program section are output to the object file. After writing out the GSD entries for a given program section, MACR0-11 scans through the symbol tables to find all the global symbols that are bound to that particular program section. MACR0-11 then writes out GSD records to the object file for these symbols. This process continues for each program section, bringing to a close assembly pass 1.

# 1.1.2 Assembly Pass 2

As an integral part of pass 2, MACR0-11 simultaneously writes the object records to the output file and generates the assembly listing, followed finally by the symbol table listing for the program.

Basically, assembly pass 2 consists of the same steps performed in existently assembly pass 2 consists of the same seeps performed in MACR0-11-detected errors are flagged with an error code as the assembly listing file is created. The object file that is created as the final consequence of pass 2 contains all the object records, together with relocation records containing information necessary for subsequent Task Builder linking of the object file.

The information thus passed to the Task Builder enables the global symbols in the object modules to be associated with absolute or virtual memory addresses, thereby forming an executable body of code.

While not within the scope of this manual, the user may wish to become familiar with the macro object file format and description. This information is presented in the applicable Task Builder Reference Manual (see section 0.3 in the Preface).

#### CHAPTER 2

#### SOURCE PROGRAM FORMAT

#### 2.1 STANDARDS AND CONVENTIONS

Assembly level programming deals directly with the host hardware. Hence, great care must be exercised in establishing programming standards and conventions to enable code written by one group to be interchanged easily with another group. A number of advantages accrue from strict adherence to a set of standards. When applied to the program development process, the observance of standards makes the programming effort easier to:

 $\sim 10^6$ 

Plan; Comprehend; Test; Modify; and Convert.

Even though standards must accommodate local requirements, many aspects of the program development process have universal applicability. The standards common to all of Digital's PDP-11 software products are presented in Appendix E as a model for users. Observance of these standards is beneficial to Digital and its users by, simplifying both communications and the continuing task of software maintenance and enhancement.

## 2.2 STATEMENT FORMAT

A source program is composed of a sequence of source coding lines. Each line contains a single assembly-language statement consisting of up to 132(10) characters. Although MACR0-11 will accept a source line of 132(10) characters, due to listing format and terminal line size constraints, 80(10) characters is the recommended length.

A MACR0-11 statement may be composed of as many as four fields. These fields are identified by their order of appearance within the statement and/or by specified separating characters between fields. The general format of a MACR0-11 statement is:

Label: Operator Operand ; Comment(s)

The label and comment fields are optional. The operator and operand fields are interdependent, i.e., when both fields are present in a source statement, each field is evaluated by MACR0-11 in the context of the other.

Although a statement may contain an operator field and no operand field, the reverse is not true. A statement containing an operand with no operator does not conform to established MACR0-11 coding conventions; such a statement is currently interpreted by MACR0-11 during assembly as an implicit .WORD directive (see section 6.3.2).

MACR0-11 interprets and processes source program statements one by one, generating one or more binary instructions or data words, or performing a specified assembly process. Blank lines, although legal, have no significance in the source program.

An assembly-language statement must be completed on one source line; no continuation lines are allowed in MACR0-11.

The tab character can be used following each field of the source statement to format the fields into aligned columns in accordance with DEC's standard source program format, as shown below:

Label - begins in column 1; Operator - begins in column 9; Operand(s) - begin(s) in column  $17$ ; Comment(s) - begin(s) in column  $33$ .

For example, the following statement should be formatted in the source program into specific columns, increasing its readability in the assembly listing:

REGTST:BIT#MASK,VALUE;COMPARES BITS IN OPERANDS.

1 9 17 33

REGTST: BIT #MASK, VALUE ; COMPARES BITS IN OPERANDS.

Although the above formatting conventions do not have to be observed in coding MACR0-11 programs (since free-field coding is permissible), it is recommended nonetheless that source programs be prepared in accordance with these conventions for consistency and clarity throughout.

#### 2.2.1 Label Field

A label is a user-defined symbol which is assigned the value of the current location counter and entered into the user-defined symbol table. The current location counter is the means by which MACR0-11 assigns memory addresses to the source program statements as they are encountered during the assembly process. The address value of the label is thus absolute or relocatable, depending on whether the current program section being assembled is absolute or relocatable. (The concept of program sections and the attributes that may be specified for such modules are discussed in detail in section 6.8.)

In the case of an absolute program section, the value of the current location counter is likewise absolute, i.e., its value references an absolute virtual memory address (such as location 100). Similarly, the value of the current location counter in a relocatable program section is also relocatable; however, a relocation bias calculated by

the Task Builder will be added to the apparent value of the current location counter to establish its effective absolute virtual address at execution time.

A label is thus a means of symbolically referring to a specific location within a program. If present, a label always appears as the first field in a source statement and must be terminated by a colon. For example, if the current location counter value is absolute  $100(8)$ , the statement:

ABCD: MOV A,B

assigns the value 100(8) to the label ABCD. Subsequent references to this label would then yield a value of absolute 100(8). In this example, if the location counter value were relocatable, the final value of ABCD would be  $100(8)$  +K, where K represents the relocation bias of the program section, as calculated by the Task Builder at link time.

More than one label may appear within a single label field; each label so specified, is assigned the same address value. For example, if the current location counter value is 100(8), the multiple labels in the following statement:

ABC: \$DD: A7.7: MOV A,B

are each assigned the value 100(8).

Multiple labels may also appear on successive lines. For example, the following statements:

ABC: \$DD: A7.7: MOV A,B

likewise cause the same current location counter value to be assigned to all three labels.

Of the two methods of assigning labels contrasted above, the latter method is preferred, since consistency of field positioning within the source program enhances its readability.

A double colon (::) defines the label as a global symbol. Such a label an be referenced by independently-assembled object modules. References to this label in other modules will be resolved by the Task Builder when the modules are linked as a composite executable task. For example, the following statement:

ABCD:: MOV A,B

establishes the label ABCD as a global symbol. The distinguishing attribute of a global symbol is that it can be referenced from within another object module remote to that in which the symbol is defined (see section 6.9).

The legal characters for defining labels are:

A through Z 0 through 9 (Period) \$ (Dollar Sign)

#### NOTE

By convention, the dollar sign (\$) and period (.) are reserved for use in defining DEC system software symbols. It is therefore recommended that these characters not be used in defining labels in MACR0-11 source programs.

A label may be any length; however, only the first six characters are significant and, therefore, must be unique among all the labels in the source program. All labels are terminatd by a colon (:) which is not, however, considered part of the label. It is a mandatory delimiter. An error code (M) is generated in the assembly listing if the first six characters in two or more labels are the same (see Appendix D).

A symbol used as a label must not be redefined within the source<br>program. If the symbol is redefined, a label with a multiple If the symbol is redefined, a label with a multiple definition results, causing MACR0-11 to generate an error code (M) in the assembly listing (see Appendix D). Furthermore, any statement in the source program which references such a multi-defined label results in an additional diagnostic message; in this case, an error code (D) is generated in the assembly listing (see Appendix D).

## 2.2.2 Operator Field

The operator field follows the label field in a source statement. This field may contain an instruction mnemonic (op-code), an assembler directive, or a macro call. Thus, the operator field is that element of a MACR0-11 instruction which specifies the action to be performed by the instruction. Chapters 6 and 7 are devoted to a description of these three types of operator field entries.

The operator field need not be preceded by a label; on the other hand, it may be preceded by one or more labels and followed by one or more operands and/or a comment. Furthermore, leading and trailing spaces or tabs in the operator field have no significance; such characters serve only to separate the operator field from the preceding and following fields.

When the operator is an instruction mnemonic, the mnemonic op-code specifies the machine instruction to be generated. MACR0-11 then continues with the evaluation of the address(es) of the operand(s) which follow(s). When the operator is a directive, the directive causes MACR0-11 to perform certain control actions or processing operations during the assembly of the source program. Finally, when the operator is a macro call, MACR0-11 inserts the appropriate code, as generated by the macro expansion.

An operator is terminated by a space, tab, or any non-RAD50 character, as in the following examples:

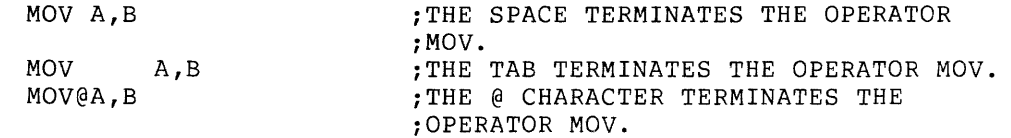

Although the above statements are all equivalent in function, the second statement is the recommended form because it conforms to MACR0-11 coding conventions.

## 2.2.3 Operand Field

When the operator field contains an instruction mnemonic (op-code), the operand field specifies those program variables that are to be evaluated/manipulated by the operator. The operand field may also be used to supply arguments to MACR0-11 directives and macro calls, as described in Chapters 6 and 7, respectively.

Operands may be expressions or symbolic arguments (within the context of the specified operation). Multiple expressions used in the operand field of a MACRO-11 statement must be separated by a comma; multiple symbolic arguments similarly used may be delimited by any legal separator, i.e., a comma, tab, and/or space. An operand should be preceded by an operator field; if it is not, the statement is treated by MACR0-11 as an implicit .WORD directive (see section 6.3.2).

When the operator field contains an op-code, associated operands are always expressions, as shown in the following statement:

 $MOV$   $R0, A+2(R1)$ 

On the other hand, when the operator field contains a MACR0-11 directive or a macro call, associated operands are normally symbolic arguments, as reflected in the following statement:

.MACRO ALPHA ARG1,ARG2

Users are advised to refer to the narrative describing each MACRO-11 directive to determine the type and number of operands required in issuing the directive.

The operand field is terminated by a semicolon when the field is followed by a comment. For example, in the following statement:

LABEL: MOV A, B ; COMMENT FIELD

the tab between MOV and A terminates the operator field and defines the beginning of the operand field; a comma separates the operands A and B; and a semicolon terminates the operand field and defines the beginning of the comment field. When no comment field follows, the operand field is terminated by the end of the source line.

## 2.2.4 Comment Field

The comment field normally begins in column 33 and extends through the end of the line. This field is optional and may contain any ASCII This field is optional and may contain any ASCII<br>null, RUBOUT, carriage-return, line-feed, characters except null, RUBOUT, carriage-return,<br>vertical-tab or form-feed. All other characters app All other characters appearing in the comment field, even special characters reserved for use in MACR0-11, are checked only for ASCII legality and then included in the assembly listing as they appear in the source text.

All comment fields must begin with the semicolon character(;). When lengthy comments extend beyond the end of the source line (column 80), the comment may be resumed in a following line. Such a line must contain a leading semicolon, and it is suggested that the body of the comment be continued in the same columnar position in which the comment began. A comment line can also be included as an entirely separate line within the code body.

Comments do not affect assembly processing or program execution. However, comments are useful in source listings for later analysis, debugging, or documentation purposes.

#### 2.3 FORMAT CONTROL

Horizontal formatting of the source program is controlled by the space and tab characters. These characters have no affect on the assembly process unless they are embedded within a symbol, number, or ASCII text string, or unless they are used as the operator field terminator. Thus, the space and tab characters can be used to provide an orderly and readable source program, as reflected by the following statements:

LABEL:MOV(SP)+,TAG;POP VALUE OFF STACK.

LABEL: MOV (SP) +, TAG ; POP VALUE OFF STACK.

The latter statement conforms to the standard horizontal formatting conventions, i.e., the statement elements are separated into four distinct fields and are therefore easily discernible, while the preceding statement does not exhibit these desirable characteristics.

Page formatting and assembly listing considerations are discussed in Chapter 6 in the context of appropriate MACR0-11 directives that may be specified to accomplish desired formatting operations. Appendix E describes the coding conventions used in all Digital PDP-11 operating system software.

# PART II

PROGRAMMING IN MACR0-11 ASSEMBLY **LANGUAGE** 

 $\label{eq:1} \mathcal{H}_{\text{max}}$ 

## CHAPTER 3

## SYMBOLS AND EXPRESSIONS

 $\sim$   $\sim$ 

This chapter describes the various components of MACR0-11 **instructions. The character set; the conventions observed in**  constructing symbols, and the use of numbers, operators, terms and expressions are discussed as they relate to MACR0-11 programming.

#### 3.1 CHARACTER SET

The following characters are legal in MACR0-11 source programs:

- 1. The letters A through z. Both upper and lower case letters are acceptable, although, upon input, lower case letters are converted to upper case (see Section 6.2, .ENABL LC).
- 2. The digits 0 through 9.
- 3. The characters . (period) and \$ characters are reserved for use Corporation system program symbols. (dollar sign). These as Digital Equipment
- 4. The special characters listed in Table 3-1.

| Character | Designation          | Function                                                                 |
|-----------|----------------------|--------------------------------------------------------------------------|
|           | Colon                | Label terminator.                                                        |
| 11        | Double colon         | Label terminator: defines the<br>label as a global label.                |
| =         | Equal sign           | Direct assignment operator.                                              |
|           | Double equal<br>sign | Direct assignment operator;<br>defines the symbol as a global<br>symbol. |
| X         | Percent sign         | Register term indicator.                                                 |
|           | Tab                  | Item or field terminator.                                                |
|           | Space                | Item or field terminator.                                                |

Table 3-1 Special Characters Used in MACRO-11

# SYMBOLS AND EXPRESSIONS

# Table 3-1 (Cont'd) Special Characters Used in MACR0-11

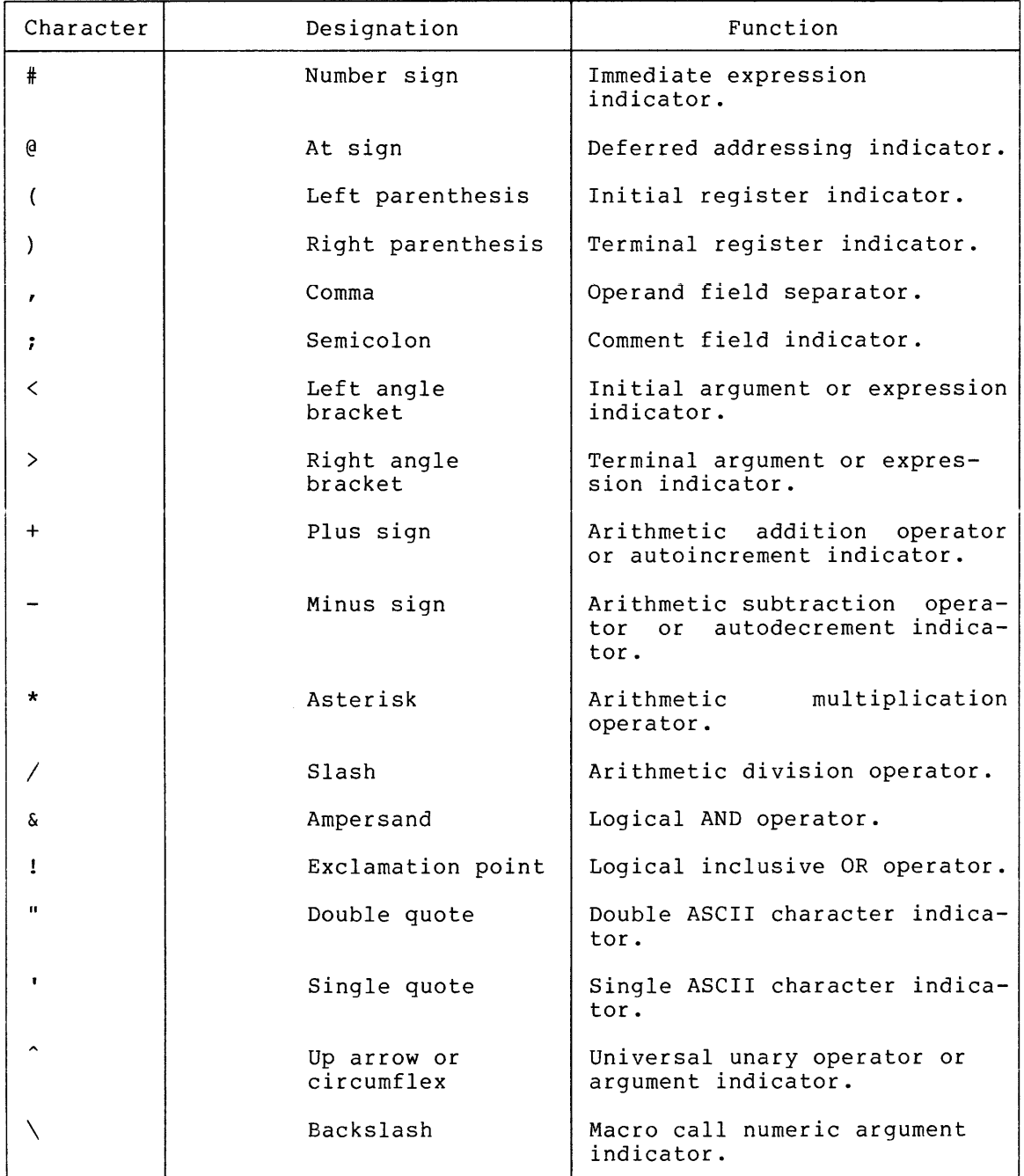

# 3.1.1 Separating and Delimiting Characters

Reference is made in the remainder of this manual to legal separating characters and legal argument delimiters. These terms are defined below in Tables  $3-2$  and  $3-\tilde{3}$ .

## SYMBOLS AND EXPRESSIONS

Table 3-2 Legal Separating Characters

| Character | Definition                        | Usage                                                                                                    |
|-----------|-----------------------------------|----------------------------------------------------------------------------------------------------|
| Space     | One or more spaces<br>and/or tabs | A space is a legal separator<br>between instruction fields and<br>between symbolic arguments<br>within the operand field.<br>Spaces within expressions are<br>ignored (see section 3.9). |
|           | Comma                             | A comma is a legal separator<br>between symbolic arguments<br>within the operand field.<br>Multiple expressions used in<br>the operand field must<br>be<br>separated by a comma.         |

Table 3-3 Legal Delimiting Characters

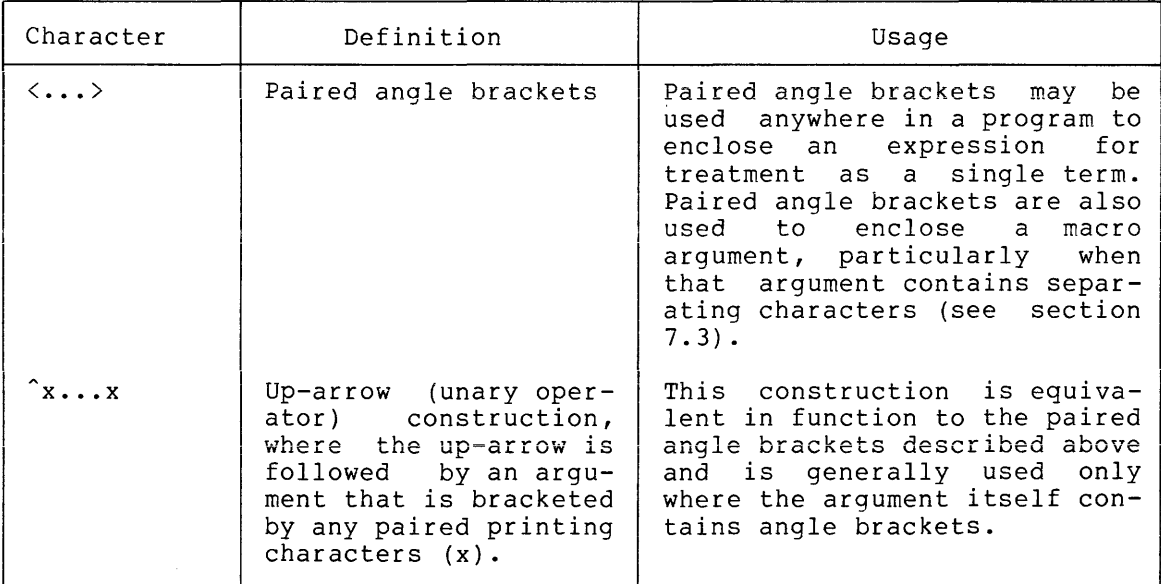

# 3.1.2 Illegal Characters

A character is determined to be illegal for either of two reasons:

- 1. A character is not an element of the recognized MACR0-11 character set. Such a character causes immediate termination of the current line and the printing of an error code (I) in the assembly listing (see Appendix D).
- 2. A legal MACR0-11 character is illegal in the context of its usage within the source statement, i.e., its syntax is illegal or questionable. Such a character causes an error code (Q) to be printed in the assembly listing (see Appendix D) •

## 3.1.3 Unary and Binary Operators

The legal unary operators for use in MACR0-11 source programs are described in Table 3-4. Unary operators are used in connection with single terms (arguments or operands) to indicate an action to be performed on that term during assembly. A term preceded by a unary operator is considered to contain that operator. The term so specified thus becomes a value which can be used alone or as an element of an expression.

| Unary<br>Operator | Explanation                                                  | Example        | Effect                                                   |
|-------------------|--------------------------------------------------------------|----------------|----------------------------------------------------------|
| $\ddot{}$         | Plus sign                                                    | $+A$           | Produces the positive<br>value of A.                     |
|                   | Minus sign                                                   | $-A$           | Produces the negative<br>(2's complement) value of<br>Α. |
|                   | Up-arrow, univer-<br>sal unary operator.<br>(This usage is   | $\hat{C}$ 24   | Produces the 1's comple-<br>ment value of $24(8)$ .      |
|                   | described in detail<br>in sections 6.4.1.2<br>and $6.4.2.2)$ | $\hat{L}$ D127 | Interprets 127 as a<br>decimal number.                   |
|                   |                                                              | F3.0           | Interprets 3.0 as<br>one-word, floating-point<br>number. |
|                   |                                                              | $\degree$ O 34 | Interprets 34 as an octal<br>number.                     |
|                   |                                                              | ^B11000111     | Interprets 11000111 as<br>a<br>binary number.            |

Table 3-4 Legal Unary Operators

Unary operators can be used adjacent to each other or in constructions involving multiple terms, as shown below:

> $D50$  $~^{\circ}$ C $~^{\circ}$ Ol2 (Equivalent to  $~^{\circ}$ C $~^{\circ}$ Ol2>)  $(Equivalent to -\langle ^{n}D50\rangle )$

The legal binary operators for use in MACR0-11 source programs are described in Table 3-5. In contrast to unary operators, binary operators specify actions to be performed on multiple items or terms within an expression. Thus, binary operators conjoin items or terms within an expression to invoke a specific relationship between them as the expression is evaluated during assembly. Table 3-5 shows the relationships that can be established between expression terms through the use of binary operators.

| Binary<br>Operator | Explanation          | Example                        |  |  |  |  |
|--------------------|----------------------|--------------------------------|--|--|--|--|
| $+$                | Addition             | $A + B$                        |  |  |  |  |
|                    | Subtraction          | $A - B$                        |  |  |  |  |
| $\star$            | Multiplication       | A*B (16-bit product returned)  |  |  |  |  |
|                    | Division             | A/B (16-bit quotient returned) |  |  |  |  |
| s.                 | Logical AND          | A&B                            |  |  |  |  |
|                    | Logical inclusive OR | A!B                            |  |  |  |  |

Table 3-5 Legal Binary Operators

All binary operators have equal priority. Items or terms can be grouped for evaluation within an expression by enclosing them within angle brackets. Terms so enclosed are evaluated first, and remaining operations are performed from left to right, as shown in the examples below:

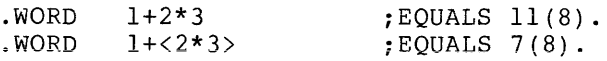

#### 3.2 MACR0-11 SYMBOLS

Three types of symbols may be defined for use within MACR0-11 source programs: permanent symbols, user-defined symbols, and macro symbols. Correspondingly, MACR0-11 maintains three types of symbol tables: the Permanent Symbol Table (PST) , the User Symbol Table (UST), and the Formantine symbol Table (1917), the eser symbol rable (091), and the defined within (and thus automatically recognized by) MACR0-11 and is part of the MACRO-11 task image. The UST and MST are constructed as the source program is assembled.

#### 3.2.1 Permanent Symbols

Permanent symbols consist of the instruction mnemonics (see Appendix C) and MACR0-11 directives (see Chapters 6 and 7 and Appendix B). These symbols are a permanent part of the MACR0-11 task image and need not be defined before being used in the operator field of a MACR0-11 source statement (see section 2.2.2).

# 3.2.2 User-Defined and Macro Symbols

In developing programs, user-defined symbols are those symbols treated by the programmer as labels (see section 2.2.1) or that are equated to a specific value through a direct assignment statement (see section<br>3.3). These symbols are added to the User Symbol Table as they are These symbols are added to the User Symbol Table as they are encountered during assembly. Macro symbols are those symbols used as macro names (see section 7.1). Similarly, these symbols are added to the Macro Symbol Table as they are encountered during assembly.

User-defined and macro symbols can be composed of alphanumeric characters, dollar signs {\$), and periods (.) character is illegal. any other

#### NOTE

The dollar sign (\$) and period (.) characters are reserved for use in defining Digital Equipment Corporation system software symbols. For example, READ\$ is a file-processing system macro. The user is cautioned not to employ these characters in constructing user-define symbols or macro symbols in order to avoid possible conflicts with existing or future Digital Equipment Corporation system software symbols.

The following rules govern the creation of user-defined and macro symbols:

- 1. The first character of a symbol must not be a number (except in the case of local symbols, see section 3.5).
- 2. The first six characters of a symbol must be unique.
- 3. A symbol can be written with more than six legal characters, but the seventh and subsequent characters are checked only for ASCII legality and are not otherwise evaluated or recognized by MACR0-11.
- 4. Spaces, tabs, and illegal characters must not be embedded within a symbol. The legal MACR0-11 character set is defined in section 3.1.

The value of a symbol depends upon its use in the program. When a symbol appears in the operator field, it may be any one of the three symbol types described above i.e., permanent, user-defined, macro. To determine the value of an operator-field symbol, MACR0-11 searches the symbol tables in the following order:

- 1. Macro Symbol Table
- 2. Permanent Symbol Table
- 3. User-Defined Symbol Table

This search order allows redefinition of Permanent Symbol Table entries as macro symbols. But the user must keep in mind the sequence in which the search for symbols is performed in order to avoid incorrect interpretation of the symbol's use.

When a symbol appears in the operand field, the User-Defined Symbol Table is searched first, then the PST is searched.

Depending on their use in the source program, user-defined symbols have either a local (internal) attribute or a global (external) attribute.

Normally, MACR0-11 treats all user-defined symbols as local, that is, their definition is limited to the module in which they appear. However, symbols can be explicitly declared to be global symbols through any one of three methods:

- 1. Use of the .GLOBL directive (see section 6.9).
- 2. Use of the double colon (::) in defining a label (see section 2.2.1).
- 3. Use of the double equal  $(==)$  sign in a direct assignment statement (see section 3.3).

All symbols within a module that remain undefined at the end of assembly are treated by MACR0-11 as default global references.

NOTE

Undefined symbols at the end of assembly are assigned a value of zero and placed into the user-defined symbol table as undefined default global references. If the .DSABL GBL directive is<br>in effect, however, (see section 6.2), the in effect, however, (see section automatic global reference default function of MACR0-11 is inhibited, causing the statement containing the undefined symbol to be flagged with<br>an error code (U) in the assembly listing (see an error code (U) in the assembly listing Appendix D).

Global symbols provide linkages between independently-assembled object modules within the task image. A global symbol which is defined as a label, for example, may serve as an entry-point address to another section of code within the task image. Such symbols are referenced from other source modules in order to transfer control throughout the<br>task's execution. These global symbols are resolved by the Task These global symbols are resolved by the Task Builder at link time, ensuring that the resulting task image is a logically coherent and complete body of code.

#### 3.3 DIRECT ASSIGNMENT STATEMENTS

A direct assignment statement allows the programmer to equate a symbol to a specific value. When a direct assignment statement is first used to define a symbol, that symbol is entered into the User-Defined Symbol Table. A symbol defined in this manner may be redefined in a subsequent direct assignment statement by assigning a new value to the previously-defined symbol.

The general format for a direct assignment statement is:

symbol=expression

or

symbol==expression

where: expression - can have only one level of forward reference (see 5. below).

- cannot contain an undefined global reference.

A direct assignment statement embodying the double equal (==) sign, as shown above, defines the symbol as having a global attribute (see section  $6.9$ ).

The following examples illustrate the coding of direct assignment statements:

A=1 **FIND THE SYMBOL A IS EQUATED TO THE** ;VALUE 1.

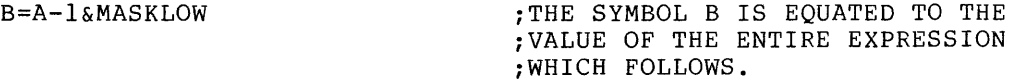

C:

 $D=$ .<br>E: MOV #1, ABLE ;THE SYMBOL DIS EQUATED TO., AND ;THE LABELS C AND E ARE ASSIGNED A ;VALUE THAT IS EQUAL TO THE LOCATION ;OF THE MOV INSTRUCTION.

The last of the three examples above does not necessarily reflect good programming practice; this example is provided only to illustrate the performance of MACR0-11 in such situations.

The following conventions apply to the coding of direct assignment statements:

- 1. An equal sign (=) or double equal sign (==) must separate the symbol from the expression defining the symbol's value. Spaces preceding and/or following the direct assignment operators, although permissible, have no significance in the resulting value.
- 2. The symbol being assigned in a direct assignment statement is placed in the label field.
- 3. Only one symbol can be defined in a single direct assignment statement.
- 4. A direct assignment statement may be followed only by a comment field.
- 5. Only one level of forward referencing is allowed, as shown in the following example:
	- $X = Y$

Y=Z (Illegal forward reference)

 $Z=1$ 

The above example would result in the generation of an error code (U) in the assembly listing (see Appendix D) on the line containing the illegal forward reference.

Although one level of forward referencing is allowed in MACR0-11 for local symbols, a global symbol defined in a direct assignment statement must not contain a forward reference, i.e., the global assignment expression must not itself contain an undefined reference to another symbol. Such a forward reference is illegal, causing an error code (A) to be generated in the assembly listinq (see Appendix D).

#### 3.4 REGISTER SYMBOLS

The eight general registers of the PDP-11 processor are numbered O through 7 and can be expressed in the source program in the following manner:

> %0 %1  $\ddot{\phantom{1}}$  $\ddot{\phantom{a}}$ %7

where % indicates a reference to a register rather than a location. The digit specifying the register can be replaced by any legal, absolute term which can be evaluated during the first pass of assembly. It is recommended that the programmer use standard symbolic names for all register references.

The register definitions listed below are automatically assigned by MACR0-11, i.e., these definitions are the normal default values and remain valid for all register references within the source program.

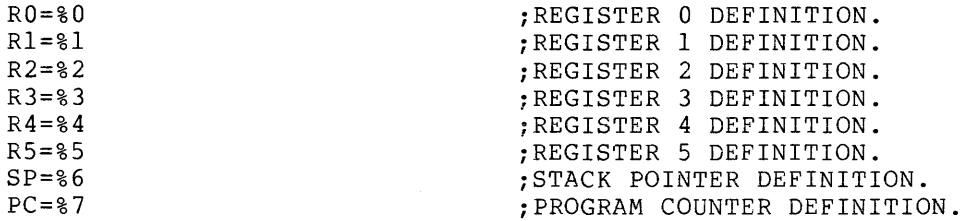

Note that registers 6 and 7 are given special names because of their unique system functions.

A register symbol may be defined in a direct assignment statement appearing in the program. The defining expression of a register symbol must be a legal, absolute value. Although the user can reassign the standard register symbols, if desired, through the use of the .DSABL REG directive (see section 6.2), this practice is not An attempt by the user to redefine a default register symbol without first specifying the .DSABL REG directive to override the normal register definitions causes that assignment statement to be flagged with an error code (R) in the assembly listing (see Appendix In a second that the symbolic default names assigned to the registers, as listed above, are the conventional names used in all DEC-supplied PDP-11 system programs. For this reason, the user is well advised to follow these conventions.

All non-standard register symbols must be defined before they are referenced in the source program. A register expression less than 0 or greater than 7 is flagged with an error code (R) in the assembly listing (see Appendix D).

The % character may be used with any legal term or expression to specify a register. For example, the statement:

CLR %3+1

is equivalent in function to the statement

CLR %4

and clears the contents of register 4.

In contrast, the following statement:

CLR 4

clears the contents of virtual memory location 4.

# 3.5 LOCAL SYMBOLS

Local symbols are specially formatted symbols used as labels within a given block of coding that has been delimited as a local symbol block. Local symbols are of the form n\$, where n is a decimal integer from l to 65535, inclusive. Examples of local symbols are:

> 1\$ 27\$ 59\$ 104\$

A local symbol block is delimited in one of three ways:

1. The range of a local symbol block usually consists of those statements between two normally-constructed symbolic labels (see Figure 3-1). Note that a statement of the form:

ALPHA=expression

is a direct assignment statement (see section 3.3), but does not create a label and thus does not delimit the range of a local symbol block.

- 2. The range of a local symbol block is normally terminated upon encountering a .PSECT, .CSECT, or .ASECT directive in the source program (see Figure 3-1).
- 3. The range of a local symbol block is delimited through MACR0-11 directives, as follows:

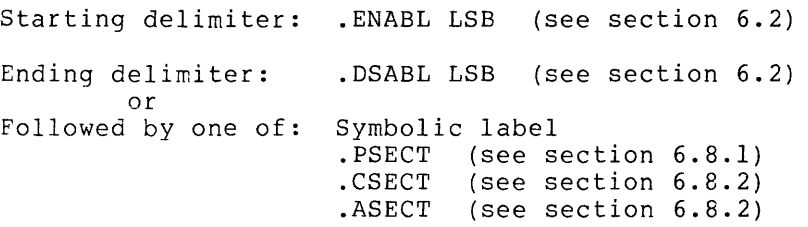

#### SYMBOLS AND EXPRESSIONS

Local symbols provide a convenient means of generating labels for branch instructions and other such references within a local symbol block. Using local symbols reduces the possibility of symbols with multiple definitions appearing within a user program. In addition, the use of local symbols differentiates entry-point labels from local labels, since local symbols cannot be referenced from outside their respective local symbol block. Thus, local symbols of the same name can appear in other local symbol blocks without conflict.

The use of local symbols is encouraged, since they require less symbol table space than other types of symbols. When defining local symbols, the programmer is advised to use the range from 1\$ to 63\$ first, then the range from 128\$ to 65535\$. Local symbols within the range 64\$ through 128\$, inclusive, can be generated automatically as a feature of MACR0-11. Such local symbols are useful in the expansion of macros during assembly and are described in detail in this context in section 7.3.5.

Care must be exercised in specifying local symbols in order to avoid multiple definitions within the same local symbol block. For example if the local symbol 10\$ is defined two or more times within the same local symbol block, each symbol represents a different address value. Such a multi-defined symbol causes an error code (P) to be generated in the assembly listing (see Appendix D).

For examples of local symbols and local symbol blocks as they appear in a source program, see Figure 3-1.

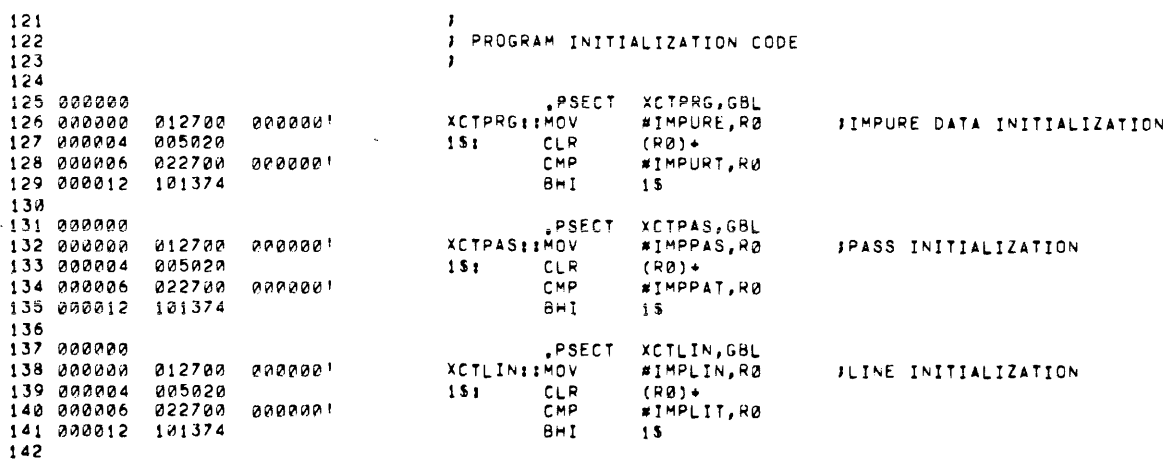

Figure 3-1 Assembly Listing Showing Local Symbol Block

#### 3.6 CURRENT LOCATION COUNTER

 $\sim 100$ 

The period (.) is the symbol for the current location counter. When used in the operand field of an instruction, it represents the address of the first word of the instruction, as shown in the first example<br>below. When used in the operand field of a MACRO-11 directive, it When used in the operand field of a MACRO-11 directive, it represents the address of the current byte or word, as shown in the second example below.

A: MOV #., RO

;THE PERIOD (.) REFERS TO THE ADDRESS ;OF THE MOV INSTRUCTION.

(The function of the #symbol is explained in section 5.9.)

SAL=O

.WORD 177535,.+4,SAL ;THE OPERAND .+4 IN THE .WORD ;DIRECTIVE REPRESENTS A VALUE ;THAT IS STORED AS THE SECOND ;OF THREE WORDS DURING ;ASSEMBLY.

In the above example, assume that the current value of the location counter is 500. During assembly, MACRO-11 then reserves storage in During assembly, MACRO-11 then reserves storage in response to the .WORD directive (see section 6.3.2), beginning with location 500. The operands accompanying the .WORD directive determine the values so stored. The value  $\overline{177535}$  is thus stored in location  $500$ . The value represented by  $\cdot$  +4 is stored in location  $502$ : this The value represented by .+4 is stored in location 502; this value is derived as the current value of the location counter (which is .now 502), plus the absolute value 4, thereby depositing the value 506 in location 502. Finally, the value of SAL, previously equated to 0, is deposited in location 504.

At the beginning of each assembly pass, MACR0-11 resets the location counter. Normally, consecutive memory locations are assigned to each byte of object data generated. However, the value of the location counter can be changed through a direct assignment statement of the following form:

#### .=expression

Similar to other MACR0-11 symbols, the current location counter symbol (.) has an attribute of relocatability associated with it, i.e., it is either absolute or relocatable, depending on the specific such attribute of the current program section. (A program section and its attributes are defined through the use of the .PSECT directive described in section 6.8.1.) The existing attribute (or mode) of the current location counter cannot be changed by specifying a defining expression having a different attribute.

Furthermore, such a defining expression must not force the location counter into another program section (.PSECT area), even though the program sections so involved may both be absolute or relocatable. The expression defining the location counter value must not contain a forward reference, i.e., the expression must not contain a reference<br>to a symbol that is not previously defined. Such violations a symbol that is not previously defined. Such violations constitute a general assembly error, resulting in an error code (A) in the assembly listing (see Appendix D).

Thus, the attribute (or mode) of the current location counter takes on the attribute of the current program section. Therefore, its attribute from program section to program section can be changed only through the program sectioning directives (.PSECT, .ASECT, and .CSECT), as described in section 6.8. The following coding illustrates the use of the current location counter:

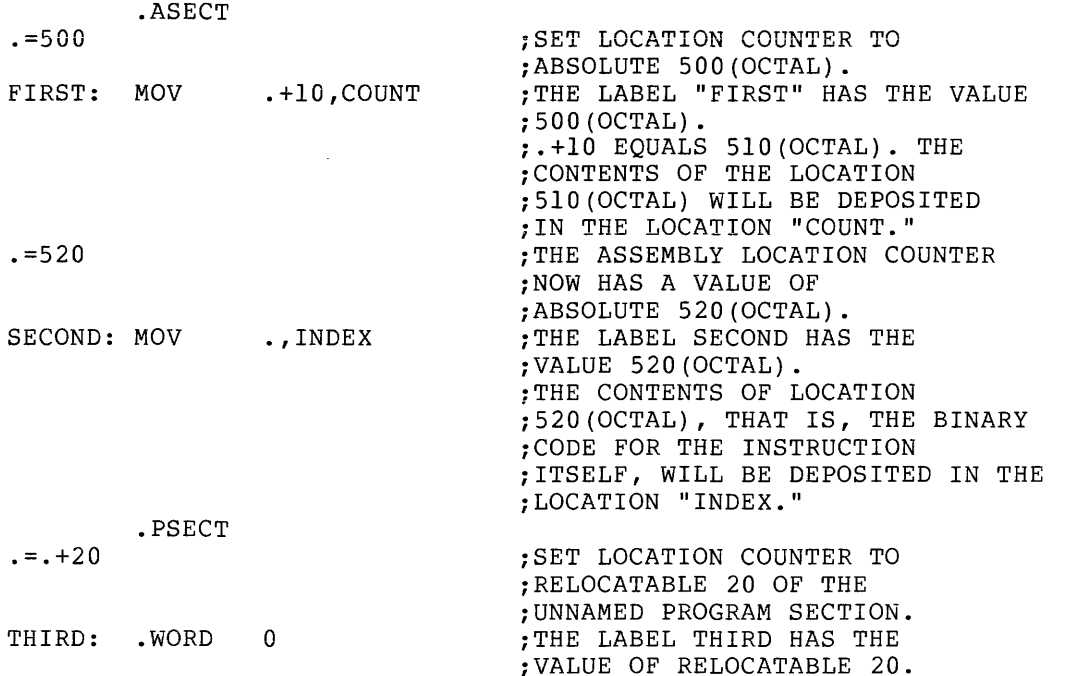

Storage areas may be reserved in the program by advancing the location counter. For example, if the current value of the location counter is 1000, each of the following statements:

 $. = . +40$ 

or

.BLKB 40

or

.BLKW 20

reserves 40(8) bytes of storage space in the source program. The .BLKB and .BLKW directives, however, are recommended as the preferred ways to reserve storage space (see section 6.5.3).

#### 3.7 NUMBERS

MACR0-11 assumes that all numbers in the source program are to be interpreted in octal radix, unless otherwise specified. An exception to this is that operands to PDP-11/45 and PDP-11/70 floating point instructions are treated as decimal (see section 6.4.2). This default radix can be altered with the .RADIX directive (see section 6.4.1.1). Also, individual numbers can be designated as decimal, binary, or octal numbers through temporary radix control operators (see section  $6.4.1.2$ .

For every statement in the source program that contains a digit that is not in the current radix, an error code (N) is generated in the assembly listing (see Appendix D). However, MACR0-11 continues with the scan of the statement and evaluates each such number encountered as a decimal value.

Negative numbers must be preceded by a minus translates such numbers into two's complement form. may (but need not) be preceded by a plus sign. sign; MACR0-11 Positive numbers

A number containing more than 16 significant bits, i.e., greater than 177777(8), is truncated from the left and flagged with an error code (T) in the assembly listing (see Appendix D).

Numbers are always considered to be absolute values, i.e., they are not relocatable.

Single-word floating-point numbers may be generated with the ^F operator (see section 6.4.2.2) and are stored in the following format:

15 14 7 6 0 Sign Bit 8-bit Exponent 7-bit Mantissa

Refer to the appropriate PDP-11 Processor Handbook for details of the floating-point number format.

## 3.8 TERMS

A term is a component of an expression and may be one of the following:

- 1. A number, as defined in section 3.7, whose 16-bit value is used.
- 2. A symbol, as defined in section 3.2. Symbols are evaluated as follows:
	- a. A period (.) specified in an expression causes the value of the current location counter to be used.
	- b. A defined symbol is located in the User-Defined Symbol Table (UST) and its value is used.
	- c. A permanent symbol's basic value is used, but zero is substituted for any arguments.
	- d. An undefined symbol is assigned a value of zero and inserted in the User-Defined Symbol Table as an undefined default global reference. If the .DSABL GBL directive (see section 6.2) is in effect, the automatic global reference default function of MACR0-11 is inhibited, in which case, the statement containing the undefined symbol is flagged with an error code (U) in the assembly listing (see Appendix D).
- 3. An ASCII conversion operation using either a single quote followed by a single ASCII character or a double quote followed by two ASCII characters. This type of expression construction is explained in detail in section 6.3.3.
4. A term may also be an expression enclosed in angle brackets (<>). Any expression so enclosed is evaluated and reduced to a single term before the remainder of the expression in which it appears is evaluated. Angle brackets, for example, may be used to alter the left-to-right evaluation of expressions (as in A\*B+C versus A\*<B+C>), or to apply a unary operator to an entire expression (as in  $-\langle A+B \rangle$ ).

### 3.9 EXPRESSIONS

Expressions are combinations of terms joined together by binary operators (see Tables 3-4 and 3-5) and which reduce to a 16-bit expression value. The evaluation of an expression includes the determination of its attributes. A resultant expression value may be any one of four types (as described later in this section): absolute, relocatable, external, or complex relocatable.

Expressions are evaluated from left to right with no operator hierarchy rules, except that unary operators take precedence over binary operators. A term preceded by a unary operator is considered to contain that operator. (Terms are evaluated, where necessary, before their use in expressions.) Multiple unary operators are valid and are treated as follows:

 $-+-A$ 

is equivalent to:

 $-$ <+<-A>>

A missing term, expression, or external symbol is interpreted as a zero. A missing or illegal operator terminates the expression analysis, causing an error code (A) or (Q), or both, to be generated in the assembly listing (see Appendix D), depending on the context of the expression itself. For example, the expression:

TAG ! LA 177777

**is evaluated as** 

TAG ! LA

because the first non-blank character following the symbol LA is not a legal binary operator, an expression separator (i.e., a comma), or an operand field terminator (i.e., a semicolon or the end of the source line). It should be noted that spaces within expressions are ignored.

The value of an external expression, as evaluated by MACR0-11, is equal to the value of the absolute part of that expression. For example, the expression EXTERN+A, where "EXTERN" is an external symbol, has a value at assembly-time that is equal to the value of the internal symbol A. This expression, however, when evaluated by the Task Builder a link time then takes on the resolved value of the symbol EXTERN, plus the value of symbol A.

Expressions, when evaluated by MACR0-11, are determined to be one of four types: absolute, relocatable, external (or global). or complex relocatable. For the MACR0-11 programmer, the following distinctions are important:

- 1. An expression is absolute if its value is fixed. An expression whose terms are numbers and ASCII conversion characters will reduce to an absolute value. A relocatable expression or term minus a relocatable term, where both elements being evaluated belong to the same program section, are also absolute, since such an expression is reduced to a single term by MACR0-11 upon completion of the expression scan. For example, the expression TAG2-TAG1, where both TAG1<br>and TAG2 are defined in the same program section, is an and TAG2 are defined in the same program section, is absolute expression.
- 2. An expression is relocatable if its value is fixed relative to the base address of the program section in which it appears, but it will have an offset value added at task-build time. Expressions whose terms contain labels defined in relocatable program sections will have a relocatable value; similarly, a period (.) in a relocatable program section, representing the value of the current location counter, will also have a relocatable value.
- 3. An expression is external {or global) if it contains a single global reference (plus or minus an absolute expression value)<br>that is not defined within the current program. Thus, an that is not defined within the current program. external expression is only partially defined following assembly and must therefore be resolved by the Task Builder at link time.
- 4. An expression is complex relocatable if any one of the following conditions applies:
	- It contains a global reference and a relocatable symbol.
	- It contains more than one global reference.
	- It contains relocatable terms belonging to different program sections.
	- The value resulting from the expression has more than one level of relocation. For example, if the relocatable symbols TAGl and TAG2 associated with the same program section are specified in an expression construction in the form TAGl+TAG2, two levels of relocation would be introduced, since each symbol is evaluated in terms cf the relocation bias in effect for the program section.
	- An operation other than addition is specified on an undefined global symbol.
	- An operation other than addition, subtraction, negation, or complementation is specified for a relocatable value.

The evaluation of relocatable, external, and complex relocatable expressions is completed at link time.

# CHAPTER 4

### RELOCATION AND LINKING

The output of MACR0-11 is an object module which must be processed by the Task Builder before it can be loaded and executed. Essentially, the Task Builder fixes (i.e., makes absolute) the values of external or relocatable symbols in the object module, thus rendering the object module, or several such object modules, into an executable task image. This process is called linking.

To enable the Task Builder to fix the value of an expression, MACR0-11 issues certain directives to the Task Builder, together with other required parameters. In the case of relocatable expressions in the object module, the Task Builder adds the base of the associated relocatable program section to the value of the relocatable expression provided by MACRO-11. In the case of external expression values, the<br>Task Builder determines the value of the external term in the Task Builder determines the value of the external term in expression (since the external symbol must be defined in one of the other object modules being linked together) and then adds it to the absolute portion of the external expression, as provided by MACR0-11.

All instructions that require modification by the Task Buiider are flagged in the assembly listing, as illustrated in the example below. The apostrophe (') following the octal expansion of the instruction indicates that simple relocation is required; the letter G indicates that the value of an external symbol must be added to the absolute portion of an expression; and the letter C indicates that complex relocation analysis by the Task Builder is required in order to fix<br>the value of the expression.

EXAMPLE:

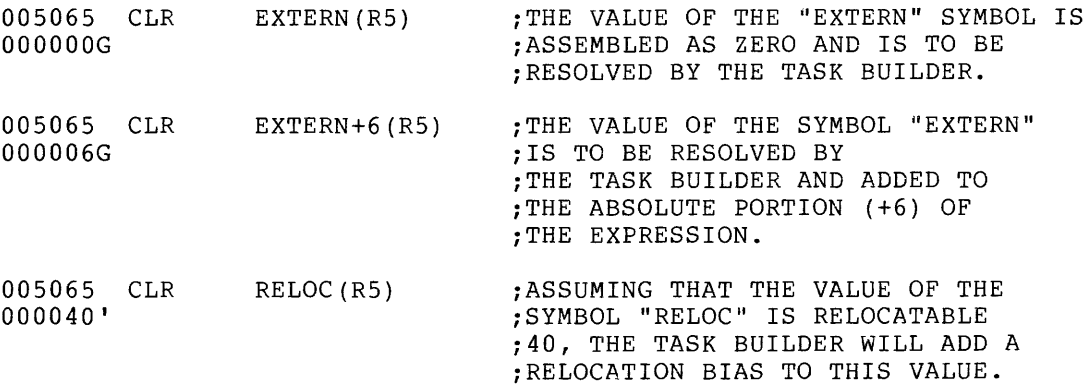

### RELOCATION AND LINKING

005065 CLR ooooooc -<EXTERN+RELOC>(R5) ;THIS EXPRESSION IS COMPLEX ;RELOCATABLE BECAUSE IT REQUIRES ;THE NEGATION OF AN EXPRESSION ;THAT CONTAINS A GLOBAL (EXTERN) ;REFERENCE AND A RELOCATABLE TERM.

For a complete description of object records output by MACR0-11, refer to the applicable Task Builder Reference Manual (see section 0.3 in the Preface).

### CHAPTER 5

## ADDRESSING MODES

The program counter {PC), register 7 of the eight general registers in **the PDP-11 processor, always contains the address of the next word to**  be fetched, i.e., the address of the next instruction to be executed, or the second or third word of the current instruction.

In order to understand how the address modes operate and how they assemble, the action of the program counter must be understood. The key rule to remember is:

"whenever the processor implicitly uses the program counter {PC) to fetch a word from memory, the program counter is automatically incremented by two after the fetch operation is completed."

In the case of 2- or 3-word instructions, the processor uses the PC to fetch the following words as well.

The following symbols are used in describing addressing throughout this chapter: modes

- 1. E is any expression, as defined in Chapter 3.
- 2. R is a register expression, i.e., any expression containing a term preceded by a percent sign (%) or a symbol previously equated to such a term, as shown in the examples below:

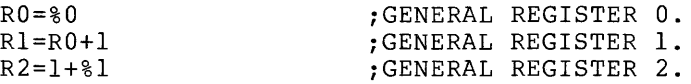

The symbol R may also represent any of the normal default register definitions (see section 3.4).

- 3. ER is a register expression or an absolute expression in the range 0 to 7, inclusive.
- 4. A is a general addressing specification which produces a 6-bit mode address field, as described in the PDP-11 Processor Handbooks. The addressing specification, A, is described in terms of E, R, and ER, as defined above. Each addressing specification within this section is illustrated using either the single operand instruction CLR or the double operand instruction MOV.

# 5.1 REGISTER MODE

The register itself (R) contains the operand to be manipulated by the instruction.

 $\mathcal{L}_{\mathcal{A}}$ 

Format for A: R

Example:

CLR R3 ;CLEARS REGISTER 3.

### 5.2 REGISTER DEFERRED MODE

The register (R) contains the address of the operand to be manipulated by the instruction.

Format for A: @R or (ER)

Examples:

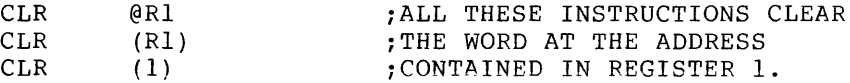

# 5.3 AUTOINCREMENT MODE

The contents of the register (ER) are incremented immediately after being used as the address of the operand (see Note below).

Format for A: (ER)+

Examples:

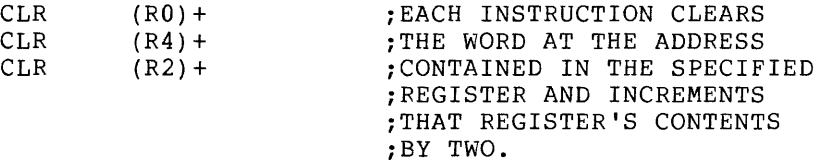

#### NOTE

Certain special instruction/address mode combinations, which are rarely or never used, do not operate exactly the same on all PDP-11 processors, as described below.

In the autoincrement mode, both the JMP and JSR instructions autoincrement the register before its use on the PDP-11/40, but not on the PDP-11/45 or 11/10.

In double operand instructions having the addressing form  $Rn$ ,  $(Rn)$  + or  $Rn$ ,  $-(Rn)$ , where the source and destination registers are the same, the source operand is evaluated as the autoincremented

### ADDRESSING MODES

or autodecremented value, but the destination register, at the time it is used, still contains the originally-intended effective address. In the following example, as executed on the PDP-11/40, Register 0 originally contains 100(8):

- $MOV$  RO,  $(R0)$  + ;THE QUANTITY 102 IS MOVED ;TO LOCATION 100.
- $MOV$  RO,  $-(R0)$ ;THE QUANTITY 76 IS MOVED ;TO LOCATION 100.

The use of these forms should be avoided, since they are not compatible with the entire family of PDP-11 processors.

An error code (Z) is printed in the assembly In the abbendie (1, 18 princed in the abbending<br>listing (see Appendix D) with each instruction which is not compatible among all members of the PDP-11 family.

### 5.4 AUTOINCREMENT DEFERRED MODE

The register (ER) contains a pointer to the address of the operand. The contents of the register are incremented after being used as a pointer.

Format for A: @(ER)+

Example:

 $CLR$   $@(R3)+$ 

;THE CONTENTS OF REGISTER 3 POINT ;TO THE ADDRESS OF A WORD TO BE ;CLEARED BEFORE THE CONTENTS OF THE ;REGISTER ARE INCREMENTED BY TWO.

#### 5.5 AUTODECREMENT MODE

The contents of the register (ER) are decremented before being used as the address of the operand (see Note above in section 5.3).

Format for A:  $-$ (ER)

Examples:

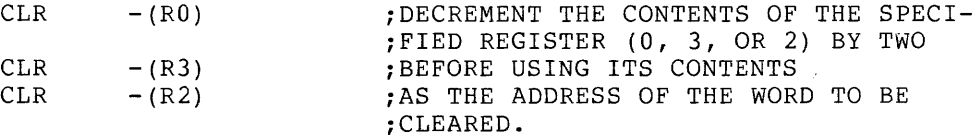

### 5.6 AUTODECREMENT DEFERRED MODE

The contents of the register (ER} are decremented before being used as a pointer to the address of the operand.

Format for A:  $@-(ER)$ 

Example:

CLR @-(R2) ;DECREMENT THE CONTENTS OF ;REGISTER 2 BY TWO BEFORE ;USING ITS CONTENTS AS A POINTER ;TO THE ADDRESS OF THE WORD TO BE ;CLEARED.

#### 5. 7 INDEX MODE

The value of an expression (E} is stored as the second or third word of the instruction. The effective address of the operand is calculated as the value of E, plus the contents of register ER. The value E is the offset of the instruction, and the contents of register ER form the base.

Format for A: E(ER)

Examples:

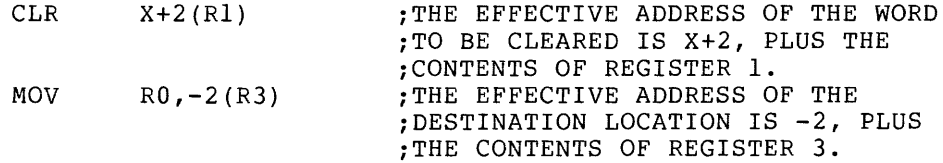

### 5.8 INDEX DEFERRED MODE

An expression (E), plus the contents of a register (ER), yields a pointer to the address of the operand. As in index mode above, the value E is the offset of the instruction, and the contents of register ER form the base.

Format for A: @E(ER)

Example:

CLR @114 (R4}

;IF REGISTER 4 CONTAINS 100, THIS ;VALUE, PLUS THE OFFSET 114, YIELDS ;THE POINTER 214. IF LOCATION 214 ;CONTAINS THE ADDRESS 2000, LOCATION ;2000 WOULD BE CLEARED.

## 5.9 IMMEDIATE MODE

The immediate mode allows the operand itself (E) to be stored as the second or third word of the instruction. This mode is assembled as an autoincrement of regisler 7 (the PC).

Format for A: #E

Examples:

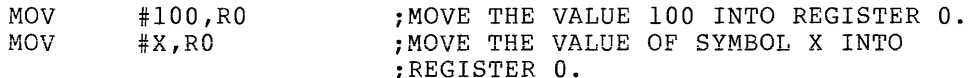

The number sign (#) in the MACR0-11 character set has special significance as an addressing mode indicator. When this character appears in the operand field, as shown above, it specifies the immediate addressing mode, indicating to MACR0-11 that the operand itself immediately follows the instruction word.

The operation of this mode can be shown through the first example, MOV #100,RO, which assembles as two words:

> Location 20: 0 1 2 7 0 0 Location 22: 0 0 0 1 0 0 Location 24: Next instruction

Note that the source operand (the value 100) is assembled immediately following the instruction word, i.e., as the second word in the instruction. Upon execution of the instruction, the processor fetches the first word (MOV) and increments the PC by two so that it points to location 22 (which contains the source operand).

After the next fetch and increment cycle, the source operand (100) is moved into register 0, leaving the PC pointing to location 24 (the next instruction).

### 5.10 ABSOLUTE MODE

The absolute mode is the equivalent of the immediate mode deferred. The address expression @#E specifies an absolute address which is stored as the second or third word of the instruction. In other words, the value immediately following the instruction word is taken as the absolute address of the operand. The absolute mode is assembled as an autoincrement deferred of register 7 (the PC).

Format for A: @#E

Examples:

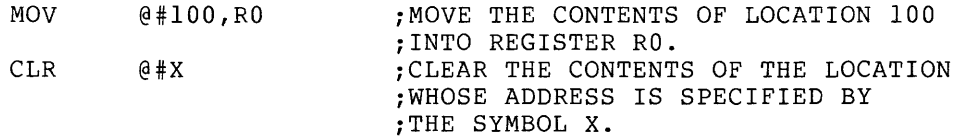

The operation of this mode can be shown through the first example, MOV @#100,RO, which assembles as two words:

> Location 20: 0 1 3 7 0 0 Location 22: 0 0 0 1 0 0 Location 24: Next instruction

Note that the absolute address 100 is assembled immediately following the instruction word, i.e., as the second word in the instruction. Upon execution of the instruction, the processor fetches the first word (MOV) and increments the PC by two so that it points to location 22 (which contains the absolute address of the source operand). After the next fetch and increment cycle, the contents of absolute address 100 (the source operand) are moved into register 0, leaving the PC pointing to location 24 (the next instruction).

### 5.11 RELATIVE MODE

The relative mode is the normal mode for memory references. It is assembled as index mode, using register  $7^{+}$  (the PC) as the index register.

Format for A: E

Examples:

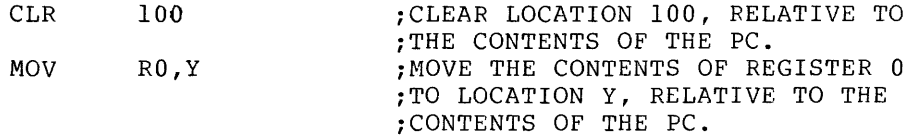

In relative mode, the offset for the address calculation is assembled as the second or third word of the instruction. This value is added to the contents of the PC (the base register) to yield the address of the source operand.

The operation of the relative mode can be shown with the statement MOV 100,R3, which assembles as two words:

> Location 20: 0 1 6 7 0 3 Location 22: 0 0 0 0 5 4 Location 24: Next instruction

Note that the constant 54 is assembled immediately following the instruction word, i.e., as the second word in the instruction. Upon execution of the instruction, the processor fetches the first word Execution of the first<br>(MOV) and increments the PC by two so that it points to location 22 {containing the value 54). After the next fetch and increment cycle, the processor calculates the effective address of the source operand by taking the contents of location 22 (the offset) and adding it to the current value of the PC, which now points to location 24 (the next instruction). Thus, the source operand address is the result of the calculation OFFSET+PC =  $54+24 = 100(8)$ , causing the contents of calculation OFFSET+PC =  $54+24 = 100(8)$ , location 100 to be moved into register 3.

Since MACR0-11 considers the contents of the current location counter (.) as the address of the first word of the instruction, an equivalent index mode statement is shown below:

MOV  $100--4(PC)$ , R3

This instruction has a relative addressing mode because the operand address is calculated relative to the current value of the location

counter. The offset is the distance (in bytes) between the operand and the current value of the location counter. If the operator and its associated operand(s) are moved in memory so that the distance between the operator and the data remains constant, the instruction between the operator and the data remains constant, the instruction is<br>will operate correctly anywhere in memory, i.e., the instruction is relocatable (position-independent).

## 5.12 RELATIVE DEFERRED MODE

The relative deferred mode is similar in operation to the relative mode above, except that the expression E is used as a pointer to the address of the operand. In other words, the operand following the instruction word is added to the contents of the PC to yield a pointer to the address of the operand.

Format for A: @E

Example:

MOV  $(X, R0)$  ; RELATIVE TO THE CURRENT VALUE OF ;THE PC, MOVE THE CONTENTS OF THE ;LOCATION WHOSE ADDRESS IS POINTED ;TO BY LOCATION X INTO REGISTER 0.

#### 5.13 SUMMARY OF ADDRESSING FORMS

Each PDP-11 instruction takes at least one word. Operands of the form listed below do not increase the length of an instruction.

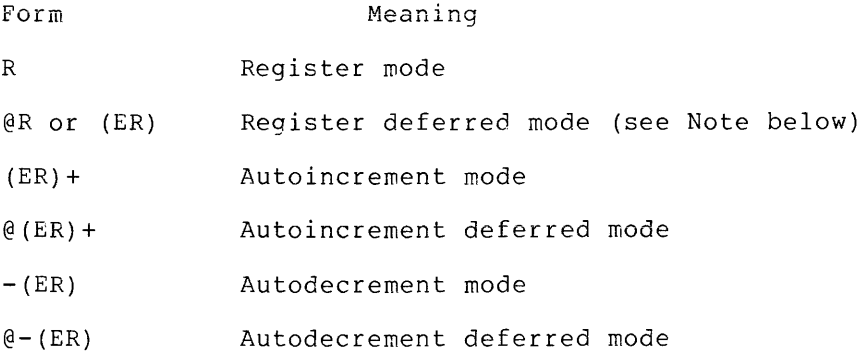

Operands of the following forms add one word to the instruction length for each occurrence of an operand of that form:

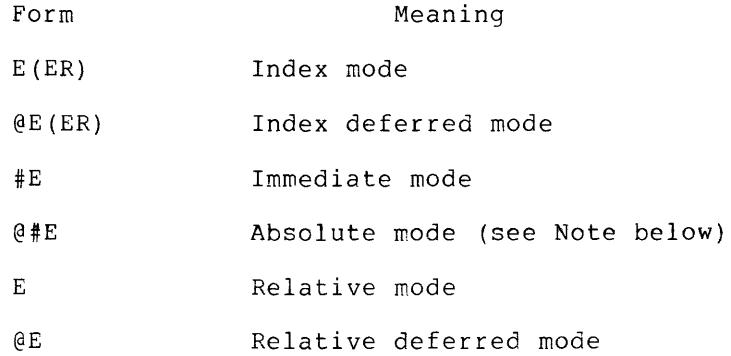

The syntax of the addressing modes is Additional discussion of addressing applicable PDP-11 Processor Handbook. summarized modes is in Appendix provided in B. the

NOTE

An alternate form for @R is (ER). However, the form @(ER) is only logically, but not physically equivalent to the expression @O(ER). The addressing form @#E differs from form E in that the second or third word of the instruction contains the absolute address of the operand, rather than the relative distance between the operand and the PC. Thus, the instruction CLR @#100 clears absolute location 100, even if the instruction is moved from the point at which it was assembled. See the description of the .ENABL AMA function in section 6.2, which causes all relative mode addresses to be assembled as absolute mode addresses.

# 5.14 BRANCH INSTRUCTION ADDRESSING

The branch instructions are 1-word instructions. The high-order byte contains the operator, and the low-order byte contains an 8-bit signed offset (seven bits, plus sign), which specifies the branch address relative to the current value of the PC. The hardware calculates the branch address as follows:

- 1. Extends the sign of the offset through bits 8-15.
- 2. Multiplies the result by 2, creating a byte offset rather than a word offset.
- 3. Adds the result to the current value of the PC to form the effective branch address.

MACR0-11 performs the reverse operation to form the word offset from the specified address. Remember that when the offset is added to the current value of the PC, the PC is pointing to the word following the branch instruction; hence, the factor -2 in the following calculation:

Word offset =  $(E-PC)/2$  truncated to eight bits.

Since the value of the  $PC = .+2$ , we have:

Word offset =  $(E-, -2)/2$  truncated to eight bits.

In using branch instructions, the programmer must exercise care to avoid the following error conditions:

1. Branching from one program section to another;

## ADDRESSING MODES

- 2. Branching to a location that is defined as an external (global) symbol; or
- 3. Specifying a branch address that is out of range, i.e., the branch offset is a value that does not lie within the range  $-128(10)$  to  $+127(10)$ .

The above conditions cause an error code (A) to be generated in the assembly listing for the statement in error (see Appendix D).

## 5.15 USING TRAP INSTRUCTIONS

THE EMT and TRAP instructions do not use the low-order byte of the instruction word, allowing information to be transferred to the trap handlers in the low-order byte. If the EMT or TRAP instruction is followed by an expression, the value of the expression is stored in the low-order byte of the word. However, if the expression is greater than 377(8), it is truncated to eight bits and an error code (T) is generated in the assembly listing (see Appendix D).

# PART III

# MACR0-11 DIRECTIVES

Chapters 6 and 7 describe all the directives used with MACR0-11. Directives are statements which cause MACRO-11 to perform certain operations during assembly. Chapter 6 describes several types of directives, including those which control symbol interpretation, listing header material, program sections, data storage formats, and assembly listings. Chapter 7 describes those directives concerning macros, macro arguments, and repetitive coding sequences.

MACR0-11 directives can be preceded by a label (subject to any restrictions associated with specific directives) and followed by a comment. A MACR0-11 directive occupies the operator field of a source **statement. Only one directive can be included in any given source**  line. The operand field may be occupied by one or more operands or left blank; legal operands differ with each directive specified.

 $\sim$ 

#### CHAPTER 6

### GENERAL ASSEMBLER DIRECTIVES

## 6.1 LISTING CONTROL DIRECTIVES

Several listing control directives are provided in MACRO-11 to control<br>the content, format, and pagination of all line printer and format, and pagination of all line printer and teleprinter listing output generated during assembly. Facilities also exist for creating object module names and other identification information in the listing output.

### 6.1.1 .LIST and .NLIST Directives

Listing control options can be specified in the text of a MACR0-11 program through the .LIST and .NLIST directives. These directives are of the form:

> .LIST .LIST arg .NLIST .NLIST arg

where: arg represents one or more of the optional symbolic arguments defined in Table 6-1.

As indicated above, the listing control directives may be used without arguments, in which case, the listing directives alter the listing<br>level count, The listing level count is initialized to zero (0), At level count. The listing level count is initialized to zero (0). each occurrence of a .LIST directive, the listing level count is incremented; at each occurrence of an .NLIST directive, the listing level count is decremented. When the listing level count is negative, the listing is suppressed (unless the line contains an error). Conversely, when the listing level count is greater than zero, the listing is always generated. Finally, when the count is zero (0), the line is either listed or suppressed, contingent upon the other listing controls currently in effect for the program. For example, the following macro definition employs the .LIST and .NLIST directives to selectively list portions of the macro body when the macro is expanded:

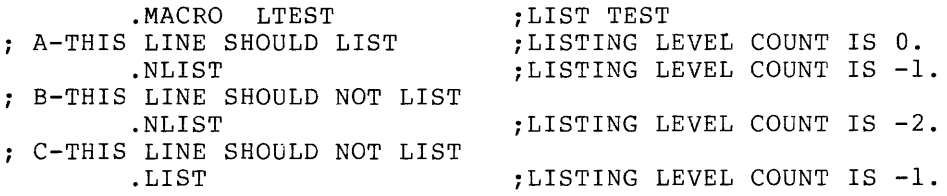

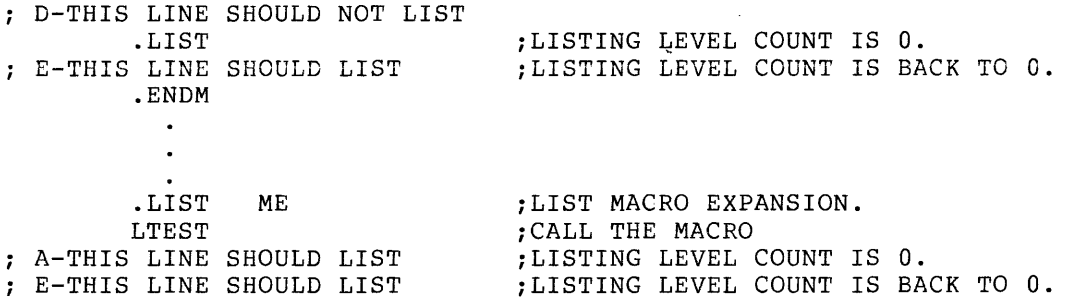

An important purpose of the level count is to allow macro expansions to be listed selectively and yet exit with the listing level count restored to the value existing prior to the macro call.

When used with arguments, the listing directives do not alter the listing level count; however, the .LIST and .NLIST directives can be used to override current listing control, as shown in the example below:

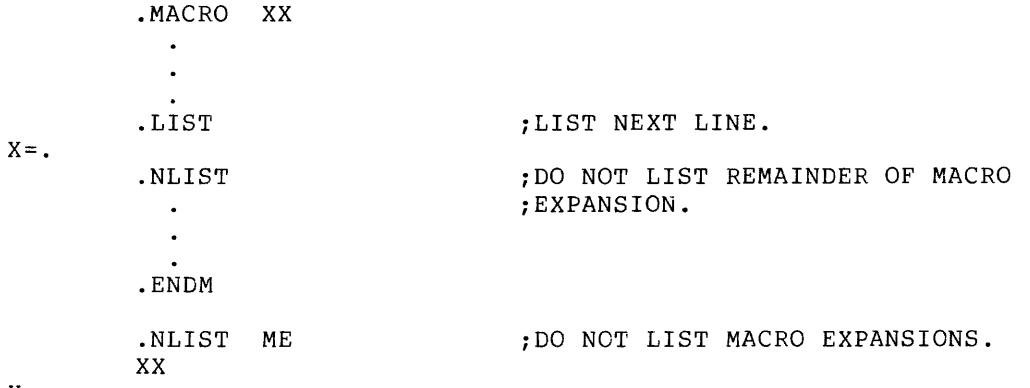

 $X =$ .

The allowable symbolic arguments for use with the listing directives are described in Table 6-1. These arguments can be used singly or in combination with each other. If multiple arguments are specified in a listing directive, each argument must be separated by a comma, tab, or space. For any argument not specifically included in a listing control statement, the associated default assumption (List or No list) is applicable throughout the source program. The default assumptions for the listing control directives also appear in Table 6-1.

 $6 - 2$ 

Table 6-1 Symbolic Arguments of Listing Control Directives

 $\mathcal{L}$ 

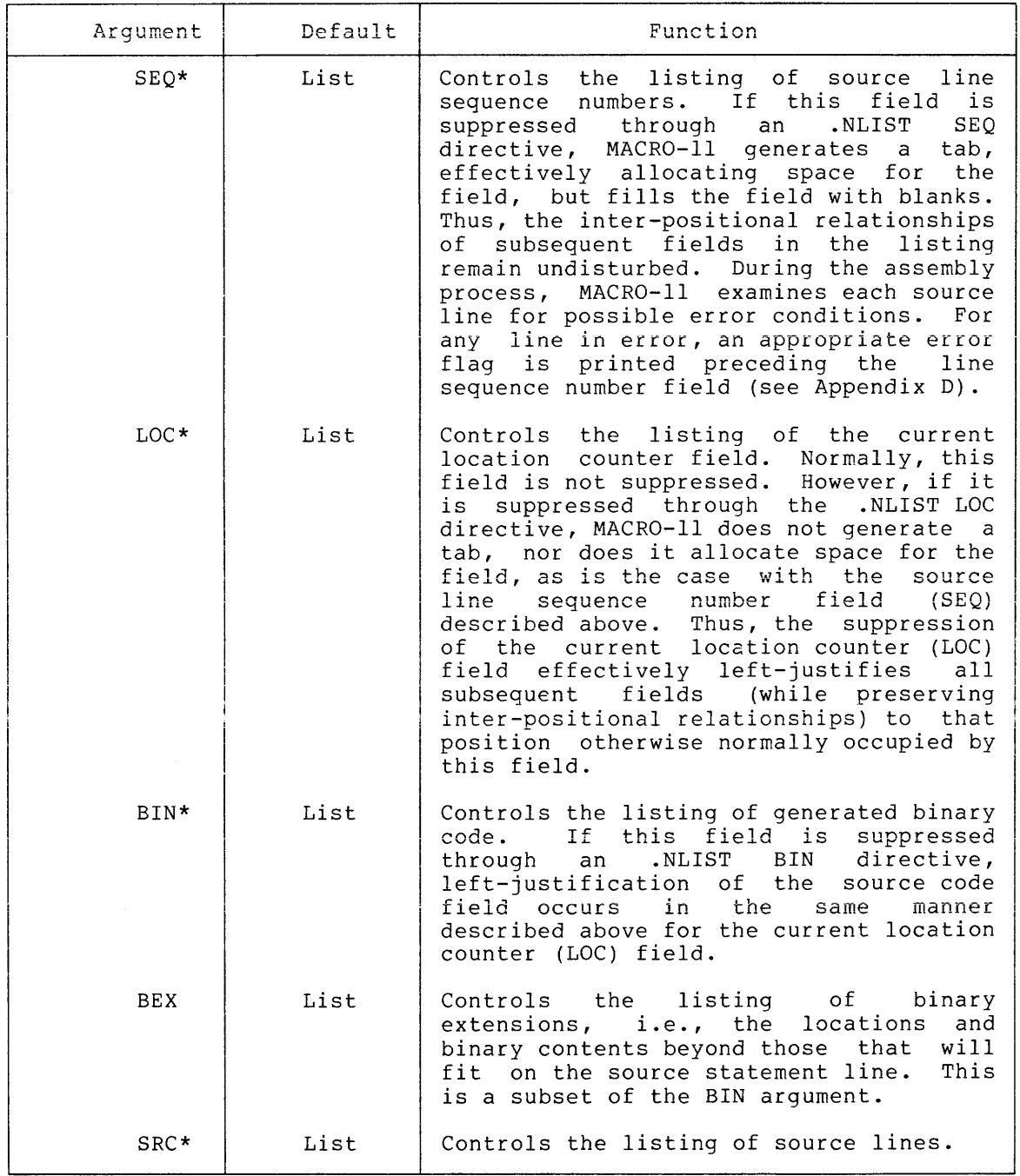

---------------

<sup>\*</sup> If the .NLIST arguments SEQ, LOC, BIN, and SRC are in effect at the same time, i.e., if all four significant fields in the listing are to be suppressed, the printing of the resulting blank line is inhibited.

# Table 6-1 (Cont'd) Symbolic Arguments of Listing Control Directives

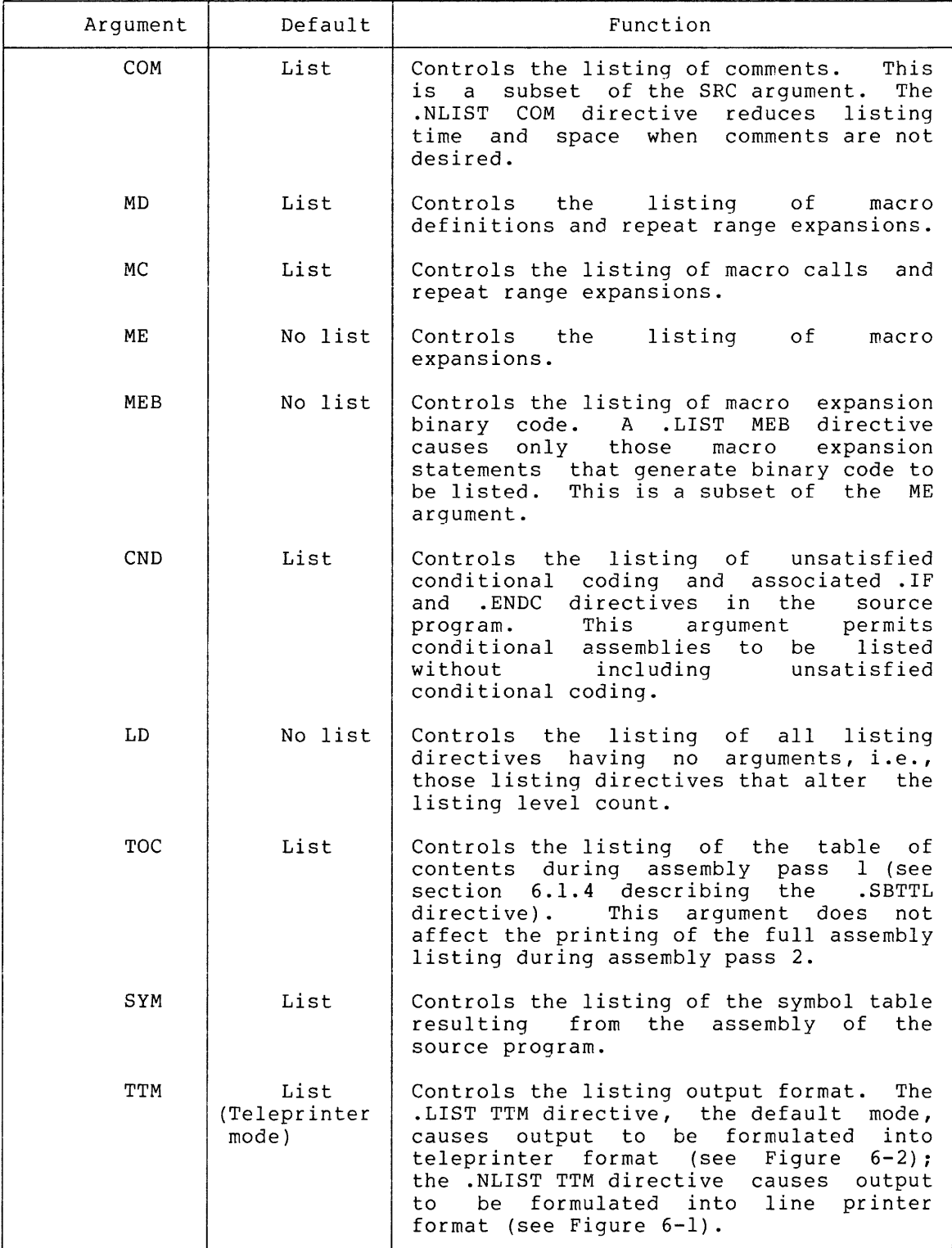

Any argument specified in a .LIST/.NLIST directive other than those listed in Table 6-1 causes the directive to be flagged with an error code (A) in the assembly listing (see Appendix D).

An example of an assembly listing, as sent to a 132-column line printer, is shown in Figure 6-1. Note that binary extensions for statements generating more than one word are formatted horizontally on the source line.

An example of an assembly listing, as sent to a teleprinter {in the same format as for an 80-column line printer), is shown in Figure 6-2. Notice that binary extensions for statements generating more than one word are printed on subsequent lines. There is no explicit truncation of output to 80 characters by the assembler.

The listing control options can also be specified during assembly **through switches included in the command string to MACR0-11 (see**  Chapter 8). The use of these switches overrides all corresponding listing control (.LIST or .NLIST) directives specified in the source program.

Figure 6-3 shows a listing, produced in line printer format, reflecting the use of the .LIST and .NLIST directives in the source program and the effects such directives have on the assembly listing output.

### 6.1.2 Page Headings

MACR0-11 outputs each assembly page in the format shown in either Figure 6-1 or Figure 6-2, depending on the listing mode {see TTM, Table 6-1). On the first line of each page, MACR0-11 prints the following (from left to right):

- 1. Title of the object module, as established through the .TITLE directive (see next section).
- 2. Assembler version identification.
- 3. Date.
- 4. Time-of-day.
- 5. Page number.

The second line of each assembly listing page contains the subtitle text specified in the last-encountered .SBTTL directive (see section  $6.1.4$ ).

CSITST -- TEST OF CSI1 AND CSI2 MACRO M*R107 0*9-JUL•74 15:47 PAGE 5<br>READ AND PARSE COMMAND LINES

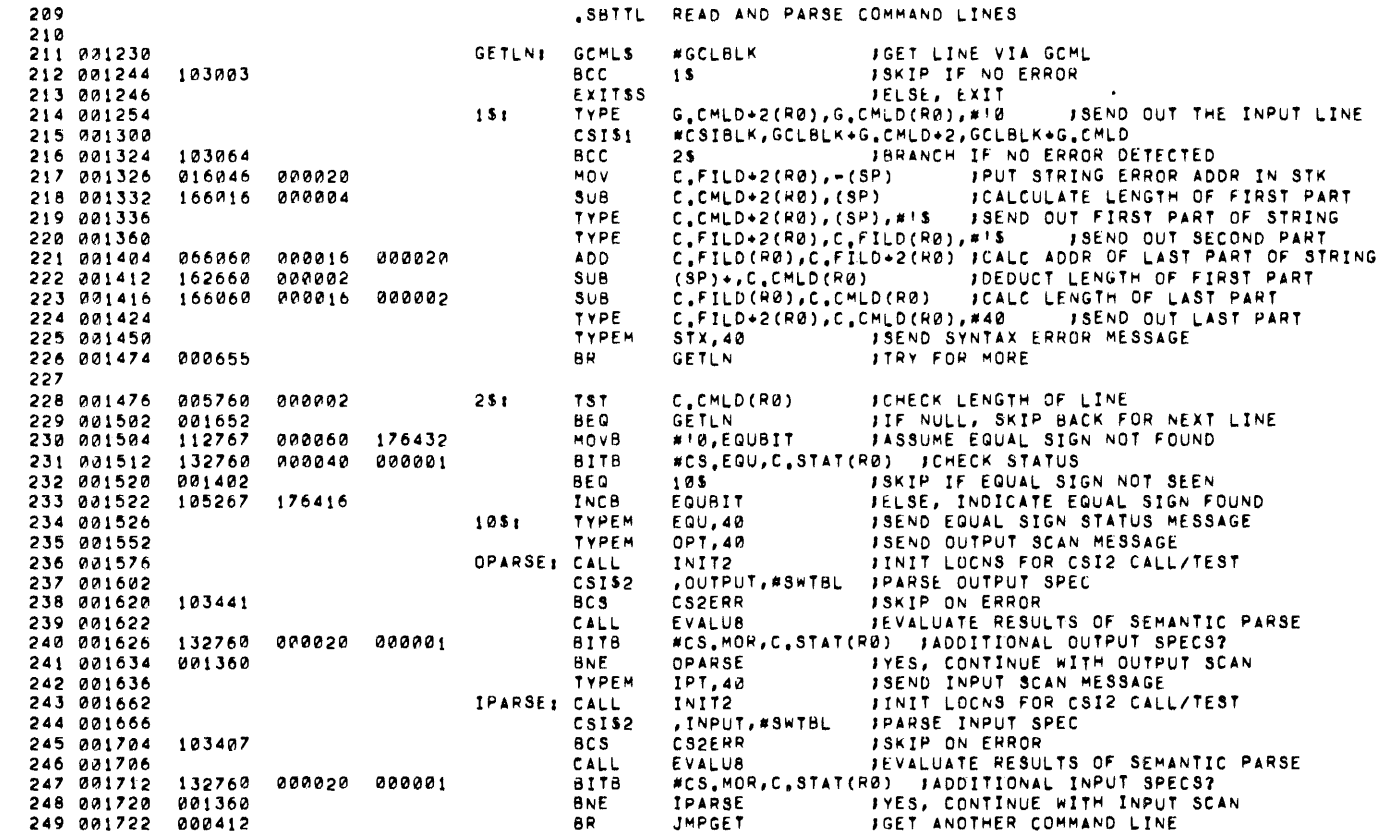

Figure 6-1 Example of Line Printer Assembly Listing

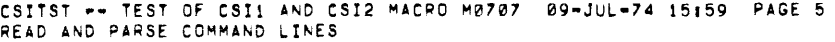

 $\sim 10^{-1}$ 

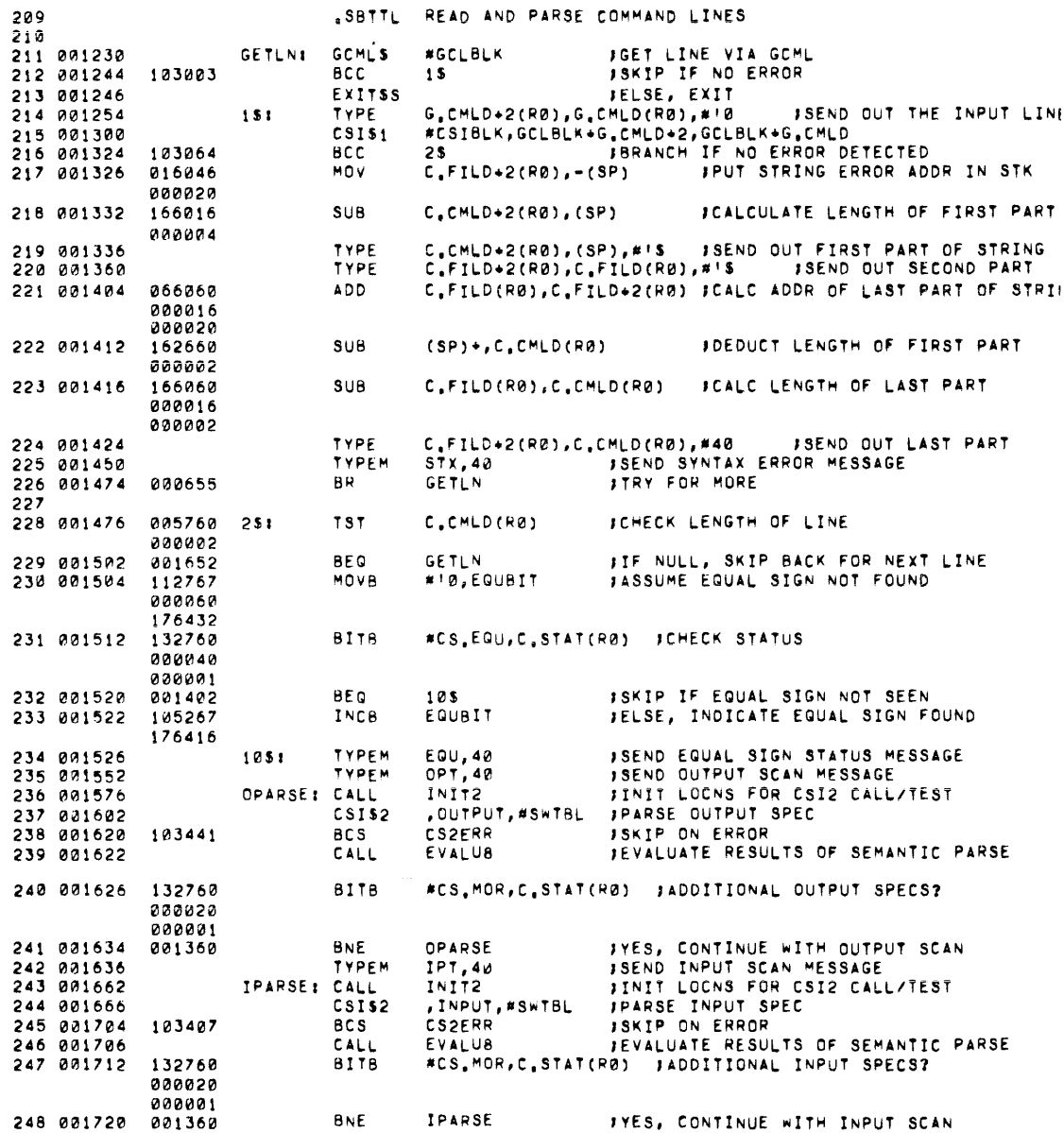

Figure 6-2 Example of Terminal Assembly Listing

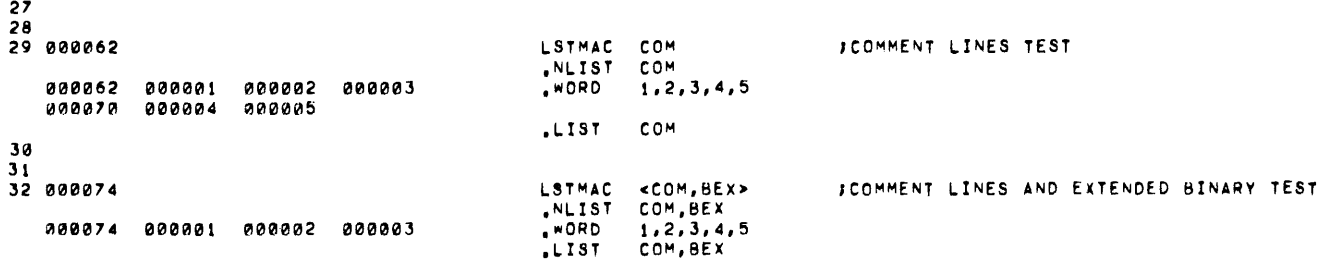

 $_{\circ}$ MAIN, MACRO M0707 09-JUL-74 16129 PAGE 1-1

| Ō | 33<br>34         |                  |                               |                             |                                   | <b>SEMBLER</b> |
|---|------------------|------------------|-------------------------------|-----------------------------|-----------------------------------|----------------|
| 8 | 35               |                  |                               | <b>TTM</b>                  | JNARROW LISTING MODE IS IN EFFECT |                |
|   | 36<br>37         |                  | LIST.                         |                             |                                   |                |
|   | 38 000106        |                  | LSTMAC<br><b>NLIST</b>        | <b>SEQ</b><br><b>SEQ</b>    | <b>ISEQUENCE NUMBERS TEST</b>     |                |
|   | 000106<br>000110 | 000001<br>000002 | , WORD                        | 1, 2, 3, 4, 5               | <b>JTHIS IS A COMMENT</b>         | DIRECTIVES     |
|   | 000112<br>000114 | 000003<br>000004 |                               |                             |                                   |                |
|   | 000116           | 000005           | LIST.                         | <b>SEQ</b>                  |                                   |                |
|   | 39               |                  |                               |                             |                                   |                |
|   | 40<br>41 000120  |                  | <b>LSTMAC</b><br><b>NLIST</b> | BEX<br>BEX                  | JEXTENDED BINARY TEST             |                |
|   | 000120           | 000001           | , WORD<br>$.$ $LIST$          | 1, 2, 3, 4, 5<br><b>BEX</b> | <b>ITHIS IS A COMMENT</b>         |                |
|   | 42               |                  |                               |                             |                                   |                |
|   | 43               |                  |                               |                             |                                   |                |
|   | 44               | 000001'          | .END                          |                             |                                   |                |

Figure 6-3 Listing Produced With Listing Control Directives

L IST THE STRAIN OF THE STRAIN OF THE SERVICE LISTING MODE IS IN EFFECT THE STRAIN OF THE STRAIN OF THE STRAIN OF THE STRAIN OF THE STRAIN OF THE STRAIN OF THE STRAIN OF THE STRAIN OF THE STRAIN OF THE STRAIN OF THE STRAIN JLIST MACRO EXPANSIONS J  $\frac{4}{5}$  $j$  LISTING CONTROL TEST MACRO 6 , MACRO LSTMAC ARG<br>B , NLIST ARG<br>9 , WORD 1,2,3,4,5 NLIST ARG <sup>9</sup><sup>1</sup> w0Ro l.2,J,4,5 JTHIS IS A COMMENT 10 , LIST , LIST , LIST , LIST 11 , ElllDM 12 13 14 15 16<br>17 000012 LSTMAC LOC **ILOCATION COUNTER TEST** NLIST LOC<br>.WORD 1,2,3,4,5 000001 000002 000003 , WORD 1,2,3,4,5 ITHIS IS A COMMENT 000004 000005 ,LI ST LOC 18 19<br>20 000024 O 20 000024 LSTMAC BIN JGENERATED BINARY TEST السابق بين المسافرة المسافرة المسافرة المسافرة المسافرة المسافرة<br>المسافرة المسافرة المسافرة المسافرة المسافرة المسافرة المسافرة المسافرة المسافرة المسافرة المسافرة المسافرة ا ON 2000024<br>INLIST BIN<br>CO 000024, MORD 1,2,3,4,5 '° 000024 ,1110RD 11 2 I J,, 4 I 5 JTHI S IS A COMMENT ,LIST BIN 21 23 000036<br>23 000036 23 000036 1..STMAC BEX JEXTElllDED BINARY TEST , NL! ST BEX 000036 000001 000002 0000021 ,WORD 11 2 I 3 I 4 I!) inns IS A COMMENT  $, LIST$ 24 25<br>26 000050 LSTMAC SRC JSOURCE LINES TEST 000050 000001 000002 000003 000056 000004 000005 , I.. I ST SRC

Figure 6-3 (Cont'd) Listing Produced With Listing Control Directives

### 6.1.3 .TITLE Directive

The .TITLE directive is used to assign a name to the object module as the first entry in the header of each page in the assembly listing. The name so assigned is the first six non-blank characters following the .TITLE directive. This name should be six Radix-SO characters or less in length; any characters beyond the first six are checked for ASCII legality, but they are not used by MACR0-11 as part of the object module name. For example, the directive:

# .TITLE PROGRAM TO PERFORM DAILY ACCOUNTING

causes the assembled object module to be named PROGRA. (It should be noted that this 6-character name bears no relationship to the file name of the object module, as specified in the command string to MACR0-11.) The name of an object module appears in the Task Builder load map. This is also the module name which the Librarian will recognize.

If the .TITLE directive is not specified, MACR0-11 assigns the default name .MAIN. to the object module. If more than one .TITLE directive is specified in the source program, the last such directive encountered establishes the name for the entire object module.

All spaces and/or tabs up to the first non-space/non-tab character following the .TITLE directive are ignored by MACR0-11 when evaluating the text string.

If the .TITLE directive is specified without an object module name, or if the first non-space/non-tab character in the object module name is not a Radix-50 character, the directive is flagged with an error code (A) in the assembly listing (see Appendix D).

A table of Radix-50 characters is provided in section A.2 of Appendix A.

### 6.1.4 .SBTTL Directive

The .SBTTL directive is used to provide the elements for a printed table of contents immediately preceding the assembly listing and to further identify each page in the listing. In the latter case, the text following the .SBTTL directive is printed as the second line of the header of each page in the listing, continuing until altered by the next occurrence of a .SBTTL directive in the program. For example, the directive:

.SBTTL CONDITIONAL ASSEMBLIES

**causes the text** 

#### CONDITIONAL ASSEMBLIES

to be printed as the second line in the header of the assembly listing.

During assembly pass 1, a table of contents is printed for the assembly listing, containing the line sequence number, the page number, and the text accompanying each .SBTTL directive. The listing of the table of contents is suppressed whenever an .NLIST or .NLIST TOC **directive**  is encountered in the source program (see Table 6-1). An example of a table of contents listing is shown in Figure  $6 - 4$ .

**CSITST** ~- **TEST OF CS!1 ANO CSI2 MACRO** ~0707 **09•JUL•74 15141 TABLE OF CONTENTS** 

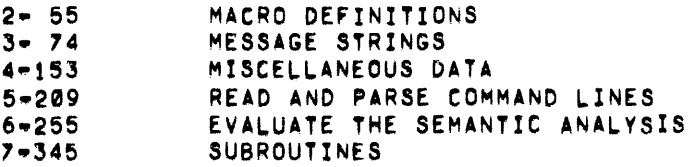

Figure 6-4 Assembly Listing Table of Contents

# 6.1.5 .IDENT Directive

The .IDENT directive provides an additional means of labeling the object module produced by MACR0-11. In addition to the name assigned to the object module with the .TITLE directive (see section 6.1.3), a character string up to six Radix-50 characters in length can be specified between paired printing delimiters to label the object module with the program version number. This directive takes the following form:

.IDENT /string/

- where: string represents a string of six legal Radix-50 characters or less which establishes the program version number. This number is included in the global symbol directory of the object module.
	- $1$ represent delimiting characters. These delimiters may be any paired printing characters, other than the equal sign  $(=)$ , the left angle bracket  $($   $\langle$   $\rangle$ , or the semicolon {;), as long as the delimiting character is not repeated within the text string itself. If the delimiting characters do not match, or if an illegal delimiting character is used, the .IDENT directive is flagged with an error code (A) in the assembly listing (see Appendix D) .

An example of the .IDENT directive is shown below:

.IDENT /V05A/

The character string V05A is converted to Radix-50 representation and included in the global symbol directory of the object module. This character string also appears in the Task Builder load map and the Librarian directory listings.

When more than one .IDENT directive is encountered in a given program, the last such directive encountered establishes the character string which forms part of the object module identification.

# 6.1.6 .PAGE Directive/Page Ejection

A page eject operation in a MACR0-11 assembly listing is accomplished in one of four ways:

- 1. After reaching a count of 58 lines in the listing, MACR0-11 automatically performs a page eject to skip over page perforations on line printer paper and to formulate teleprinter output into pages.
- 2. In addition, the .PAGE directive is used within the source program to perform a page eject at desired points in the listing. The format of this directive is:

.PAGE

This directive takes no arguments and causes a skip to the top of the next page when encountered. It also causes the page number to be incremented. The .PAGE directive does not appear in the iisting.

When used within a macro definition, the .PAGE directive is ignored during the assembly of the macro definition. Rather, the page eject operation is performed as the macro itself is expanded. In this case, the page number is also incremented.

- 3. When encountering a form-feed character, a page eject is performed. If the form-feed character appears within a macro definition, a page eject occurs during the assembly of the macro definition, but not during the expansion of the macro itself. A page eject resulting from the use of the form-feed character likewise causes the page number to be incremented.
- 4. Encountering a new source file causes the page number to be incremented and the line sequence count to be reset.

# 6.2 FUNCTION DIRECTIVES: .ENABL AND .DSABL

Several function control options are provided by MACR0-11 through the .ENABL and .DSABL directives. These directives are included in a source program to invoke or inhibit certain MACR0-11 functions and operations incident to the assembly process itself. Using a 3-character symbolic argument to designate a desired function, these directives take the following form:

> .ENABL arg .DSABL arg

where: arg represents one or more of the optional symbolic arguments defined in Table 6-2.

| Arqument | Default | Function                                                                                                    |
|----------|---------|----------------------------------------------------------------------------------------------------|
| ABS.     | Disable | Enabling this function produces absolute<br>binary output.                                                                                                    |
| AMA      | Disable | Enabling this function causes all<br>relative addresses (address mode 67) to<br>be assembled as absolute addresses<br>(address mode 37). This function is<br>useful during the debugging phase of<br>program development.       |
| CDR      | Disable | Enabling this function causes source<br>columns 73 and greater, i.e., to the end<br>of the line, to be treated as a comment.<br>The most common use of this feature is<br>to permit sequence numbers in card<br>$colums$ 73-80. |

Symbolic Arguments of Function Control Directives Table 6-2

# Table 6-2 (Cont'd) Symbolic Arguments of Function Control Directives

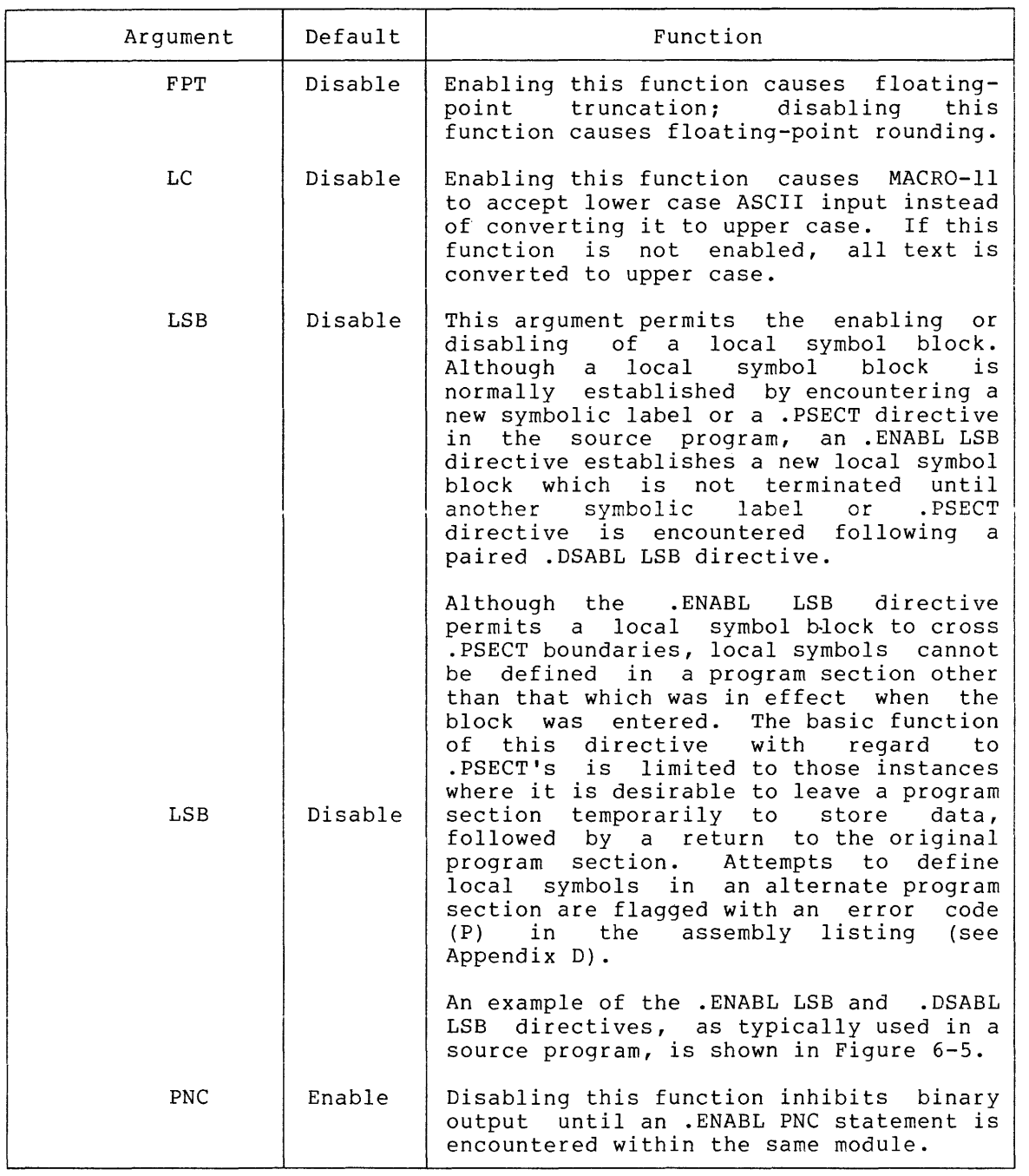

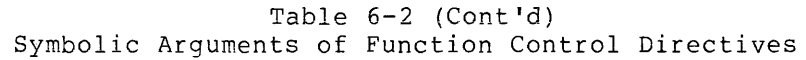

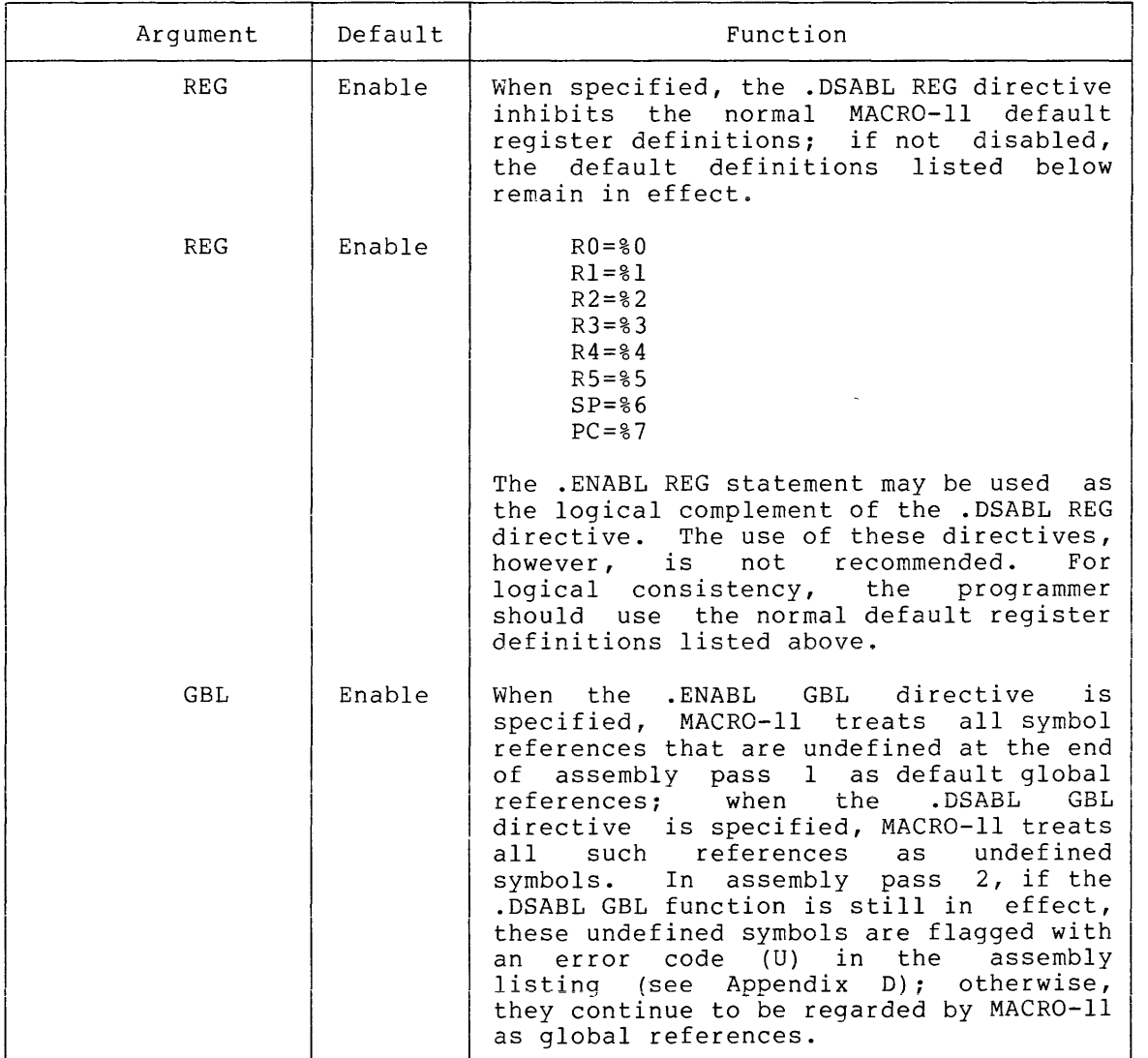

Any argument specified in an .ENABL/.DSABL directive other than those listed in Table 6-2 causes that directive to be flagged with an error code (A) in the assembly listing (see Appendix D).

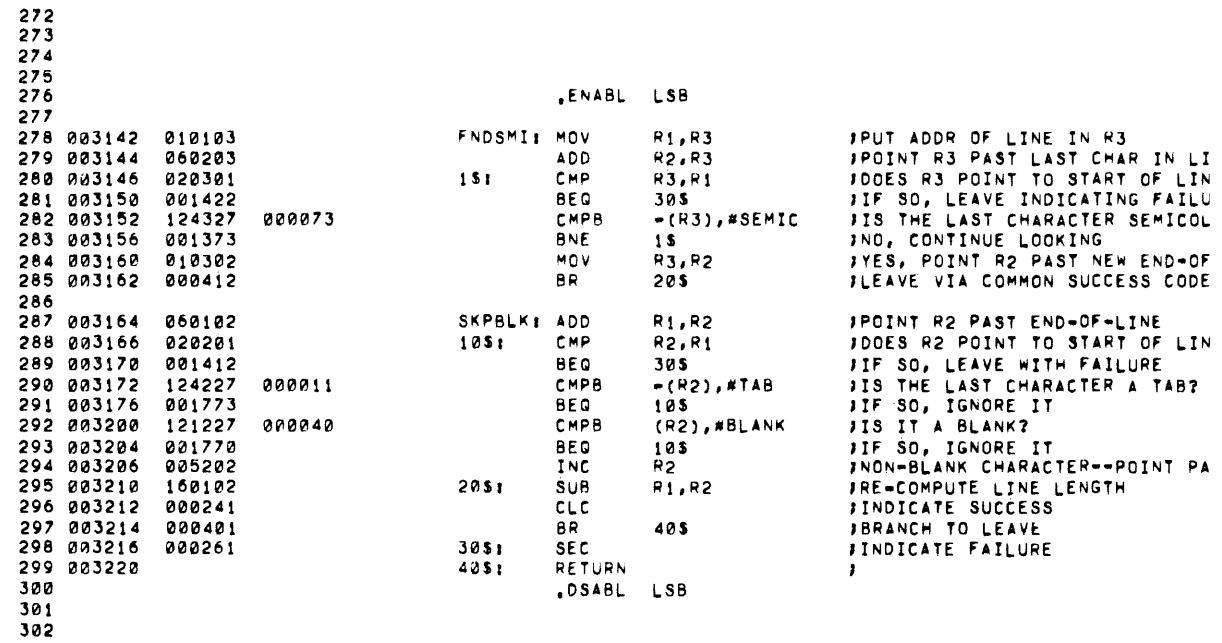

### SQUEEZE MACRO M0707 09-JUL-74 15:13 PAGE 4

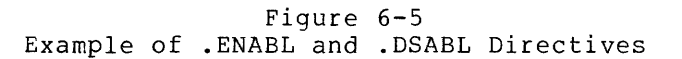

## 6.3 DATA STORAGE DIRECTIVES

 $\sim$   $\sim$ 

A wide range of data following directives, operators: and data types can be generated with the ASCII conversion characters, and radix-control

> .BYTE .WORD  $\mathbf{u}^{\dagger}$ .ASCII .ASCIZ .FLT2 .FLT4 .RAD50  $\hat{\mathsf{B}}$  $\hat{D}$  $\wedge$   $\frac{E}{F}$  $\sim$

These MACR0-11 facilities are described in the following sections.

### 6.3.1 .BYTE Directive

The .BYTE directive is used to generate successive bytes of binary data in the object module. The directive is of the form:

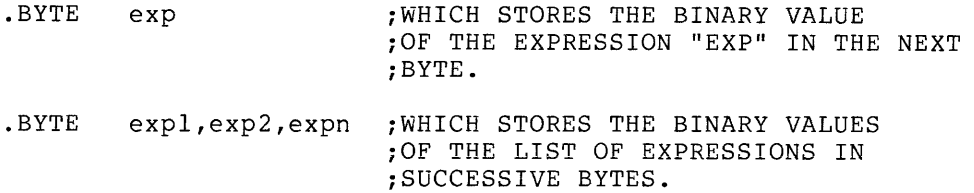

A legal expression must reduce to eight bits of data or less. The operands of a .BYTE directive are evaluated as word expressions before being truncated to the low-order eight bits. The 16-bit value of the specified expression must have a high-order byte (which is truncated) that is either all zeros (0) or all ones (1). Each expression value in the next byte of the object module. expressions, which must be separated by commas, are stored in successive bytes, as illustrated and described below:

SAM=S .=410

 $. = 420$ 

.BYTE  $\bigcap_{B} 18,$  D48, SAM  $\bigcup_{B} 1$  , The VALUE 060 (OCTAL EQUIVALENT OF 48 ;DECIMAL) IS STORED IN LOCATION 410. ;THE VALUE 005 IS STORED IN LOCATION ; 411.

If the high-order byte of the expression reduces to a value other than 0 or -1, the value is truncated to the low-order eight bits and flagged with an error code (T) in the assembly listing (see Appendix  $D$ ).

The construction "D in the first operand of the .BYTE directive above reflects the use of a temporary radix-control operator. The function of such special unary operators is described in detail in section 6.4.1.2.

At link time, it is likely that a relocatable expression will result in a value having more than eight bits, in which case, the Task Builder issues a truncation diagnostic for the object module in question. For example, the following statements induce such a possibility:

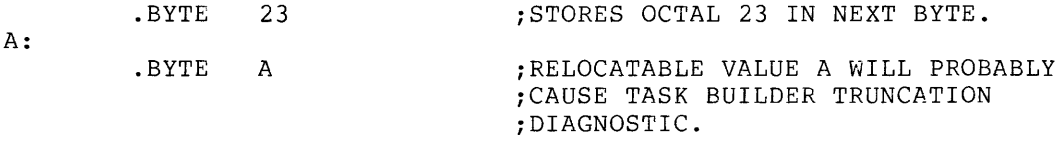

If an expression following the .BYTE directive is null, it is interpreted as a zero, as illustrated and described below:

> .BYTE  $, \, , \,$   $, \,$   $, \,$   $, \,$   $, \,$   $, \,$   $, \,$   $, \,$   $, \,$   $, \,$   $, \,$   $, \,$   $, \,$   $, \,$   $, \,$   $, \,$   $, \,$   $, \,$   $, \,$   $, \,$   $, \,$   $, \,$   $, \,$   $, \,$   $, \,$   $, \,$   $, \,$   $, \,$   $, \,$   $, \,$   $, \,$   $, \,$   $, \,$   $, \,$   $, \,$   $, \$ ;422, AND 423.

Note in the above example, that four bytes of storage result from the .BYTE directive. The three commas in the operand field represent an implicit declaration of four null values, each separated from the other by a comma. Hence, four bytes, each containing a value of zero (0), are reserved in the object module.

#### 6.3.2 .WORD Directive

The .WORD directive is used to generate successive words of data in the object module. The directive is of the form:

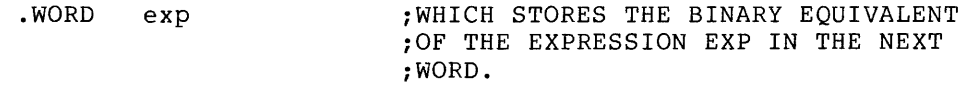

.WORD expl,exp2,expn ;WHICH STORES THE BINARY EQUIVALENTS ;OF THE LIST OF EXPRESSIONS IN ;SUCCESSIVE WORDS.

A legal expression must result in 16 bits of data or less. Each expression is stored in the next word of the object program. Multiple expressions must be separated by commas and stored in successive words, as shown in the following example:

 $SAI = 0$ .=500

> .WORD 177535,.+4,SAL ;STORES THE VALUES 177535, 506, AND ;0 IN WORDS 500, 502, AND 504, ;RESPECTIVELY.

If an expression following the .WORD directive contains a null value, it is interpreted as a zero, as shown in the following example:

 $. = 500$ 

.WORD , 5,  $\blacksquare$  , STORES THE VALUES 0, 5, AND 0 IN ;LOCATION 500, 502, AND 504, ;RESPECTIVELY.

A statement containing a blank operator field, i.e., a symbol that is not recognized by MACR0-11 as a macro call, an instruction nmemonic, a MACR0-11 directive, or a semicolon is currently interpreted during assembly as an implicit .WORD directive, as shown in the example below:

 $-440$ <br>LABEL:  $100$ , LABEL

; THE VALUE 100 IS STORED IN LOCATION ;440 AND THE VALUE 440 IS STORED IN ;LOCATION 442.

The implicit use of the .WORD directive in this manner is discouraged, since this convention may not be the default case in future PDP-11 assemblers.

### 6.3.3 ASCII Conversion Characters

The single quote (') and the double quote (") characters are unary operators that can appear in any MACRO-11 expression. When so used, these characters cause a 16-bit expression value to be generated.

When the single quote is used, MACRO-11 takes the next character in the expression and converts it from its 7-bit ASCII value to a 16-bit expression value. The 16-bit value is then used as an absolute term within the expression. For example, the statement:

MOV #'A,RO

results in the following 16-bit expression value being moved into register 0:

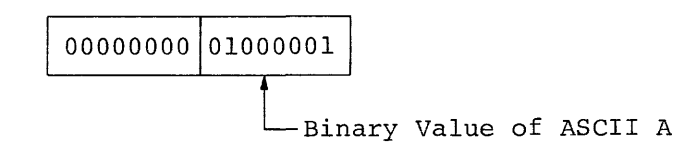

Thus, in the example above, the expression 'A results in a value of 101(8). It should be noted that the high-order byte is always zero It should be noted that the high-order byte is always zero (0) in the resulting expression value when the single quote unary operator is used.

The ' character must not be followed by a carriage-return, null, RUBOUT, line-feed, or form-feed character; if it is, an error code (A) is generated in the assembly listing (see Appendix D).

When the double quote is used, MACRO-11 takes the next two characters in the expression and converts them to a 16-bit binary expression value from their 7-bit ASCII values. This 16-bit value is then used as an absolute term within the expression. For example, the statement:

MOV #"AB,RO

results in the following 16-bit expression value being moved into register 0:

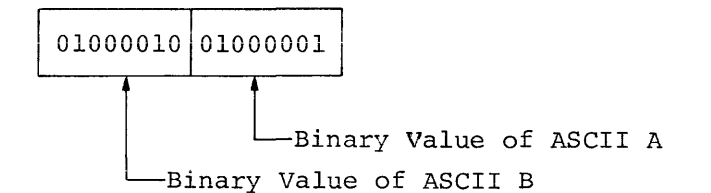

Thus, in the example above, the expression "AB results in a value of 041101 (8).

The " character also must not be followed by a carriage-return, null, RUBOUT, line-feed, or form-feed character; if it is, an error code (A) is likewise generated in the assembly listing (see Appendix D).

The ASCII character set is listed in section A.l, Appendix A.

#### 6.3.4 .ASCII Directive

The .ASCII directive translates character strings into their 7-bit ASCII equivalents and stores them in the object module. The format of the .ASCII directive is as follows:

.ASCII /string  $1/\ldots$ /string n/

where: string is a string of printable ASCII characters. printable ASCII characters legal. All The

vertical-tab, null, line-feed, RUBOUT, and all other non-printable ASCII characters, except carriage-return and form-feed, are illegal<br>characters. Such an illegal non-printing characters. Such an character is flagged with an error code (I) in the assembly listing (see Appendix D). The carriage-return and form-feed characters terminate the scan of the source line. This premature termination of the .ASCII statement results in the generation of an error code (A) in the assembly listing, because MACR0-11 is unable to complete the scan of the matching delimiter at the end of the character string.

 $\sqrt{ }$ represent delimiting characters. These delimiters may be any paired printing characters, other than the equal sign  $(=)$ , the left angle bracket  $($ the semicolon (;), as long as the delimitinq character is not repeated within the text string itself. If the delimiting characters do not match, or if an illegal delimiting character is used, the .ASCII directive is flagged with an error code (A) in the assembly listing (see Appendix D).

A non-printing character can be expressed in an .ASCII statement only by enclosing its equivalent octal value within angle brackets. Each set of angle brackets so used represents a single character. For example, in the following statement:

.ASCII  $\langle 15 \rangle / ABC / \langle A+2 \rangle / DEF / \langle 5 \rangle \langle 4 \rangle$ 

the expressions  $\langle 15 \rangle$ ,  $\langle A+2 \rangle$ ,  $\langle 5 \rangle$ , and  $\langle 4 \rangle$  represent the values of non-printing characters. Furthermore, the expressions must reduce to eight bits of absolute data or less, subject to the same rules for generating data as with the .BYTE directive (see section 6.3.1).

Angle brackets can be embedded between delimiting characters in the character string, but angle brackets so used do not take on their<br>usual significance as delimiters for non-printing characters. For usual significance as delimiters for non-printing characters. example, the statement:

.ASCII /ABC<expression>DEF/

contains a single ASCII character string, and performs no evaluation of the embedded, bracketed expression. This use of the angle brackets is reflected in the third example of the .ASCII directive illustrated below:

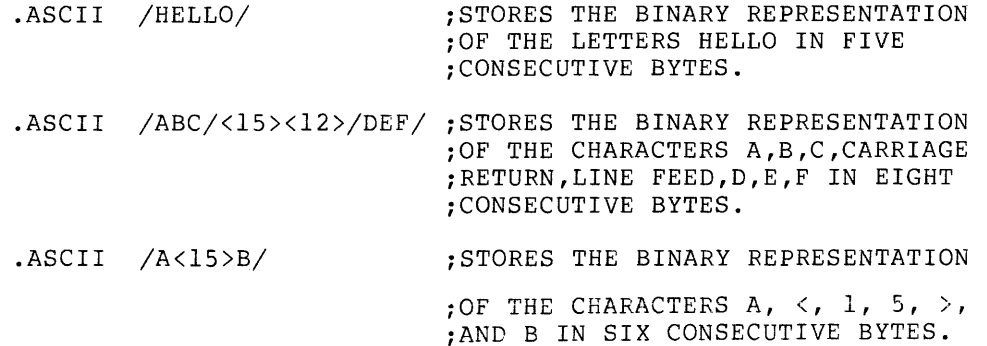

The semicolon  $(j)$  and equal sign  $(=)$  can be used as delimiting characters in an ASCII string, but care must be exercised in so doing because of their significance as a comment indicator and assignment operator, respectively, as illustrated in the examples below:

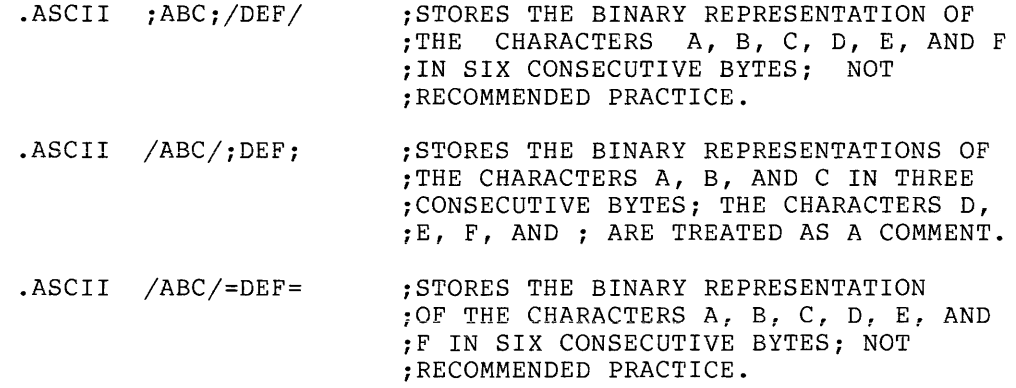

An equal sign is treated as an assignment operator when it appears as the first character in the ASCII string, as illustrated by the following example:

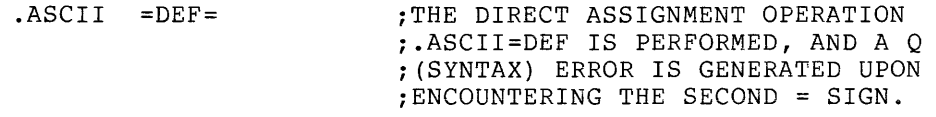

#### 6.3.5 .ASCIZ Directive

The .ASCIZ directive is equivalent to the .ASCII directive described above, except that a zero byte is automatically inserted as the final character of the string. Thus, when a list or text string has been created with an .ASCIZ directive, a search for the null character in the last byte can effectively determine the end of the string, as reflected by the coding below:

 $CR = 15$ 

 $LF=12$ HELLO: .ASCIZ <CR><LF>/MACR0-11 VOlA/<CR><LF> ;INTRODUCTORY MESSAGE .EVEN  $\bullet$  $\ddot{\phantom{a}}$ MOV #HELLO,Rl ;GET ADDRESS OF MESSAGE. #LINBUF ,R2 MOV ;GET ADDRESS OF OUTPUT BUFFER. 10\$: MOVE  $(R1) +$ ,  $(R2) +$ ;MOVE A BYTE TO OUTPUT BUFFER. BNE 10\$ ;IF NOT NULL, MOVE ANOTHER BYTE.  $\bullet$  $\bullet$ 

The .ASCIZ directive is subject to the same checks for character legality and proper character string construction as described above for the .ASCII directive.

### 6.3.6 .RADSO Directive

The .RADSO directive allows the user to generate data in Radix-SO packed format. Radix-SO form allows three characters to be packed into sixteen bits (one word); therefore, any 6-character symbol can Inco since in the consecutive words. The form of the directive is:

.RADSO /string l/ ... /string n/

where: string represents a series of characters to be packed (three characters per word). The string may consist of the characters A through Z, 0 through 9, dollar sign(\$), period(.) and space ( ). An illegal printing character causes an error flag (Q) to be printed in the assembly listing (see Appendix D).

> If fewer than three characters are to be packed, the string is packed left-justified within the word, and trailing spaces are assumed.

> As with the .ASCII directive described in section 6.3.4, the presence of the vertical-tab, null, line-feed, RUBOUT, and all other non-printing characters, except carriage-return and form-feed, are illegal characters, resulting in an error code (I) in the assembly listing. Similarly, the carriage-return and form-feed characters result in an error code (A) because these characters end the<br>scan of the line, preventing MACRO-11 from scan of the line, preventing MACRO-11 detecting the terminating matching delimiter.

 $\sqrt{ }$ represent delimiting characters. These delimiters may be any paired printing characters, other than the equal sign  $(=)$ , the left angle bracket  $($   $\langle$   $\rangle$ , or the semicolon  $(i)$ , provided that the delimiting character is not repeated within the text string itself. If the delimiting characters do not match, or if an illegal delimiting character is used, the .RADSO directive is flagged with an error code (A) in the assembly listing (see Appendix D).

Examples of .RADSO directives are shown below:

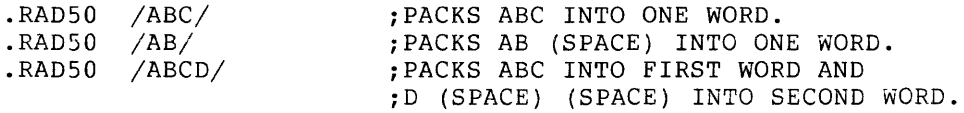

Each character is translated into its Radix-50 equivalent, as indicated in the following table:

Character Radix-50 Octal Equivalent

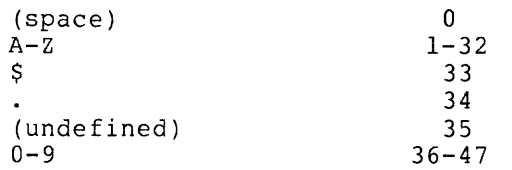
The Radix-50 equivalents for characters 1 through 3 (C1,C2,C3) are combined as follows:

Radix-50 Value =  $((C1*50)+C2)*50+C3$ 

For example:

Radix-50 Value of ABC =  $((1*50)+2)*50+3 = 3223$ 

Refer to section A.2 in Appendix A for a table of Radix-SO equivalents.

Angle brackets (<>) must be used in the .RADSO directive whenever special codes are to be inserted in the text string, as shown in the example below:

 $,RAD 50$   $/AB / <35$  ; STORES 3255 IN ONE WORD.

 $CHR1=1$  $CHR2=2$ 

 $CHR3=3$ 

 $\ddot{\phantom{a}}$ 

.RADSO <CHRl><CHR2><CHR3> ;EQUIVALENT TO .RAD50 /ABC/.

#### 6.4 RADIX AND NUMERIC CONTROL FACILITIES

### 6.4.l Radix Control and Unary Control Operators

The normal default assumption for numeric values or expression values appearing in a MACR0-11 source program is octal. However, numerous instances may occur where an alternate radix is useful for portions of a program or for variables within a given statement. It may be useful, for example, to declare a given radix for applicability throughout a program or to specify a numeric value or expression value **in a manner that causes it to be interpreted as a binary, octal, or**  decimal value during assembly. In other such instances, it may be<br>useful to complement numeric values or expression values. These useful to complement numeric values or expression values. MACR0-11 facilities are described in the following sections.

NOTE

When two or more unary operators appear together, modifying the same term, the operators are applied, from right to left, to the term.

6.4.1.l .RADIX Directive - Numbers used in a MACR0-11 source program are initially considered to be octal values; however, the programmer has the option to declare any one of the following radices for<br>applicability throughout the source program or within specific throughout the source program or within specific portions of the program:

2, 4, 8, 10

This is accomplished via a .RADIX directive of the form:

.RADIX n

where: n crepresents one of the four acceptable radices listed above. If the argument n is not specified, the octal default radix is assumed.

The argument in the .RADIX directive is always interpreted as a decimal value. Any alternate radix declared in the source program through the .RADIX directive remains in effect until altered by the occurrence of another such directive, i.e., a given radix declaration is valid throughout a program until changed. For example, the statement:

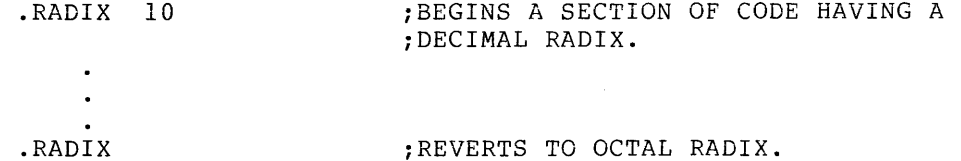

Any value other than null, 2, 4, 8, or 10 specified as an argument in the .RADIX directive causes an error code (A) to be generated in the assembly listing (see Appendix D).

In general, it is recommended that macro definitions not contain or rely on radix settings established with the .RADIX directive. Rather, temporary radix control operators should be used within a macro definition. Where a possible radix conflict exists within a macro definition or in possible future uses of that code, it is recommended that the user specify numeric or expression values using the temporary radix control operators described below.

6.4.1.2 Temporary Radix Control Operators: ^D, ^O, and ^B - Once the user has specified a given radix for a section of code or has decided to use the default octal radix, he may discover a number of cases where an alternate radix is more convenient or desirable (particularly within macro definitions). The creation of a mask word, for example, might best be accomplished through the use of a binary radix.

MACR0-11 has three unary operators which allow the user to establish an alternate radix, as shown below:

> $\gamma$ Dx (x is evaluated as a decimal number)  $\infty$  (x is evaluated as an octal number)  $\hat{B}x$  (x is evaluated as a binary number)

Thus, an alternate radix can be declared temporarily to meet a localized requirement in the source program. Such a declaration can be made at any time, regardless of the existence of the default octal radix or another specific radix declaration elsewhere in the program. In other words, the effect of a temporary radix control operator is limited to the term or expression immediately following the operator. Any value specified in connection with a temporary radix control operator is evaluated during assembly as a 16-bit entity. Temporary radix control declarations can be included in the source program anywhere a numeric value is legal.

The expressions below are representative of the methods of specifying temporary radix control operators:

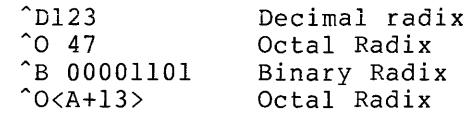

Note that the up-arrow and the radix control operator may not be separated, while the radix control operator and the following term or<br>expression, can be physically separated by spaces or tabs, for expression can be physically separated by spaces or tabs legibility or formatting purposes. A multi-element term or expression that is to be interpreted in an alternate radix should be enclosed within angle brackets, as shown in the last of the four temporary radix control expressions above.

The following example also reflects the use of angle brackets to delimit an expression that is to be interpreted in an alternate radix:

.RADIX 10

 $A=10$ 

 $.WORD$   $^{\circ}$  O<A+10>\*10

When the temporary radix expression in the .WORD directive above is evaluated, it effectively yields the following equivalent statement:

.WORD 180.

MACR0-11 also allows a temporary radix change to decimal using another convention. This change is accomplished by specifying a number, immediately followed by a decimal point (.), as shown below:

> 100. 1376. 128. Equivalent to 144(8) Equivalent to 2540(8) Equivalent to 200(8)

The above expression forms are equivalent in function to those listed below:

> $^{\circ}$ D $100$ AD1376  $^{\circ}$ D128

### 6.4.2 Numeric Directives and Unary Control Operators

Two storage directives and two numeric control operators are available to simplify the use of the floating-point-hardware on the PDP-11.<br>These facilities, described in the following sections, allow These facilities, described in the following sections, floating-point data to be created in the program, and numeric values to be complemented or treated as floating-point numbers.

A floating-point number is represented by a string of decimal digits. The string (which can be a single digit in length) may optionally contain a decimal point, and may be followed by an optional exponent indicator in the form of the letter E and a signed decimal integer exponent. The number may not contain embedded blanks, tabs or angle brackets and may not be an expression. Such a string will result in one or more errors (A or Q) in the assembly listing (See Appendix D) .

The list of numeric representations below contains seven distinct, valid representations of the same floating-point number:

> 3 3. 3.0 3.0EO 3EO .3El 300E-2

As can be inferred, the list could be extended indefinitely  $(e.g.,$  $3000E-3$ , .03E2, etc.). A leading plus sign is optional (e.g., 3.0 is considered to be +3.0). A leading minus sign complements the sign bit. No other operators are allowed (e.g., 3.0+N is illegal).

All floating-point numbers are evaluated as 64 bits in the following format:

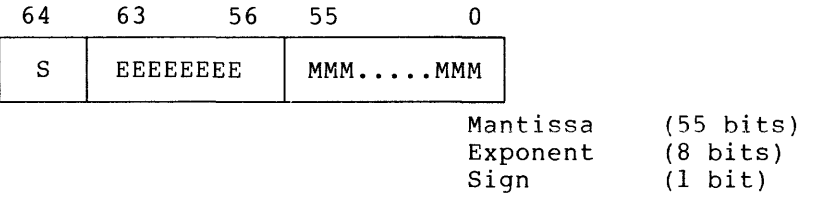

MACRO-11 returns a value of the appropriate size and precision via one<br>of the floating-point directives. The values returned may be the floating-point directives. The values returned may be truncated or rounded (See Section 6.2).

Floating-point numbers are normally rounded. That is, when floating-point number exceeds the limits' of the field in which it is to be stored, the high-order bit of the unretained·word is added to the low-order bit of the retained word, as shown below. For example, if the number is to be stored in a 2-word field, but more than 32 bits are needed to express its exact value, the highest bit (32) of the unretained field is added to the least significant bit (0) of the retained field (See illustration below). The .ENABL FPT directive is used to enable floating-point truncation; .DSABL FPT is used to return to floating-point rounding (see Table 6-2).

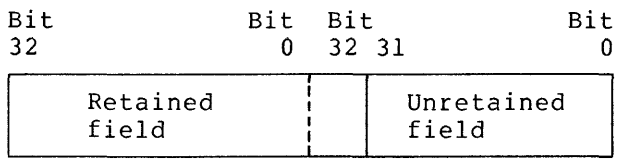

Note that all numeric operands in PDP-11/45 and PDP-11/70 floating-point instructions are automatically evaluated as single-word decimal, floating-point values unless a temporary radix control operator is specified. For example, to add (floating) the octal constant 41040 to the contents of floating accumulator zero, the following instruction must be used:

ADDF #~041040,FO

where: FO is assumed to represent floating accumulator zero.

Floating-point numbers are described in greater detail in the applicable PDP-11 Processor Handbook.

6.4.2.1 .FLT2 and .FLT4 Floating-point Storage Directives - MACR0-11 supports two directives which evaluate successive floating-point numbers and store the results in the object<br>module. These directives are similar to the .WORD directive and are These directives are similar to the .WORD directive and are of the form:

> . FLT2 . FLT4 argl,arg2, ... argl,arg2, •..

where: argl,arg2,... represent one or more floating point numbers as described in Section 6.4.2. Multiple arguments must be separated by commas .

. FLT2 causes two words of storage to be generated for each argument, while .FLT4 generates four words of storage for each argument.

6.4.2.2 Temporary Numeric Control Operators:  $\hat{C}$  and  $\hat{F}$  - A unary operator for numeric control is available in MACR0-11 which allows the programmer to specify an argument that is to be complemented as it is evaluated during assembly. As with the radix control operators described above, the numeric control operator (^C) can be used anywhere in the source program that an expression value is legal. Such a construction is evaluated by MACR0-11 as a 16-bit binary value before being complemented. For example, the following statement:

TAG4: .WORD ^C151

causes the l's complement of the value 151 (octal) to be stored as a 16-bit value in the program. The resulting value expressed in octal form is 177626(8).

Since the  $\hat{C}$  construction is a unary operator, the operator and its argument are regarded as a term. Thus, more than one unary operator may be applied to a single term. For example, the following construction:

 $^{\circ}$ C $^{\circ}$ D<sub>25</sub>

causes the decimal value 25 to be complemented during assembly. The resulting binary value, when expressed in octal form, reduces to 177746(octal).

The term created through the use of operator thus becomes an entity combination with other expression elements. For example, the following construction: the temporary which can be numeric control used alone or in

 $\hat{C}2+6$ 

is equivalent in function to that shown below:

 $\langle$  C2>+6

This expression is evaluated during assembly as the l's complement of 2, plus the absolute value of 6. When these terms are combined, the resulting expression value generates a carry beyond the most significant bit, leaving 000003(8) as the reduced value.

As shown above, when the temporary numeric control operator and its argument are coded as a term within an expression, the use of angle brackets as delimiters is recommended to ensure precise evaluation and readability.

MACR0-11 also supports a unary operator for numeric control which allows the programmer to specify an argument consisting of a 1-word floating-point number. For example, the following statement:

> A: MOV  $*$ <sup> $F3.7.0$ </sup>

creates a 1-word floating-point number at location A+2 containing the value 3.7 formatted as shown below.

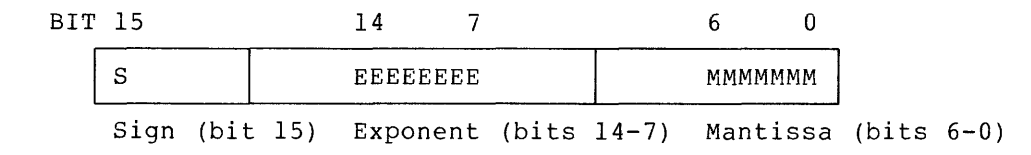

An example of the importance of ordering with respect to unary operators is shown below.

> $\hat{F}$ . O  $\hat{F}-1.0$  $-\hat{F}1.0$  $-$ <sup>2</sup>F-1.0 = 057400  $= 020400$ 120400 157400

The value created by the  $\hat{F}$  unary operator and its argument is then a term which can be used by itself or in an expression. For example:

 $\hat{C}$ F6.2

is equivalent to:

 $\textdegree$ C $\textdegree$ C $\textdegree$ F6.2>

For this reason, the use of angle brackets is advised. Expressions used as terms or arguments of a unary operator must be explicitly grouped.

# 6.5 LOCATION COUNTER CONTROL DIRECTIVES

The directives used in controlling the value of the current location counter and in reserving storage space in the object program are described in the following sections.

In this connection, it should be noted that several MACR0-11 statements may cause an odd number of bytes to be allocated, as listed below:

- 1. .BYTE directive;
- 2. .BLKB directive;
- 3. .ASCII or .ASCIZ directive;
- 4. .ODD directive; or
- 5. A direct assignment statement of which results in the assignment of the form .=.+expression, an odd address value.

In those cases above which yield an odd address value, the next word-boundaried instruction automatically forces the location counter to an even value, but that instruction is flagged with an error code (B) in the assembly listing (see Appendix D).

### 6.5.l .EVEN Directive

The .EVEN directive ensures that the current location counter contains an even value by adding one if the current value is odd. If the current location counter is already even, no action is taken. Any current location counter is already even, no action is taken. operands following an .EVEN directive are flagged with an error code (Q) in the assembly listing (see Appendix D).

The .EVEN directive is used as follows:

.ASCIZ /THIS IS A TEST/ : ENSURES THAT THE NEXT STATEMENT WILL ;BEGIN ON A WORD BOUNDARY . . WORD XYZ

#### 6.5.2 .ODD Directive

The .ODD directive ensures that the current location counter contains an odd value by adding one if the current value is even. If the current location counter is already odd, no action is taken. Any operands following an .ODD directive are also flagged with an error code (Q) in the assembly listing (see Appendix D).

# 6.5.3 .BLKB and .BLKW Directives

Blocks of storage can be reserved in the object program using the .BLKB and .BLKW directives. The .BLKB directive is used to reserve byte blocks; similarly, the .BLKW directive reserves word blocks. The two directives are of the form:

> .BLKB exp .BLKW exp

where: exp represents the specified number of bytes or words to be reserved in the object program. If no argument is present, a default value of 1 is assumed. Using these directives without arguments, however, is not recommended. Any expression which is completely defined at assembly-time and that reduces to an absolute<br>value is legal. If the expression specified in If the expression specified in either of these directives is not an absolute value, the statment is flagged with an error code (A) in the assembly listing (see Appendix D).

Figure 6-6 example illustrates the use of the .BLKB and .BLKW directives.

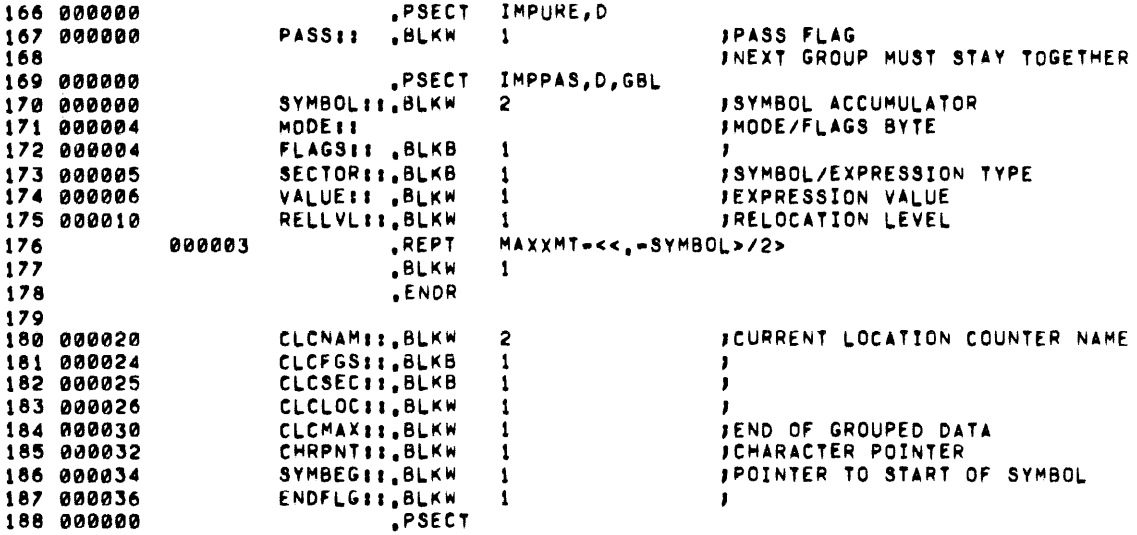

Figure 6-6 Example of .BLKB and .BLKW Directives

The .BLKB directive in a source program has the same effect as the following statement:

#### .=.+expression

which causes the value of the expression to be added to the current value of the location counter. The .BLKB directive, however, is easier to interpret in the context of the source code in which it appears and is therefore the recommended method of reserving storage space.

### 6.6 TERMINATING DIRECTIVES

#### 6.6.l .END Directive

The .END directive, indicating the logical end of the source input, takes the following form:

#### .END exp

where: exp represents an optional expression value which, if present, indicates the program-entry point, i.e., the transfer address at which program execution is to begin.

When MACR0-11 encounters a valid occurrence of the .END directive, it terminates the current assembly pass. Hence, additional text that may occur beyond this point in the current source file, as well as in additional source files identified in the command line, will be ignored.

When creating a task image consisting of several object modules, only a single object module may be terminated with an .END exp statement specifying the starting address. All other object modules must be terminated with an .END statement without an address argument; otherwise, the Task Builder will issue a diagnostic message. If no starting address is specified in any of the object modules, task execution will begin at location 1 of the task and immediately fault because of an odd addressing error.

The .END statement must not be used within a macro expansion or a Ine .END Statement must not be used within a macro expansion of a<br>conditional assembly block; if it is so used, it is flagged with an error code (0) in the assembly listing (see Appendix D). The .END statement may be used, however, in an immediate conditional statement (see section 6.10.2).

If the source program input is not terminated with an .END directive, an error code (E) results in the assembly listing (see Appendix D).

### 6.6.2 .EOT Directive

Under RSX-11 and IAS operating systems, the MACR0-11 .EOT directive is ignored and simply treated as a directive without effect, i.e., as a no-op.

### 6.7 PROGRAM BOUNDARIES DIRECTIVE: .LIMIT

It is often desirable to know the upper and lower address boundaries of the task image. When the .LIMIT directive is specified in the<br>source program, MACRO-11 effectively generates the following source program, MACRO-11 effectively generates instruction:

.BLKW 2

causing two storage words to be reserved in the object module. Later, at link time, the address of the bottom of the task's stack is inserted into the first reserved word, and the address of the first free word followina the task image is inserted into the second reserved word.

During linking, the size of the task image is rounded upward to the nearest 2-word boundary.

For a discussion of task memory allocation and mapping, refer to the applicable Task Builder reference manual (see section 0.3 in the Preface).

#### 6.8 PROGRAM SECTIONING DIRECTIVES

The MACR0-11 program sectioning directives are used to declare names for program sections and to establish certain program section for program sections and to establish cer<br>attributes essential to Task Builder processing.

# 6.8.1 .PSECT Directive

 $\mathbf{r}$ 

The .PSECT directive allows the user to exercise absolute control over the memory allocation of a program at link time, since any program attributes established through this directive are passed to the Task Builder. For example, if a programmer is writing programs for a multi-user environment, a program section containing pure code (instructions only) or a program section containing impure code (data only) may be explicitly declared through the .PSECT directive. Furthermore, these program sections may be explicitly declared as read-only code, qualifying them for use as protected, reentrant programs. In addition, program sections exhibiting the global (GBL) attribute can be explicitly allocated in a task's overlay structure by<br>the user at link time. The advantages gained through sectioning The advantages gained through sectioning programs in this manner therefore relate primarily to control of memory allocation, program modularity, and more effective partitioning of memory. Refer to the applicable Task Builder reference manual for a discussion of memory allocation (see section 0.3 in the Preface).

The .PSECT directive is formatted as follows:

.PSECT name,argl,arg2, ... argn

- where: name represents the symbolic name of the section, as described in Table 6-3. program
	- represents any legal separator (comma, tab and/or space).
	- argl, arg2,...<br>argn represent one or more of the legal symbolic arguments defined for use with the .PSECT directive, as described in Table 6-3. The slash separating each pair of symbolic arguments listed in the table indicates that these optional arguments are mutually exclusive, i.e., one or the other, but not both, may be specified. Multiple arguments must be separated by a legal separating character. Any symbolic argument specified in the .PSECT directive other than those listed in Table 6-3 will cause that statement to be flagged with an error code (A) in the assembly listing (see Appendix D) .

# GENERAL ASSEMBLER DIRECTIVES

Table 6-3 Symbolic Arguments of .PSECT Directive

| Argument | Default | Meaning                                                                                                    |
|----------|---------|----------------------------------------------------------------------------------------------------|
| Name     | Blank   | Establishes the program<br>section<br>name,<br>specified as<br>which<br>i s<br>six<br>one to<br>Radix-50 characters. If this<br>arqument<br>is omitted, a comma must appear in lieu<br>of the name parameter.<br>The<br>Radix-50<br>is listed in section A.2<br>character set<br>of Appendix A.                                                                                                    |
| RO/RW    | RW      | Defines which<br>type of<br>is<br>access<br>permitted to the program section:                                                                                                    |
|          |         | RO=Read-Only Access<br>RW=Read/Write Access                                                                                                    |
|          |         | NOTE                                                                                                    |
|          |         | IAS and RSX-11D set hardware protection<br>for RO program sections RSX-11M does not<br>provide such protection.                                                                                                    |
| I/D      | I       | Defines the program<br>section<br>as<br>containing either<br>instructions<br>(I) or<br>data (D). These attributes<br>allow<br>the<br>Builder to differentiate<br>global<br>Task<br>are program entry-point<br>symbols that<br>from those that are<br>instructions (I)<br>data values (D).                                                                                                    |
| GBL/LCL  | LCL     | of<br>Defines the scope<br>the<br>program<br>section, as subsequently interpreted by<br>the Task Builder.                                                                                                    |
|          |         | In building single-segment programs, the<br>GBL/LCL arguments have<br>no<br>meaning<br>the total memory<br>whatsoever, because<br>allocation for the program will go into<br>segment<br>the<br>task.<br>The<br>of<br>root<br>the<br>GBL/LCL arguments apply only in the case<br>of overlays.                                                                                                    |
|          |         | If an object module contains a local<br>program section, then the storage<br>will occur<br>allocation for that<br>module<br>within the segment in which the module<br>resides. Many modules can reference<br>and the<br>same program section,<br>this<br>memory allocation for each module<br>is<br>either concatenated or overlaid within<br>the segment, depending on the argument<br>of the program section (.PSECT) defining |

# Table 6-3 (Cont'd) Symbolic Arguments of .PSECT Directive

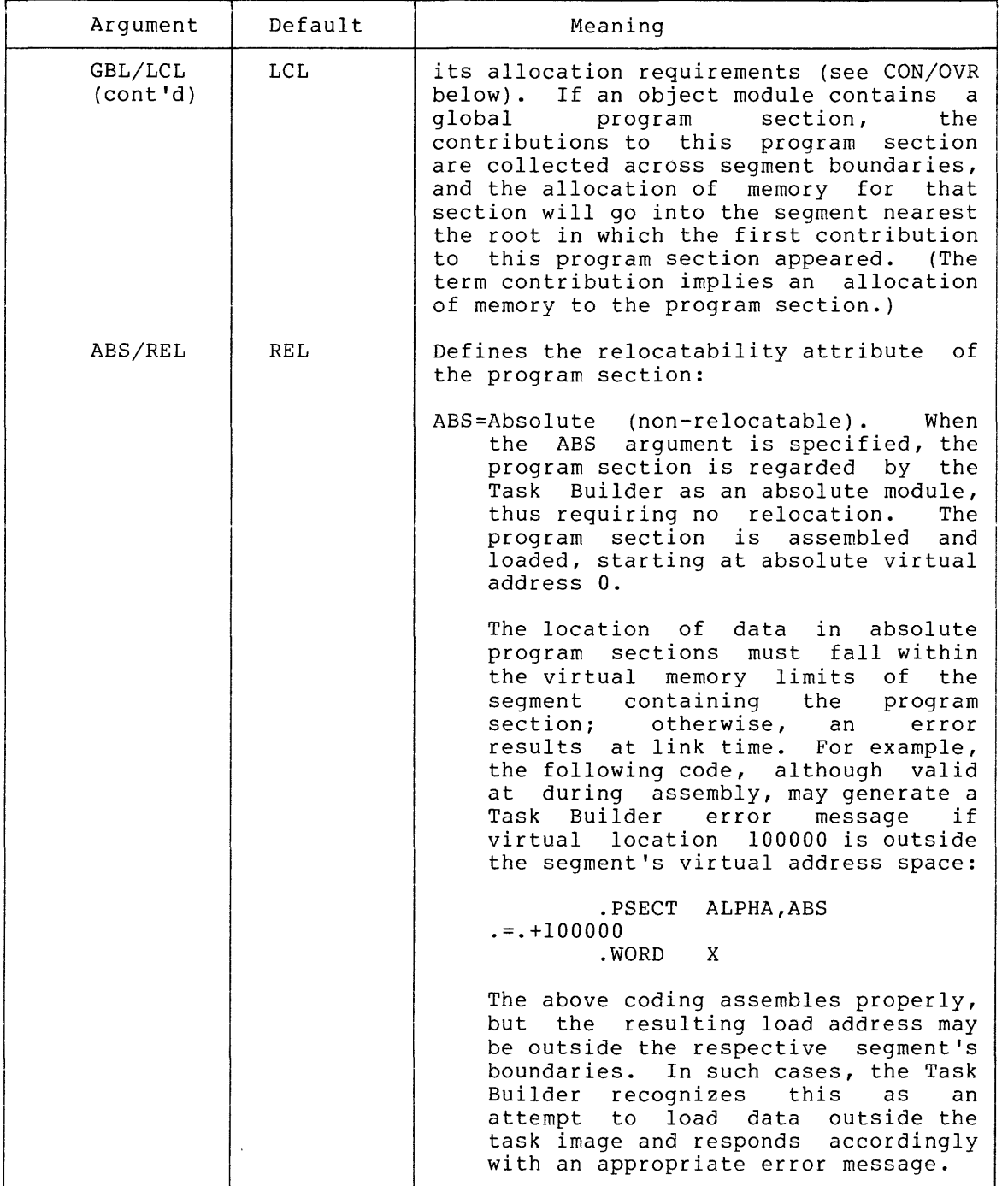

| Arqument             | Default    | Meaning                                                                                                    |
|----------------------|------------|----------------------------------------------------------------------------------------------------|
| ABS/REL<br>(Cont 'd) | <b>REL</b> | REL=Relocatable. When the REL argument is<br>specified, the Task Builder calculates a<br>relocation bias and adds it to all<br>references within the program section,<br>i.e., all references in the program<br>section must have a relocation bias<br>added to them to make them absolute. |
| CON/OVR              | CON        | Defines the allocation requirements<br>of.<br>the program section:                                                                                                    |
|                      |            | CON=Concatenated. All program section con-<br>tributions are to be concatenated with<br>other references to this same program<br>section in order to determine the total<br>memory allocation requirements for this<br>program section.                                                     |
|                      |            | OVR=Overlaid. All program section contribu-<br>tions are to be overlaid. Thus, the<br>total allocation requirement for the<br>program section is equal to the largest<br>allocation request made by any individ-<br>ual contribution to this program section.                               |

Table 6-3 (Cont'd) Symbolic Arguments of .PSECT Directive

The only argument in the .PSECT directive that is position-dependent is NAME. If it is omitted, a comma must be used in its place. For example, the directive:

.PSECT ,GBL

shows a .PSECT directive with a blank name argument and the GEL argument. Default values (see Table 6-3) are assumed for all other unspecified arguments.

Once the attributes of a program section are declared through a .PSECT directive, MACR0-11 assumes that these attributes remain in effect for all subsequent .PSECT directives of the same name that are encountered within the module.

MACR0-11 provides for 256(10) program sections, as listed below:

- 1. One default absolute program section (. ABS.);
- 2. One default unnamed relocatable program section; and
- 3. Two-hundred-fifty-four named program sections.

The .PSECT directive enables the user to:

- 1. Create program sections (see section 6.8.1.1); and,
- 2. Share code and data among program sections (see section 6.8.1.2).

For each program section specified or implied, MACR0-11 maintains the following information:

- 1. Program section name;
- 2. Contents of the current location counter;
- 3. Maximum location counter value encountered; and,
- 4. Program section attributes, i.e., the .PSECT described in Table 6-3 above. arguments

6.8.1.1 Creating Program Sections - MACR0-11 automatically begins assembling source statements at relocatable zero (0) of the unnamed program section, i.e., the first statement of a source program is always an implied .PSECT directive.

The first occurrence of a .PSECT directive with a given name assumes that the current location counter is set at relocatable zero. The scope of this directive then extends until a directive declaring a different program section is specified. Further occurrences of a program section name in subsequent .PSECT statements cause the resumption of assembly where that section previously ended. For example:

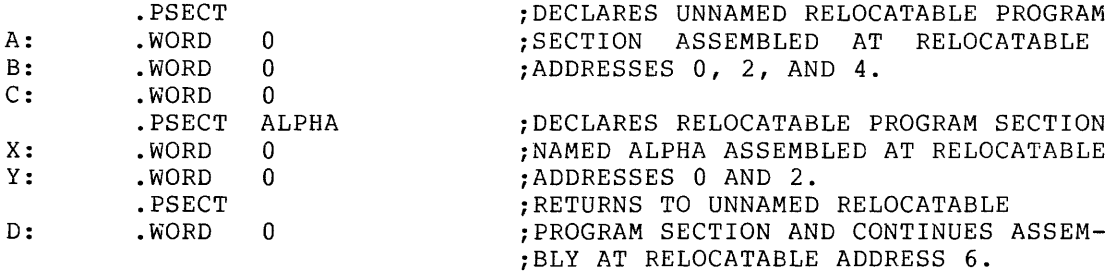

A given program section may be defined completely upon encountering its first .PSECT directive. Thereafter, the section can be referenced by specifying its name only or by completely respecifying its<br>attributes. For example, a program-section can be-declared-through For example, a program section can be declared through the directive:

.PSECT ALPHA,ABS,OVR

and later referenced through the equivalent directive:

.PSECT ALPHA

which requires no arguments.

By maintaining separate location counters for each program section, MACR0-11 allows the user to write statements which are not physically contiguous within the program, but which can be loaded contiguously following assembly, as shown in the following example.

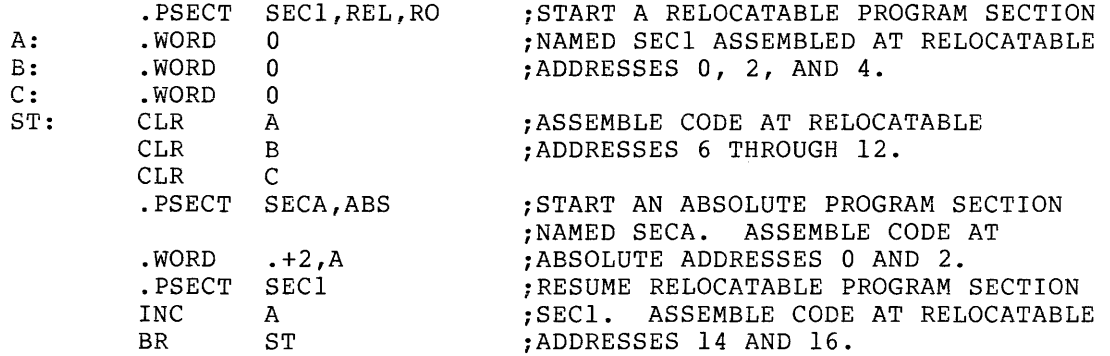

All labels in an absolute program section are absolute; likewise, all labels in a relocatable section are relocatable. The current location counter symbol (.) is also relocatable or absolute when referenced in a relocatable or absolute program section, respectively.

Any labels appearing on a line containing a .PSECT (or .ASECT or .CSECT) directive are assigned the value of the current location counter before the .PSECT (or other) directive takes effect. Thus, if the first statement of a program is:

A: .PSECT ALT,REL

the label A is assigned to relocatable address zero of the unnamed (or blank) program section.

Since it is not known during assembly where relocatable program sections will be loaded, all references between relocatable sections in a single assembly are translated by MACR0-11 to references relative to the base of the referenced section. Thus, MACR0-11 provides the Task Builder with the necessary information to resolve the linkages between various program sections. Such information is not necessary, however, when referencing an absolute program section, since all instructions in an absolute program section are associated with an absolute virtual address.

In the following example, references to the symbols X and Y are translated into references relative to the base of the relocatable program section named SEN .

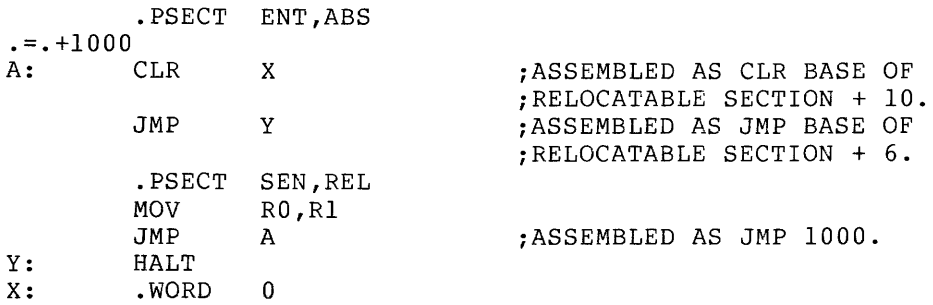

#### NOTE

In the above example, using a constant in conjunction with the current location counter symbol (.) in the form .=1000 would result in an error, since constants are always absolute and are always associated with the program's .ASECT (. ABS.). If the form .=1000 is used, a program section incompatibility would be detected. section 3.6 for a detailed discussion of the current location counter.

6.8.1.2 Code or Data Sharing - Named relocatable program sections with the argument GBL and OVR operate in the same manner as FORTRAN COMMON, i.e., program sections of the same name with the arguments GBL and OVR from different assemblies are all loaded at the same location by the Task Builder. All other program sections, i.e., those with the argument CON, are concatenated.

Note that no conflict exists between internal symbolic names and program section names, i.e., it is legal to use the same symbolic name for both purposes. Considering FORTRAN again, using the same symbolic name is necessary to accommodate the following statement:

COMMON /X/ A,B,C,X

where the symbol X represents the base of the program section and also the fourth element of that section.

6.8.1.3 Memory Allocation Considerations - The assembler does not generate an error when a module ends at an odd location. This may occur when a user places odd length data at the end of a module. However, when several modules contain object code contributions to the same program section having the concatenate attribute (see Table  $6-3$ ), odd length modules (except the last) may cause the Task Builder to link succeeding modules starting at odd locations thereby making the linked program unexecutable. To avoid this problem, code and data should be separated from each other and be placed in separately named program sections. This permits the Task Builder to automatically begin each program section on an even address. Refer to the applicable Task Builder reference manual for further information on memory allocation of tasks (see section 0.3 in the Preface).

### 6.8.2 .ASECT and .CSECT Directives

IAS and RSX-11 assembly-language programs use the .PSECT and .ASECT directives exclusively, since the .PSECT directive affords all the capabilities of the .CSECT directive defined for other PDP-11 assemblers. MACR0-11 will accept both .ASECT and .CSECT directives, but assembles them as if they were .PSECT directives with the default attributes listed in Table 6-4. Also, compatibility exists between other MACR0-11 programs and the IAS/RSX-11 Task Builders, since the respective Task Builders recognize the .ASECT and .CSECT directives that appear in such programs and likewise assign the default values listed in Table 6-4.

#### GENERAL ASSEMBLER DIRECTIVES

| Attribute  | Default Value     |                |                  |  |
|------------|-------------------|----------------|------------------|--|
|            | .ASECT            | .CSECT (named) | .CSECT (unnamed) |  |
| Name       | . $\texttt{ABS}.$ | name           | Blank            |  |
| Access     | RW                | RW             | RW               |  |
| Type       | T                 | T              | I                |  |
| Scope      | <b>GBL</b>        | <b>GBL</b>     | <b>LCL</b>       |  |
| Relocation | ABS               | REL            | REL              |  |
| Allocation | <b>OVR</b>        | <b>OVR</b>     | <b>CON</b>       |  |

Table 6-4 Non-IAS/RSX-11 Program Section Default Values

The allowable syntactical forms of the .ASECT and .CSECT directives are:

> .ASECT .CSECT .CSECT symbol

Note that the statement:

.CSECT JIM

is identical to the statement:

.PSECT JIM,GBL,OVR

because the .CSECT default values GBL and OVR are assumed for the named program section.

### 6.9 SYMBOL CONTROL DIRECTIVE: .GLOBL

MACR0-11 produces a relocatable object module and a listing file containing the assembly listing and symbol table. The Task Builder joins separately-assembled object modules into a single executable task image. During linking, object modules are relocated as a function of the specified base of the module. The object modules are then linked via global symbols, such that a global symbol in one module, defined either by a global assignment operator (==), a global difference of the contract of the .GLOBL directive can be referenced from another module. Thus, all symbols which will be referenced by other program modules must be singled out as global symbols in the defining modules.

The .GLOBL directive is provided to define (and thus provide linkage to) symbols not otherwise defined as global symbols within a module. For example, if the .DSABL GBL directive is in effect (see section 6.2), .GLOBL directives might be included in a source program to effect linkage to library routines. For a global symbol definition,

 $\epsilon$ 

the directive .GLOBL A,B,C is equivalent to:

A==expression (or A::) B==expression (or B::) C==expression (or C::)

Thus, the general form of the .GLOBL directive is:

.GLOBL syml,sym2, ... symn

where: syml, sym2, ... symn represent legal symbolic names. When multiple symbols are specified, they are separated by any legal separator (comma, space, and/or tab).

A .GLOBL directive may also embody a label field and/or a comment field.

At the end of assembly pass 1, MACR0-11 determines whether a given global symbol is defined within the current program section or whether giobal symbol is defined within the current program section or whether<br>it is to be treated as an external symbol. All internal symbols appearing within a given program must be defined at the end of assembly pass 1 or they will be assumed to be default global references. Refer to section 6.2 for a description of enabling/disabling of global references.

In the example below, A and B are entry-point symbols. The symbol A has been explicitly defined as a global symbol through the .GLOBL directive, and the symbol B has been explicitly defined as a global label through the double colon (::). Since the symbol C is not defined as a label within the current assembly, it is an external reference.

DEFINE A SUBROUTINE WITH 2 ENTRY POINTS WHICH CALLS AN EXTERNAL SUBROUTINE  $\ddot{\phantom{0}}$ . PSECT ;DECLARE THE UNNAMED PROGRAM SECTION.<br>;DEFINE A AS A GLOBAL SYMBOL.<br>;DEFINE ENTRY POINT A. A . GLOBL MOV  $($ R5) +,RO A: MOV #X,Rl ;CALL EXTERNAL SUBROUTINE C.  $X:$ JSR PC,C ;EXIT. RTS  $R5$ <br>(R5) +, R1 MOV ; DEFINE ENTRY POINT B. B·. CLR R2 BR x

External symbols can appear in the operand field of an instruction or MACR0-11 directive as a direct reference, as shown in the examples below:

> CLR .WORD EXT CLR EXT @EXT

External symbols may also appear as a term within an expression, as shown below:

> CLR .WORD CLR EXT+A EXT-2 @EXT+A(Rl)

It should be noted that an undefined external symbol cannot be used in the evaluation of a direct assignment statement or as an argument in a conditional assembly directive (see sections 6.10.1 and 6.10.3).

#### 6.10 CONDITIONAL ASSEMBLY DIRECTIVES

Conditional assembly directives enable the programmer to include or exclude blocks of source code during the assembly process, based on the evaluation of stated condition tests within the body of the program. This capability allows several variations of a program to be generated from the same source code.

### 6.10.1 Conditional Assembly Block Directive: .IF

. IF cond, argument (s) ; START CONDITIONAL ASSEMBLY BLOCK. ;RANGE OF CONDITIONAL ASSEMBLY BLOCK. range  $\bullet$ . ENDC ;END OF CONDITIONAL ASSEMBLY BLOCK . where: cond represents a specified condition which must be met if the block is to be included in the assembly. The conditions which may be tested by the conditional assembly directives are defined in Table 6-5. represents any legal separator {comma, space,  $\mathbf{r}$ and/or tab). argument(s) represent{s) the symbolic argument(s) or expression(s) of the specified conditional test.<br>These arguments are thus a function of the These arguments are thus a function of specified condition to be tested (see Table  $6-5$ ). range represents the body of code which is either included in the assembly or excluded, depending upon whether the specified condition is met. .ENDC terminates the conditional assembly block. This directive must be present to end the conditional assembly block.

A condition test other than those listed in Table 6-5, an illegal argument, or a null argument specified in an .IF directive causes that line to be flagged with an error code (A) in the assembly listing (see Appendix D).

The general form of a conditional assembly block is as follows:

#### GENERAL ASSEMBLER DIRECTIVES

| Conditions |            |                             | Assemble Block If:                                                  |  |
|------------|------------|-----------------------------|---------------------------------------------------------------------|--|
| Positive   | Complement | Arguments                   |                                                                     |  |
| EQ         | NE         | Expression                  | Expression is equal to 0<br>(or not equal to $0$ ).                 |  |
| GT         | LE.        | Expression                  | Expression is greater<br>than 0 (or less than or<br>equal to $0$ ). |  |
| LT.        | GE.        | Expression                  | Expression is less than 0<br>(or greater than or equal<br>to $0$ ). |  |
| DF         | <b>NDF</b> | Symbolic<br>argument        | Symbol is defined (or not<br>$defined)$ .                           |  |
| B          | <b>NB</b>  | Macro-type<br>arqument      | Argument is blank (or<br>non-blank).                                |  |
| <b>TDN</b> | DIF        | Two macro-type<br>arguments | Arguments are identical<br>(or different).                          |  |
| z          | N Z        | Expression                  | Same as EQ/NE.                                                      |  |
| G          | T.         | Expression                  | Same as GT/LT.                                                      |  |

Table 6-5 Legal Condition Tests for Conditional Assembly Directives

### NOTE

A macro-type argument (which is a form of symbolic argument), as shown below, is enclosed within angle brackets or denoted with an up-arrow construction (as described in section 7.3.1).

# $\langle A, B, C \rangle$  $\degree$ /124/

An example of a conditional assembly directive follows:

. IF EQ ALPHA+l ;ASSEMBLE BLOCK IF ALPHA+l=O .  $\bullet$  $\ddot{\phantom{a}}$ .ENDC

The two operators & and ! have special meaning within DF and NDF conditions, in that they are allowed in grouping symbolic arguments.

- & Logical AND operator
- $\mathbf{I}$ Logical inclusive OR operator

For example, the conditional assembly statement: .IF DF SYMl & SYM2  $\ddot{\phantom{a}}$  $\bullet$ .ENDC results in the assembly of the conditional block if the symbols SYMl and SYM2 are both defined. Nested conditional directives take the form: Conditional Assembly Directive Conditional Assembly Directive  $\ddot{\phantom{a}}$ .ENDC .ENDC For example, the following conditional directives: .IF DF SYMl .IF DF SYM2  $\ddot{\phantom{a}}$  $\bullet$ 

.ENDC .ENDC

can govern whether assembly is to occur. In the example above, the outermost condition is unsatisfied, no deeper level of evaluation of nested conditional statements within the program occurs.

Each conditional assembly block must be terminated with an .ENDC directive. An .ENDC directive encountered outside a conditional assembly block is flagged with an error code (0) in the assembly listing (see Appendix D).

MACR0-11 permits a nesting depth of 16(10) conditional assembly levels. Any statement which attempts to exceed this nesting level depth is flagged with an error code (0) in the assembly listing (see Appendix D).

### 6.10.2 Subconditional Assembly Block Directives: .IFF, .IFT, .IFTF

Subconditional directives may be placed within conditional assembly blocks to indicate:

- 1. The assembly of an alternate body of code when the condition of the block tests false.
- 2. The assembly of a non-contiguous body of code within the conditional assembly block, depending upon the result of the conditional test in entering the block.
- 3. The unconditional assembly of a body of code within a conditional assembly block.

The subconditional directives are described in detail in Table 6-6. If a subconditional directive appears outside a conditional assembly block, an error code (0) is generated in the assembly listing (see Appendix D).

| Subconditional<br>Directive | Function                                                                                                    |  |
|-----------------------------|----------------------------------------------------------------------------------------------------|--|
| .IFF                        | The code following this directive, and continuing<br>up to the next occurrence of a subconditional<br>directive or to the end of the conditional<br>assembly block, is to be included in the program,<br>providing that the condition tested upon entering<br>the conditional assembly block is false.     |  |
| .IFT                        | The code following this directive, and continuing<br>up to the next occurrence of a subconditional<br>directive or to the end of the conditional<br>assembly block, is to be included in the program,<br>providing that the condition tested upon entering<br>the conditional assembly block is true.      |  |
| .IFTF                       | The code following this directive, and continuing<br>up to the next occurrence of a subconditional<br>directive or to the end of the conditional<br>assembly block, is to be included in the program,<br>regardless of the result of the condition tested<br>upon entering the conditional assembly block. |  |

Table 6-6 Subconditional Assembly Block Directives

The implied argument of a subconditional directive is the condition test that is specified upon entering the conditional assembly block, as reflected by the initial directive in the conditional coding examples below. Conditional or subconditional directives in nested conditional assembly blocks are not evaluated if the previous (or outer) condition in the block is not satisfied. Examples 3 and 4 below illustrate such nested directives that are not evaluated because of previous unsatisfied conditional coding.

EXAMPLE 1: Assume that symbol SYM is defined.

r

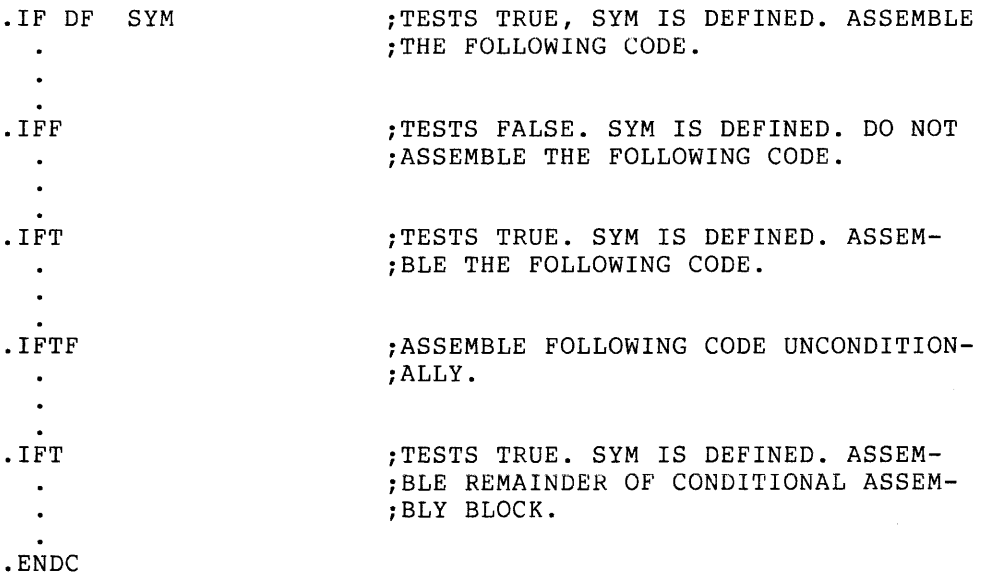

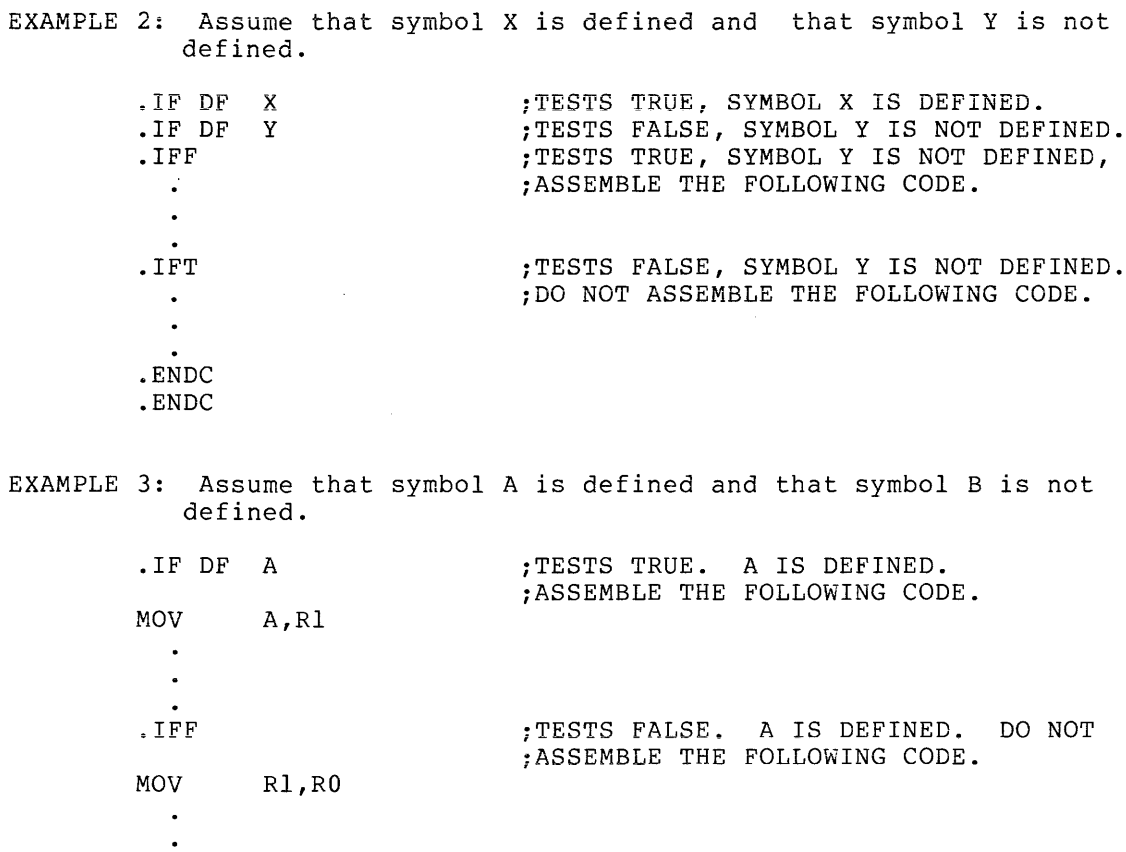

;NESTED CONDITIONAL DIRECTIVE IS NOT ;EVALUATED .  $\sim \infty$ 

 $\ddot{\phantom{a}}$ . ENDC .ENDC

 $\sim 10^{-10}$  $\sim$   $\bullet$   $^{-1}$  .

 $\sim$ 

.IF NDF B

EXAMPLE 4: Assume that symbol X is not defined and that symbol Y is defined.

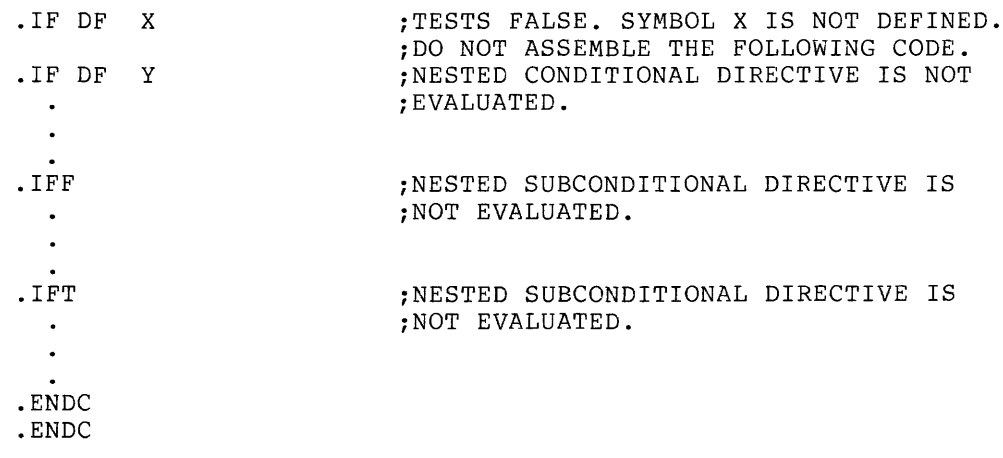

#### 6.10.3 Immediate Conditional Assembly Directive: .IIF

An immediate conditional assembly directive provides a means for writing a 1-line conditional assembly block. In using this directive, no terminating .ENDC statement is required, and the condition to be is completely expressed within the line containing the directive. Immediate conditional assembly directives are of the form:

- .IIF cond,arg,statement
- where: cond represents one of the legal condition tests defined for conditional assembly blocks in Table  $6 - 5.$

represents any legal separator (comma, space, and/or tab).

arg represents the argument associated conditional expression, symbolic argument, or argument, as described in Table 6-5. with the i.e., an macro-type

> represents the separator between the conditional<br>argument and the statement field. If the the statement field. If the preceding argument is an expression, then a comma must be used; otherwise, a comma, space, and/or tab may be used.

statement represents the specified statement to be assembled if the condition is satisfied.

For example, the immediate conditional statement:

.IIF DF FOO,BEQ ALPHA

generates the code

 $\lambda$ 

z

BEQ ALPHA

if the symbol FOO is defined within the source program.

As with the .IF directive, a condition test other than those listed in Table 6-5, an illegal argument, or a null argument specified in an .IIF directive results in an error code (A) in the assembly listing (see Appendix D).

### 6.10.4 PAL-llR Conditional Assembly Directives

In order to maintain compatibility with programs developed under PAL-llR, the following conditionals remain permissible under MACR0-11. It is advisable, however, to develop future programs using the format for MACR0-11 conditional assembly directives.

### GENERAL ASSEMBLER DIRECTIVES

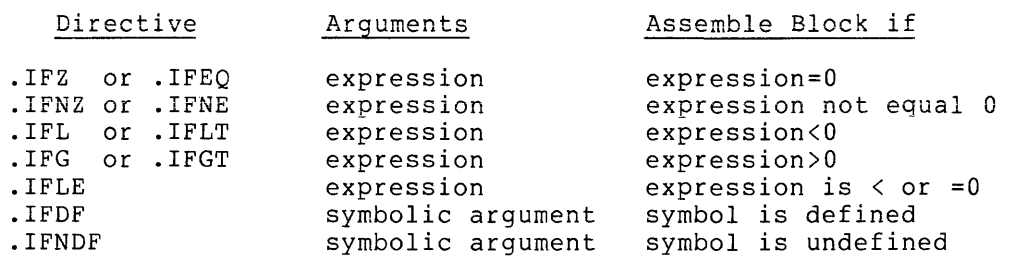

 $\mathcal{L}^{\text{max}}_{\text{max}}$  and  $\mathcal{L}^{\text{max}}_{\text{max}}$ 

 $\mathcal{L}^{\text{max}}_{\text{max}}$  and  $\mathcal{L}^{\text{max}}_{\text{max}}$ 

 $\sim$ 

The rules governing the usage of these directives are the same as for the MACR0-11 conditional assembly directives previously described.

#### CHAPTER 7

#### MACRO DIRECTIVES

#### 7.1 DEFINING MACROS

In assembly-language programming, it is often convenient and desirable to generate a recurring coding sequence by invoking a single statement within the program. In order to do this, the desired coding sequence is first established with dummy arguments as a macro definition. Once a macro has been defined, a single statement calling the macro by name with a list of real arguments (replacing the corresponding dummy arguments in the macro definition) generates the desired coding sequence. This sequence is called the macro expansion.

#### 7.1.l .MACRO Directive

 $\bullet$ 

The first statement of a macro definition must be a .MACRO directive. This directive takes the form:

> label: .MACRO name; dummy argument list

- where: label represents an optional statement label.
	- name represents the programmer-assigned symbolic name of the macro. This name may be any legal symbol and may be used as a label elsewhere in the program.
		- represents any legal separator (comma, space, and/or tab).
	- dummy argument list represents a number of legal symbols which may appear anywhere in the body of the macro definition, even as a label. These dummy symbols can be used elsewhere in the program with no conflict of definition. Multiple dummy arguments specified in this directive may be separated by any legal separator.

A comment may follow the dummy argument list in a .MACRO directive, as shown below:

. MACRO ABS A, B ; DEFINES MACRO ABS WITH TWO ARGUMENTS.

#### MACRO DIRECTIVES

#### NOTE

Although it is legal for a label to appear on a .MACRO directive, this practice is discouraged, especially in the case of nested macro definitions because invalid labels or labels constructed with the concatenation character will cause the macro directive to be ignored. This may result in improper termination of the macro definition. This NOTE also applied to .IRP, .IRPC, and .REPT.

7.1.2 .ENDM Directive

The final statement of every macro definition must be an . ENDM directive of the form:

> .ENDM name

- where: name represents an optional argument specifying the symbolic name of the macro being terminated by the directive, as shown in the following example:
	- .ENDM ;TERMINATES THE CURRENT ;MACRO DEFINITION.
	- .ENDM ABS ;TERMINATES THE CURRENT ;MACRO DEFINITION NAMED ABS.

If specified, the symbolic name in the .ENDM statement must match the name specified in the corresponding .MACRO directive. Otherwise, the statement is flagged with an error code (A) in the assembly listing (see Appendix D). In either case, the current macro definition is terminated. Specifying the macro name in the .ENDM statement thus permits MACR0-11 to detect missing .ENDM statements or permits MACRO-11 to detect<br>improperly-nested macro definitions.

The .ENDM directive may be followed by a comment field, but must not contain a label, as shown below:

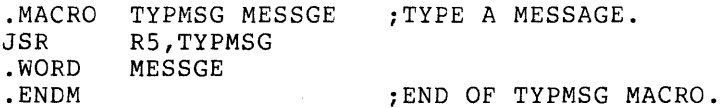

An .ENDM statement encountered by MACR0-11 outside a macro definition is flagged with an error code (0) in the assembly listing (see Appendix D).

#### NOTES

- 1. Labels on .ENDM directives are ignored.
- 2. Illegal labels will cause the directive to be bypassed.

#### 7.1.3 .MEXIT Directive

The .MEXIT directive may be used to terminate a macro expansion before the end of the macro is encountered. This directive is also legal within repeat blocks (see sections 7.6 and 7.7). It is most useful in the context of nested macros. The .MEXIT directive terminates the current macro as though an .ENDM directive had been encountered. Using the .MEXIT directive bypasses the complexities of nested conditional directives and alternate assembly paths, as shown in the following example:

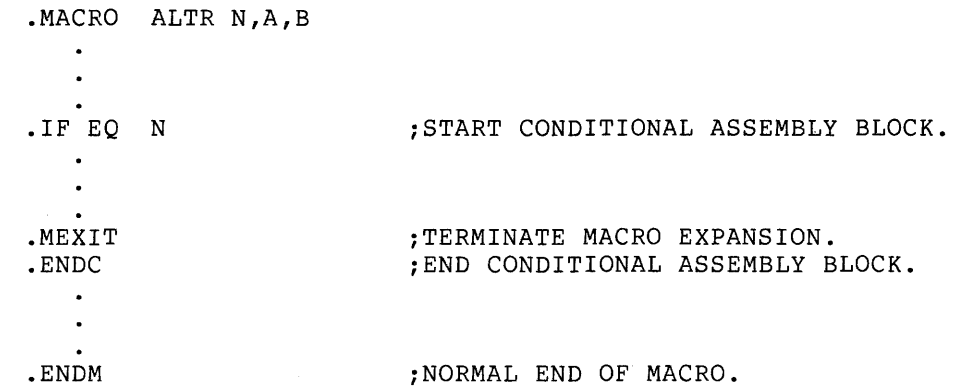

Considering the above macro, in an assembly where the real argument for the dummy symbol N is equal to zero {see Table 6-5), the conditional block would be assembled, and the macro expansion would be terminated by the .MEXIT directive. When macros are nested, a .MEXIT directive causes an exit to the next higher level of macro expansion.

A .MEXIT directive encountered outside a macro definition is flagged with an error code (0) in the assembly listing (see Appendix D).

### 7.1.4 MACRO Definition Formatting

A form-feed character used within a macro definition causes a page eject during the assembly of the macro definition. A page eject, however, is not performed when the macro is expanded.

Conversely, when the .PAGE directive is specified within a macro definition, it is ignored during the assembly of the macro definition, but a page eject is performed when that macro is expanded.

# 7.2 CALLING MACROS

A macro definition must be established through the .MACRO directive (see section 7.1.1) before the macro can be expanded within the source<br>program. Macro calls, providing the means for invoking macro program. Macro calls, providing the means for invoking definitions, are of the general form:

label: name real arguments

where: label represents an optional statement label.

name represents the name of the macro, as specified in the .MACRO directive {see section 7.1.l).

#### MACRO DIRECTIVES

real represents those symbolic arguments which replace<br>arguments the dummy arguments specified in the .MACRO arguments the dummy arguments specified in the .MACRO directive (see section 7.1.1). When multiple arguments are specified, they are separated by any legal separator. Arguments to the macro call are<br>treated as character strings whose usage is treated as character strings whose usage determined by the macro definition.

When a macro name is the same as a user label, the appearance of the symbol in the operator field designates the symbol as a macro call; the appearance of the symbol in the operand field designates it as a label, as shown below:

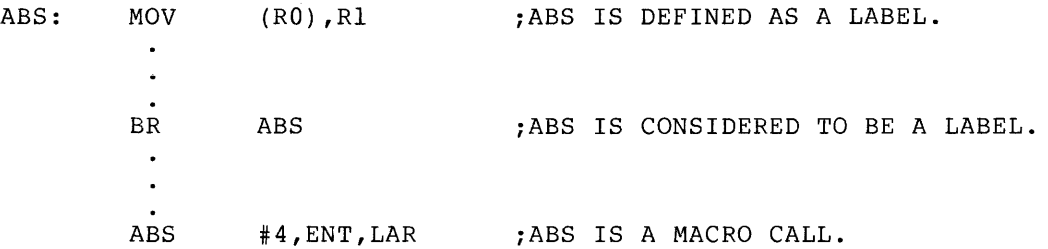

#### 7.3 ARGUMENTS IN MACRO DEFINITIONS AND MACRO CALLS

Arguments within a macro definition or macro call are separated from other arguments by any of the legal separating characters described in section 3.1.1.

For example, the following macro definition and its associated macro expansion contain multiple arguments:

> .MACRO REN A,B,C  $\bullet$  $\bullet$ REN ALPHA, BETA, <C1, C2>

Arguments which themselves contain separating characters must be enclosed in paired angle brackets, as shown above. For example, the macro call:

REN <MOV X,Y>,#44,WEV

causes the entire expression

MOV X,Y

to replace all occurrences of the symbol A in the macro definition. Real arguments within a macro call are considered to be character strings and are treated as a single entity during the macro expansion.

The up-arrow ( $\hat{ }$ ) construction is provided to allow angle  $% \hat{ }$  brackets to be passed as part of the argument. This construction, for example, could have been used in the above macro call, as follows:

REN  $\hat{C}/\langle MOV X, Y \rangle / H44, WEV$ 

causing the entire character string <MOV X,Y> to be passed as an argument.

The following macro call:

REN  $#44, WEV^{\wedge}/MOV X, Y/$ 

however, contains only two arguments (#44 and WEV^/MOV X,Y/), because the up-arrow is a unary operator (see section 3.1.3) and it is not preceded by an argument separator.

As evident in the examples above, spaces can be used within bracketed argument constructions to increase their legibility of such expressions.

### 7.3.1 Macro Nesting

The nesting of macros, where the expansion of one macro includes a call to another, causes one set of angle brackets in the macro definition to be removed from an argument with each nested call. The depth of nesting allowed is dependent upon the amount of dynamic memory used by the source program being assembled.

To pass an argument containing legal argument delimiters to nested macros, the argument in the macro definition should be enclosed within one set of angle brackets for each level of nesting, as shown in the one bee of angre brackets for each fever of hesting, as shown in the coding sequence below. It should be noted that this extra set of angle brackets for each level of nesting is required in the macro definition, not in the macro call.

> .MACRO LEVELl DUM1,DUM2 LEVEL2 <DUMl> LEVEL2 <DUM2> .ENDM .MACRO LEVEL2 DUM3

DUM3 ADD #10, RO<br>MOV RO. (R1  $R0, (R1) +$ .ENDM

A call to the LEVELl macro, as shown below, for example:

LEVEL1 <MOV X,RO>,<MOV R2,RO>

causes the following macro expansion to occur:

MOV X,RO<br>ADD #10. ADD #10, R0<br>MOV R0. (R1  $MOV$   $R0, (R1) +$ <br> $MOV$   $R2, R0$  $R2, R0$ ADD #10,R0<br>MOV R0.(R1  $R0, (R1) +$ 

When macro definitions are nested, i.e., when a macro definition is contained entirely within the definition of another macro, the inner definition is not a callable macro until the outer macro has been called and expanded.

For example, in the following coding:

. MACRO LV1 A, B  $\ddot{\phantom{a}}$  $\ddot{\phantom{a}}$ .MACRO LV2 C  $\ddot{\phantom{0}}$ .ENDM .ENDM

the LV2 macro cannot be called and expanded until the LVl macro has been so invoked. Likewise, any macro defined within the LV2 macro definition cannot be called and expanded until LV2 has also been invoked.

# 7.3.2 Special Characters in Macro Arguments

Arguments may include special characters without enclosing them in a bracketed construction if that argument does not contain spaces, tabs, semicolons, or commas. For example, the macro definition:

> .MACRO PUSH ARG<br>MOV ARG.-(SP  $ARG, - (SP)$ .ENDM  $\bullet$  $\ddot{\phantom{a}}$ PUSH X+3(%2)

causes the following code to be generated:

MOV  $X+3 (82)$ ,  $-(SP)$ 

### 7.3.3 Passing Numeric Arguments as Symbols

When passing macro arguments, a symbol value can be passed which is treated by the macro as a numeric string. An argument preceded by the unary operator backslash (\) is treated as a numeric value in the current program radix. The ASCII characters representing this value are inserted in the macro expansion, and their function is defined in the context of the resulting code, as shown in the following example:

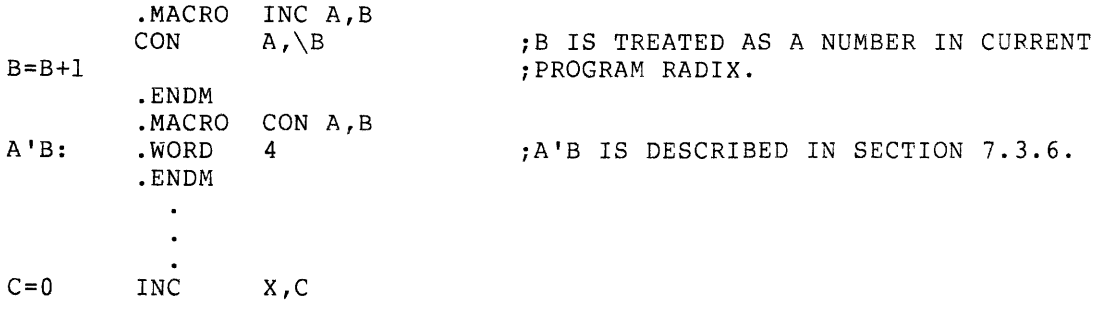

#### MACRO DIRECTIVES

The above macro call (INC) would thus expand to:

XO: .WORD 4

Note in this expanded code that the label XO: is the result of the concatenation of two real arguments. The single quote (') character in the label A'B: causes the real arguments X and 0 to be concatenated as they are passed during the expansion of the macro. This type of argument construction is described in further detail in section 7.3.6.

A subsequent call to the same macro would generate the following code:

Xl: .WORD 4

and so on, for later calls. The two macro definitions are necessary because the symbol associated with dummy argument B (i.e., C) cannot be updated in the CON macro definition, because its numeric value has already been substituted for its symbolic name, i.e., the character 0 has replaced C in the argument string. In the CON macro definition, the number passed is treated as a string argument. (Where the value of the real argument is 0, only a single 0 character is passed to the macro expansion.)

Passing numeric values in this manner is useful in identifying source listings. For example, versions of programs created through conditional assembles of a single source program can be identified through such coding as that shown below. Assume, for example, that the symbol ID in the macro call (IDT) has been equated elsewhere in the source program to the value 6.

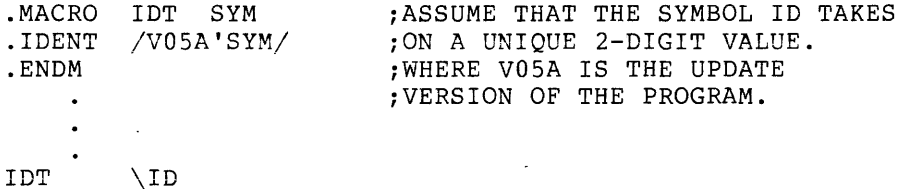

The above macro call would then expand to:

.IDENT /V05A6/

where 6 is the numeric value of the symbol ID.

# 7.3.4 Number of Arguments in Macro Calls

If more arguments appear in the macro call than in the macro definition, the excess arguments cause an error code (Q) to be generated in the assembly listing (see Appendix D) . If fewer generated in the abbembi<sub>1</sub> insting (bee hypenain b). In remove missing arguments are assumed to be null values. The conditional directives .IF B and .IF NB (see Table 6-5) can be used within the macro to detect missing arguments. The number of arguments can also be specified using the .NARG directive (Section 7.4.1). It should be noted that a macro can be defined with no arguments.

#### 7.3.5 Creating Local Symbols Automatically

A label is often required in an expanded macro. In the conventional macro facilities thus far described, such a label must be explicitly specified as an argument with each macro call. Care must be exercised by the programmer in issuing subsequent calls to the same macro in order to avoid specifying a duplicate label as a real argument. This order to avoid specifying a duplicate label as a real argument. concern can be eliminated through a feature of MACR0-11 which creates a unique symbol where a label is required in an expanded macro.

As noted in section 3.5, MACR0-11 can automatically create local symbols of the form n\$, where n is a decimal integer within the range 64 through 128, inclusive. Such local symbols are created by MACR0-11 in numerical order, as shown below:

> 64\$ 65\$  $\bullet$  $\bullet$ 127\$ 128\$

This automatic facility is invoked on each call of a macro whose definition contains a dummy argument preceded by the question mark (?) character, as shown in the macro definition below:

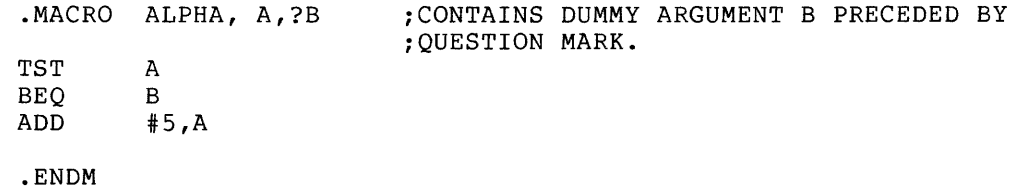

 $\sim$ 

A local symbol is generated automatically by MACR0-11 only when a real argument of the macro call is either null or missing, as shown in Example 1 below, which reflects the expansion of the ALPHA macro defined above.

If the real argument is specified in the macro call, however, MACR0-11 inhibits the generation of a local symbol and normal argument replacement occurs, as shown in Example 2 below.

EXAMPLE 1: Generate a Local Symbol for the Missing Argument:

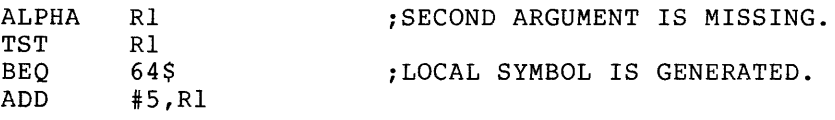

64\$:

B:

EXAMPLE 2: Do Not Generate a Local Symbol:

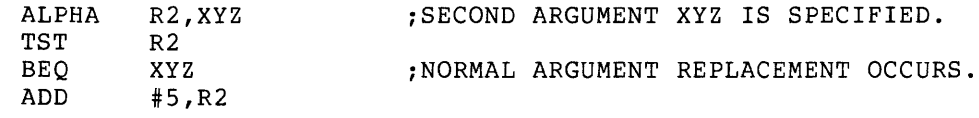

XYZ:

Automatically-generated local symbols are restricted to the first 16(10) arguments of a macro definition.

#### MACRO DIRECTIVES

It should be noted that automatically-created local symbols resultino from the expansion of a macro, as described above, do not in any way influence local symbol block boundaries. In other words, such automatically-created local symbols do not establish a local symbol block in their own right.

However, given a macro having several arguments earmarked for automatic local symbol generation, substituting a specific label for one such argument introduces a risk that assembly errors will result. This is due to the fact that MACR0-11 constructs its argument substitution list at the point of macro invocation. Therefore, the appearance of any label, the .ENABL LSB directive, or the .PSECT directive in the macro expansion will create a new local symbol block. This could leave local symbol references in tbe previous block and the symbol definitions in the new one, resulting in error codes in the assembly listing (see Appendix D). Furthermore, a subsequent macro expansion that generates local symbols in the new block may duplicate one of the symbols in question, resulting in an additional error code (P) in the assembly listing.

### 7.3.6 Concatenation of Macro Arguments

The apostrophe or single quote character (') operates as a legal delimiting character in macro definitions. A single quote which precedes and/or follows a dummy argument in a macro definition is removed, and the substitution of the real argument occurs at that point. For example, in the following statements:

.MACRO DEF A,B,C A'B:  $ABCIZ /C/A$ <br>BYTE 'A  $\mathbf{F} \cdot \mathbf{A}$ ,  $\mathbf{F} \cdot \mathbf{B}$ .ENDM

when the macro DEF is called through the statement:

DEF X,Y,<MACR0-11>

it is expanded, as follows:

 $XY:$  . ASCIZ /MACRO-11/<br>.BYTE 'X.'Y  $'X, 'Y$ 

In expanding the first line, the scan for the first argument terminates upon finding the first ' character. Since A is a dummy argument, the ' is removed. The scan then resumes with B; B is also noted as another dummy argument. The two real arguments X and Y are then concatenated to form the label XY:. The third dummy argument is noted in the operand field of the .ASCIZ directive, causing the real argument MACR0-11 to be substituted in this field.

When evaluating the arguments to the .BYTE directive during expansion of the second line, the scan begins with the first ' character. Since of the second fine, the scan begins with the first character. Sin<br>it is neither preceded nor followed by a dummy argument, this character remains in the macro expansion. The scan then encounters the second ' character, which is followed by a dummy argument and is therefore discarded. The scan of argument A is terminated upon encountering the comma (,). The third ' character is neither preceded nor followed by a dummy argument and again remains in the macro expansion. The fourth (and last) ' character is followed by another

dummy argument and is likewise discarded. (Note that four characters were necessary in the macro definition to generate two characters in the macro expansion.)

### 7.4 MACRO ATTRIBUTE DIRECTIVES: .NARG, .NCHR, AND .NTYPE

Three directives are available in MACR0-11 which allow the user to determine certain attributes of macro arguments. The use of these directives permits selective modifications of a macro expansion, depending on the nature of the arguments being passed. These directives are described separately below.

### 7.4.1 .NARG Directive

The .NARG directive is used to determine the number of arguments in the macro call currently being expanded. Hence, the .NARG directive can appear only within a macro definition; if it does not, an error code (0) is generated in the assembly listing (see Appendix D). This directive takes the form:

- label: .NARG symbol
- where: label represents an optional statement label.
	- symbol represents any legal symbol. This symbol is equated to the number of arguments in the macro call currently being expanded. If a symbol is not specified, the .NARG directive is flagged with an error code (A) in the assembly listing (see Appendix D).

An example of the .NARG directive follows:

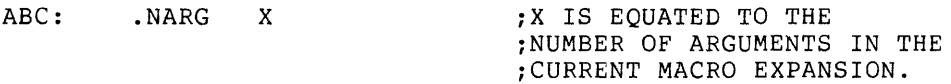

### 7.4.2 .NCHR Directive

The .NCHR directive, which can appear anywhere in a MACR0-11 program, is used to determine the number of characters in a specified character string. This directive, which is useful in calculating the length of macro arguments, takes the following form:

- label: .NCHR symbol, <string>
- where: label represents an optional statement label.
	- symbol represents any legal symbol. This symbol is equated to the number of characters in the specified character string. If a symbol is not specified, the .NCHR directive is flagged with an error code (A) in the assembly listing (see Appendix D).
		- represents any legal separator (comma, space, and/or tab).

<string> represents a string of printable characters. The character string need be enclosed within angle brackets (<>) or up-arrows (^) only if the specified character string contains a legal separator (comma, space, and/or tab). If the delimiting characters do not match or if the ending delimiter cannot be detected because of a syntactical error in the character string (thus prematurely terminating its evaluation), the .NCHR directive is flagged with an error code (A) in the assembly listing (see Appendix D).

An example of the .NCHR directive follows:

XYZ: .NCHR X, <AB, CD> ;X IS EQUATED TO 5 (THE ;NUMBER OF CHARACTERS BETWEEN THE ;BRACKETS).

### 7.4.3 .NTYPE Directive

The .NTYPE directive is used to determine the addressing mode of a specified macro argument. Hence, the .NTYPE directive can appear only within a macro definition; if it appears elsewhere, it is flagged with an error code (0) in the assembly listing (see Appendix D). This **directive takes the form:** 

label: .NTYPE symbol,aexp

 $\bar{r}$ 

- where: label represents an optional statement label.
	- symbol represents any legal symbol. This symbol is equated to the 6-bit addressing mode of the following argument. If a symbol is not specified, the .NTYPE directive is flagged with an error code (A) in the assembly listing (see Appendix D).
		- represents any legal separator (comma, space, and/or tab).
	- a exp represents any legal address expression, as used with an opcode. If no argument is specified, the result will be zero (0).

An example of the use of an .NTYPE directive in a macro definition is shown below:

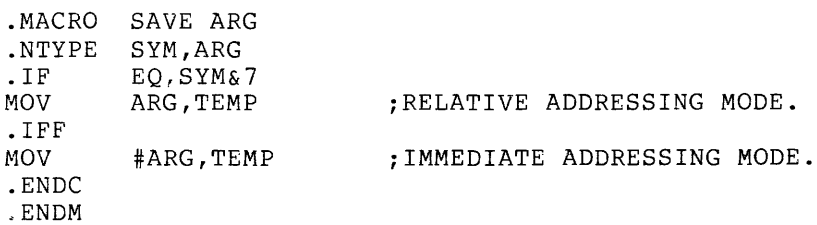

For additional information concerning addressing modes, refer to Chapter 5 and Appendix B.2.
#### 7.5 .ERROR AND .PRINT DIRECTIVES

The .ERROR directive is used to output messages to the listing file during assembly pass 2. A common use of this directive is to provide a diagnostic announcement of a rejected or erroneous macro call or to a diagnostic annoancement of a rejected or cribnecal macro carr or to specified in a conditional assembly. If the listing file is not specified, the .ERROR messages are output to the command output device. The .ERROR directive takes the form:

label: .ERROR expr ; text

where: label represents an optional statement label.

- ex pr represents an optional expression whose value is<br>output when the ERROR directive is encountered ERROR directive is encountered during assembly.
- denotes the beginning of the text string.  $\ddot{ }$
- text represents the specified message associated with the .ERROR directive.

Upon encountering an .ERROR directive anywhere in a source program, MACR0-11 outputs a single line containing:

- 1. An error code (P);
- 2. The sequence number of the .ERROR directive statement;
- 3. The value of the current location counter;
- 4. The value of the expression, if one is specified;
- 5. The source line containing the .ERROR directive.

For example, the following directive:

.ERROR A ;INVALID MACRO ARGUMENT

causes a line in the following form to be output to the listing file:

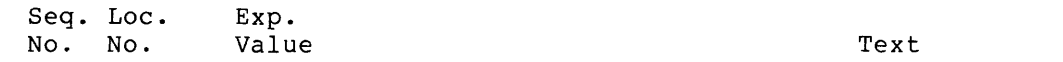

p 512 005642 000076 ERROR A ; INVALID MACRO ARGUMENT

The .PRINT directive is identical in function to the .ERROR directive, except that it is not flagged with the P error code.

#### 7.6 INDEFINITE REPEAT BLOCK DIRECTIVES: .IRP AND .IRPC

An indefinite repeat block is a structure that is very similar to a macro definition. Such a structure is essentially a macro definition that has only one dummy argument. At each expansion of the indefinite repeat range, this dummy argument is replaced with successive elements of a specified real argument list. An indefinite repeat block directive and its associated repeat range are coded in-line within the source program. This type of macro definition and expansion does not

require calling the macro by name, as required in the expansion of conventional macros previously described in this section.

An indefinite repeat block can appear either within or outside another macro definition, indefinite repeat block, or repeat block (see section 7.7). The rules for specifying indefinite repeat block arguments are the same as for specifying macro arguments (see section 7. 3) .

 $\omega_{\rm{eff}}$ 

#### 7.6.1 .IRP Directive

 $\ddot{\phantom{a}}$ 

The .IRP directive is used to replace a dummy argument with successive real arguments specified in an argument string. This replacement process occurs during the expansion of an indefinite repeat block range. This directive takes the following form:

label: . IRP sym, <arqument list>

(range of indefinite repeat block)

 $\sim$ .ENDM

 $\pmb{r}$ 

- where: label represents an optional statement label.
	- sym represents a dummy argument which is successively replaced with the specified real arguments enclosed within the angle brackets. If no dummy argument is specified, the .IRP directive is flagged with an error code (A) in the assembly listing (see Appendix D).
		- represents any legal separator (comma, space, and/or tab) .
- <argument list> represents a list of real arguments enclosed within angle brackets that is to be used in the expansion of the indefinite repeat range. A real argument may consist of one or more characters; multiple arguments must be separated by any legal separator (comma, space, and/or tab). If no real arguments are specified, no action is taken.
	- range represents the block of code to be repeated once for each occurrence of a real argument in the macro list. The range may contain other<br>definitions and repeat ranges. The repeat ranges. The directive (see section 7.1.3) is legal within the range of an indefinite repeat block. .MEXIT
	- .ENDM indicates the end of the indefinite repeat block range.

An example of the use of the . IRP directive is shown in Figure 7-1.

#### 7.6.2 .IRPC Directive

A second type of indefinite repeat block directive is available in MACR0-11 which handles single character substitution, rather than argument substitution. On each iteration of the indefinite repeat range, the dummy argument is replaced with each successive character in the specified string. The .IRPC directive is specified as follows:

label: .IRPC sym, <string>  $\bullet$ (range of indefinite repeat block)  $\ddot{\phantom{a}}$ .ENDM label represents an optional statement label. where: sym represents a dummy argument which is successively replaced with the specified real arguments enclosed within the angle brackets. If no dummy argument is specified, the IRPC directive is flagged with an error code (A) in the assembly listing (see Appendix D). represents any legal separator (comma, space,  $\mathbf{r}$ and/or tab).

- <string> represents a list of characters enclosed within angle brackets that is to be used in the expansion of the indefinite repeat range. Although the angle brackets are required only when the string contains separating characters, their use is recommended for legibility.
- range represents the block of code to be repeated once for each occurrence of a character in the list. The range may contain macro definitions and repeat ranges. The .MEXIT directive (see section 7.1.3) is legal within the range of an indefinite repeat block.
- .ENDM indicates the end of the indefinite repeat block range.

An example of the use of the . IRPC directive is shown in Figure 7-1.

| $\frac{1}{2}$ |        |         |         | TITLE.<br>. <sub>LIST</sub> | <b>IRPTST</b><br>мE                        |
|---------------|--------|---------|---------|-----------------------------|--------------------------------------------|
| 3             |        |         |         |                             |                                            |
| 4             |        |         |         |                             |                                            |
|               |        |         |         |                             |                                            |
| 567           |        |         |         | .IRP                        | X, <aa,bb,cc,dd,ee,ff></aa,bb,cc,dd,ee,ff> |
|               |        |         |         | MOV                         | X, (R0)                                    |
| 8             |        |         |         | <b>ENDM</b>                 |                                            |
|               | 000000 | 016720  | 0000006 | MOV                         | $AA, (R0)$ +                               |
|               | 000004 | 016720  | 0000006 | MOV                         | $BB, (R0)$ +                               |
|               | 990910 | 016720  | 0000006 | <b>MOV</b>                  | $CC, (RO)$ +                               |
|               | 000014 | 016720  | 9000006 | MOV                         | DD. (R0)                                   |
|               | 000020 | 016720  | anaanag | MOV                         | EE, (R0)                                   |
|               | 000024 | 016720  | 0000006 | MOV                         | FF, (R0)                                   |
| 9             |        |         |         |                             |                                            |
| 10            |        |         |         |                             |                                            |
| 11            |        |         |         | .IRPC                       | X, <abcdef></abcdef>                       |
| 12            |        |         |         | MOVB                        | $#!X,-(R!)$                                |
| 13            |        |         |         | <b>LENDM</b>                |                                            |
|               | 000030 | 112741  | 0000006 | MOVB                        | $#A, - (R1)$                               |
|               | 000034 | 112741  | 0000006 | MOVB                        | $*B_{1}-(R1)$                              |
|               | 000040 | 112741  | 0000006 | MOVB                        | $*C - (R1)$                                |
|               | 000044 | 112741  | 0000006 | MOVB                        | $*D,-(R1)$                                 |
|               | 000050 | 112741  | 0000006 | MOVB                        | $#E, -(R1)$                                |
|               | 000054 | 112741  | 0000000 | MOVB                        | $*F, -(R1)$                                |
| 14            |        |         |         |                             |                                            |
| 15            |        |         |         |                             |                                            |
| 16            |        | 000001' |         | .END                        |                                            |

Figure 7-1 Example of .IRP and . IRPC Directives

### 7.7 REPEAT BLOCK DIRECTIVE: .REPT

**Occasionally, it is useful to duplicate a block of code a number of**  times in-line with other source code. This duplication of code is accomplished by creating a repeat block using a directive in the form:

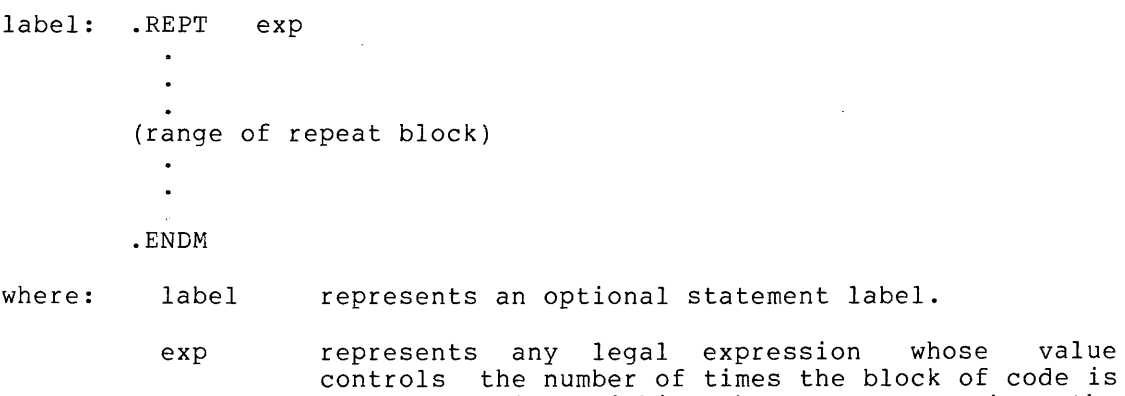

- controls the number of times the block of code is to be assembled within the program. When the expression value is less than or egual to zero (0), the repeat block is not assembled. If this expression is not an absolute value, the .REPT statement is flagged with an error code (A) in the assembly listing (see Appendix D).
- range represents the block of code to be repeated the number of times determined by the specified expression value. The repeat block may contain macro definitions, indefinite repeat blocks, or other repeat blocks. The .MEXIT directive is legal within the range of a repeat block.

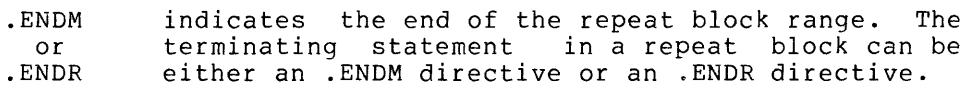

#### 7.8 MACRO LIBRARY DIRECTIVE: .MCALL

MACR0-11 provides a selection mechanism for the programmer to indicate in advance those system and/or user-defined macro definitions that are required in the assembly of the source program. The .MCALL directive, providing this selection mechanism, allows the programmer to specify the names of all system or user macro definitions not defined within the source program but which are required to assemble the program. The .MCALL directive must appear before the first occurrence of a call to any externally-defined macro. The .MCALL directive is of the form:

.MCALL argl,arg2, ... argn

where: argl, arg2,...<br>argn represent the symbolic names of the macro definitions required in the assembly of the source program. The symbolic macro names may be separated by any legal separator (comma, space, and/or tab).

The .MCALL directive thus provides the means to access user-defined and system macro libraries during assembly. both

The /ML switch under RSX-11 and the /LIBRARY qualifier under IAS specified in connection with an input file specification indicates to MACR0-11 that the file is a macro library. When a macro call is encountered in the source program, MACR0-11 first searches the user macro library for the named macro definitions, and, if necessary, continues the search with the system macro library.

Any number of such user-supplied macro files may be designated. In cases of multiple library files, the search for the named macros begins with the last such file specified. The search continues in<br>reverse order until the required macro definitions are found, order until the required macro definitions are found, terminating again, if necessary, with a search of the system macro library.

If any named macro is not found upon completion of the search, i.e., if the macro is not defined, the .MCALL statement is flagged with an error code (U) in the assembly listing (see Appendix D). Furthermore, a statement elsewhere in the source program which attempts to expand such an undefined macro is flagged with an error code (0) in the assembly listing.

The RSX-11 and IAS command strings to MACR0-11, through which a file specification is supplied, are described in detail in sections 8.1.2 and 8.2.2, respectively.

PAR'I' IV

 $\sim$   $\sim$ 

OPERATING PROCEDURES

#### CHAPTER 8

#### OPERATING PROCEDURES

MACR0-11 assembles one or more ASCII source files containing MACR0-11 statements into a single relocatable binary object file. The output of MACR0-11 consists of a binary object file and a file containing the table of contents listing, the assembly listing, and the symbol table listing. A sample assembly listing is provided in Appendix I.

#### 8.1 RSX-llD AND RSX-llM OPERATING PROCEDURES

The following sections describe those MACR0-11 operating procedures that apply exclusively to the RSX-llD and RSX-llM system environments.

#### 8.1.1 Initiating MACR0-11 Under RSX-llM/RSX-llD

Following the entry of  $\text{CTRL/C}$  ( $\text{^{\circ}C}$ ) from an operator's console, the **Monitor Console Routine (MCR) indicates its readiness to accept a**  command by prompting with the following sequence:

MCR>

MCR then waits for input.

One of five methods can be employed to initiate MACR0-11, as described below.

8.1.1.1 Method 1 - Direct MACR0-11 Call - The terminal sequence for method 1 is:

#### MCR>MAC MAC>macll-cmd-string

The monitor console routine (MCR) accepts MAC as input, causing MACR0-11 to be activated. Since an assembly command string is not present with the MCR line, MACR0-11 then solicits input with the prompting sequence MAC> and waits for command string input (see section 8.1.2 below). After the assembly of the indicated files has been completed, MACR0-11 again solicits command string input with the MAC> prompting sequence. This process will be repeated until a CTRL/Z  $(^2$ Z) is entered.

8.1.1.2 Method 2 - Using RUN Facility - The terminal sequence for method 2 is:

> MCR>RUN ... MAC/UIC=[g,m] MAC>macll-cmd-string

Method 2 is identical to method 1, except that the MCR RUN command is used, which requires the entire task name, including the 3-dot prefix.<br>In addition, the default UIC is changed for one execution. As in In addition, the default UIC is changed for one execution. method 1 above, MACR0-11 again solicits command string input (see section 8.1.2) after the assembly of the indicated files is completed. The /UIC is optional.

8.1.1.3 Method 3 - Single Assembly - The terminal sequence for method 3 is:

#### MCR>MAC macll-cmd-string

In method 3, no prompting from MACR0-11 occurs, since the command string input is included in the MCR command line. As in methods 1 and 2, the expression macll-cmd-strng is any legal, syntactically correct MACR0-11 command string of the form described in section 8.1.2. MACR0-11 then assembles source files under control of the command string and, when finished, exits.

8.1.1.4 Method 4 - Install, Run Immediately, and Remove On Exit - The terminal sequence for method 5 is:

> MCR>RUN \$MAC/UIC=[g,m] MAC>macll-cmd-string

This method is used when the MACR0-11 assembler is not permanently installed in the respective system. MCR installs MAC from the system program directory and requests it under the specified UIC. As in method 1, MACR0-11 solicits command string input (see section 8.1.2). When MACRO-11 exits, it is automatically removed from the system.

NOTE

MACR0-11 can be terminated by entering a  $CTRL/Z$  ( $2$ ) at any time a request for command string input is present.

8.1.1.5 Method 5 - Using Indirect Filename Facility - Any one of the following sequences may be used in initiating RSX-11's indirect file facility for command string input:

> MCR>MAC MAC>@f ilespec or MCR>RUN ... MAC/UIC=[g,m] MAC>@f ilespec or MCR>MAC @f ilespec or  $MAC>RUN$  \$MAC/UIC=[q,m] MAC>@filespec

These forms use the indirect file facility of RSX-11, which effectively accomplishes the substitution of "@filespec" for the "macll-cmd-string" input employed in methods l through 4. The file macil-chalstring input employed in methods I correspondently as "@filespec" contains MACRO-11 command strings. After this file is opened, command lines are then read from the file until<br>the end-of-file is detected. Only three nested levels of indirect the end-of-file is detected. files are permitted in MACR0-11.

#### 8.1.2 RSX-11 Command String Format

In response to the MAC> prompting sequence printed by MACR0-11. the user types the output and input file specifications in the general form shown below:

MAC>object,listing=srcl,src2, ... ,srcn

where: object represents the binary object (output) file.

- listing represents the assembly listing (output) file containing the table of contents, the assembly listing, and the symbol table.
- separates output file specifications from input  $=$ file specifications.
- srcl,  $src2, \ldots$ srcn represent the ASCII source (input) files containing the MACRO-11 source program or user-supplied macro library files to be assembled.

Only two output file specifications in the command string will be recognized by MACR0-11; any more than two such files will be ignored. **No limit is set on the number of source input files; however; the**  entire command string must fit on an 80-byte command line.

A null specification in either of the output file specification fields signifies that the associated output file is not desired. A null specification in the input file field, however, is an error condition, resulting in the error message "MAC -- ILLEGAL FILENAME" on the command output device (see section 8.4). Note that the absence of both the device name (dev:) and the name of the file (filename.type) from a file specification is the equivalent of a null specification.

NOTE

When no listing file is specified, any errors encountered in the source program are printed on the terminal from which MACR0-11 was initiated. When the /NL switch is used in the listing file specification without an argument, the errors and symbol table are output to the file specified.

Each file specification contains the following information accordance with the specifications): standard RSX-11 conventions for (in file

filespec /switch:value ...

- where: filespec is the standard RSX-11 file specification as described in section 8.3 below.
	- /switch represents an ASCII name identifying a switch This switch option may be specified in three forms, as shown below, depending on the function desired:

/SW /NOSW  $/$ -SW Invokes the specified switch action. Negates the specified switch action. Negates the specified switch action.

In addition, the switch identifier may be accompanied by any number of the following values:

ASCII character strings, octal numbers, or decimal numbers. The default assumption for a numeric value is octal. Decimal values must be followed by a decimal point (.).

Any numeric value preceded by a pound sign (#) is regarded as an explicit octal declaration; this option is provided for documentation purposes and ready identification of octal values.

Also, any numeric value can be preceded by a plus sign (+) or a minus (-) sign. The positive sign (1) or a minimory sign: inc positive explicit octal declaration is specified (#), the sign indicator, if included, must precede the pound sign.

/switch (Cont'd) All switch values must always be preceded by a colon (:) .

> The number of permissible switch specifications, accompanying switch values, and interpretations accompanying switch values, and interpretacions<br>thereof are program-dependent, i.e., the switch specifications are interpreted in the context of the program to which they apply. The switch options applicable to MACR0-11 are described in Table 8-2 below.

A syntactical error detected in the command string causes MACR0-11 to output the following error message to the command output device (see section 8.4):

MAC -- COMMAND SYNTAX ERROR

followed by a copy of the entire command string.

Table 8-1 lists the default values for each file specification.

#### OPERATING PROCEDURES

Table 8-1 File Specification Default Values

| File                               | Device                                                                                                    | Default Value                                                                                               |          |                  |  |
|------------------------------------|----------------------------------------------------------------------------------------------------|----------------------------------------------------------------------------------------------------|----------|------------------|--|
|                                    |                                                                                                    | Directory                                                                                                   | Filename | Type             |  |
| Object<br>File                     | System<br>device.                                                                                                   | Current.                                                                                                    | None     | .0 <sub>BJ</sub> |  |
| Listing<br>File                    | Device used<br>for object<br>file.                                                                                  | Directory<br>used in<br>Object file.                                                                        | None     | .LST             |  |
| Source 1<br>File                   | System<br>device.                                                                                                   | Current.                                                                                                    | None     | $-MAC$           |  |
| Source 2<br>to<br>Source n<br>File | Device used<br>for source 1 or<br>last source file<br>specified.                                                    | Directory<br>used for<br>source 1 or<br>last source<br>file speci-<br>fied.                                 | None     | .MAC             |  |
| User<br>Macro<br>Library           | System device,<br>if macro file<br>is specified<br>first; if not,<br>device used<br>by last source<br>file is used. | Current, if<br>macro file<br>is specified<br>first; if not,<br>directory of<br>last source<br>file is used. | None     | .MLB             |  |
| System<br>Macro<br>Library         | System<br>device.                                                                                                   | [1, 1]                                                                                                    | RSXMAC   | .SML             |  |
| Indirect<br>Command<br>File        | System<br>Device.                                                                                                   | Current                                                                                                    | None     | .CMD             |  |

### 8.1.3 RSX-11 File Specification Switches

At assembly time, the programmer may wish to override certain MACRO-11 directives appearing in the source program or to provide MACR0-11 with information establishing how certain files are to be handled during assembly. This capability is provided through one or more switches which may be selectively invoked as additional parameters in each file specification (see Section 8.1.2). The switches available for use in MACR0-11 file specifications under RSX-11 are listed in Table 8-2.

### OPERATING PROCEDURES

### Table 8-2 MACR0-11 File Specification Switches for RSX-11

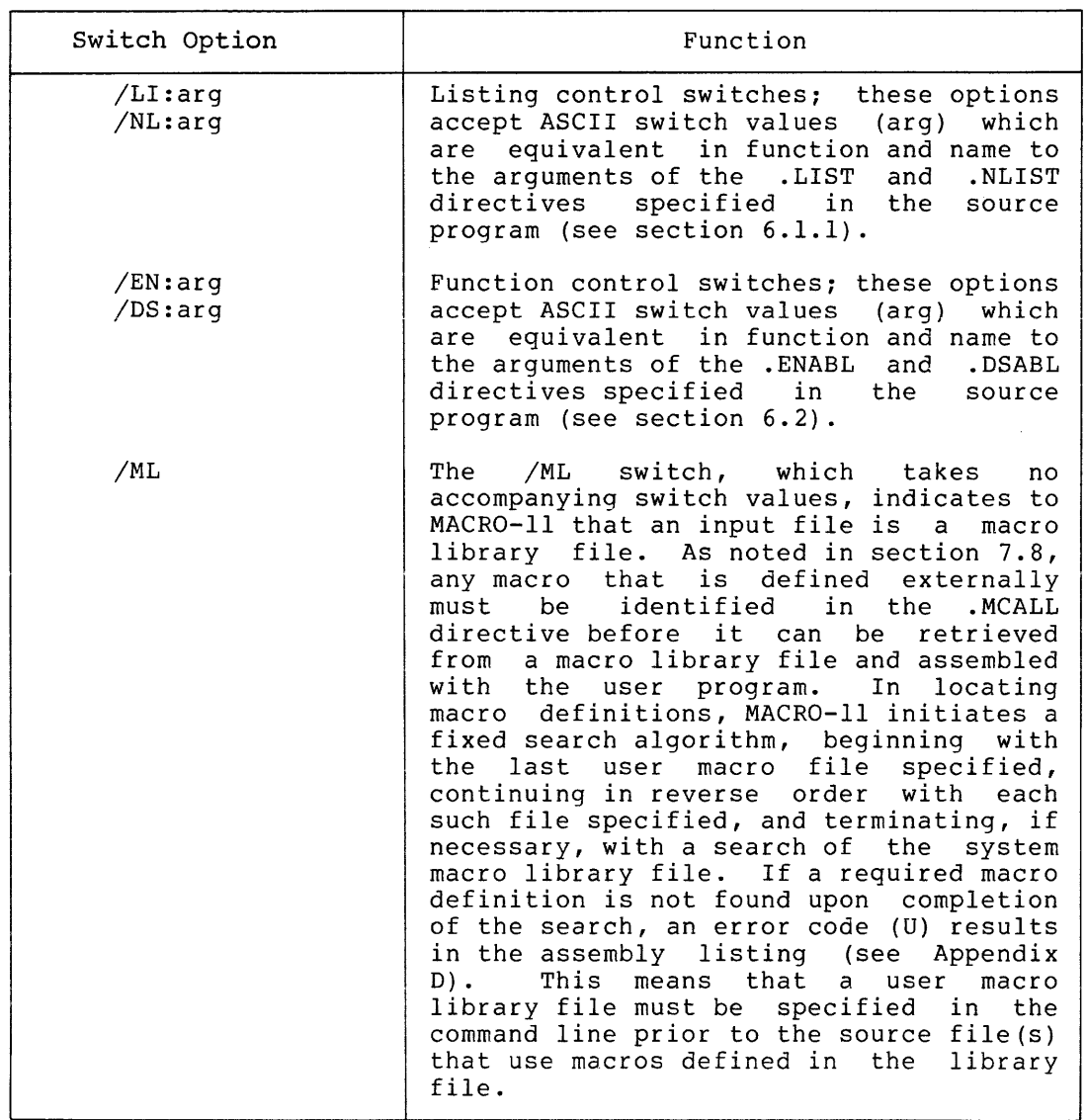

#### OPERATING PROCEDURES

Table 8-2 (Cont'd) MACR0-11 File Specification Switches For RSX-11

| Switch Option    | Function                                                                                                    |  |  |  |
|------------------|----------------------------------------------------------------------------------------------------|--|--|--|
| /ML<br>(Cont 'd) | MACRO-11 does not pre-scan the command<br>line for marco libraries; when a new<br>source file is needed, it parses the<br>next input file specification. If that<br>file specification contains the /ML<br>switch, it is appended to the front of<br>the library file list. As a result, a<br>user macro library file must be<br>specified in the command line prior to<br>the source files which require it in<br>order to resolve macro definitions. |  |  |  |
| /PA:1            | Assemble the associated file during<br>assembly pass 1 only.                                                                                                    |  |  |  |
| /PA:2            | Assemble the associated file during<br>assembly pass 2 only.                                                                                                    |  |  |  |
| /SP              | Spool listing output (default value).                                                                                                    |  |  |  |
| /NOSP            | Do not spool output.                                                                                                    |  |  |  |
| $/$ -SP          | Do not spool output.                                                                                                    |  |  |  |

#### NOTE

The /ML, /PA and /SP switches do not interact with or override MACR0-11 directives. Rather, they have meaning only in the command line itself.

Switches for the object file are limited to /EN and /DS; when specified, they apply throughout the entire command string. Switch options for the listing file are limited to /LI, /NL, /SP, and /NOSP. Switches for input files are limited to /ML, /PA, /EN, and /DS; the options /ML and /PA apply only to the file immediately preceding the option so specified, whereas the /EN and /DS options, as noted above, are also applicable to subsequent files in the command string.

Multiple occurrences of the same switch following a file specification must be avoided, because the accompanying values of a subsequent like switch specification override any previously-specified values. For example, in the following command string element:

#### /LI:SRC/LI:MEB

the switch specification /LI:MEB will override that specified previously as /LI:SRC. If both switch values are desired, they can be specified in the syntactically correct form shown below:

#### /LI:SRC:MEB

#### Examples:

1. MAC>OBJFIL,LSTFIL/NL:BEX:COM/LI:ME=SRCFIL

This command string suppresses the listing of binary extensions and the source comments, and lists the macro expansions. Furthermore, it causes all listing directives in the source program having the arguments BEX, COM, and ME to be overridden. In this example, the object output is sent to the file named OBJFIL.OBJ, and the listing and symbol table output is sent to the file named LSTFIL.LST.

2. MAC>OBJFIL,LISTM/NL:TOC=SRCFIL

This command string causes the assembly listing's table of contents to be suppressed along with all other listing output (except the symbol table), when the general no-list mode prevails for listing files, e.g., when the /NL switch is present in the file specification without an argument.

#### 8.2 IAS MACR0-11 OPERATING PROCEDURES

The following sections describe those MACR0-11 operating procedures that apply exclusively to the IAS system environment.

#### 8.2.l Initiating MACR0-11 Under IAS

The MACRO command is used under IAS to begin MACR0-11 assembler operations. The command causes MACR0-11 to assemble one or more ASCII source files containing MACR0-11 statements into a relocatable binary object file. The assembler will also produce an assembly listing, followed by a symbol listing and a cross reference listing.

The command can be issued whenever the IAS Program Development System (PDS) is at command level in interactive mode. This condition is signified by the appearance of the prompting sequence:

PDS>

at the user's terminal. The command can be input either directly from the terminal (interactive mode) or from a batch file (batch mode). When the specified assembly has completed, MACRO-11 terminates operations and returns control to PDS. (Refer to the IAS User's Guide for further information about interactive and batch mode operations).

#### 8.2.2 IAS Command String Format

A MACR0-11 command string can be specified using any one of the three formats shown below. The first two formats apply to interactive mode operation, while the last format applies to batch mode operation. Notice that, in interactive mode, if the input file specification (filespec) does not begin on the same line as the MACRO command and its qualifiers, PDS prints following the prompting message:

#### FILES?

then waits for the user to specify the input file(s).

In batch mode, the command and its arguments must appear on the same line unless the PDS line continuation symbol (-) is used.

The command formats for each operating mode are as follows:

# Interactive Mode PDS> MACRO qualifiers or PDS> MACRO qualifiers  $\begin{bmatrix} \text{input} \\ \text{filespec} \end{bmatrix} / \text{LIBRARY} + \dots$  $\frac{input}{FILES? \text{ filespec}} \Big| / \text{LIBRARY} + \dots$ L ...J Batch Mode  $$MACRO$  qualifiers where:  $\begin{bmatrix} \text{input} \\ \text{filespec} \end{bmatrix} / \text{LIBRARY} + \dots$

input f ilespec

is the specification of an input file (see section 8.3) that contains MACR0-11 source program code. When the program consists of multiple files, a plus sign (+) must be used to separate each file specification from the next. The "wild card" form of a file specification is not allowed.

/LIBRARY specifies that an input file is a macro library file. As noted in section 7.8, any macro that is defined externally must be identified in the .MCALL directive before it can be retrieved from a macro library file and assembled with the user program. In locating macro definitions; MACR0-11 initiates a fixed search algorithm, beginning with the last user macro file specified, continuing in reverse order with each such file specified, and terminating, if necessary, with a search of the system mecebbary, with a bearen of the bybeem<br>macro library file. If a required macro definition is not found upon completion of the search, an error code (U) results in the assembly listing (see Appendix D). This means that a user macro library file must be specified in the command line prior to the source file(s) that uses any macros defined in the library file. If more than one library file is specified, the libraries will be searched in right-to-left order.

qualifiers specifies one or more of the following:

output /OBJECT :filespec Produce an object file as specified by filespec (see section 8.3). The default is the last named source file having a .OBJ extension.

/NOOBJECT Do not produce an object file.

output /LIST :filespec Produce a listing file according to filespec (see section 8.3). If filespec is not specified, the listing is printed<br>on the line printer. The default is on the line printer. /NOLIST.

/NOLI ST Do not produce a listing file. The default in interactive mode is /NOLIST and in batch mode is /LIST.

#### NOTE

When no listing file is<br>specified, any errors specified, encountered program are terminal from initiated. errors in the source displayed at the which MACR0-11 was

PDS accepts the MACRO or \$MACRO command as input and initializes the MACR0-11 assembler, which in turn processes the specified files according to the options indicated in the command string. When the operation is complete, MACR0-11 returns control to PDS to obtain the next command line either from the terminal or from the batch stream.

#### 8.2.3 IAS Indirect Command Files

The indirect command file facility of PDS can be used with MACR0-11 command strings. This is accomplished by creating an ASCII file that contains the desired command strings {or portions thereof) in the forms shown above in section 8.2.2. When an indirect command file reference is used in a MACR0-11 command string, the contents of the specified file are taken as all or part of the command string. An indirect command file reference is specified in the form:

@filespec

where:

- @ specifies that the name that follows is an indirect file.
- filespec is the file specification of a file {see section 8.3) that contains a command string. The default extension for the file name is .CMD.

An indirect command file reference must always be the rightmost entry in the command {see section 8.2.4 below for examples).

#### 8.2.4 IAS Command String Examples

The following examples show typical PDS MACR0-11 command strings.

1. PDS> MACRO /NOLIST FILES? A+BOOT;3

> In this example, the source files A.MAC and BOOT.MAC;3 will be assembled to produce an object file called BOOT.OBJ. No listing will be produced.

2. Where the indirect command file TEST.CMD contains the command string:

MACRO/OBJECT:MYFILE A+B

The command;

PDS>@TEST

causes MACR0-11 to assemble the two files A.MAC and B.MAC into an object file called MYFILE.OBJ.

3. Where the indirect command file IND02.CMD contains the command string segment:

ATEST/LIBRARY+BTEST+SRTl.021

The command:

PDS>MACRO/LIST:DKl:FOO @IND02

causes MACR0-11 to assemble the files BTEST.MAC and SRTl,.021 using the macro library file ATEST.MAC to produce an object file named SRTl.OBJ. A listing file names FOO.LST is placed on disk unit 1.

**4. \$MACRO/LIST:DKO:MICR/NOOBJECT**  LIB1/LIBRARY+MICR.MAC;002

> In this example, the library file is assembled with the MICR.MAC;002. The program listing file named MICR.LST is placed on disk unit 0.

#### 8.3 IAS/RSX-11 FILE SPECIFICATION FORMAT

The general form for a file specification in IAS/RSX-11 systems is shown below. Detailed information is provided in the applicable system user's guide or operating procedures manual (see section 0.3 in the Preface) .

dev: [g,m]name.ext;ver

where:

dev: is the name of the physical device where the desired file resides. A device name consists of two characters followed by a one or two digit device unit number (octal) and a colon (e.g., DPl:, DKO:, DT3:). The default device under RSX-llD and RSX-llM is as specified in Table 8-1. The default device under IAS is established initially by the system manager for each user and can be changed through the SET command.

 $[g, m]$ is the User File Directory (UFD) code. This code consists of a group number (octal), a comma  $($ , $)$ , and an owner (user) number (octal) all enclosed in brackets ([]). For example: [200,30].

> The default Identification IAS, this can command. UFD is equivalent to the User Code (UIC) given at log-in time. Under be changed through the SET DEFAULT

- name is the file alphanumeric filename . name and characters. consists There of 1 through 9 is no default for a
- . ext is a 1- to 3-alphanumeric character filename extension or type that is preceded by a period (.). An extension is normally used to identify the nature of the file. Default values depend on the context of the file specification and are as follows:

. CMD = Indirect command (input) file .LST A listing (print format) file .MAC MACR0-11 source module (input file) .OBJ MACR0-11 object module (output file)

;ver is an octal number between 1 and 77777 that is used to differentiate between versions of the same file. This number must be prefixed by a semicolon (;).

> For input files, the default value is the highest version number of the file that exists.

> For output files, the default value is the highest version number of the file that exists increased by 1. If no version number exists, 1 is used.

#### 8.4 MACR0-11 ERROR MESSAGES

MACR0-11 outputs an appropriate error message to the command output device when one of the error conditions described below is detected. These error messages reflect operational problems and should not be confused with the diagnostic error messages (see Appendix D) produced by MACR0-11 during assembly.

All the error messages listed below, with the exception of the "MAC --<br>COMMAND I/O ERROR" message, result in the termination of the current assembly; MACR0-11 then attempts to restart by reading another command line. In the case of a command I/O error, however, MACR0-11 exits, since it is unable to obtain additional command line input.

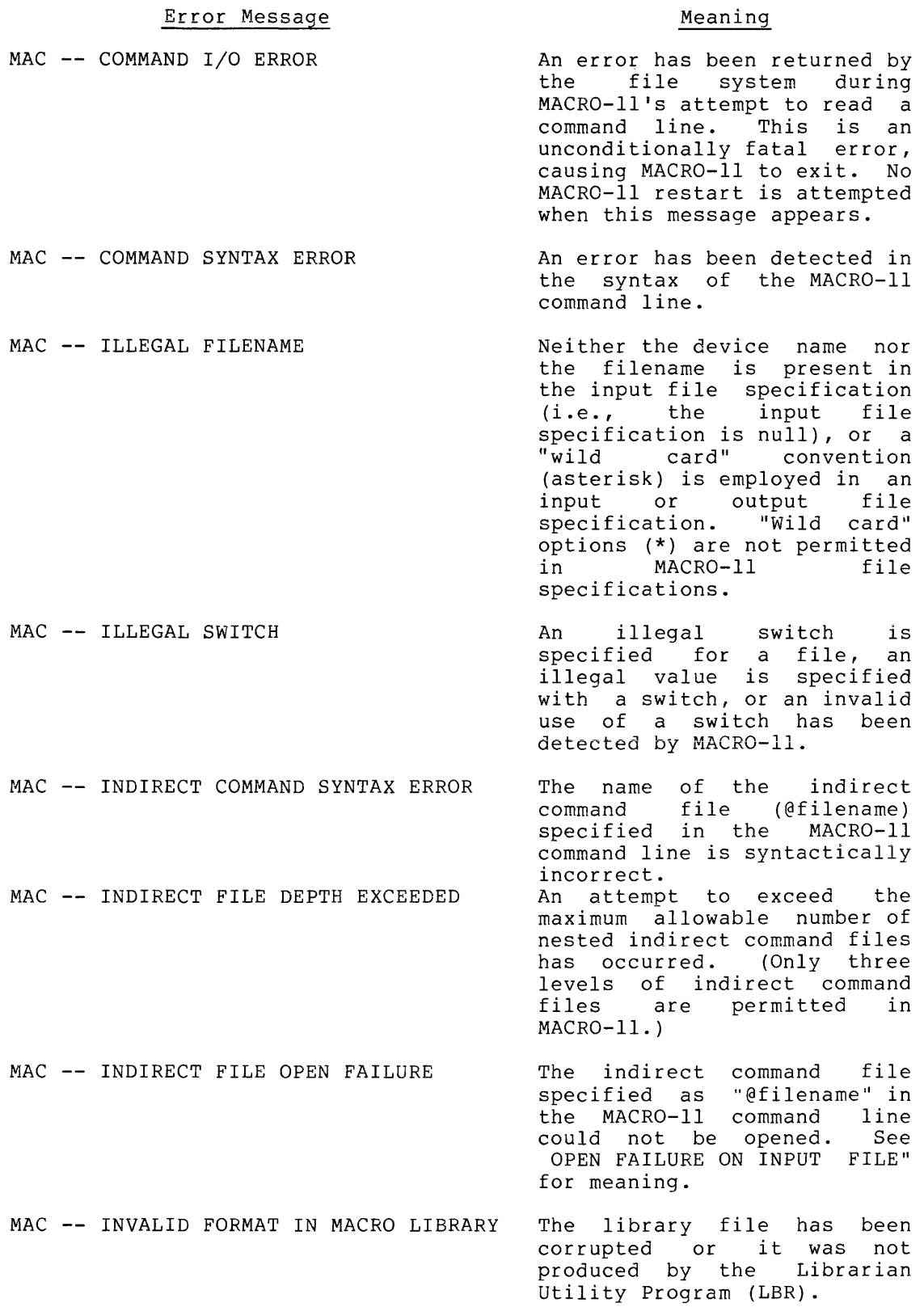

 $\mathcal{A}^{\mathcal{A}}$ 

 $\mathcal{A}$ 

#### Error Message MAC -- I/O ERROR ON INPUT FILE MAC -- I/O ERROR ON MACRO LIBRARY FILE MAC -- I/0 ERROR ON OUTPUT FILE MAC -- OPEN FAILURE ON INPUT FILE MAC -- OPEN FAILURE ON OUTPUT FILE MAC -- SYMBOL TABLE OVERFLOW Meaning In reading a record from a source input file or macro library file, an error was detected by the file system, e.g., a line containing more than 132(10) characters is<br>encountered. This message This message may also indicate that a device problem exists or that either a source file or a macro library file has been corrupted with incorrect data. Same meaning as I/O ERROR ON INPUT FILE, except that the file is a macro library file and not a source input file. In writing a record to the object output file or the listing output file, an error was detected by the file system. This message may also indicate that a device problem exists or that the storage space on a device has been exhausted (i.e., the device is full). 1. Specified device does not exist. 2. The volume is not mounted. 3. A problem exists with the device. 4. Specified directory file does not exist. 5. Specified file does not exist. 6. User does not have access to the file directory or the file itself. 1. Specified device does not exist. 2. The volume is not mounted. 3. A problem exists with the device. 4. Specified directory file does not exist. 5. User does not have access to the file directory. 6. The volume is full or the device is write protected. Available symbol table space in dynamic memory has been exceeded.

### APPENDIX A

### MACR0-11 CHARACTER SETS

A.l ASCII CHARACTER SET

 $\mathcal{L}_{\text{eff}}$ 

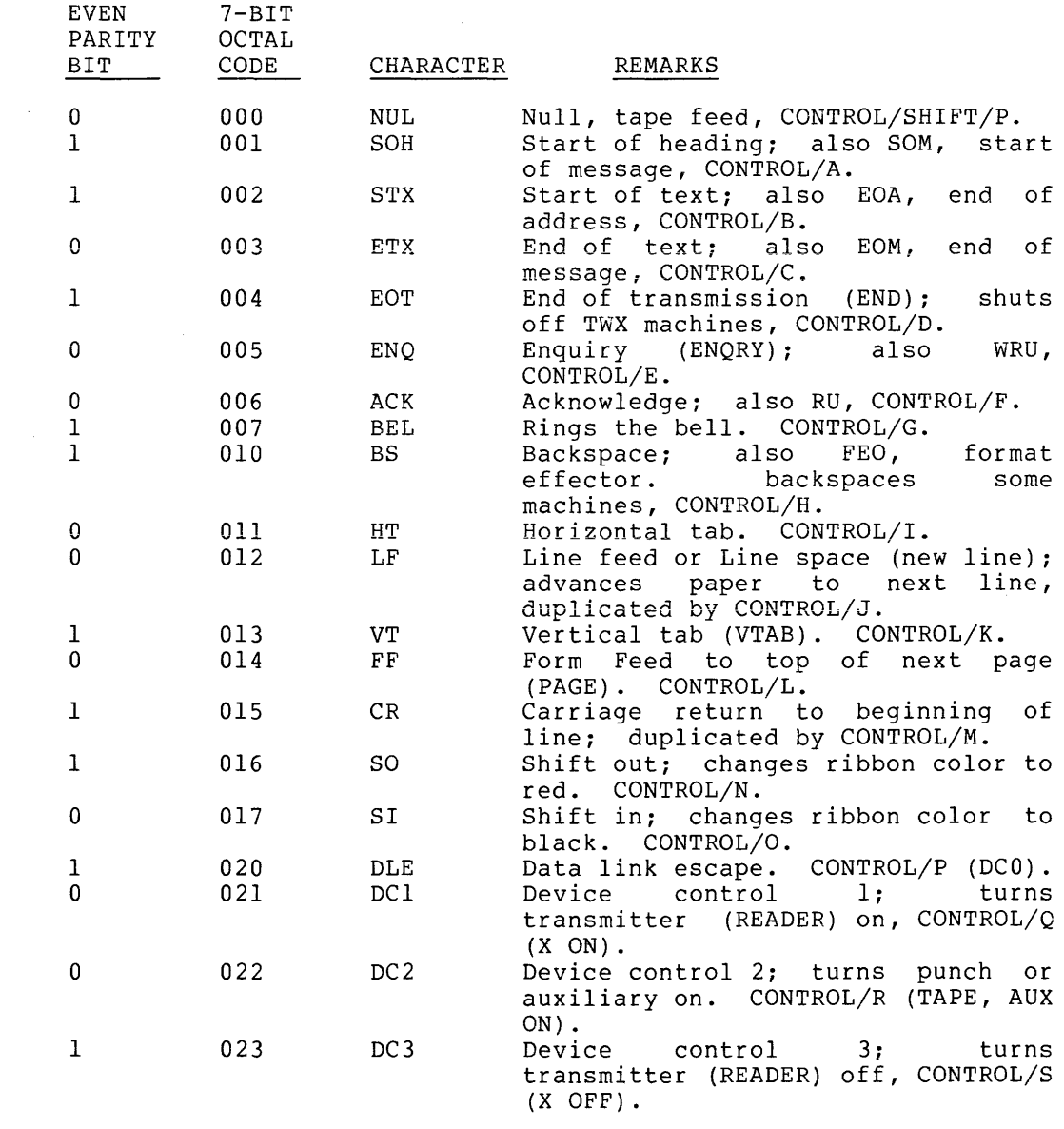

### MACR0-11 CHARACTER SETS

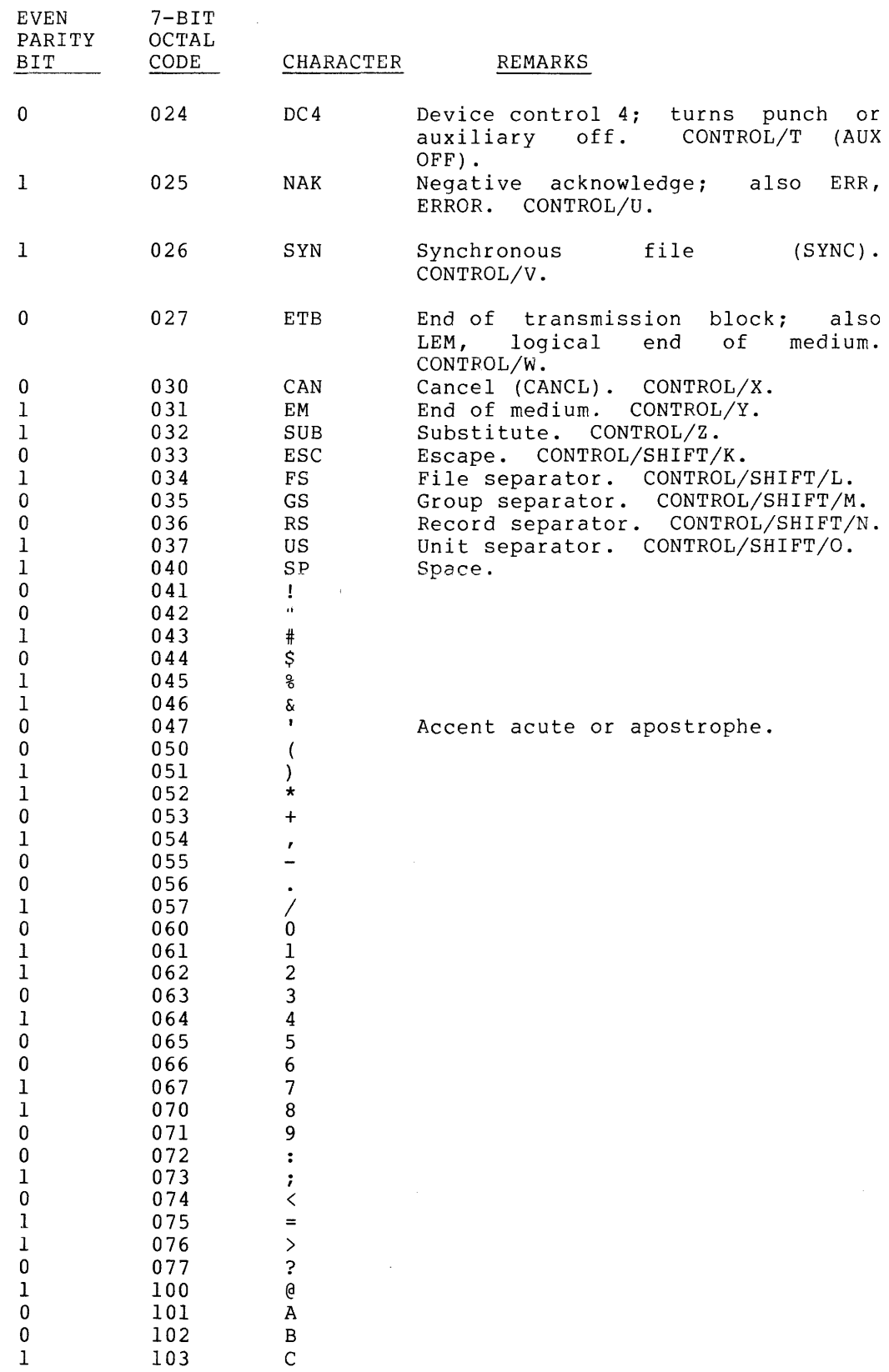

### MACR0-11 CHARACTER SETS

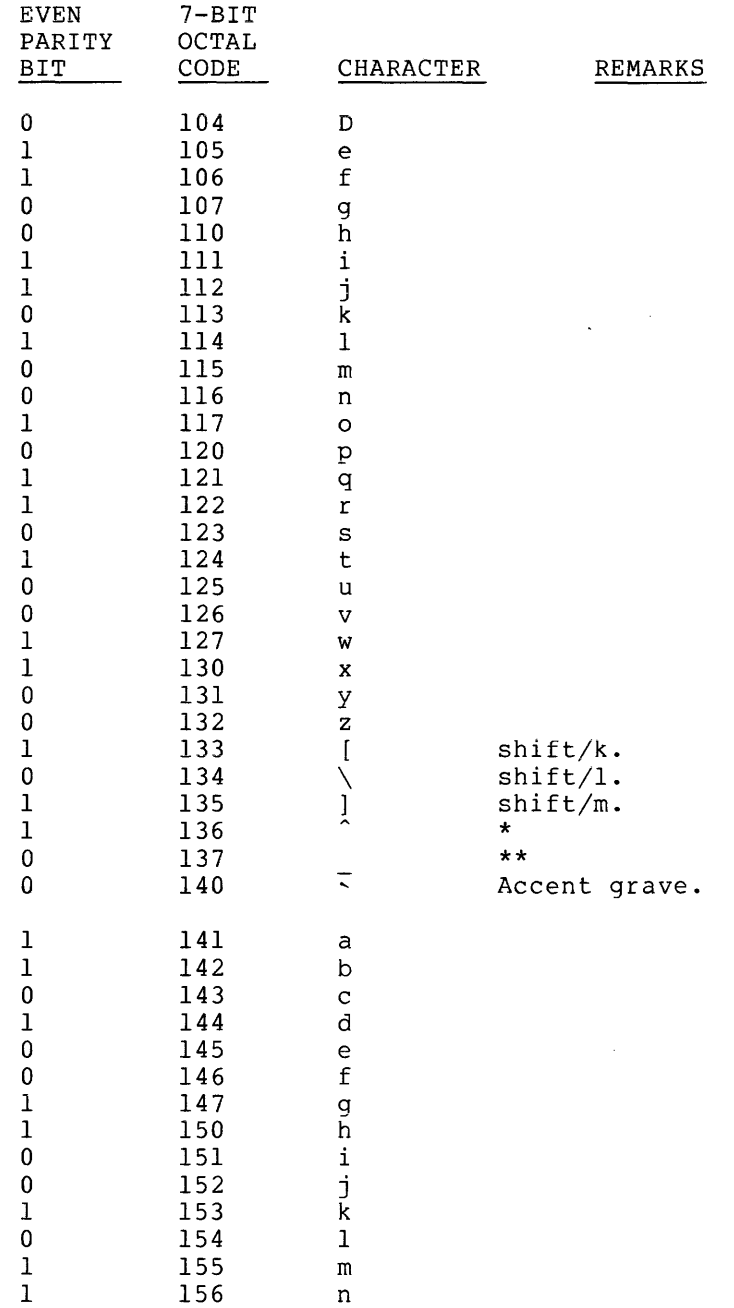

\* ~ Appears as # or ~ on some machines.

\*\* Appears as underscore on some machines.

### MACR0-11 CHARACTER SETS

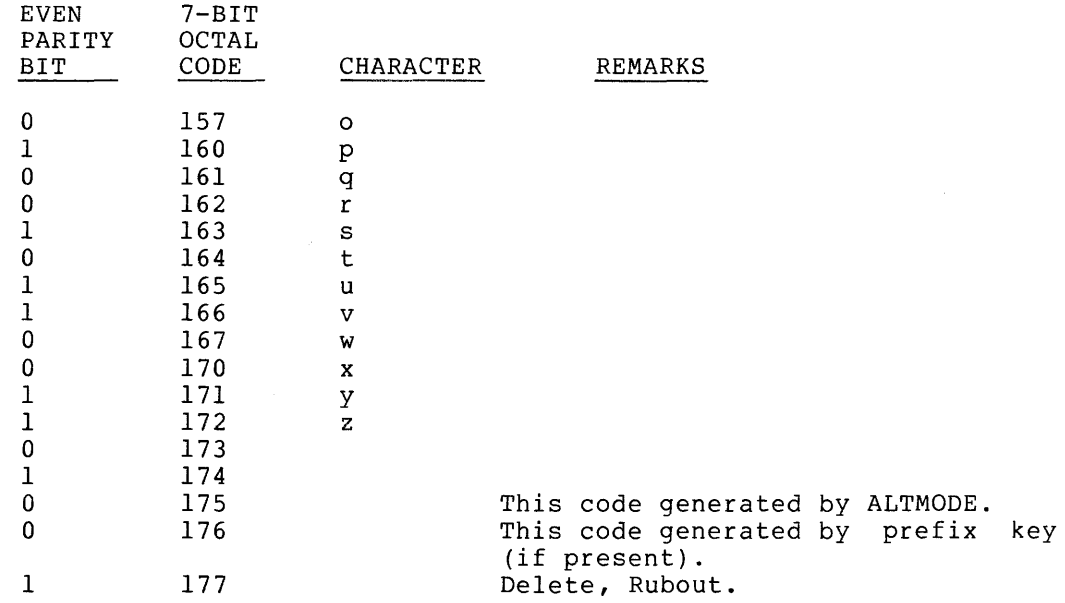

### A.2 RADIX-SO CHARACTER SET

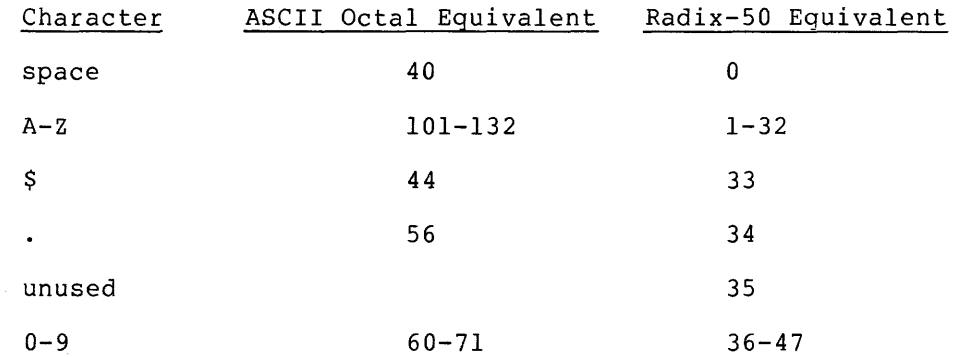

The maximum Radix-50 value is, thus,

47\*S0\*\*2+47\*S0+47=174777

The following table provides a convenient means of translating between the ASCII character set and its Radix~SO equivalents. For example, given the ASCII string X2B, the Radix-SO equivalent is (arithmetic is performed in octal):

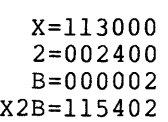

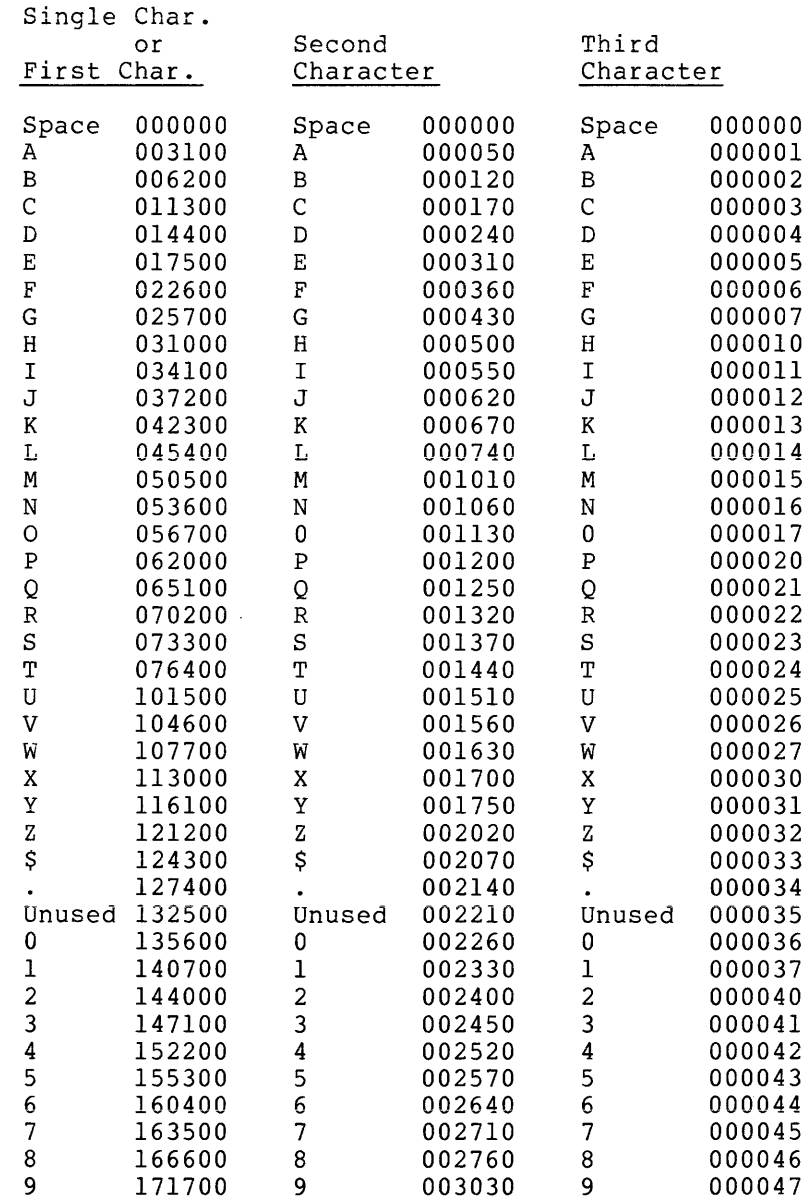

### APPENDIX B

### MACR0-11 ASSEMBLY LANGUAGE AND ASSEMBLER DIRECTIVES

### B.l SPECIAL CHARACTERS

 $\sim$ 

 $\mathcal{L}_{\rm{max}}$ 

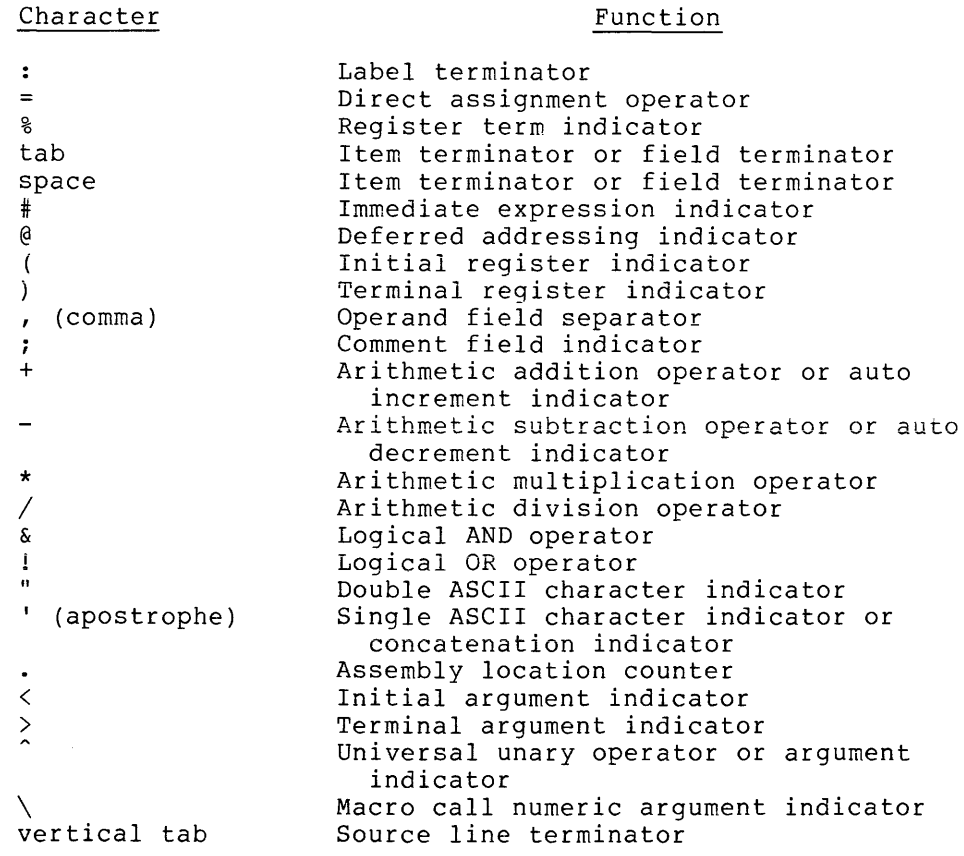

### B.2 SUMMARY OF ADDRESS MODE SYNTAX

Address mode syntax is expressed in the summary below using the following symbols: n is an integer between 0 and 7 representing a register number; R is a register expression; E is an expression; and ER is either a register expression or an expression in the range 0 to 7.

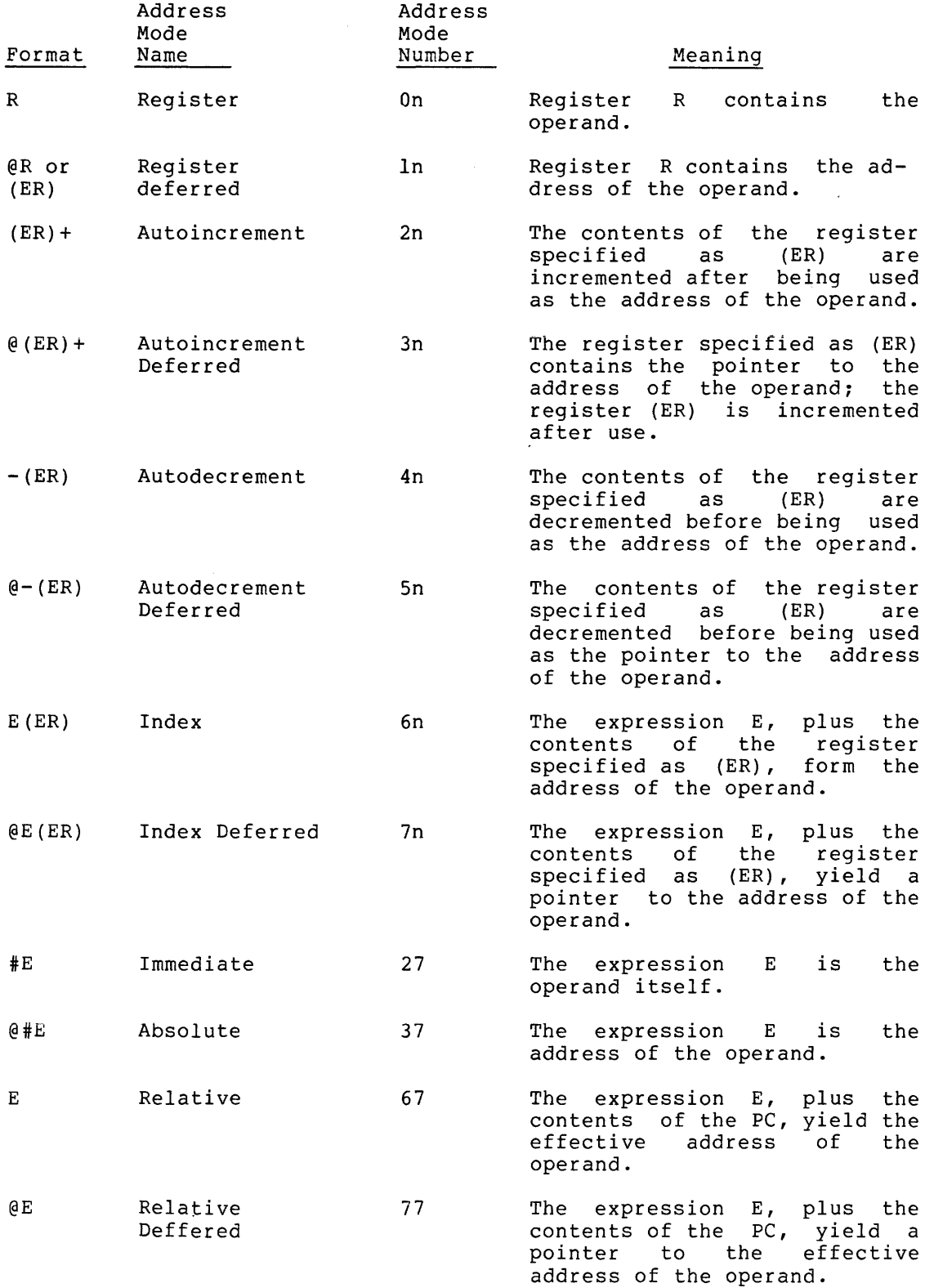

 $B-2$ 

 $\sim 10^{-10}$ 

المتابعة والمستشهدة والمتابعة والمتابعة

### B.3 ASSEMBLER DIRECTIVES

The MACR0-11 Assembler directives are summarized in the following table. For a detailed description of each directive, the table contains references to the appropriate sections in the body of the manual.

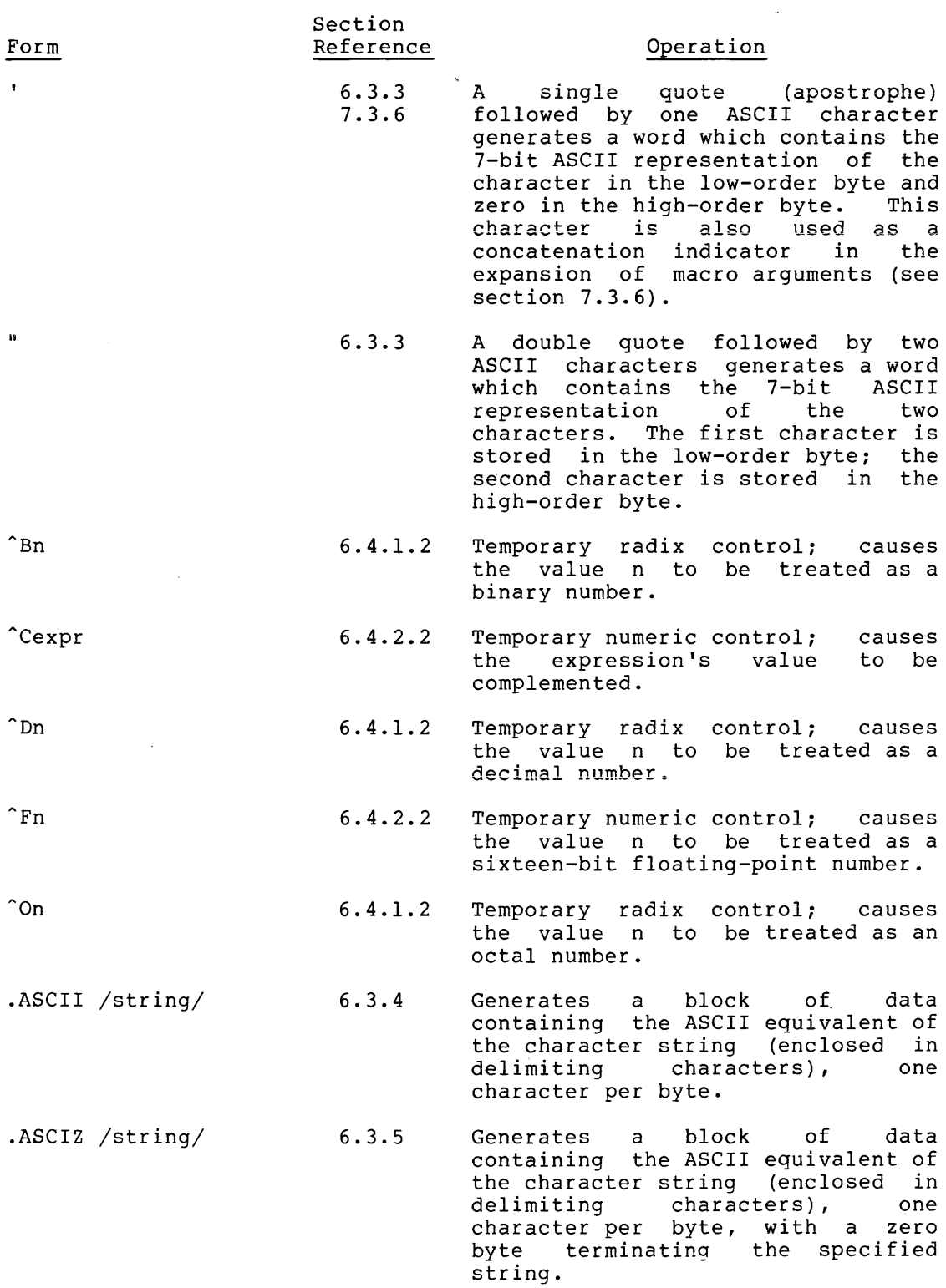

 $\sim 10$ 

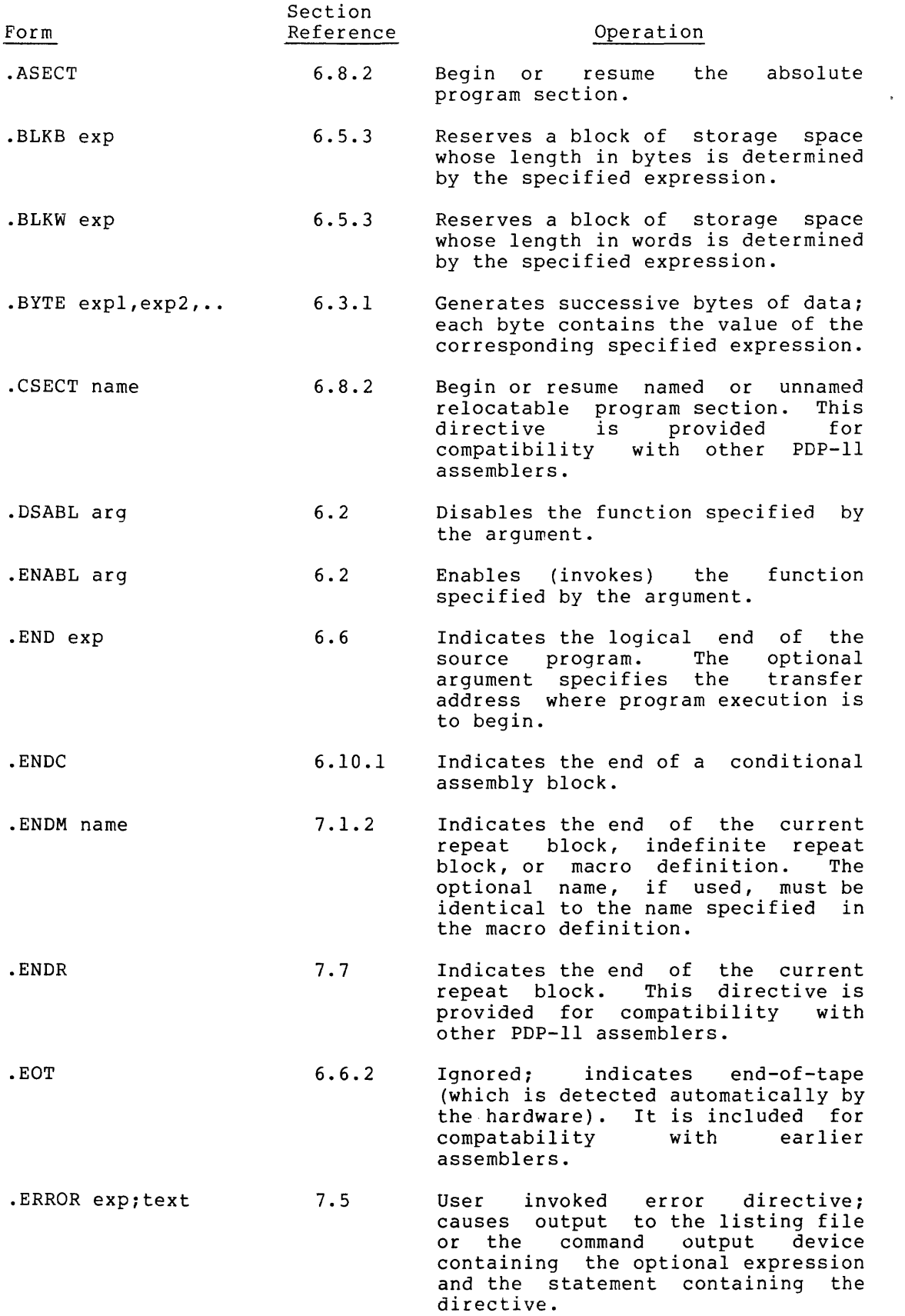

 $\hat{f}_{\rm{max}}$  and  $\hat{f}_{\rm{max}}$  are the simple space of the space of the  $\hat{f}_{\rm{max}}$ 

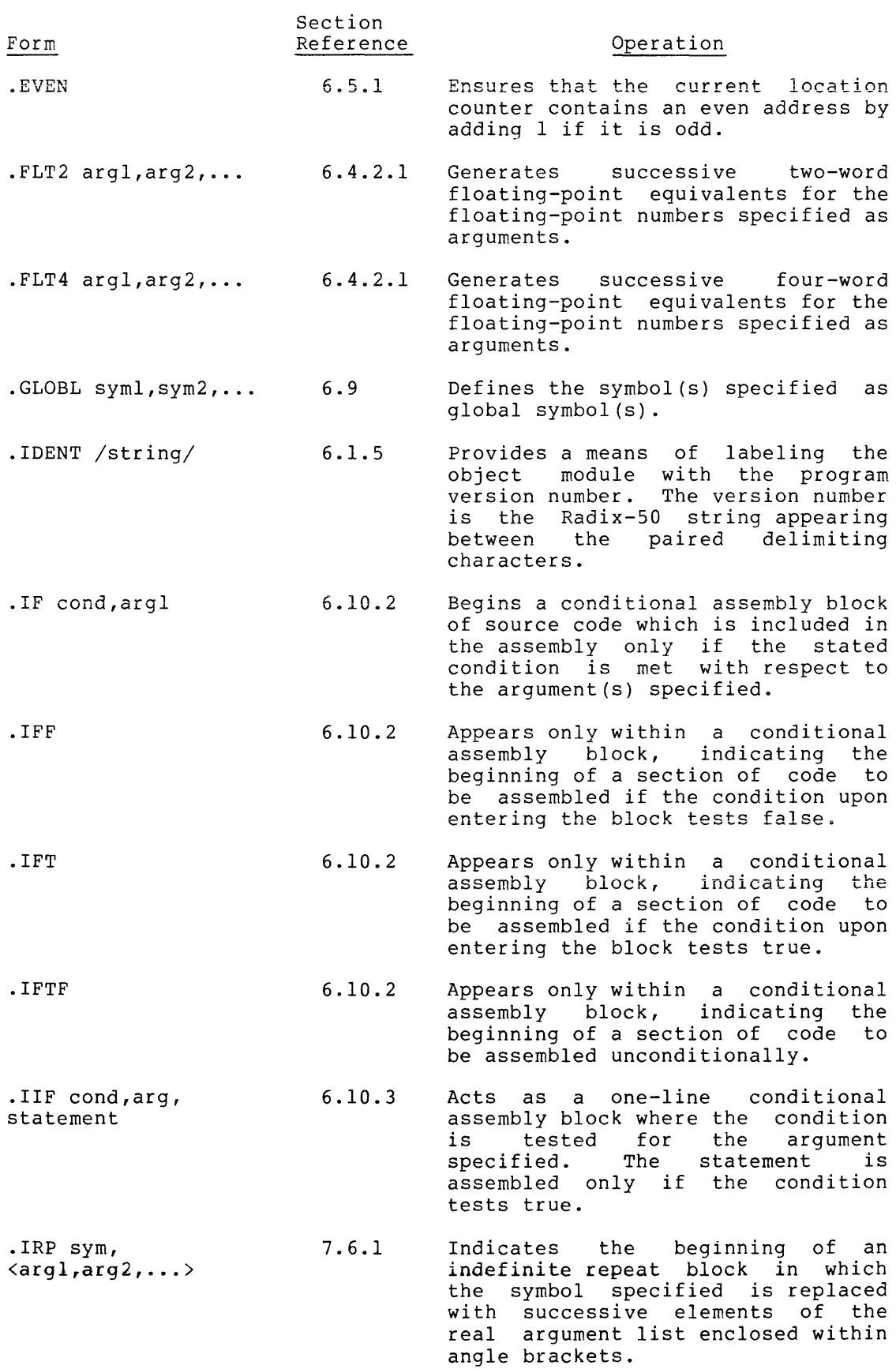

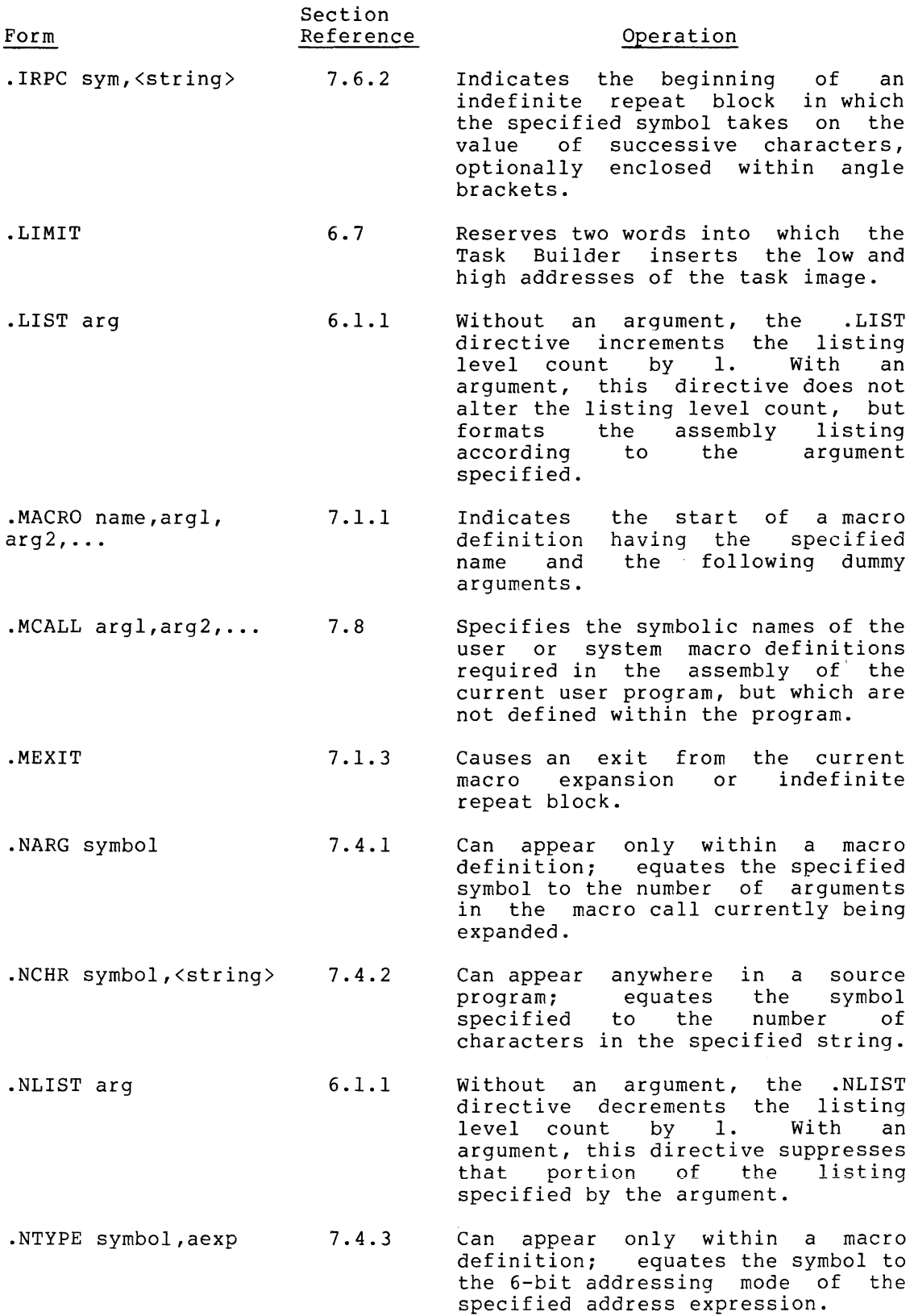

 $\label{eq:1} \mathcal{L}_{\mathcal{F}}(\mathcal{F}) = \mathcal{L}_{\mathcal{F}}(\mathcal{F}) = \mathcal{L}_{\mathcal{F}}(\mathcal{F}) = \mathcal{L}_{\mathcal{F}}(\mathcal{F}) = \mathcal{L}_{\mathcal{F}}(\mathcal{F}) = \mathcal{L}_{\mathcal{F}}(\mathcal{F})$ 

 $\Delta \sim 1$ 

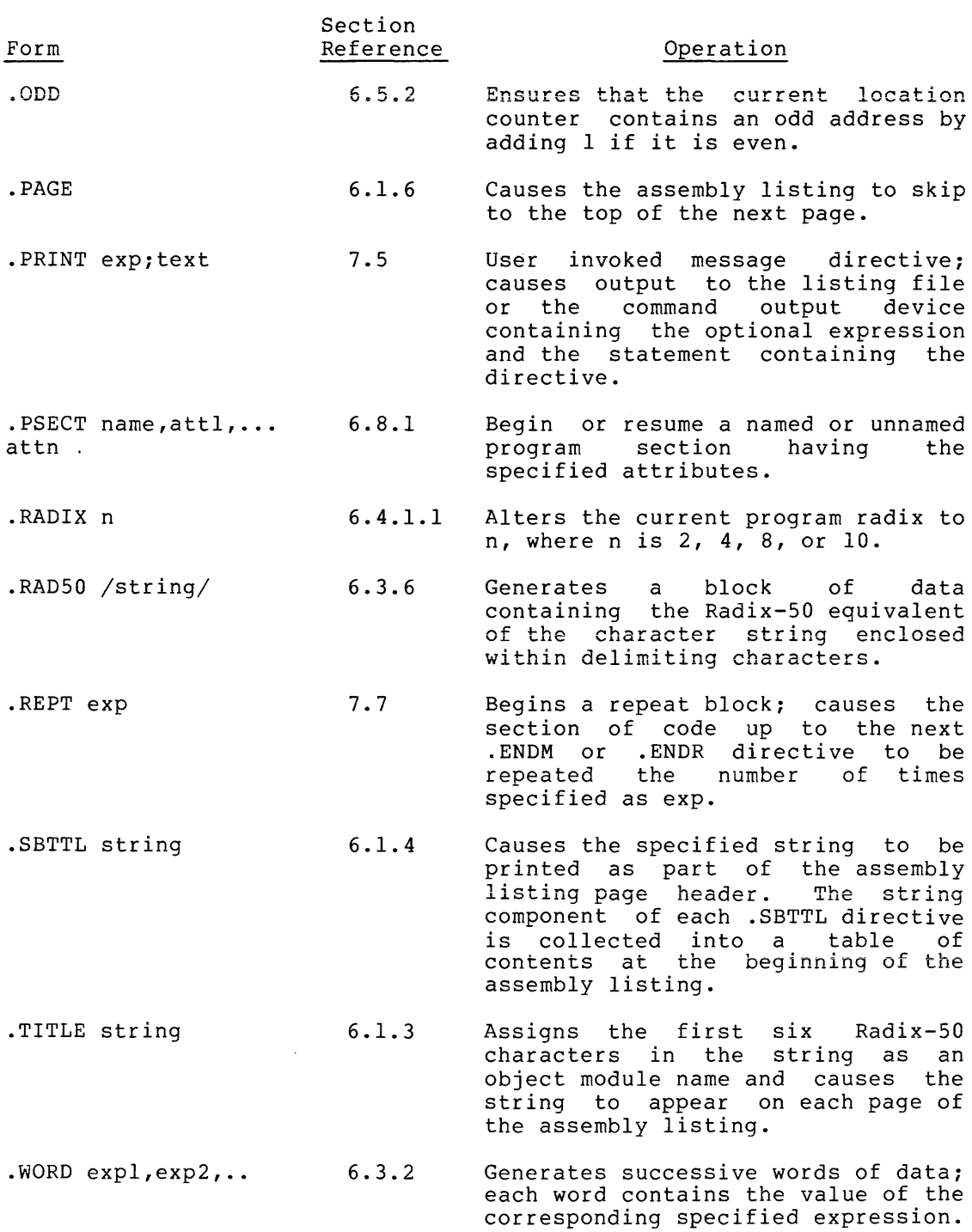

#### APPENDIX C

### PERMANENT SYMBOL TABLE (PST)

The permanent symbol table (PST) contains those symbols which are automatically recognized by MACR0-11. The symbols so recognized consist of both op codes and assembler directives. The op codes (i.e., the instruction set) are listed first, followed by the directives which cause specific actions during assembly.

For those desiring a detailed description of the instruction set, the appropriate PDP-11 Processor Handbook may be consulted.

 $OCMAT$ 

### C.l OP CODES

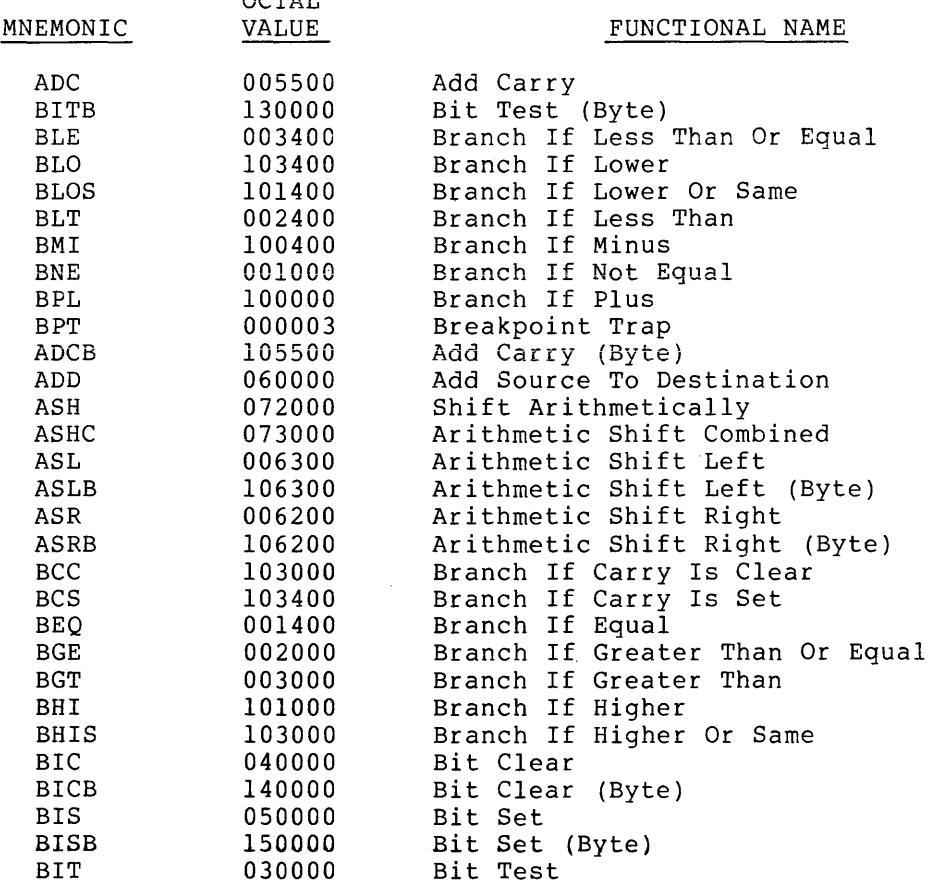

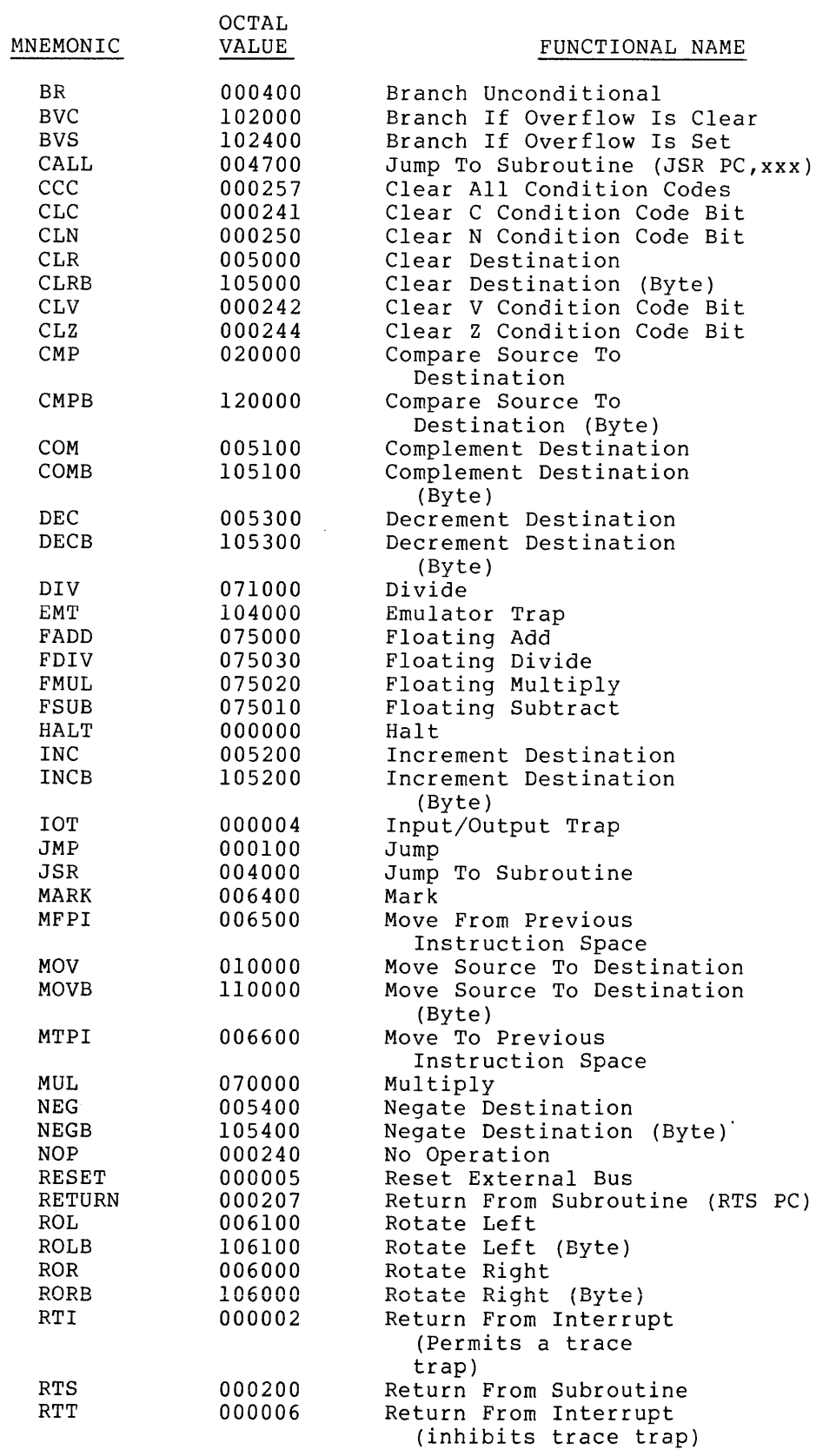

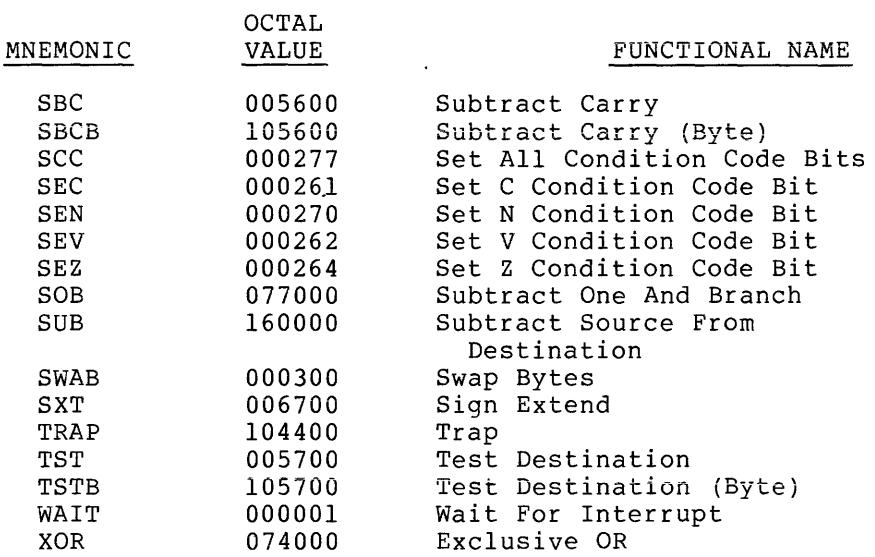

## OP CODES (PDPll/45/70 ONLY)

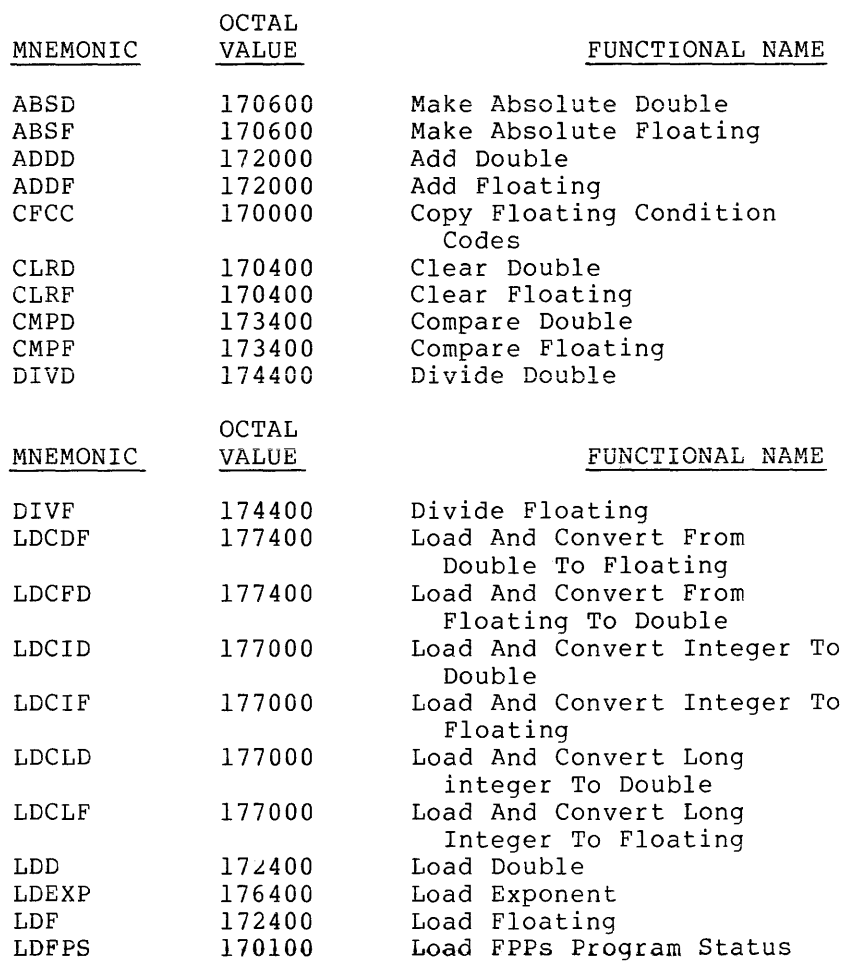

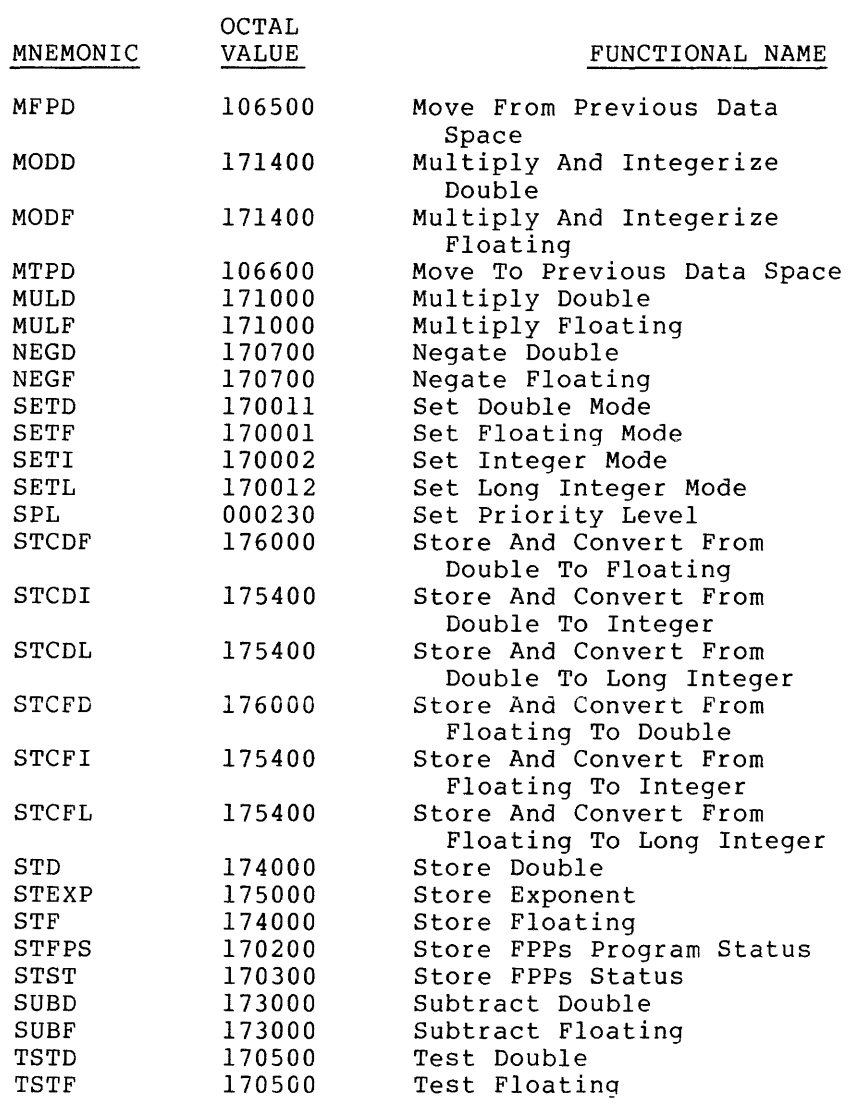

### C.2 MACR0-11 DIRECTIVES

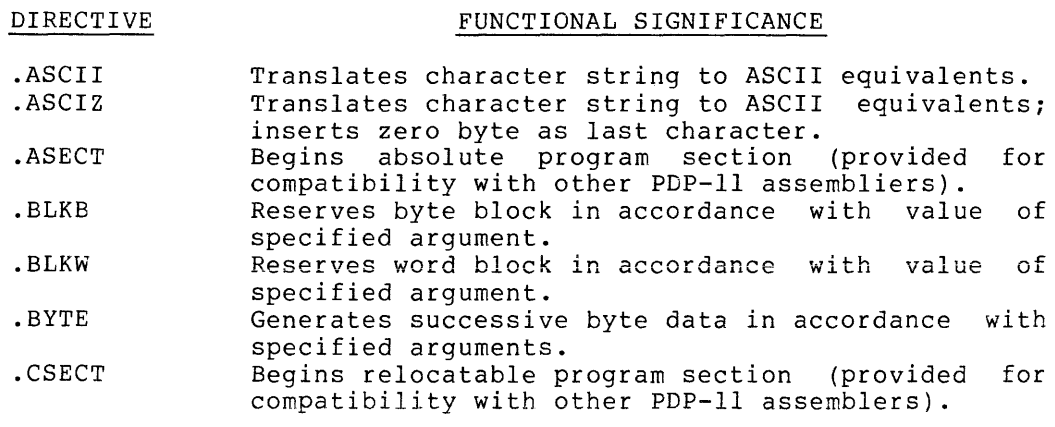
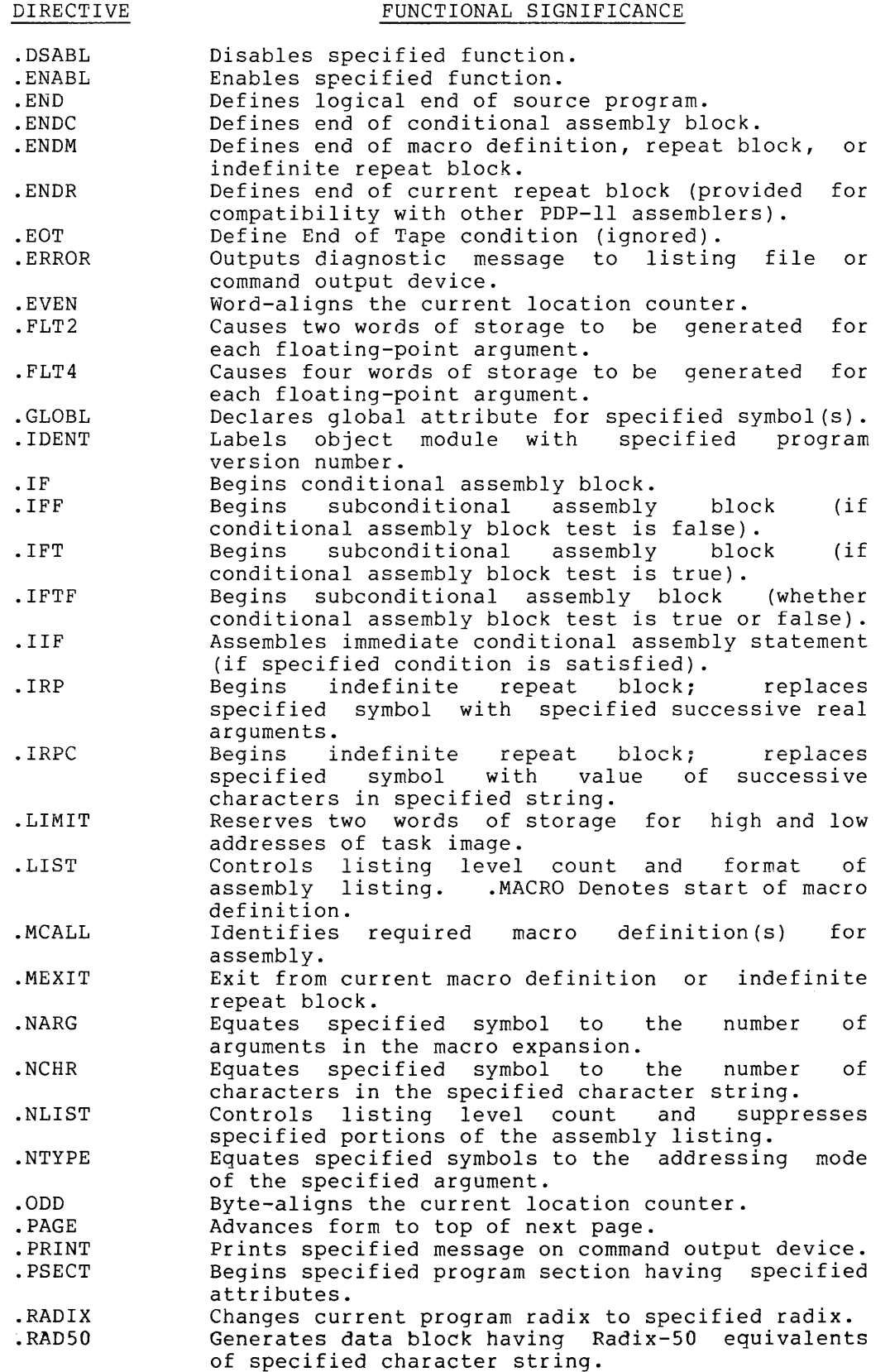

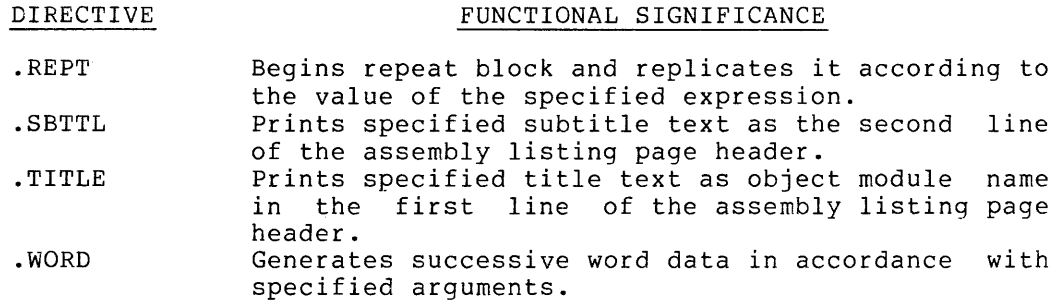

The MACR0-11 directives listed above are summarized in greater detail in Appendix B.

 $\Delta \sim 10$ 

 $\sim$ 

### APPENDIX D

## DIAGNOSTIC ERROR MESSAGE SUMMARY

## D.l MACR0-11 ERROR CODES

A diagnostic error code is printed as the first character in the source line which contains an error detected by MACR0-11. This error code identifies a syntactical problem or some other type of error condition detected during the processing of a source line. An example of such a source line is shown below:

Q 26 000236 010102 MOV Rl,R2,A

The extraneous argument A in the MOV instruction above causes the line to be flagged with a Q (syntax) error.

Error Code A

### Meaning

Assembly error. Because many different types of error conditions produce this diagnostic message, all the possible directives which may yield a general assembly error have been categorized below to reflect specific classes of error conditions:

CATEGORY 1: ILLEGAL ARGUMENT SPECIFIED .

. RADIX -- A value other than 2, 4, 8, or 10 is specified as a new radix .

. LIST/.NLIST -- Other than a legally defined argument (see Table 6-1) is specified with the directive .

. ENABL/.DSABL -- Other than a legally defined argument (see Table 6-2) is specified with the directive .

.PSECT -- Other than a legally-defined argument<br>(see Table 6-3) is specified with the specified with the directive.

Error Code

Meaning

A (Cont'd) .IF/.IIF -- Other than a legally defined conditional test (see Table 6-5) or an illegal argument expression value is specified with the directive.

CATEGORY 2: NULL ARGUMENT OR SYMBOL SPECIFIED .

. TITLE -- Program name is not specified in the directive, or first non-blank character following the directive is a non-Radix-SO character .

. IRP/.IRPC -- No dummy argument is specified in the directive .

. NARG/.NCHAR/.NTYPE -- No symbol is specified in the directive.

. IF/.IIF -- No conditional argument is specified in the directive.

CATEGORY 3: UNMATCHED DELIMITER/ILLEGAL ARGUMENT CONSTRUCTION .

. ASCII/.ASCIZ/.RADSO/.IDENT -- Character string or argument string delimiters do not match, or an illegal character is used as a delimiter, or an illegal argument construction is used in the directive.

. NCHAR -- Character string delimiters do not match, or an illegal character is used as a delimiter in the directive.

CATEGORY 4: GENERAL ADDRESSING ERRORS.

This type of error results from one of several possible conditions:

- 1. Permissible range of a branch instruction, i.e., from  $-128(10)$  to  $+127(10)$  words, has been exceeded.
- 2. A statement makes invalid use of the<br>current location counter, e.g., a location counter, e.g., a ". = expression" statement attempts to force the current location counter to cross program section (.PSECT) boundaries.
- 3. A statement contains an invalid address expression. In cases where an absolute address expression is required, specifying a global symbol, a relocatable value, or a complex relocatable value (see section 3.9)

 $\sim 10^{-10}$ 

 $\sim 10^6$ 

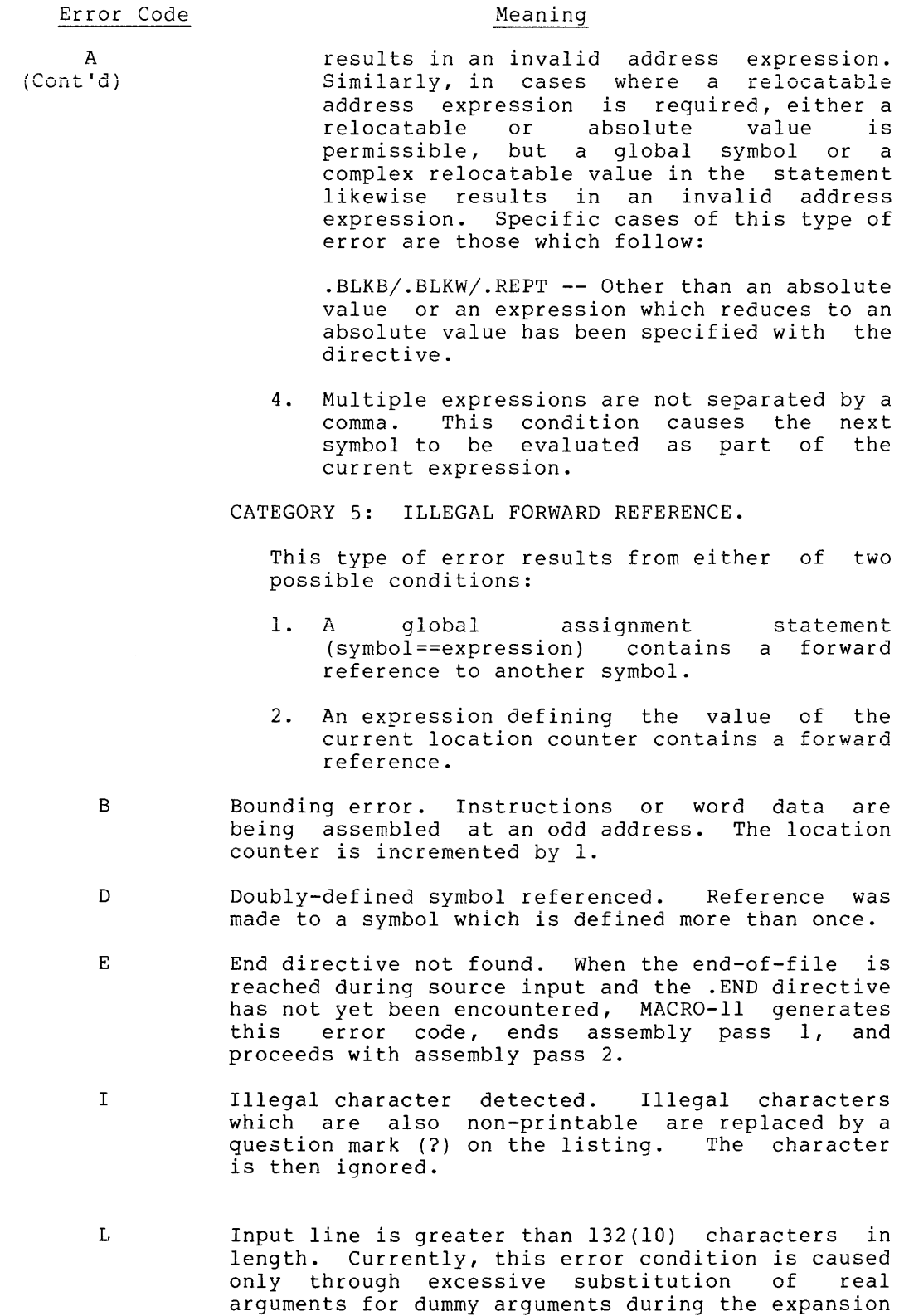

of a macro.

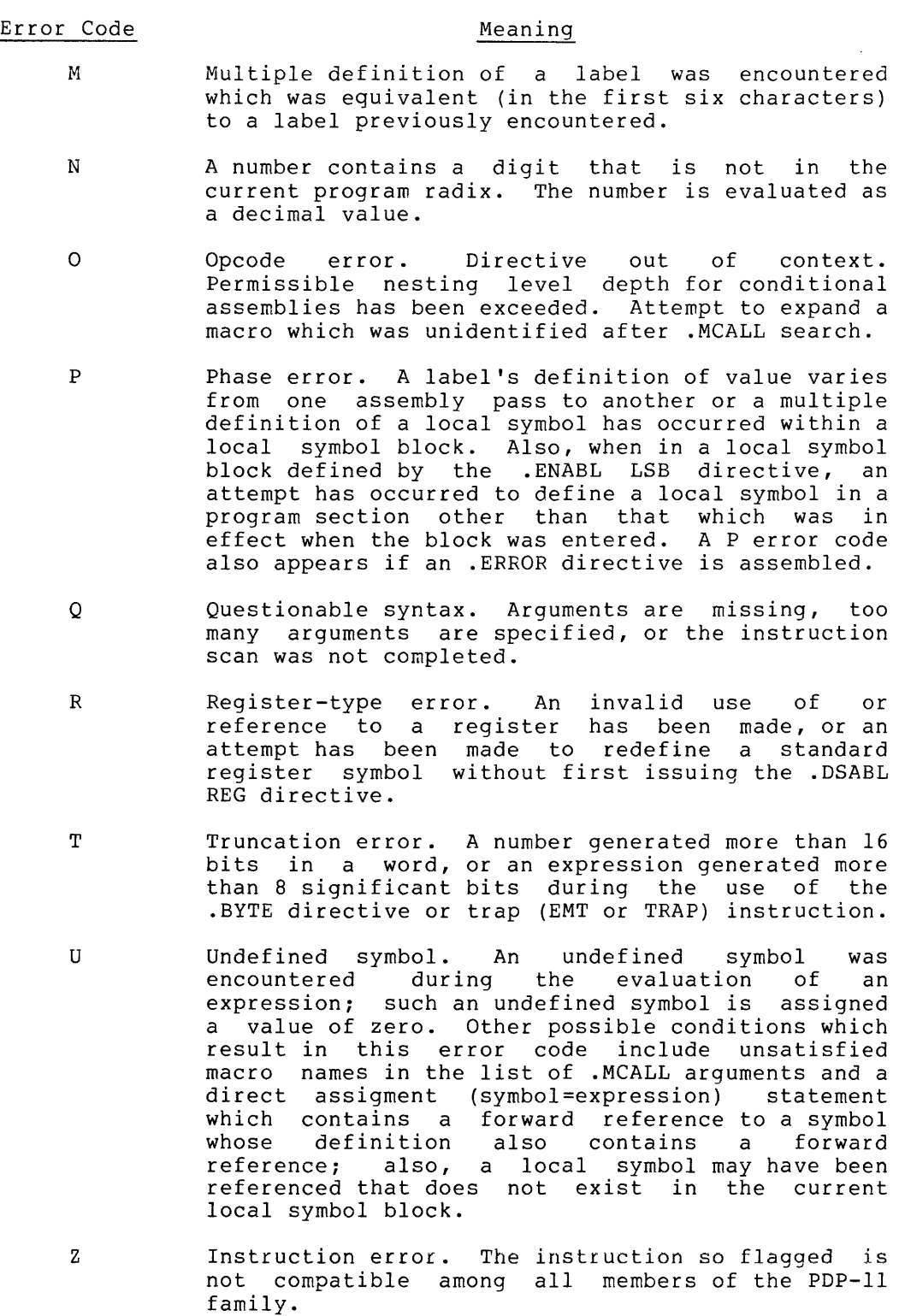

### APPENDIX E

#### SAMPLE CODING STANDARD

### E.l INTRODUCTION

Standards eliminate variability and the requirement to make a decision. Much of the difficulty in establishing standards stems from the notion that they should be optimal. However, to be successfully applied, standards must represent an agreement on certain aspects of the programming process.

This Appendix contains Digital's PDP-11 Program Coding Standard. It is suggested that this be used as a model to assist users in preparing standards for their own installations.

### E.2 LINE FORMAT

All source lines shall consist of from one to a maximum of eighty characters (not including ;\*\*DDDD\*\*, or ;\*\*NEW\*\* added by the SLIPR (SLP in RSX-llM) editor. This program is described in the applicable RSX-llM or RSX-llD utilities manual or in the IAS Editing Utilities Reference Manual (see section 0.3 in the Preface).

Assembly language code lines shall have the following format:

- 1. Label Field if present; the label shall start at tab stop 0 (column 1).
- 2. Operation field the operation field shall start at tab stop 1 (column 9).
- 3. Operand field the operand field shall start at tab stop 2 (column 17).
- 4. Comments field the comments field shall start at tab stop 4 (column 33) and may continue to column 80.

Comment lines that are included in the code body shall be delimited by<br>a line containing only a leading semicolon. The comment itself a line containing only a leading semicolon. contains a leading semicolon and starts in column 3. Indents shall be 1 tab.

If the operand field extends beyond tab stop 4 (column 33) simply leave a space and start the comment. Comments which apply to an instruction but require continuation should always line up with the character position which started the comment.

## E.3 COMMENTS

Comment all coding to convey the global role of an instruction, rather than simply a literal translation of the instruction into English. In general this will consist of a comment per line of code. If a particularly difficult, obscure, or elegant instruction sequence is used, a paragraph of comments must immediately precede that section of code.

Preface text, which describes formats, algorithms, program-local variables, etc., will be delimited by the character sequence·;+ at the start of the text and  $j - at$  the end; these delimiters facilitate automated extraction of narrative commentary. The comment itself will start in column 3.

For example:

;+ ;- THE INVERT ROUTINE ACCEPTS A LIST OF RANDOM NUMBERS AND APPLIES THE KOLMOGOROV ALGORITHM TO ALPHABETIZE THEM.

E.4 NAMING STANDARDS

E.4.1 Register Standards

E.4.1.1 General Purpose Registers - Only the permitted as register names; and may not purpose: following names are be used for any other

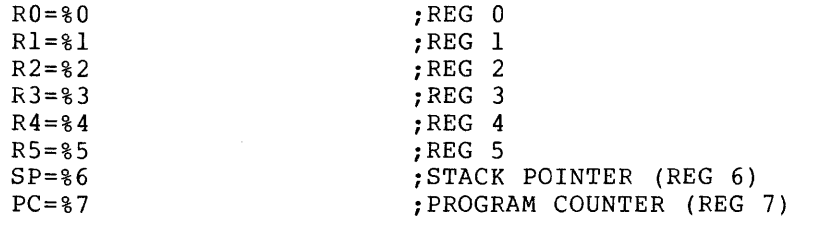

E.4.1.2 Hardware Registers - These identically to the hardware definition. registers must be named For example, PS and SWR.

E.4.1.3 Device Registers - These are symbolically named identically to the hardware notation. For example, the control status register for the RK disk is RKCS. Only this symbolic name may be used to refer to this register.

## E.4.2 Processor Priority

Testing or altering the processor priority is done using the symbols

PRO, PRl, PR2, ...... PR7

which are equated to their corresponding priority bit pattern.

## E.4.3 Other Symbols

Frequently-used bit patterns such as CR and LF will be conventional symbolics on an as-needed basis. made

## E.4.4 Using the Standard Symbolics

The register standards will be defined within the assembler. All other standard symbols will appear in a file and will be linked prior to program execution.

## E.4.5 Symbols\*

E.4.5.1 <u>Global Symbols</u> - Global symbols should be easily recognized by their format. The following standards apply and completely define symbol standards for PDP-11 Medium/Large software products.

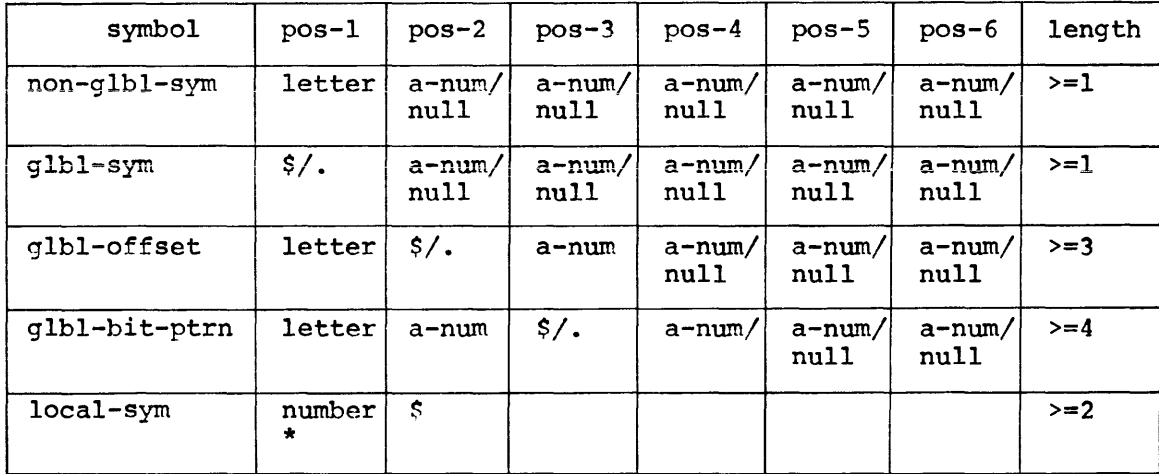

is an alphanumeric character.

are global symbols (addresses). are global offsets (absolute

are non-global symbols. local symbols, as defined by

are global bit patterns.

MACR0-11.

quantities).

where:

a-num non-glbl-sym local-sym

glbl-sym glbl-offset

glbl-bit-ptrn

A program never contains a .GLOBL statement without showing cause.

E.4.5.2 Symbol Examples

Non-Global Symbols

AlB

ZXCJl

**INSRT** 

Global Address Symbols

\$JIM

.VECTR

\$SEC

Global Absolute Offset Symbols

A\$JIM

A\$XT

A.ENT

Global Bit Pattern Symbols

Al\$20

B3.6

JI.M

Local Symbols

37\$ 271\$

6\$

<sup>\*</sup> Symbols that are branch targets are also called labels, but we will always use the term "symbol".

<sup>\*\*</sup> Number is in the range O<number<65535.

E.4.5.3 Program-local Symbols - Self-relative address arithmetic (.+n) is absolutely forbidden in branch instructions; their use in other contexts must be avoided if at all possible and practical.

Target symbols for branches that exist solely for positional reference will use local symbols of the form

 $<$ num $>$ \$:

Use of non-local symbols is restricted, within reason, to those cases<br>where reference to the code occurs external to the code. reference to the code occurs external to the code. Local-symbols are formatted such that the numbers proceed sequentially down the page and from page to page.

E.4.5.4 Macro Names - The last two characters (with the last character possibly being null) have special significance. The next to last character is a  $$$ , the last, a character specifying the mode of the macro.

For example, in the three macro forms in-line, stack, and p-section, the in-line form has no suffix, the stack has an  $\langle S \rangle$ , and the p-section a <C>. Thus the Queue I/O Macro can be written as any of

QIO\$

QI0\$S

QI0\$C

depending on the form required. These are not reserved letters. Only the form of the name is standard.

#### E.5 PROGRAM MODULES

### E.5.1 General Comments on Programs

In our software, a program provides a single distinct function. No limits exist on size, but the single function limitation should make modules larger than lK a rarity. Since any software may eventually exploit the virtual memory capacity of the 11/40 and 11/45, programs should make every attempt to maintain a dense reference locus (don't promiscuously branch over page boundaries or over a large absolute address distance).

All code is read-only. Code and data areas are distinct and each contains explanatory text. Read-only data should be segregated from read-write data.

## E.5.2 The Module Preface

Each program module in the system shall exist as a separate file. The file name will reflect the name of the module and the file extension shall be of the form 'NNN'. The 'NNN' signifies the edit number or

the version number. The version number shall be changed only when a new base level is created. Furthermore, if no corrections are made to a file from one base level to the next, the version number will not be changed. The availability of File Control Services and File Control Primitives will greatly simplify version number maintenance. Program<br>modules adhere to a strict format. This format adds to the modules adhere to a strict format. This format adds to the<br>readability and understandability of the module. The following readability and understandability of the module. sections are included in each module:

For the Code Section:

- 1. A .TITLE statement that specifies the name of the module. If a module contains more than one routine, subtitles may be used.
- 2. An . IDENT statement specifying the version number. The PDP-11 version number standard appears in section E.10.
- 3. A .PSECT statement that defines the program section in which the module resides.
- 4. A copyright statement, and the disclaimer.

Copyright 1975, Digital Equipment Corp., Maynard, Mass.

This software is furnished to purchaser under a license for use on a single computer system and can be copied (with inclusion of DEC's copyright notice) only for use in such system, except as may otherwise be provided in writing by DEC.

The information in this document is subject to change without notice and should not be construed as a commitment by Digital Equipment Corporation.

DEC assumes no responsibility for the use reliability of its software on equipment which is not supplied by DEC.

5. The version number of the file.

The PDP-11 version number standard is described in section E.10.

- 6. The name of the principal author and the date on which the module was first created.
- 7. The name of each modifying author and the date of Names and modification dates appear one per line and in chronological order.
- 8. A brief statement of the function of the module.

Note: Items 1-8 should appear on the same page.

- 9. A list of the definitions of all equated local symbols used in the module. These definitions appear one per line and in alphabetical order.
- 10. All local macro definitions, preferably in alphabetical order by name.
- 11. All local data. The data should indicate
	- a. Description of each element (type, size, etc.)
	- b. Organization (functional, alpha, adjacent, etc.)
	- c. Adjacency requirements
- 12. A more detailed definition of the function of the module.
- 13. A list of the inputs expected by the module. the calling sequence if non-standard, condition code settings, and global data settings. This includes
- 14. A list of the outputs produced as a result of entering this module. These include delivered results, condition code settings, but not side effects. (All these outputs are visible to the caller.)
- 15. A list of all effects (including side effects) produced as a result of entering this module. Effects include alterations in the state of the system not explicitly expected in the calling sequence, or those not visible to the caller.
- 16. The module code.

### E.5.3 Formatting the Module Preface

Rules:

- 1. The first eight items appear on the same page and will not have explicit headings. Item 3 may be omitted if the blank p-section is being used.
- 2. Headings start at the left margin\*; descriptive text is indented 1 tab position.
- 3. Items 7-14 will have headings which start at the left margin, preceded and followed by lines containing only a leading  $\langle ; \rangle$ . Items which do not apply may be omitted.

A template for the module preface follows.

FILE-EXAMPL.SOl

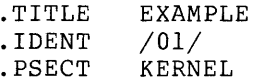

COPYRIGHT 1975, DIGITAL EQUIPMENT CORP., MAYNARD, MASS. THIS SOFTWARE IS FURNISHED TO PURCHASER UNDER A LICENSE FOR USE ON A SINGLE COMPUTER SYSTEM AND CAN BE COPIED (WITH INCLUSION OF DEC'S COPYRIGHT NOTICE) ONLY FOR USE IN SUCH SYSTEM, EXCEPT

<sup>\*</sup>The left margin consists of a  $\langle ; \rangle$  a  $\langle$ space> then the heading, so the text of the heading begins in column 3.

AS MAY OTHERWISE BE PROVIDED IN WRITING BY DEC. THE INFORMATION IN THIS DOCUMENT IS SUBJECT TO CHANGE WITHOUT NOTICE AND SHOULD NOT BE CONSTRUED AS A COMMITMENT BY DIGITAL EQUIPMENT CORPORATION. DEC ASSUMES NO RESPONSIBILITY FOR THE USE OR RELIABILITY OF ITS SOFTWARE ON EQUIPMENT WHICH IS NOT SUPPLIED BY DEC. VERSION 01 JOE PASCUSNIK l-JAN-72 MODIFIED BY: RICHARD DOE 2l~JAN-73  $\ddot{i}$  $\ddot{\phantom{0}}$ SPENCER THOMAS 12-JUN-73 ; Brief statement of the module's function  $\ddot{ }$ ; EQUATED SYMBOLS  $\ddot{\phantom{0}}$ List equated symbols ĩ LOCAL MACROS  $\ddot{r}$ Local Macros ï LOCAL DATA  $\ddot{ }$ ÷ Local data ;+ Module function-details INPUTS:  $\cdot$ Description of inputs  $\mathbf{r}$ ; OUTPUTS:  $\ddot{\phantom{0}}$ Description of outputs ÷ ; EFFECTS:  $\ddot{\phantom{0}}$ Description of effects ;<br>;-Begin Module Code

## E.5.4 Modularity

No other characteristic has more impact on the ultimate engineering

success of a system than does modularity. Modularity for PDP-11 Medium/Large Software· Engineering's products consists of the application of the single-function philosophy described in section E.5.1, and adherence to a set of calling and return conventions.

E.5.4.1 Calling Conventions (Inter-Module) - The following calling conventions must be observed.

Transfer of Control

Macros will exist for call and return. The actual transfer will be via a JSR PC instruction. For register save routines, a JSR Rn,SAVE will be permitted.

The CALL macro is:

CALL subr-name

The RETURN macro is:

RETURN

Register Conventions

On entry, a subroutine minimally saves all registers it intends to alter except result registers. On exit it restores these registers. (State preservation is assumed across calls.)

Argument Passing

Any registers may be used, but their use should follow a coherent pattern. For example; if passing three arguments, pass them in RO, Rl and R2 rather than RO, R2, RS. Saving and restorinq occurs in one place.

E.5.4.2 Exiting - All subroutine exits occur through a single RETURN macro.

E.5.4.3 Intra-Module Calling Conventions - Designer optional, but consistency favors a calling sequence identical to that of the inter-module sequence.

E.5.4.4 Success/Failure Indication - The C bit will be used to return the success/failure indicator, where success equals 0, and failure equals 1. The argument registers can be used to return values or additional success/failure data.

E.5.4.5 Module Checking Routines - Modules are responsible for verifying the validity of arguments passed to them. The design of a module's calling sequence should aim at minimizing the validity checks by minimizing invalid combinations. Programmers may add test code to perform additional checks durinq checkout. All code should aim at discovering an error as close (in terms of instruction executions) to its occurrence as possible.

## E.6 FORMATTING STANDARDS

## E.6.1 Program Flow

Programs will be organized on the listing such that they flow down the page, even at the cost of an extra branch or jump.

For example:

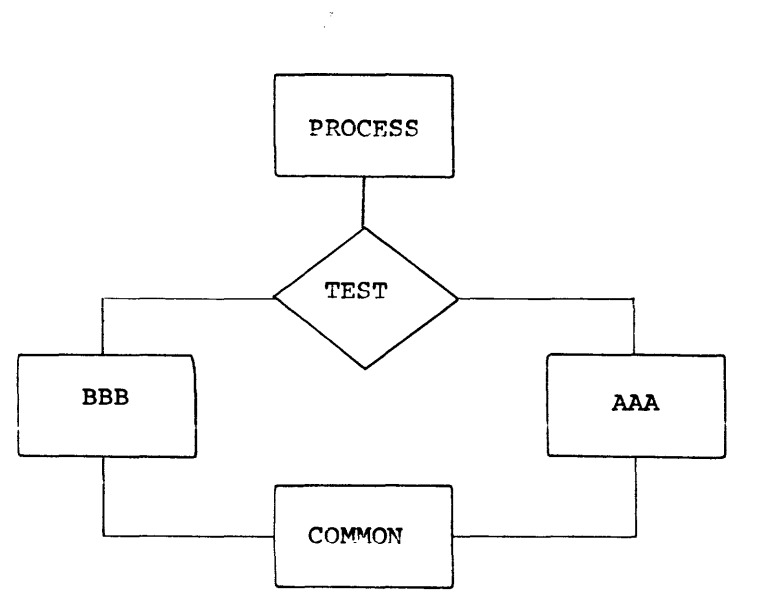

## shall appear on the listing as:

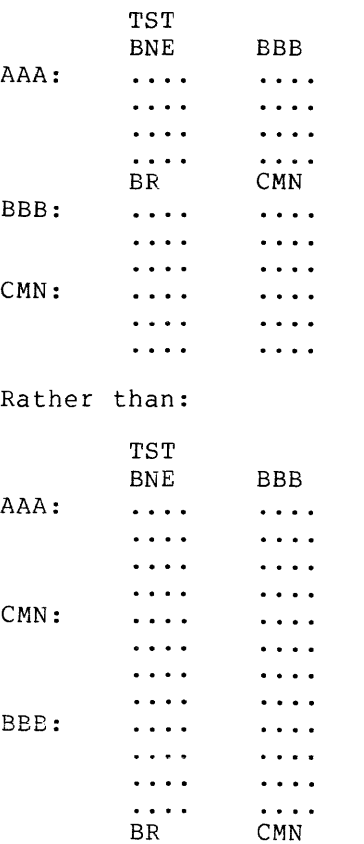

# E.6.2 Common Exits

A common exit appears as the last code sequence on the listing. Thus the flow chart:

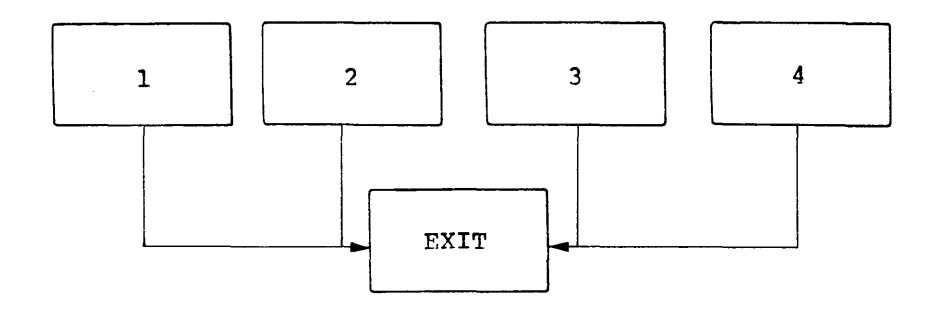

will appear on the listing as:

 $\hat{\mathbf{r}}$ 

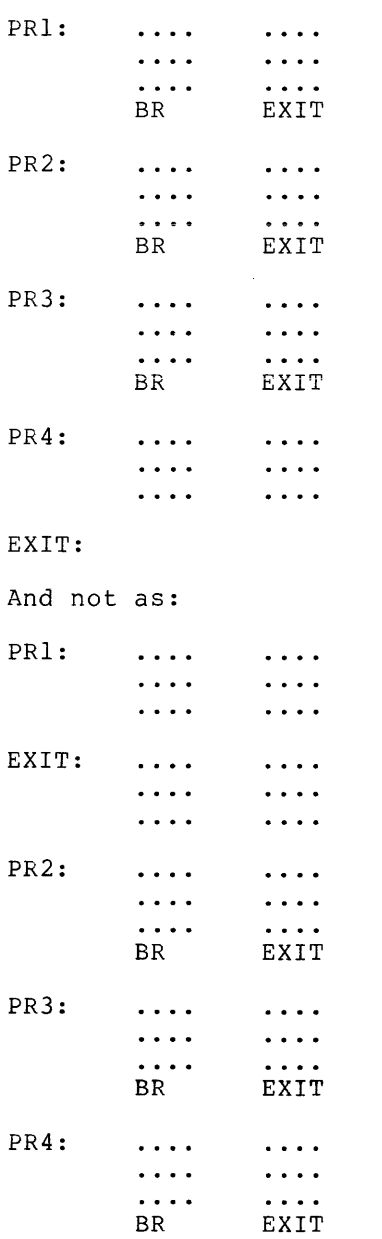

 $\hat{\mathcal{A}}$ 

## E.6.3 Code with Interrupts Inhibited

Code that is executed with interrupts inhibited, shall be flagged by a three semi~colon (;;;) comment delimiter. For example:

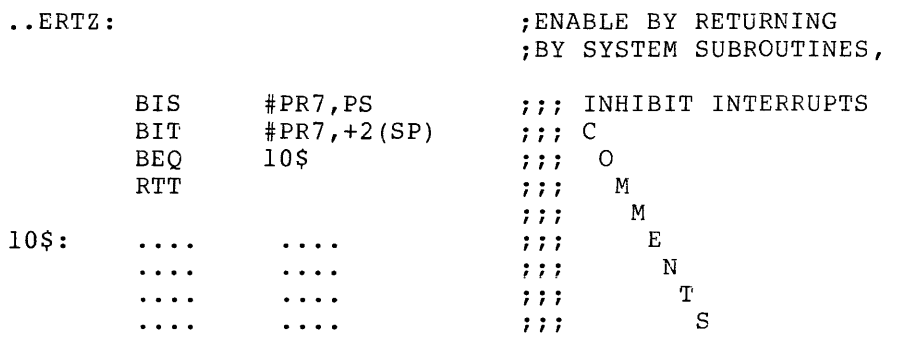

#### E.7 PROGRAM SOURCE FILES

Source creation and maintenance shall be done in base levels. A base level is defined as a point at which the program source files have been frozen. From the freeze point to the next base level, corrections will not be made directly to the base level itself. Rather a file of corrections shall be accumulated for each file in the<br>base level. Whenever an updated source file is desired, the Whenever an updated source file is desired, the correction file will be applied to the base file.

The accumulation of corrections shall proceed until a logical breaking point has occurred (i.e. a milestone or significant implementation point has been reached). At this time all accumulated corrections shall be applied to the previous base level to create a new base level. Correction files will then be started for the new base level.

## E.8 FORBIDDEN INSTRUCTION USAGE

- 1. The use of instructions or index words as literals of the previous instruction. For example:
	- MOV @PC,Register
	- BIC Src,Dst

uses the bit clear instruction as a literal. This may seem to be a very "neat" way to save a word but what about maintaining a program using this trick? To compound the problem, it will not execute properly if I/D space is enabled on the 11/45. In this case @PC is a D bank reference.

- 2. The use of the MOV instruction instead of a JMP instruction to transfer program control to another location. For example:
	- MOV #ALPHA,PC

### SAMPLE CODING STANDARD

transfers control to location ALPHA. Besides taking longer to execute (2.3 microseconds for MOV vs. 1.2 for JMP) the use of MOV instead of JMP makes it nearly impossible to pick up someone else's program and tell where transfers of control take place. What if one would like to get a jump trace of the execution of a program (a move trace is unheard of)? As a more general issue, perhaps even other operations such as ADD and SUB from PC should be discouraged. Possibly one or two words can be saved by using these operations but how many such occurrences are there?

3. The seemingly "neat" use of all single word instructions where one double-word instruction could be used and would execute faster and would not consume additional memory. Consider the following instruction sequence:

 $CMP - (R1)$ ,  $(-R1)$ 

 $CMP - (R1)$ ,  $-(R1)$ 

The intent of this instruction sequence is to subtract 8 from register Rl (not to set condition codes). This can be accomplished in approximately 1/3 the time via a SUB instruction (9.4 vs. 3.8 microseconds) at no additional cost in memory space. Another question here is also, what if Rl is odd? SUB always wins since it will always execute properly and is always faster!

#### E.9 RECOMMENDED CODING PRACTICE

## E.9.1 Conditional Branches

When using the PDP-11 conditional branch instructions, it is imperative that the correct choice be made between the signed and the unsigned branches.

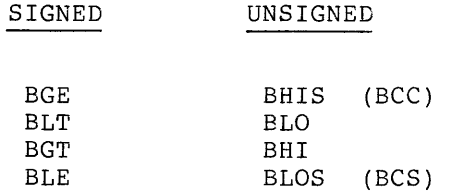

A common pitfall is to use a signed branch (e.g. BGT) when comparing two memory addresses. All goes well until the two addresses have opposite signs; that is, one of them goes across the  $16K$  ( $100000(8)$ ) bound. This type of coding error usually shows itself as a result of This type of coding error usually shows itself as a result of re-linking at different addresses and/or a change in size of the program.

### E.10 PDP-11 VERSION NUMBER STANDARD

The PDP-11 Version Number Standard applies to all modules, parameter files, complete programs, and libraries which are written or caused to

be written, as part of the PDP-11 Software Development effort. It is used to provide unique identification of all released, pre-released, and in-house software.

It is limited in that, as currently specified, only six characters of identification are used. Future implementations of the Macro Assembler, Task Builder, and Librarian should provide for at least nine characters, and possibly twelve. It is expected that this standard will be enhanced as the need arises.

Version Identifier = <form> <version> <edit> <patch>

- $<$ form $>$ Used to identify a particular form of a module or program, where applicable, as in the case of LINK-11. One alphabetic character, if used, and null (i.e., a binary 0) if not used.
- <version> Used to identify the release, or generation, of a<br>program. Two decimal digits, starting at 00, and Two decimal digits, starting at 00, and incremented at the discretion of the project in order to reflect what, in their opinion, is a major change.
- <edit> Used to identify the level to which a particular release, or generation, of a program or module has<br>been edited. An edit is defined to be an been edited. An edit is defined to be an<br>alteration to the source form. Two decimal alteration to the source form. digits, beginning at 01, and incremented with each edit; null if no edits.
- <patch> Used to identify the level to which a particular release, or generation, of a program or module has been patched. A patch is defined as an alteration to a binary form. One alphabetic character, starting at B, and running sequentially toward Z, each time a set of patches is released; null if no patches.

These fields are inter-related. When <version> is changed, then <patch> and <edit> must be reset to nulls. It is intended that when <edit> is incremented, then <patch> will be re-set to null, because the various bugs have been fixed.

## E.10.1 Displaying the Version Identifier

The visible output of the version identifier should appear as:

Key <letter> <form> <version> - <edit> <patch>,

where the following Key Letters have been identified:

- V released or frozen version<br>X in-house experimental vers.
- X in-house experimental version<br>Y field test, pre-release, or in
- field test, pre-release, or in-house release version

Note that 'X' corresponds roughly to individual support, 'Y' to group support, and 'V' to company support.

The dash which separates <version> from <edit> is used only if <edit>

and/or <patch> is not null. When a version identifier is displayed as part of program identification, then the format is:

Program

<space><key-letter><form><version>-<edit><patch>

Name

Examples:

PIP X03 LINK VB04-C MACRO YOS-01

## E.10.2 Use of the Version Number in the Program

All sources must contain the version number in an .IDENT directive. For programs (or libraries) which consist of more than one module, each individual module will follow this version number standard. The version number of the program or library is not necessarily related to version number of the program or fibrary is not necessarily related to<br>the version numbers of the constituent modules; it is perfectly reasonable, for example, that the first version of a new FORTRAN library, VOO, contain an existing SIN routine, say VOS-01.

Parameter files are also required to contain the version number in an .IDENT directive. Because the assembler records the last .IDENT seen, parameter files must precede the program.

Entities which consist of a collection of modules or programs, e.g., the FORTRAN Library, will have an identification module in the first position. An identification module exists solely to provide identification, and normally consists of something like:

> ;OTS IDENTIFICATION .TITLE FTNLIB .IDENT /003010/ .END

#### APPENDIX F

#### CONSERVING DYNAMIC MEMORY

This appendix is intended for the MACR0-11 user who experiences the difficulty of not having sufficient dynamic memory available to complete the desired assemblies. Users of smaller systems, particularly those with the SK subset version of MACR0-11, should .<br>become thoroughly familiar with the conventions discussed herein. In this regard, Appendix F addresses the following topics:

- 1. General hints and space-saving guidelines;
- 2. Macro definitions and expansions; and
- 3. Operational techniques.

The user is assumed to have pursued a policy of modular programming, as advised in Appendix E. In addition to the obvious advantages accruing from small, distinct, highly-functional bodies of code, one can usually avoid the problem of insufficient dynamic memory during assembly by practicing such a policy. Other suggestions as to how available memory can be best utilized are discussed in the following sections.

## F.l GENERAL HINTS AND SPACE-SAVING GUIDELINES

Dynamic memory is shared by MACRO-ll's internal stack and a number of tables, each of which is allocated space on demand. The tables and their corresponding entry sizes are, as follows:

- 1. User-defined symbols four words.
- 2. Local symbols three words.
- 3. Program sections five words.
- 4. Macro names three words.
- 5. Macro text eight words.
- 6. Source files five words.

In addition, several scratch pad tables are used during the assembly process, as follows:

1. Expression analysis - four words.

- 2. Object code generation four words.
- 3. Macro argument processing two words.
- 4. . MCALL argument processing four words.

The above information can serve as a guide for estimating dynamic storage requirements and for determining ways to reduce such requirements.

For example, the use of local symbols whenever possible is highly encouraged, since their internal representation requires 25% less dynamic storage than that required for regular user-defined symbols. The usage of local symbols can often be maximized by extending the scope of local symbol blocks through the .ENABL LSB/.DSABL LSB MACRO-11 directives (see sections 3.5 and 6.2).

Since MACR0-11 does not support a purge function, once a symbol is defined, it permanently occupies its dynamic memory allocation. Numerous instances occur during conditional assemblies and repeat loops when a temporarily assigned symbol is used as a count or offset indicator. If possible, the symbols so used should be re-used.

In keeping with the same principle, special treatment should be given to the definition of commonly-used symbols. In lieu of simply appending a prefix file which defines all possibly-used symbols for each assembly, users are encouraged to group symbols into logical classes. Each class so grouped can then become a shortened prefix file or a macro in a library (see section F.2 below). In either case, selective definition of symbolic assignments is achieved, resulting in fewer defined (but unreferenced) symbols.

An appropriate example of this idea is seen in the definition of standard symbols. The system macro library, for example, supplies<br>several macros used to define distinct classes of symbols. These several macros used to define distinct classes of symbols. groupings and associated macro names are, as follows:

DRERR\$ - Directive return status codes IOERR\$ - I/O return status codes FILIO\$ - File-related I/O function codes SPCI0\$ - Special I/O function codes

### F.2 MACRO DEFINITIONS AND EXPANSIONS

By far, dynamic storage is used most heavily for the storage of macro<br>text. Upon macro definition or the issuance of an .MCALL directive, Upon macro definition or the issuance of an .MCALL directive, the entire macro body is stored, including all comments appearing in the macro definition. For this reason, comments should not be included as part of the macro text. An RSX-11 utility program (called SQZ for RSX-11D only) and a Librarian function switch (/SZ for RSX-11M by for now the only, and a fibration ranceron switch (*for for non* time only) are available to compress macro source text by removing all enty are available to compress macro source cent by removing and trailing blanks and tabs, blank lines, and comments. The system macro library (RSXMAC.SML) has already been compressed. It is recommended that user-supplied macro libraries (.MLB) and macro definition prefix files also be compressed. For additional information regarding these two utility tasks, consult the applicable RSX-llM or RSX-llD utilities manual (see section 0.3 in the Preface).

#### CONSERVING DYNAMIC MEMORY

It often seems expedient to append a macro definition prefix file to each assembly to provide commonly-used macros. This practice, however, may produce the undesirable allocation of valuable dynamic storage for unnecessary macros. This side effect can be avoided by specifying that the prefix file containing the macros is a user-supplied macro library file (see Table 8-1). This action imposes the stipulation that the names of all desired macros must be listed as arguments in the .MCALL directive (see section 7.8).

Storage for macro text can be re-used effectively by redefining certain types of macros to null after they have been invoked. This practice releases their dynamic memory for the storage of later macro text and also eliminates the overhead and the need for dynamic memory which would otherwise be required during the subsequent invocation and expansion of such non-redefined macros. The practice of redefining macros to null applies mainly to those that only define symbolic assignments, as shown in the example below. The redefinition process may be accomplished as follows:

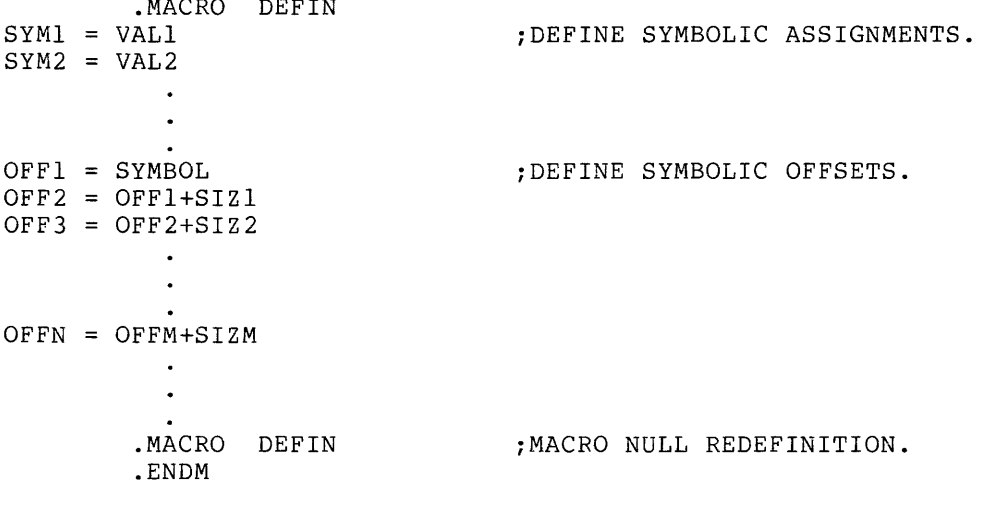

.ENDM DEFIN

.MACRO DEFIN

Macros exhibiting this redefinition property should be defined (or read via the .MCALL directive) and invoked before all other macro definition and/or .MCALL processing. So doing ensures more efficient use of dynamic memory.

The following system macros have the automatic null redefinition property after once being invoked:

DRERR\$ - Directive return status codes IOERR\$ - I/O return status codes FILIO\$ - File-related I/O function codes SPCIO\$ - Special I/O function codes CSI\$ - Command String Interpreter codes and offsets GCMLD\$ - Get Command Line codes and offsets

BDOFF\$ - FCS buffer descriptor offsets

FCSBT\$ - FCS bit value codes FDOFF\$ - FCS file descriptor block offsets FSROF\$ - FCS file storage region (FSR) offsets NBOFF\$ - FCS filename block offsets

MACR0-11 has a limited ability to recover from the condition of insufficient dynamic memory. When this condition occurs, MACR0-11 attempts to re-use dynamic memory by purging all macro definitions not currently being expanded. (This applies only to macros defined via the .MCALL directive or to macros defined at source level from a file on a non-sequential, directory device. Macros defined inside other macros are excluded.) Once purged, a macro definition will be retrieved from its source on demand. Furthermore, it will remain in<br>memory until the dynamic memory reclamation process is again memory until the dynamic memory reclamation process initiated.

Keeping this in mind, users are advised to relax the absolute macro storage requirments by limiting the number and size of nested macro calls. Furthermore, since many of the system-supplied File Control Services (FCS) macros contain a number of deeply-nested calls, it is strongly suggested that they be invoked only at the source level.

## F.3 OPERATIONAL TECHNIQUES

When, despite adhering to the guidelines discussed above, there is still insufficient dynamic memory to continue, several additional measures may be taken to complete the assembly process, as described below.

The first measure involves shifting the burden of symbol definition from MACR0-11 to the Task Builder. In most cases, the definition of system I/O and FCS symbols (and user-defined symbols of the same byboom 1/0 and top bymbors (and "aber derrined" bymbors or the bame<br>nature) is not necessary during the assembly process, since such symbols are defaulted to global references (see section 3.9 and section D.l, category 4 of error code A). The Task Builder attempts to resolve all global references from the system object library (SYSLIB.OLB). Furthermore, by applying the selective search option for object modules consisting only of global symbol definitions, the actual additional burden to the Task Builder is minimal.

A second way of making more dynamic memory available is to produce only one output file (either object or listing), as opposed to two. The additional file descriptor block (FDB) and file storage region (FSR) required to support the second output file is allocated from available dynamic memory at the start of each assembly. Furthermore, the size of the file storage region allocated is the minimum required for the second (listing) output file. For disk files, this would be 264(10) words, and for direct line printer output, it would be 74(10) words.

The final way of increasing available dynamic memory is related only to the operating environment. Under RSX-llM, MACR0-11 allocates all storage between its highest address and the end of its partition as dynamic memory. Consequently, the amount of working storage can be increased by installing and running MACR0-11 in a larger partition. An alternate method of accomplishing this in RSX-llM only, is to issue

 $\mathcal{L}^{\mathcal{L}}$ 

 $\mathcal{L}_{\mathcal{A}}$ 

the MCR Set command, which alters the size of a system's partition (see the RSX-11M Operator's Procedures Manual). In IAS and RSX-11D, the assembler's dynamic memory is fixed at link time. If a larger assembler is not available, you may build one by increasing the size of the task's stack. This is accomplished by altering the STACK= option in the command file to build MACR0-11.

 $\sim$ 

# APPENDIX G

FEATURES/FUNCTIONS NOT SUPPORTED BY THE RSX-llM 8K ASSEMBLER

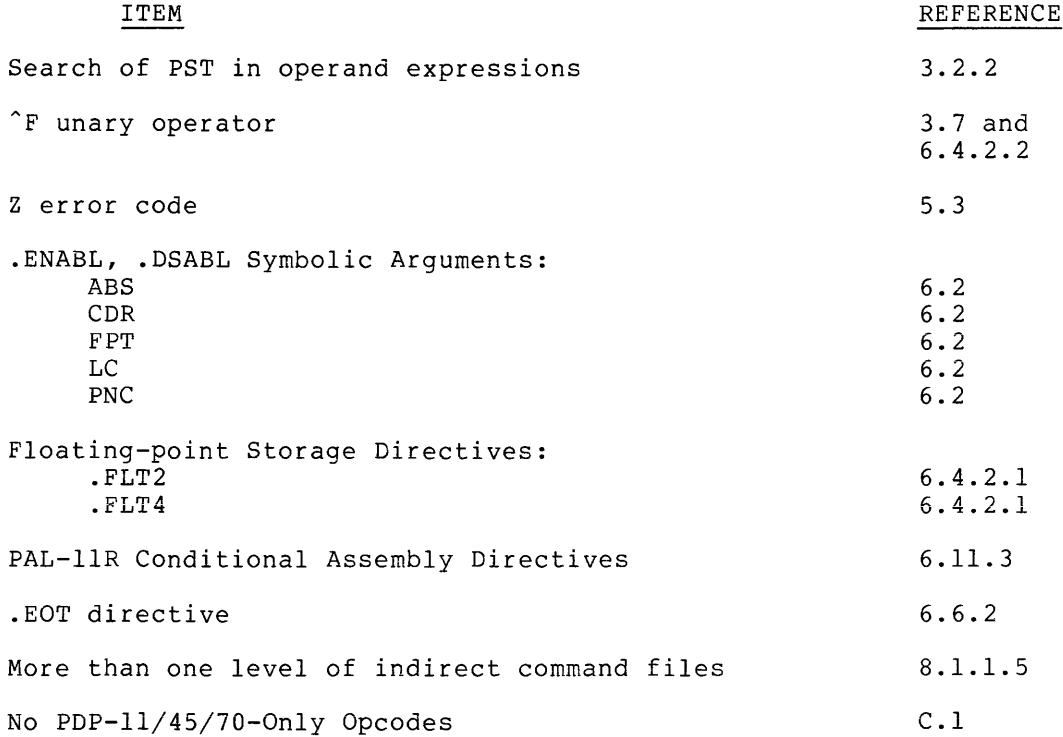

 $\sim$ 

#### APPENDIX H

### WRITING POSITION INDEPENDENT CODE

The output of a MACR0-11 assembly is a relocatable object module. The Task Builder binds one or more modules together to create an executable task image. Once built, a task can generally be loaded and executed only at the virtual address specified by the Task Builder at link time. This is because the Task Builder has had to modify some instructions to reflect the memory locations in which the program is to run. Such a body of code is considered position-dependent (i.e., dependent on the virtual addresses to which it was bound).

All PDP-11 processors offer addressing modes that make it possible to write instructions that are not dependent on the virtual addresses to which they are bound. A body of such code is termed position-independent and can be loaded and executed at any virtual address.

In multiprogramming systems like IAS, RSX-llD and RSX-llM, it is important that many tasks be able to share a single physical copy of common code; for example a library routine. To make the optimum use of a task's virtual address space, shared code should be position-independent. Code that is not position-independent can also be shared, but it must appear in the same virtual locations in every task using it. This restricts the placement of such code by the Task Builder and can result in the loss of virtual addressing space.

Position-independent code can improve system efficiency, both in use of virtual address space and in conservation of physical memory.

The construction of position-independent code is closely linked to the proper usage of PDP-11 addressing modes. The remainder of this Appendix assumes reader familiarity with the addressing described in Chapter 5.

All addressing modes involving only register position-independent. These modes are as follows: references are

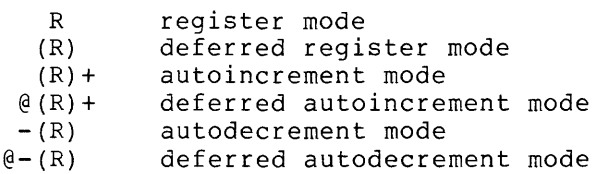

When using these addressing modes, position-independence is guaranteed providing the contents of the registers have been supplied such that they are not dependent upon a particular virtual memory location.

The relative addressing modes are position-independent when a relocatable address is referenced from a relocatable instruction. These modes are as follows:

> A @A relative mode relative deferred mode

Relative modes are not position-independent when an absolute address (that is a non-relocatable address) is referenced from a relocatable instruction. In this case, absolute addressing (i.e., @#A) may be employed to make the reference position-independent.

Index modes can be either position-independent or position-dependent, according to their use in the program. These modes are as follows:

> $X(R)$  $(X(R))$ index mode index deferred mode

If the base,  $X$ , is an absolute value (e.g., a control block offset), the reference is position-independent. For example:

MOV 2(SP), RO ; POSITION-INDEPENDENT

MOV N(SP), RO ; POSITION-INDEPENDENT

If, however, X is a relocatable position-dependent. For example: address, the reference is

CLR ADDR(R1) : POSITION-DEPENDENT

Immediate mode can be either position-independent or not, according to its usage. Immediate mode references are formatted as follows:

#N immediate mode

 $N=4$ 

When an absolute expression defines the value of N, the code is position-independent. When a relocatable expression defines N, the code is position-dependent. That is, immediate mode references are position-independent only when N is an absolute value.

Absolute mode addressing is position-independent only in those cases where an absolute virtual location is being referenced. Absolute mode addressing references are formatted as followed:

@#A absolute mode

An example of a position-independent absolute reference is a reference to the directive status word (\$DSW) from a relocatable instruction. For example:

MOV  $0#$DSW, R0$  ; RETRIEVE DIRECTIVE STATUS

The RSX-11 library routine, PWRUP, is a FORTRAN callable subroutine to establish or remove a user power failure AST entry point address. Imbedded within the routine is the actual AST entry point which saves all registers, effects a call to the user-specified entry point, restores all registers on return, and executes an AST exit directive. The following examples are excerpts from this routine. The first example has been modified to illustrate position-dependent references,<br>(see Figure H-1). The second example, Figure H-2, is the second example, Figure  $H-2$ , is the position-independent version.

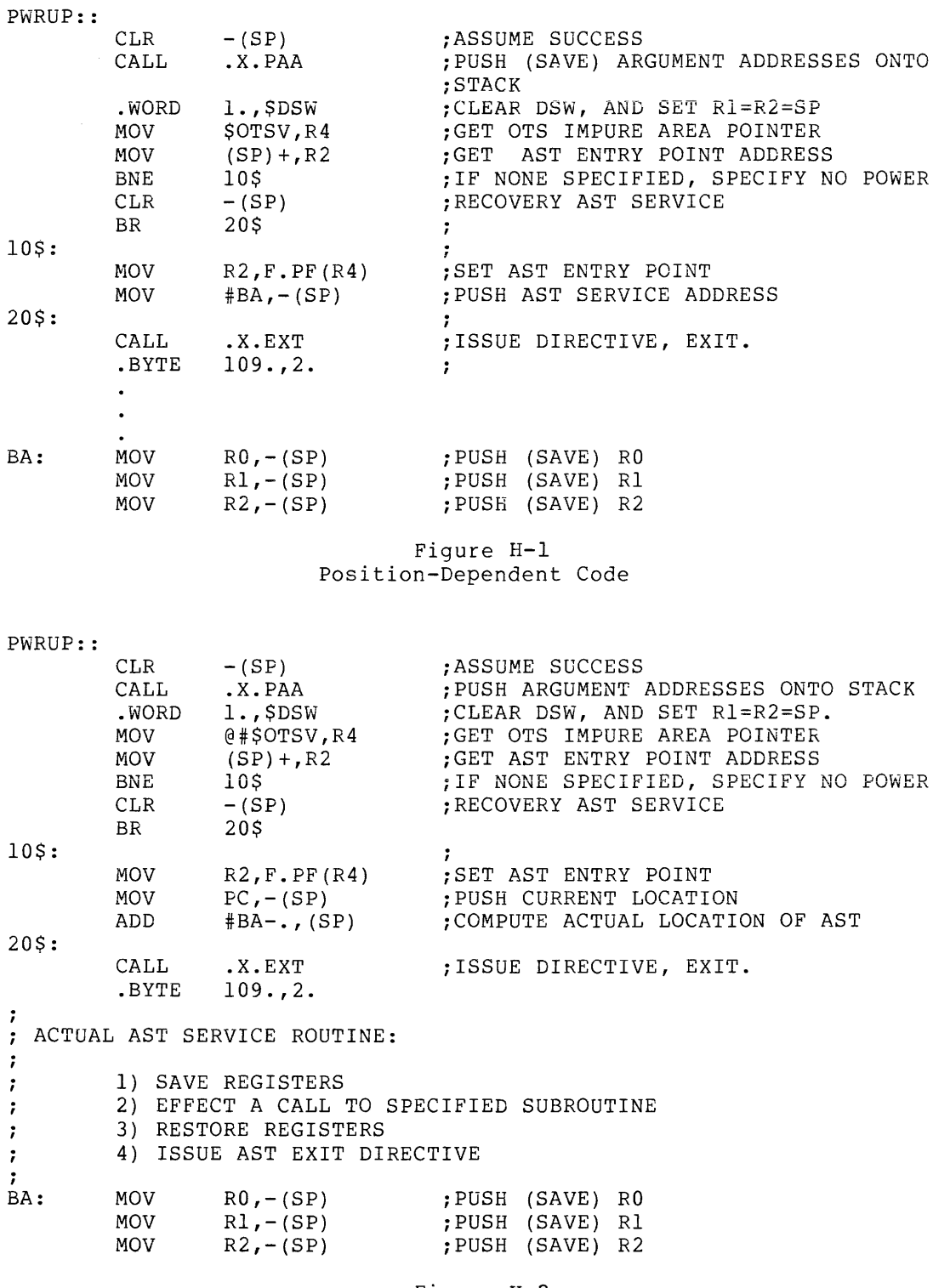

Figure H-2 Position-Independent Code

The position-dependent version of the subroutine contains a relative reference to an absolute symbol (\$0TSV) and a literal reference to a relocatable symbol (BA). Both references are bound by the Task

Builder to fixed memory locations. Therefore, the routine will not execute properly as part of a resident library if its location in virtual memory is not the same as the location specified at link time.

In the position-independent version, the reference to \$0TSV has been changed to an absolute reference. In addition, the necessary code has been added to compute the virtual location of BA based upon the value of the program counter. In this case, the value is obtained by adding the value of the program counter to the fixed displacement between the current location and the specified symbol. Thus, execution of the modified routine is not affected by its location in the task's virtual address space.

The MACR0-11 Assembler provides the user with a way of checking the position-independence of code. In an assembly listing, MACR0-11 inserts a ' character following the contents of any word which requires the Task Builder to perform a relocation operation. In some cases this character indicates a position-dependent instruction; in other cases, It merely draws the user's attention to the use of a symbol which may or may not be position-independent. The cases which cause a ' character to be inserted in the assembly listing are as follows:

1. Absolute mode references are flagged with an ' character when the reference is relocatable, References are not flagged when they are position-independent (i.e., absolute). For example:

MOV @#ADDR, Rl : PIC ONLY IF ADDR IS ABSOLUTE.

2. Index and index deferred mode references are flagged with an ' character when the offset is relocatable. For example:

MOV ADDR(Rl) ,RS MOV @ADDR(Rl) ,RS ;NON-PIC IF ADDR IS RELOCATABLE. ;NON-PIC IF ADDR IS RELOCATABLE.

3. Relative and relative deferred mode references are flagged with an ' character when the address specified is relocatable with respect to another program section. For example:

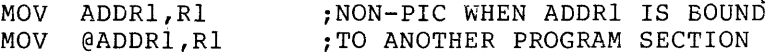

4. Immediate mode references to relocatable addresses are always flagged with an ' character.

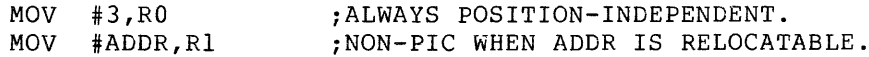

There is one case in which the MACR0-11 assembler does not flag a potential position-dependent reference. This occurs where a relative reference is made to an absolute virtual location from a relocatable instruction (i.e., MOV \$0TSV,R4 in Figure H-1).

Those references requiring more than simple Task Builder relocation are also indicated in the assembly listing. Simple global references are disc indicated in the desembly fiscing. Simple global references references, or complex relocation are flagged with the letter C (see sections 3.9 and 4.0). In such cases, it is difficult to positively state which are or are not position-independent. However, in general, it is safe to apply the guidelines discussed earlier in this Appendix to the resulting address value produced by the Task Builder.

## APPENDIX I

## SAMPLE ASSEMBLY LISTING

 $\sim 10^7$ 

CSITST == TEST OF CSI1 AND CSI2 MACRO M0707 09-JUL=74 15:47<br>TABLE OF CONTENTS

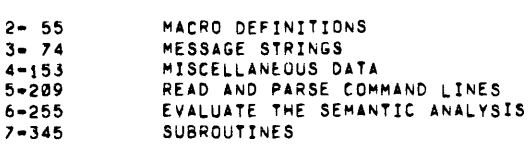

## CSITST -- TEST OF CSI1 AND CSI2 MACRO M0707 09-JUL-74 15147 PAGE 1

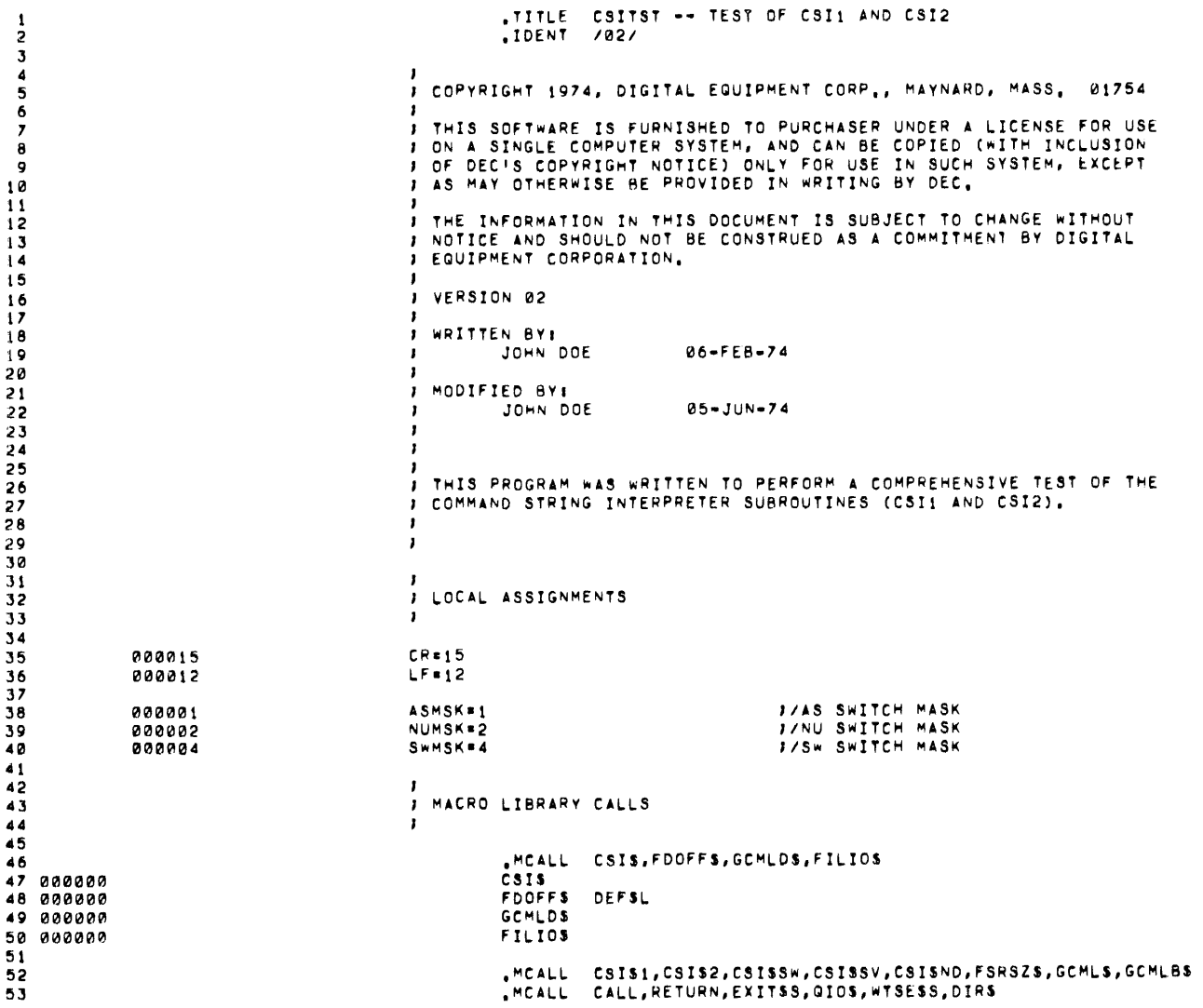

 $\sim 10^{11}$  km s  $^{-1}$ 

CSITST -- TEST OF CSI1 AND CSI2 MACRO M0707 09-JUL=74 15:47 PAGE 2<br>MACRO DEFINITIONS

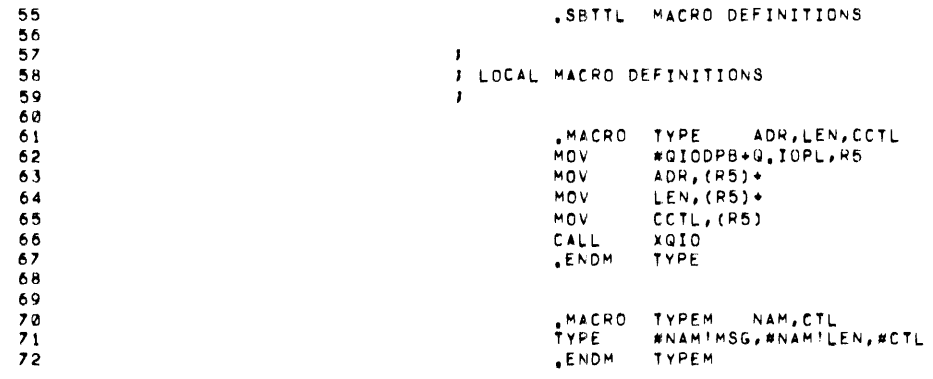

 $\sim 10^{-1}$ 

 $\label{eq:2.1} \mathcal{L}(\mathcal{L}^{\text{max}}_{\text{max}}(\mathcal{L}^{\text{max}}_{\text{max}}(\mathcal{L}^{\text{max}}_{\text{max}}(\mathcal{L}^{\text{max}}_{\text{max}}(\mathcal{L}^{\text{max}}_{\text{max}}(\mathcal{L}^{\text{max}}_{\text{max}}(\mathcal{L}^{\text{max}}_{\text{max}}(\mathcal{L}^{\text{max}}_{\text{max}}(\mathcal{L}^{\text{max}}_{\text{max}}(\mathcal{L}^{\text{max}}_{\text{max}}(\mathcal{L}^{\text{max}}_{\text{max}}(\mathcal{L}^$ 

 $\label{eq:2.1} \frac{1}{\sqrt{2\pi}}\sum_{i=1}^n\frac{1}{\sqrt{2\pi}}\sum_{i=1}^n\frac{1}{\sqrt{2\pi}}\sum_{i=1}^n\frac{1}{\sqrt{2\pi}}\sum_{i=1}^n\frac{1}{\sqrt{2\pi}}\sum_{i=1}^n\frac{1}{\sqrt{2\pi}}\sum_{i=1}^n\frac{1}{\sqrt{2\pi}}\sum_{i=1}^n\frac{1}{\sqrt{2\pi}}\sum_{i=1}^n\frac{1}{\sqrt{2\pi}}\sum_{i=1}^n\frac{1}{\sqrt{2\pi}}\sum_{i=1}^n\$ 

CSITST -- TEST OF CSI1 AND CSI2 MACRO M0707 09-JUL-74 15147 PAGE 3<br>MESSAGE STRINGS

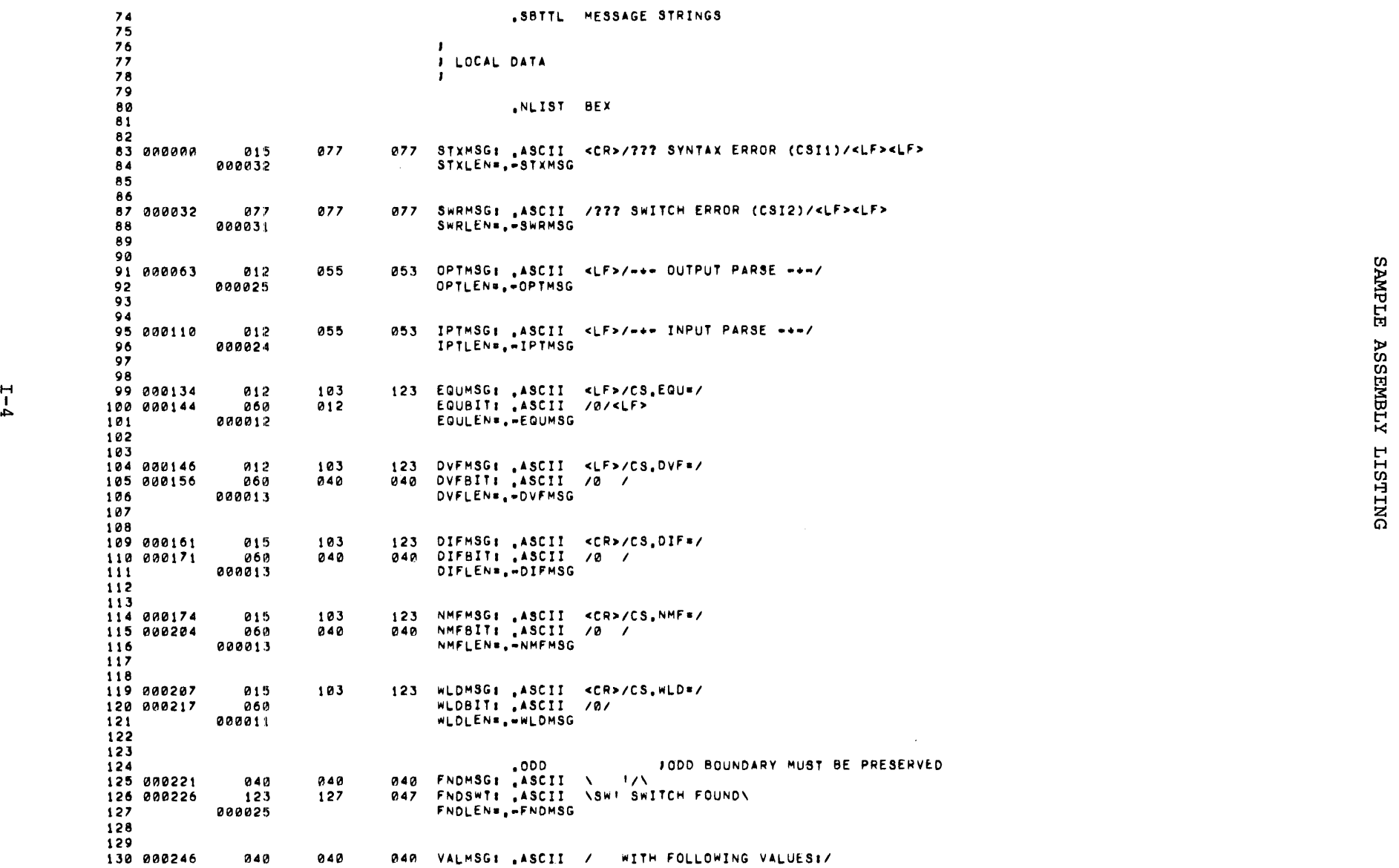

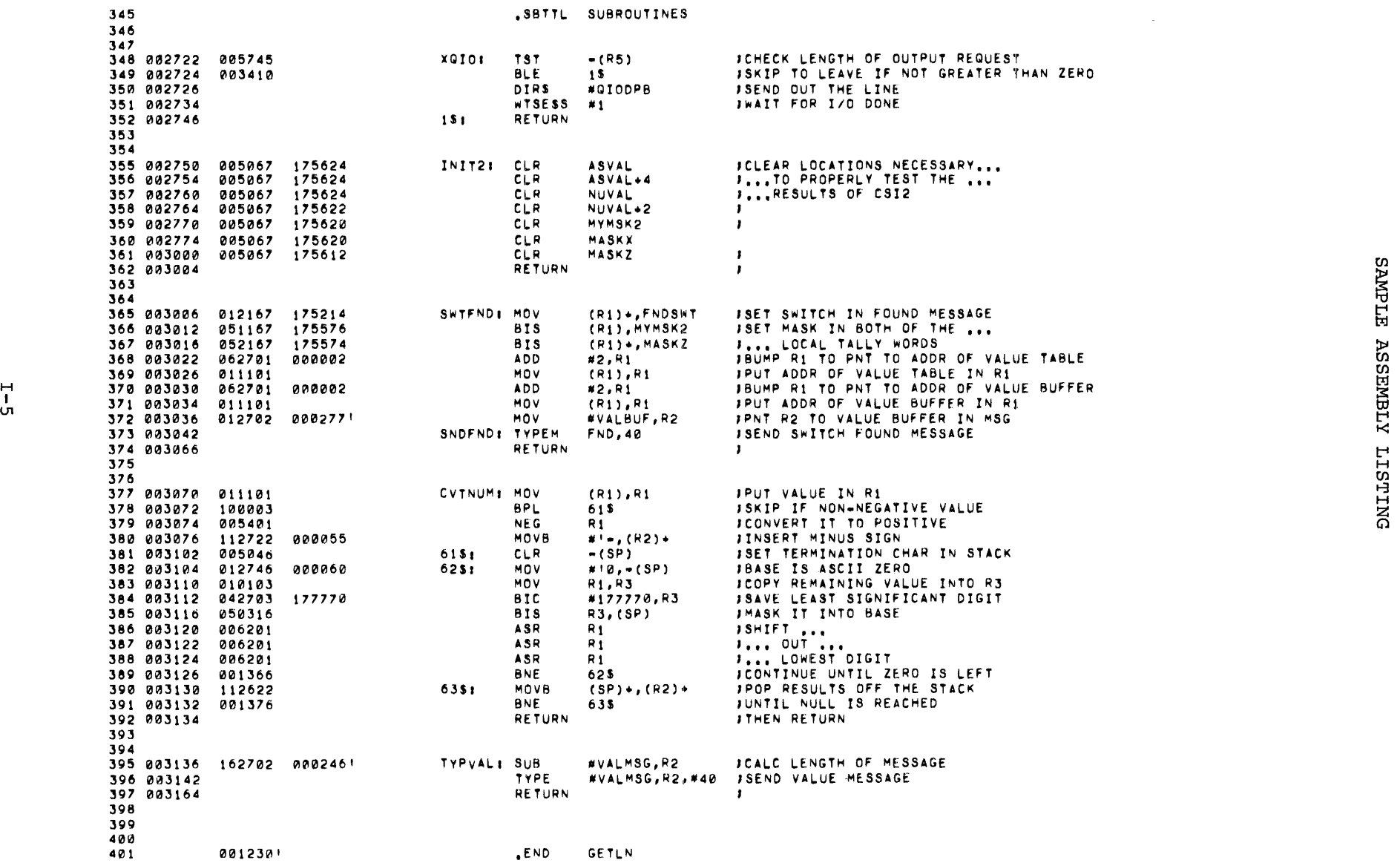

CSITST •• TEST OF CSI1 AND CSI2 MACRO M0707 09•JUL•74 15147 PAGE *<sup>7</sup>* SUBROUTINES

 $\sim 10^{-1}$
## INDEX

Absolute mode, 5-5 Addressing, branch instruction, 5-8 Addressing forms, 5-7 Addressing modes, 5-1 Address mode syntax, summary of,  $B-1$ Arguments in macro definitions and macro calls, 7-4 ASCII character set, A-1 ASCII conversion characters, 6-18 .ASCII directive, 6-19 .ASCIZ directive, 6-21 .ASECT and .CSECT directive, 6-38 Assembler directives, B-3 Assembler limitation for BK RSX-llM assembler, G-1 Assembly directives, conditional, 6-41, 6-46 Assembly Pass 1, 1-1 Assembly Pass 2, 1-2 Assembly, single, 8-2 Assignment statements, direct,  $3 - 7$ Autodecrement deferred mode, 5-4 Autodecrement mode, 5-3 Autoincrement deferred mode, 5-3 Autoincrement mode, 5-2

Binary operators, unary and, 3-4 .BLKB directives, 6-29 .BLKW directives, 6-29 Branches, conditional, E-13 Branch instruction addressing, 5-8 tB, temporary radix control operator, 6-24 .BYTE directive, 6-17

Call, direct MACR0-11 under RSX-11, 8-1 Calling conventions, E-9 Calling conventions, intramodule, E-9 Calling macros, 7-3 Characters, ASCII conversion, 6-18 Characters, illegal, 3-3 Characters, separating and delimiting, 3-2 Character set, 3-1

Character set, ASCII, A-1 Character set, RADIX-SO, A-4 Character sets, MACR0-11, A-1 Characters, special, B-1 Code or data sharing, 6-38 Code with interrupts inhibited, E-12 Coding standard, sample, E-1 Codes, MACR0-11, error, D-1 Codes, op, C-1 Coding practice, recommended, E-13 Command string format, RSX-11, 8-3 IAS, 8-8 Command string examples, RSX-11, 8-1 IAS, 8-11 Comment field, 2-5 Comments, E-2 Common exits, E-11 Concatenation of macro arguments, 7-9 Conditional assembly block directive,.IF, 6-41 Conditional assembly directives, 6-41, 6-46 Conditional branches, E-13 Conserving dynamic memory, F-1 Control, format, 2-6 Control operators, radix, 6-23 Control operators, radix and unary, 6-23 Control operators, temporary numeric, 6-27 Control operators, unary, 6-25 Conventions and standards, 2-1 Conventions, calling, E-9 Conventions, intra-module, calling, E-9 Counter, current location, 3-11 Creating local symbols automatically, 7-8 Creating program sections, 6-36 .CSECT and .ASECT directives, 6-38 tc, temporary numeric control operator, 6-27 Current location counter, 2-2, 3-11

Data sharing, code or, 6-38 Data storage directives, 6-16 Defining macros, 7-1 Definitions and expansions, macro, F-3

Delimiting characters, separating and, 3-2 Device registers, E-2 Diagnostic error message summary, D-1 Direct assignment statements, 3-7 Directive, .ASCII, 6-19 Directive, .ASCIZ, 6-21 Directive, .BYTE, 6-17 Directive, .ENDM, 7-2 Directive, .EOT, 6-31 Directive, .EVEN, 6-29 Directive, .FLT2, 6-27 Directive, .FLT4, 6-27 Directive, .GLOBL, symbol control, 6-39 Directive, .IDENT, 6-12 Directive, .IF, conditional assembly block, 6-41 Directive, .IIF, immediate conditional assembly, 6-46 Directive, .IRP, 7-13 Directive, .IRPC, 7-14 Directive, .LIMIT program boundaries, 6-31 Directive, .MACRO, 7-1 Directive, .MCALL, macro library, 7-16 Directive, .MEXIT, 7-3 Directive, .NARG, 7-10 Directive, .NCHR, 7-10 Directive, .NTYPE, 7-11 Directive, .ODD, 6-29 Directive, .PAGE, 6-12 Directive, .PSECT. 6-32 Directive, .RAD50, 6-22 Directive, .RADIX, 6-23 Directive, .REPT, repeat block, 7-15 Directive, .SBTTL, 6-11 Directive, terminating, .END, 6-28 Directive, .TITLE, 6-10 Directive, .WORD, 6-18 Directives, B-1 Directives, .ASECT and .CSECT, 6-38 Directives, Assembler, B-3, C-3 Directives, .BLKB, 6-29 Directives, .BLKW, 6-29 Directives, conditional assembly, 6-41 Directives, data storage, 6-16 Directives, .ENABL, .DSABL, function, 6-13 Directives, .ERROR, 7-12 Directives, .ERROR and .PRINT, 7-12

Directives, Floating-point storage, 6-27 Directives, general assembler, 6-1 Directives, .IFF, .IFT, .IFTF, subconditional assembly 6-43 Directives, .LIST, 6-1 Directives, .LIST and .NLIST, 6-·l Directives, Listing control, 6-1 Directives, location counter control, 6-28 Directives, macro, 7-1 Directives, macro attribute, .NARG, .NCHR, .NTYPE, 7-10 Directives, MACR0-11, B-3, C-3 Directives, .NLIST, 6-1 Directives, numeric, 6-25 Directives, .PRINT, 7-12 Directives, program boundaries and sectioning, 6-31 Displaying the version identifier, E-14 .DSABL function directives, 6-13 tD, temporary radix control operator, 6-24 Dynamic memory, conserving,F-1

Ejection, page, 6-12 .ENABL function directives, 6-13 .END terminating directive, 6-30 .ENDM directive, 7-2 .EOT directive, 6-31 .ERROR and .PRINT directives, 7-12 Error codes, MACR0-11, D-1 .ERROR directives, 7-12 Error messages, 8-12 Error message summary, diagnostic, D-1 .EVEN directive, 6-29 Exiting, E-9 Exits, common, E-11 Expansions, Macro, definition and, F-3 Expression, 3-15 Expressions, symbols and, 3-1

Failure indication, E-9 Features/functions not supported by RSX-llM 8K assembler, G-1 Features, MACR0-11, 1-1 Field, comment, 2-5 Field, label, 2-2 Field, operand, 2-5 Field, operator, 2-4 File specification Switches, RSX-11, 8-5 Format, RSX-11/IAS, 8-11 Floating-point storage directives, 6-27 .FLT2 directive, 6-27 .FLT4 directive, 6-27 Forbidden instruction usage, E-12 Format, command string, RSX-11, 8-3 IAS, 8-8 Format control, 2-6 Format, File specification, 8-11 Format, line, E-1 Format, source program, 2-1 Format, statement, 2-1 Formatting, MACRO definition, 7-3 Formatting standards, E-10 Formatting the module preface, E-7 Forms, addressing, 5-7 tF, temporary numeric control operator, 6-27 Function directives:, .ENABL, . DSABL, 6-13

```
General assembler directives, 6-1 
General hints, F-1 
General purpose registers, E-2 
Global symbols, E-3 
.GLOBL symbol control directive, 
    6-39 
Guidelines, space-saving, F-1
```
Hardware registers, E-2 Headings, page, 6-5 Hints, general, F-1

## IAS Command string format, 8-8 File specification format, 8-11 Indirect command file, 8-10 MACR0-11 operating procesures, 8-8 .IDENT directive, 6-12

.IF, conditional assembly block directive, 6-41 .IFF, subconditional assembly block directives, 6-43 .IFT, subconditional assembly block directives, 6-43 .IFTF, subconditional assembly block directives, 6-43 .IIF, immediate conditional assembly directive, 6-46 Illegal characters, 3-3 Immediate conditional assembly directive, .IIF, 6-46 Immediate mode, 5-5 Indefinite repeat block directives, .IRP and .IRPC,  $7 - 12$ Index deferred mode, 5-4 Index mode, 5-4 Indirect command files,  $RSX-11, 8-2$ IAS, 8-10 Initiating MACR0-11 under IAS, 8-8 Initiating MACR0-11 under RSXllD/RSX-llM, 8-1 Direct MACRO call, 8-1 EUN facility: 8-2 Single assembly, 8-2 Install, run and remove-on-exit,  $8 - 2$ Indirect filename facility, 8-2 Instruction usage, forbidden, E-12 Interrupts inhibited, code with, E-12 Intra-module calling conventions, E-9 .IRP directive, 7-13 .IRP and .IRPC directives, indefinite repeat block, 7-12

```
IRPC directive, 7-14
```
Label field, 2-2 .LIMIT, program boundaries directive, 6-31 Line format, E-1 Linking, relocation and, 4-1 .LIST and .NLIST directives, 6-1 Listing control directives, 6-1

Local symbols, 3-10, 7-8 Location counter, 3-11 Control directives, 6-28 Macro arguments, concatenation of,  $7 - 9$ Macro arguments, special characters in, 7-6 Macro attribute directives, .NARG, .NCHR, .NTYPE, 7-10 Macro calls, arguments in, macro definitions and, 7-4 Macro calls, number of arguments in, 7-7 Macros, defining, 7-1 MACRO definition formatting, 7-3 Macro definitions and expansions,  $F-3$ Macro definitions and macro calls, arguments in, 7-4 .MACRO directive, 7-1 Macro directives, 7-1 MACR0-11 character sets, A-1 MACR0-11 directives, B-3 MACR0-11 error codes, D-1 messages, 8-12 MACR0-11 features, 1-1 MACR0-11 operating procedures, RSX-11, 8-1 IAS, 8-8 MACR0-11 symbols, 3-5 Macro library directive, .MCALL, 7-17 Macro names, E-5 Macro nesting, 7-5 Macro symbols, user-defined and,  $3 - 5$ Macros, calling, 7-3 .MCALL, macro library directive,  $7 - 16$ Memory allocation considerations, 6-38 Memory conserving dynamic, F-1 .MEXIT directive, 7-3 Mode, absolute, 5-5 Mode, autodecrement, 5-4 Mode, autodecrement deferred, 5-4 Mode, autoincrement, 5-2 Mode, autoincrement deferred, 5-3 Mode, immediate, 5-5 Mode, index, 5-4 Mode, index deferred, 5-4 Mode, register, 5-2 Mode, register deferred, 5~2 Mode, relative, 5-6

Mode, relative deferred, 5-7 Modes, addressing, 5-1 Modularity, E-8 Module checking routines, E-9 Module preface, E-5 Module preface, formatting the,  $E-7$ Modules, program, E-5 Names, Macro, E-5 Naming standards, E-2 .NARG directive, 7-10 .NCHR directive, 7-10 Nesting, macro, 7-5 .NLIST directives, 6-1 .NTYPE directive, 7-11 Number of arguments in macro calls, 7-7 Numbers, 3-13 Numeric arguments as symbols,  $7 - 6$ Numeric control operator, temporary,  $\uparrow$ C, 6-27 Numeric control operator, temporary,  $+F$ , 6-27 Numeric directives, 6-25

```
.ODD directive, 6-29 
Op codes, C-1 
Operand field, 2-5 
Operating procedures, MACR0-11, 
  RSX-11, 8-1 
  IAS, 8-8 
Operational techniques, F-4 
Operator field, 2-4 
Operator, temporary, numeric 
    control, \uparrowC, 6-27
Operator, temporary, numeric 
    control, \text{+F}, 6-27
Operators, control, 6-23 
Operators, numeric control, 
    6-23 
Operators, radix control, 6-23 
Operators, temporary radix, 
    control, \n  <i>AD</i>, <i>AO</i>, <i>AB</i>, <i>6-24</i>Operators, 
  unary and binary, 3-4 
  unary control 6-25 
to, temporary radix control 
    operator, 6-24 
Other symbols, E-3
```
.PAGE directive/page ejection, 6-12 PAL-11R conditional assembly directives, 6-45 Page ejection, .PAGE directive/, 6-12 Page headings, 6-5 Passing numeric arguments as symbols, 7-6 PDP-11 version number standard, E-13 Permanent symbols, 3-5 Permanent symbol table (PST) ,C-1 PIC, H-1 Postion-independent code, H-1 Preface, module, E-5 .PRINT directives, 7-12 Priority, processor, E-3 Procedures, operating, 8-1 RSX-11, 8-1 IAS,  $8-8$ Processor priority, E=3 Program boundaries directive, .LIMIT, 6-31 Program Format, source, 2-1 Program flow, E-10 Program-local symbols, E-5 Program modules, E-5 Program sectioning directives, 6-31 Program sections, creating, 6-36 Program source files, E-12 .PSECT directive, 6-32 PST, permanent symbol table, C-1

.RAD50 directive, 6-22 Radix and numeric control operators, 6-23 Radix control operators, 6-23 radix control operators, temporary, tD, tO, tB, 6-24 RADIX-50 character set, A-4 .RADIX directive, 6-23 Recommended coding practive, E-13 Register deferred mode, 5-2 Register mode, 5-2 Registers, device, E-2 Registers, general purpose, E-2 Registers, hardware, E-2 Register standards, E-2 Register symbols, 3-9 Relative deferred mode, 5-7 Relative mode, 5-6 Relocation and linking, 4-1 Repeat block directive, .REPT, 7-15

Repeat block directives, .IRP, .IRPC, indefinite, 7-12 .REPT, repeat block directive, 7-15 Routines, module checking, E-9 RSX-11 command string format,  $8 - 3$ File specification format, 8-11 File specification switches,  $8 - 5$ Indirect command files, 8-2 RSX-llM BK Assembler Limitations, G-1 RUN facility, using, 8-2

.SBTTL directive, 6-11 Separating and delimiting characters, 3-2 Single assembly, 8-2 Source files, program, E-12 Source program format, 2-1 Space saving guidelines, F-1 Special characters, B-1 Special characters in macro arguments, 7-6 Standard PDP-11 version number, E-14 Standards, coding, E-1 Standards and conventions, 2-1 Standards, formatting, E-10 Standards, naming, E-2 Standards, register, E-2 Standard symbolics, using the,  $E-3$ Statement format, 2-1 Statements, direct assignment,  $3 - 7$ Subconditional assembly block directives, .IFF, .IFT, .IFTF, 6-43 Success/failure indication,  $E-9$ Summary of address mode syntax,  $B-2$ Switch options, RSX-11 file specifications, 8-5 Symbol control directive, .GLOBL, 6-39 Symbol examples, E-4 Symbolics, using the standard,  $E-3$ Symbols, E-3 Symbols and expressions, 3-1 Symbols automatically, creating local, 7-8

Symbols, global, E-3 Symbols, local, 3-10 Symbols, MACR0-11, 3-5 Symbols, other, E-3 Symbols, passing numeric argument as, 7-6 Symbols, permanent, 3-5 Symbols, program-local, E-5 Symbols, register, 3-9 Symbol table, PST, permanent,  $C-1$ Symbols, user-defined and macro,  $3 - 5$ 

Table, PST, permanent,symbol,  $C-1$ Techniques, operational, F-4 Temporary numeric control operator,  $\uparrow$ C, 6-27 Temporary numeric control operator, tF, 6-27 Temporary radix control operators,  $+D$ ,  $+O$ ,  $+B$ ,  $6-24$ Terminating directives, .END,.EOT 6-28 Terms, 3-14 .TITLE directive, 6-10 Trap instructions, using, 5-9

Unary and binary operators,  $3 - 4$ Unary control operators, 6-21, 6-29 Use of the version number in the program, E-15 User-defined and macro symbols,  $3 - 5$ Using indirect filename facility, RSX-11, 8-2 IAS, 8-10 Using RUN facility, 8-2 Using the standard symbolics,  $E-3$ Using trap instructions, 5-9

Version identifier, displaying the, E-14 Version number in the program, use of the, E-15 Version number standard, PDP-11, E-13

.WORD directive, 6-18

IAS/RSX-11 MACR0-11 Reference Manual DEC-11-0IMRA-A-D

## READER'S COMMENTS

NOTE: This form is for document comments only. Problems with software should be reported on a Software Problem Repcrt (SPR) form.

Did you find errors in this manual? If so, specify by page.

Did you find this manual understandable, usable, and well-organized? Please make suggestions for improvement.

Is there sufficient documentation on associated system programs required for use of the software described in this manual? If not, what material is missing and where should it be placed?

Please indicate the type of user/reader that you most nearly represent.

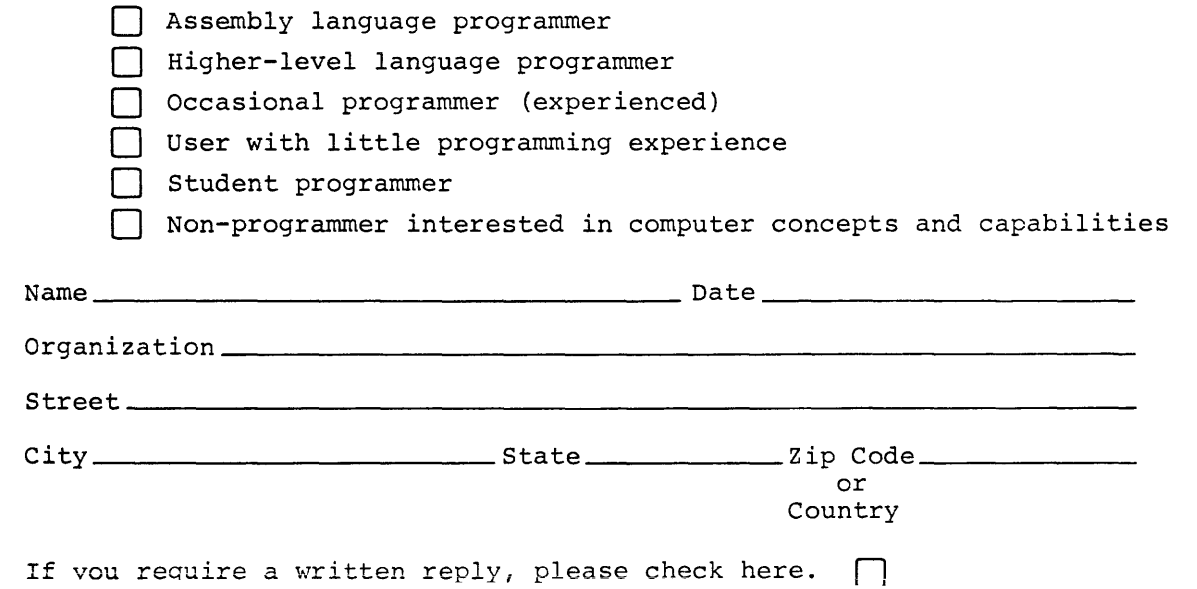

 $\mathbf{I}$  $\mathbf{1}$  $\mathbf{I}$ J.

 $\mathbf{I}$  $\mathbf{I}$ -1

 $\mathbf{I}$  $\blacksquare$  $\mathbf{I}$  $\overline{\phantom{a}}$ 

 $\mathbf{I}$  $\overline{\phantom{a}}$  $\mathbf{I}$ f.

Software Communications P. O. Box F Maynard, Massachusetts 01754

digital

Postage will be paid by:

BUSINESS REPLY MAIL NO POSTAGE STAMP NECESSARY IF MAILED JN THE UNITED STATES

FIRST CLASS PERMIT NO. 33 MAYNARD, MASS.

---------------------------------------------- Do Not Tear · Fold IIere and Staple -----------------------------------------------

·-----------------------------------------------------------Fold IIere------------------------------------------------------------

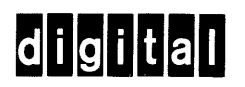

**digital equipment corporation**